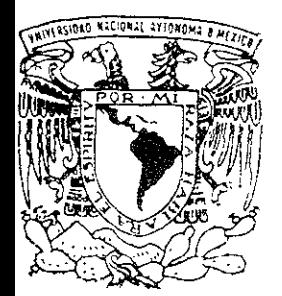

# UNIVERSIDAD NACIONAL AUTONOMA DE MEXICO

ESCUELA NACIONAL DE ESTUDIOS PROFESIONALES CAMPUS ARAGON

IMPLEMENTACION y PUESTA EN SERVICIO DE UNA CENTRAL TELEFONICA CELULAR TIPO MSC *5000* EN POPOTLA-CD. DE MEXICO, DENTRO DE LA RED CELULAR DE TELCEL

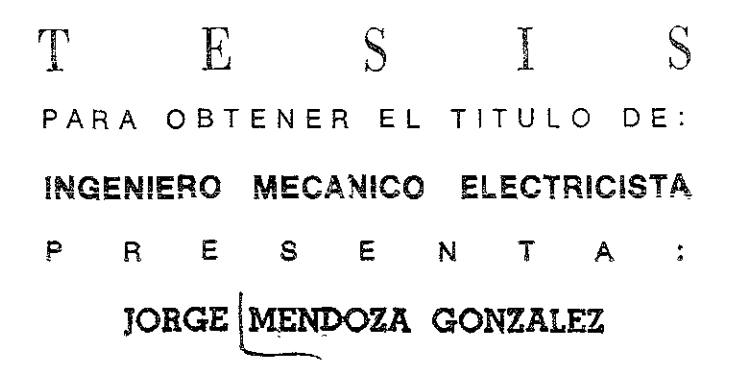

ASESOR DE TESIS: ING. ELEAZAR PINEDA MARGARITO

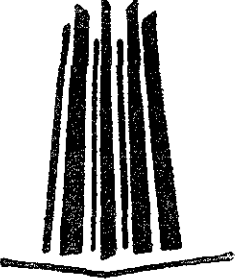

 $12$ 

ESTADO DE MEXICO 2001

 $\left(\mathbb{R}^n\right)$ 

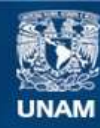

Universidad Nacional Autónoma de México

**UNAM – Dirección General de Bibliotecas Tesis Digitales Restricciones de uso**

## **DERECHOS RESERVADOS © PROHIBIDA SU REPRODUCCIÓN TOTAL O PARCIAL**

Todo el material contenido en esta tesis esta protegido por la Ley Federal del Derecho de Autor (LFDA) de los Estados Unidos Mexicanos (México).

**Biblioteca Central** 

Dirección General de Bibliotecas de la UNAM

El uso de imágenes, fragmentos de videos, y demás material que sea objeto de protección de los derechos de autor, será exclusivamente para fines educativos e informativos y deberá citar la fuente donde la obtuvo mencionando el autor o autores. Cualquier uso distinto como el lucro, reproducción, edición o modificación, será perseguido y sancionado por el respectivo titular de los Derechos de Autor.

#### AGRADECIMIENTO.

Uno nunca sabe hacia dónde nos llevará el destino ni que hay más allá del horizonte. Yo estoy por llegar al horizonte que empecé a recorrer hace unos cuantos años, ahora me toca descubrir un nuevo camino hacia un nuevo horizonte. Es lo bonito, que podemos escoger qué cammo seguir, aunque no sepamos que hay al final de él. Ahora yo termino una de mis etapas en mi vida, aunque seguiré luchando por descubrir que hay detrás de la cima.

Realmente a sido un gusto haber convivido contigo, son de los buenos recuerdos que tengo y que nunca olvidaré. Ojalá que pronto y en la situación menos esperada yo pueda demostrarte mi agradecimiento cuando nos volvamos a encontrar y ya sabes que si alguna vez requieres de un amigo, aquí estaré.

Para no perder contacto, este trabajo es parte de un tributo hacia ti .......... Compañero/a que has estado conmigo en las buenas y en las malas.

#### PARA TI MITZ.

Quiero compartir este logro contigo..... por tu apoyo y comprensión, por tus consejos.... por tu entusiasmo por seguir adelante, el cual lo seguí como ejempio, por tu aedicación y sobre todo por haberme dado la oportunidad de existir ..... gracias Gracias MITZ, porque lo logramos.

#### PARA MIS HERMANOS.

Armando, Rosa, Ernesto.... no tengo palabras para agradecer todos sus consejos, aunque no nos vemos con frecuencia últimamente, quiero que esten enterados de lo mucho que me apoyaron, y que son parte de este logro y son inspiración del esfuerzo que estoy realizando día con día. Muchas gracias donde quiera que se encuentren y les dese lo mejor.

#### PARA TI VERO.

Que has compartido conmigo este trabajo.... Gracias por el tiempo dedicado y por tu entusiasmo

# íNDICE

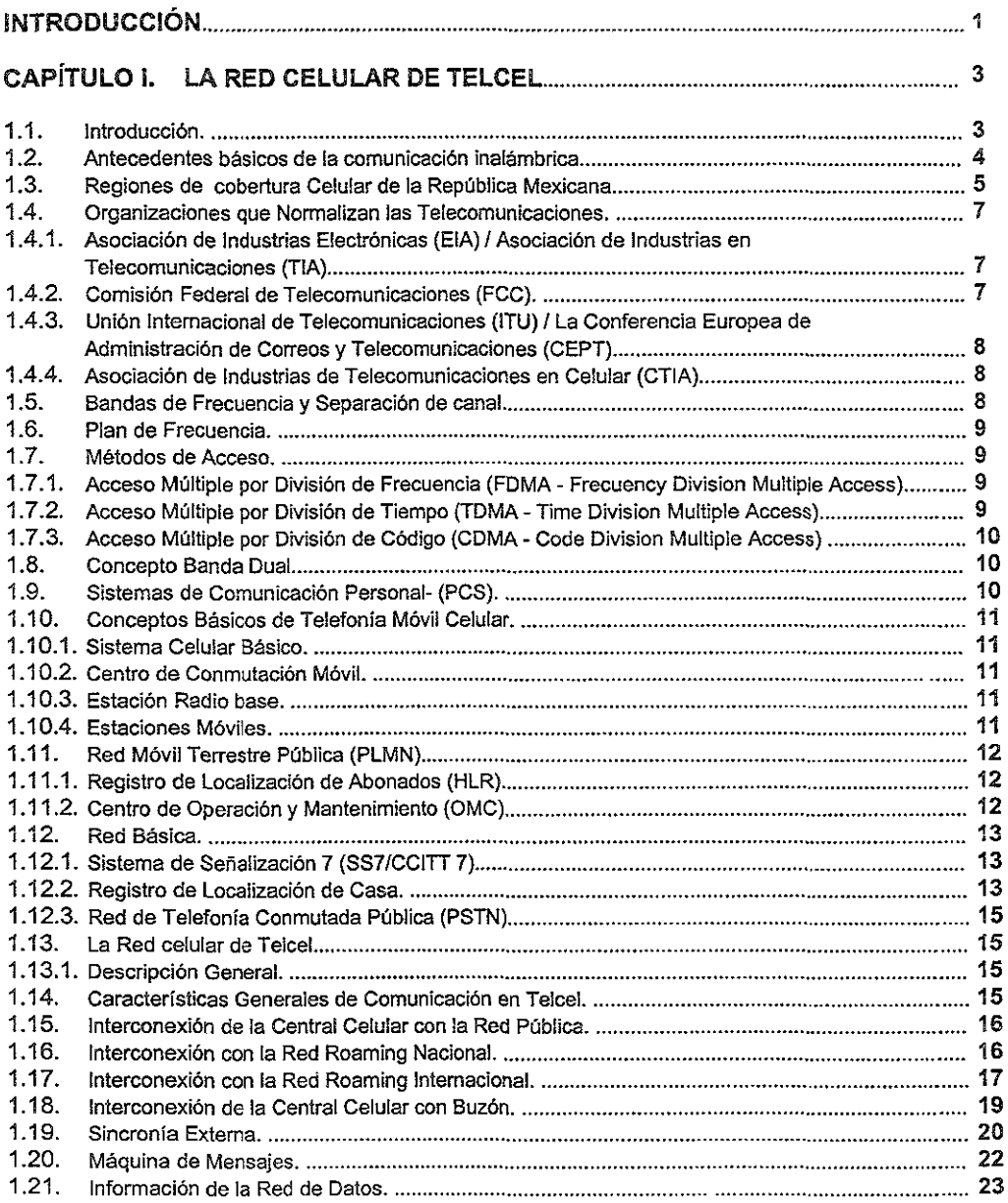

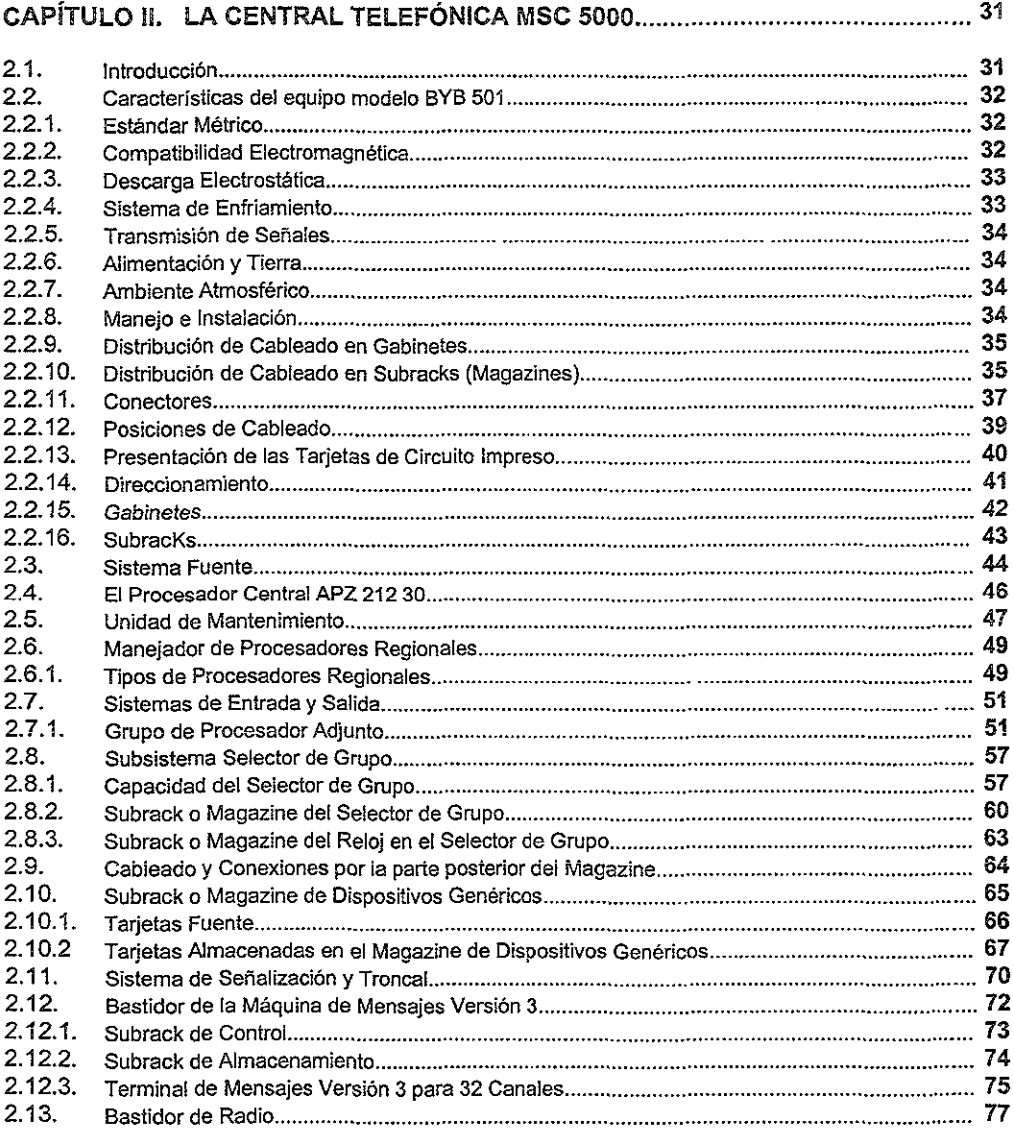

## CAPíTULO 111. INGENIERíA DE PROYECTO DE LA CENTRAL MSC 5000 UBICADA EN POPOTLA, CIUDAD DE MÉXiCO ............................... 78

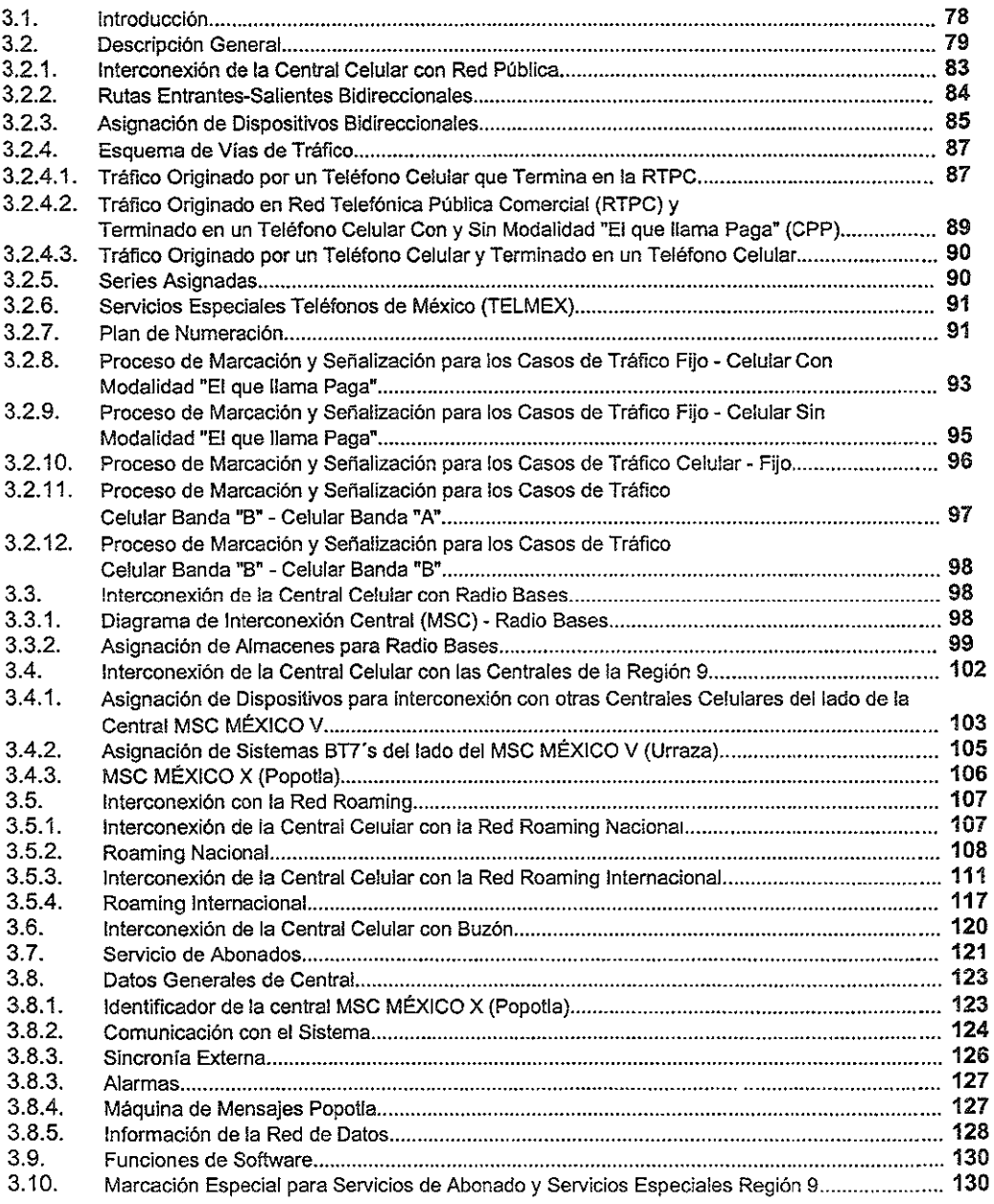

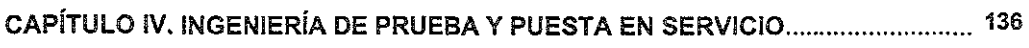

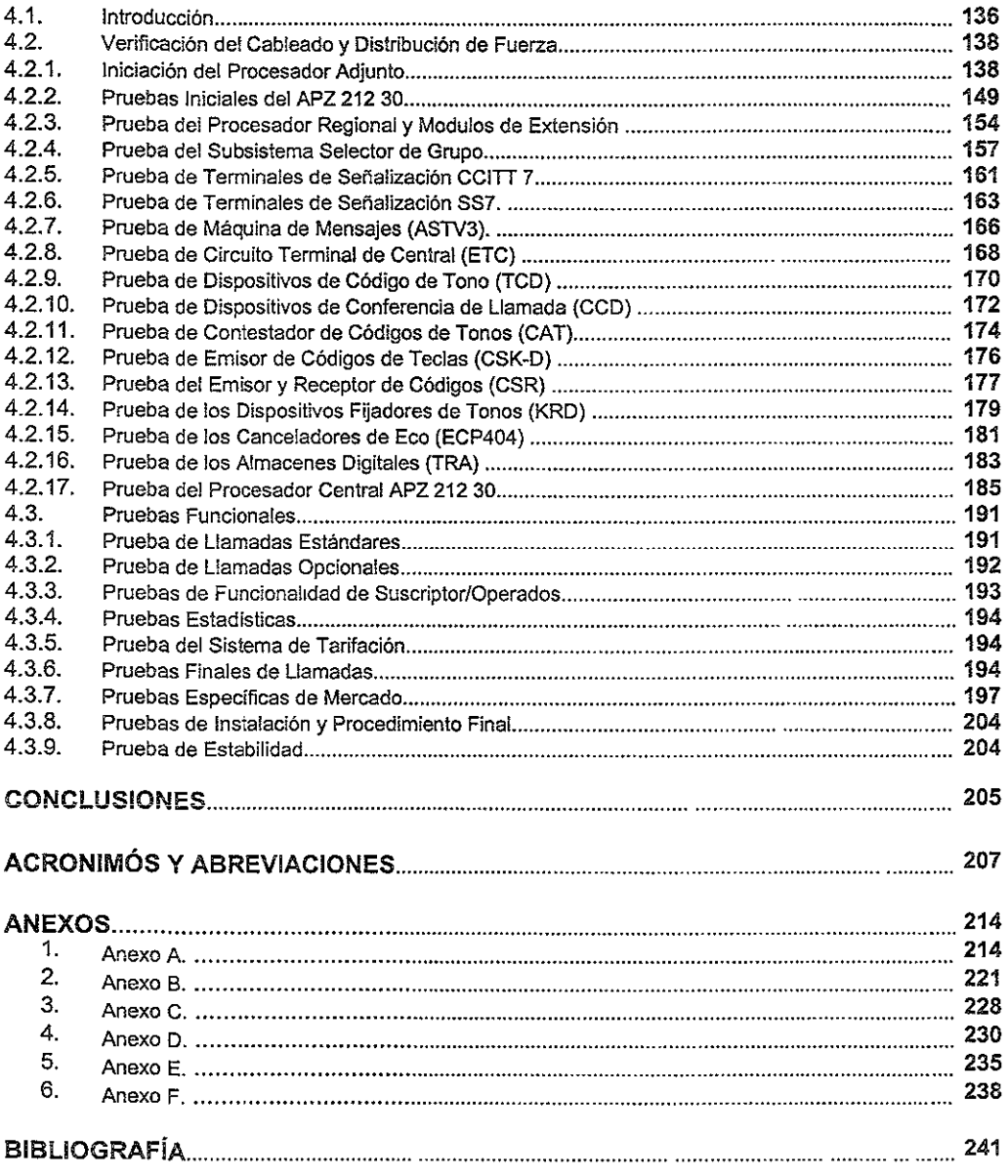

# INTRODUCCiÓN:

Hoy en día los suministradores de equipos y los prestadores de servicios de telefonía móvil celular presentan un desarrollo notable en México. Entre las compañías que ofrecen servicios de telefonía celular en México, destacan por su impacto en el mercado Telcel y Iusacell. La primera ha invertido, en 1998-1999, US\$ 300 millones para reforzar sus servicios digitales y alcanzar una cobertura del 64% del mercado nacional, con 2.5 millones de clientes, la mayoría de sus transmisiones las hace en banda B, lusacell, opera en cuatro de las nueve regiones en que se dividió el país y así comparte mayoritariamente el 36% de! mercado ce!ular con otras empresas menores que también ofrecen el servicio.

En el mercado mexicano el sistema inalámbrico fué implementado desde el inicio por Ericsson y Lucent Technologies, básicamente. El gobierno federal, a través de sus órganos reguJatorios, marca la pauta para que las empresas proveedoras y operadoras de los sistemas se ajusten a la normatividad respectiva y desarrollen tecnologías acordes con las necesidades de telefonía celular, radiolocalización y aplicaciones combinadas por vía satelítal.

Según cálculos de la Cámara Nacional de la Industria Electrónica y Telecomunicaciones e Informática (Canieti), los ingresos que en el último año superaron los U\$ 11 mil millones, para el año 2000 alcanzarán los U\$ 20 mil míllones de telefonía, comunicaciones móviles y transmisión de datos.

Uno de los graves problemas que enfrentan las compañías que ofrecen servicios de telefonía celular es, el abastecer a todos los suscriptores del servicio mencionado, por lo tanto es de gran importancia conocer que los sistemas inalámbricos ofrecen una gama variada de servicios, facilidades, flexibilidad y rapidez. Tales sistemas satisfacen necesidades de comunicación tanto en áreas urbanas como rurales.

La base del éxito del servicio en sistemas inalámbricos está en el mantenimiento y adecuado funcionamiento de los mismos. Para obtener dicho éxito, los equipos deben funcionar coherentemente a su mejor nivel. Con la creciente competencia, es más importante que nunca evitar que el servicio se interrumpa o se detenore. Y el usuario espera la más alta calídad de servicio en todas las instancias. Para proveer el servicio más confiable y consistente, se requiere planear para tener un óptimo servicio.

El tiempo que se emplea en preparar planes de apoyo postenor a la Implementación de una nueva central telefónica ayudarán a asegurar un desempeño óptimo del sistema, lo cual puede llevar a que los abonados estén satisfechos.

Hay una amplia gama de capacidades de apoyo en el sitio, diseñada para proveer el nivel exacto de garantía para cumplir con los objetivos de operaciones con sistemas inalámbricos. Para mantener una red inalámbrica de alto rendimiento es necesario entender la tecnología más actual y tener acceso al software y a los equipos de prueba más recientes.

Esta tesis está compuesta por cuatro capítulos, y el objetivo es utilizar técnicas de Ingeniería de Proyecto Celular para implementar, probar y poner en servicio una Central Telefónica Celular nueva en la red de Telcel así como describir los elementos básicos para la implementación de una central telefónica celular, éste trabajo está desarrollado de tal forma que, se puedan conocer las bases y los términos más usados en la telefonía celufar como se indica en el primer capítulo, en el segundo capítulo se describe en forma detallada la nueva tecnología de centrales (MSC 5000) que se están instalando en Telce! a lo largo y ancho de todo el país, para que dicha empresa proveedora del servicio celular, cumpla con las altas demandas del servicio que los nuevos suscriptores necesitan. En el capítulo tres se describirán cada uno de los requerimientos de Telce! para la implementación de una nueva central en su red, todos los servicios que los teléfonos celulares nos proporcionan hoy

en día entran en el desarrollo de este capítulo Durante la etapa de pruebas de los servicios que proporcionan los celulares son gracias a todos Jos beneficios que obtenemos "sin darnos cuenta" de la central telefónica celular, ya que en ésta es donde se realiza la conmutación de nuestra voz, por esto, en el capítulo cuatro se explican las pruebas necesarias a la central que cuenta con equipo (Hardware) de la familia BYB 501 para su óptimo funcionamiento, este Hardware tiene la principal característica de modularidad (fácil adaptación en los sitios).

En el cap¡tulo cuarto tamblén se descrlbe la puesta en marcha de la nueva central como un nodo más dentro de la red de Telcel, a éste proceso también se le conoce como "cut-over", en dicho proceso los ingenieros de Ericsson ponen en servicio la central, mientras que los ingenieros de Telcet, realizan sus pruebas de toda la central para validar el funcionamiento de ésta.

# CAPÍTILOI

## LA RED CELULAR DE TELCEl.

#### 1.1. INTRODUCCiÓN.

En éste capítulo se hará una breve descripción de los orígenes de la telefonía móvil, mencionando los eventos más relevantes en la evolución de la telefonía celular que hoy en día, como podemos darnos cuenta, es una de las tecnologías que está teniendo mayor auge en el mercado de las telecomunicaciones. Así mismo, se tratarán los conceptos básicos necesarios para que nosotros, podamos conocer el funcionamiento de cada uno de los elementos involucrados en el proceso de una llamada telefónica donde se involucran teléfonos celulares, dentro del conocimiento de estos conceptos básicos, se describirá el funcionamiento de cada una de las etapas por donde circula nuestra voz es decir, lo que sucede cuando queremos comunicarnos con algún amigo o familiar que se encuentre en nuestra misma Colonia. Delegación o bien, si la persona que queremos llamar se encuentra posiblemente en otro Estado de la República, o más aún si se encuentra en cualquier otro país.

Como sabemos, todos los mercados están regidos por ciertas normas y por lo tanto, la telefonía celular no podía ser la excepción, así que también se trata en éste capítulo sobre los organismos que controlan y normalizan dicha tecnología. También se tratan los conceptos básicos para conocer la conexión en la red de datos de Telcel claro, sin profundizar mucho en el tema, ya que estaríamos perdiendo el objetivo real de éste trabajo.

#### 1.2. Antecedentes básicos de la comunicación inalámbrica.

El origen de las comunicaciones móviles tuvo un rápido desarrollo debido a la invención del radio en el último tercio del siglo XIX. Las primeras aplicaciones del radio móvil tuvieron relaciones con los sistemas de navegación aérea y maríflma, así como aplicaciones de tipo militar. Debido a la facilidad de uso, estas aplicaciones del radio móvil fueron usadas como una herramienta de comunicación.

Los siguientes puntos son lo más relevantes en el desarrollo de las comunicaciones Inalámbricas.

1880 Hertz inicia los primeros trabajos relacionados con sistemas de radio comunicación móvil.

1897 Marconi realiza una transmisión por radio hacia un barco.

1906 Reginald Fesseden transmitió exitosamente voz humana sobre ondas de radio, anteriormente a esto todas las comunicaciones eran con código morse.

1915 J.A. Fleming a través de la invención del tubo de vacío hizo posible la implementación de radios móviles.

1921 El Departamento de policía de Detroit instala por primera vez un radio móvil. La comunicación fue en un sentido, esta es en la banda de 2 MHz\*.

1930 Los sistemas móviles constan de dos trayectorias en Amplitud Modulada\* (AM, Amplitude Modulation), utilizando transmisión en un sentido (Half-duplex) para un canal, para el final de la década se creció de 11 a 40 canales.

1935 Edwin Armstrong inventa Frecuencia Modulada\* (FM, Frecuency MOdulation) mejorando la calidad de audio, reduciendo la potencia necesaria para transmitir.

1940 La Comisión Federal de Comunicaciones (FCC, Federal Comission of Communications) clasifica a los servicios de radio como Servicio Público Móvil (DPLM, Domestic Public Land Mobile).

El primer sistema se realizó en St Louis-Estados Unidos de Norte América (USA, United States of America) en 1946 a 150 MHz. El segundo año en Boston -New York y se usó la banda de los 35-40 MHz.

1947 D. H. Ring trabajando en los laboratorios Bell, crea el concepto de celular.

1948 Los laboratorios Bell inventaron el transistor y como consecuencia la miniaturización del equipo electrónico. Esto inctuye por supuesto al equipo de radio.

1949 Las portadoras\* de radio comunes son reconocidas.

Los sistemas Bell hacen propuestas de los anchos de banda\*.

1964 Telefonía Avanzada y Telecomunicaciones (AT&T, Advance Telephone and Telecomunications) introduce un sistema de telefonía móvil mejorada.

1968 La FCC propone los nuevos requerimientos de espectro radioeléctnco\* en USA.

1969 Los países nórdicos crean el primer grupo de estandanzación internacional que se encarga de establecer las áreas de cooperación en telecomunicaciones por todos lo miembros de! Grupo Nórdico de Telefonía Móvil (NMT, Nordic Mobile Telephony).

1973 El NMT especifica las características para que las estaciones móviles (Teléfonos Celulares) se puedan localizar a través de redes, formando las bases para el Vagabundeo (Roaming\*).

1978 Instalación y operación de un sistema de radiotelefonía móvil (teléfono en el automóvil) en el Distrito Federal.

1979 La FCC autoriza la instalación y pruebas del primer sistema expenmental de telefonía celular en USA (por la compañía telefónica Bel! IlIinois).

1981 Ericsson le muestra al mundo el primer sistema celular (basado en estándares NMT) en Arabia Saudita

1982 La Conferencia Europea de Administración de Correos y Telecomunicaciones (CEPT, Conference European Des Post Et T elecommunlcatlons) crea el Sistema Global de Comunicaciones Móviles (GSM, Global System Mobile Communications).

1983 El Sistema de Telefonía Móvil Avanzado (AMPS, Advance Mobile Phone Service) inicia el 13 de Octubre en Chicago.

1984 Ericsson introduce el primer sistema celular inalámbrico en el mercado de Estados Unidos en Abril 2, convirtiéndose en competidor de AT&T.

1984 Telcel obtiene la concesión para explotar la red de servicio radiotelefónico móvil en el área metropolitana de la ciudad de México, bajo la denominación de "RADIOMOVIL DIPSA S.A. DE C.V.".

1985 La Oficina de Telecomunicaciones en Inglaterra permite la licencia para GSM.

1987 El Acceso Múltiple por División de Tiempo (TDMA, Time Division Multiple Access) se selecciona como estándar para GSM.

1989 Surge la marca Telcel cuando comienza a ofrecer los servicios de telefonía celular en la ciudad de Tijuana B.C., al autorizar la Secretaría de Comunicaciones y Transportes la introducción de la telefonía celular en nuestro país.

1990 Telcel expande los servicios de telefonía celular en el Distrito Federal y zona metropolitana y paulatinamente ofrece el servicio a nivel naciona1.

1992 Sistema Digital Avanzado de Telefonía Móvil (D-AMPS, Digital Advance Mobile Phone System) es implementado.

1996 La FCC autoriza la licencia de Servicio de Comunicación Personal (PCS, Persona! Communication Service) en los Estados Unidos.

#### 1.3. Regiones de Cobertura Celular de la República Mexicana.

El crecimiento de la telefonía celular y el otorgamiento de concesiones para operar en nuestro país fue a partir de! 7 de Diciembre como se muestra en la tabla 1.1.

| Fecha<br>Otorgamiento Región<br>de                                                             |              |
|------------------------------------------------------------------------------------------------|--------------|
| de Concesión                                                                                   |              |
| 7 de Diciembre de 1984, 10 de octubre de 1989 9 Metropolitana<br>(Ampliación de la concesión)  |              |
| 19 de Octubre de 1989, 8 de Agosto de 1991 1 Baja California<br>  (Ampliación de la concesión) |              |
| li7 de agosto de 1990                                                                          | l5 Occidente |
| ∥10 de Agosto de 1990                                                                          | 4 Noreste    |
| ∥8 de Agosto de 1991                                                                           | i2 Noroeste  |
| 8 de Aqosto de 1991                                                                            | l3 Norte     |
| 24 de Octubre de 1991                                                                          | l6 Centro    |
| i24 de Octubre de 1991                                                                         | 7 Golfo Sur  |
| 124 de Octubre de 1991                                                                         | 8 Sureste    |

Tabla 1.1: Antecedentes regionales.

En la figura 1.1 se puede apreciar las nueve regiones en las que se ha dividido la República Mexicana para proporcionar el servicio de telefonía celular. La región 1 está denominada como región de Baja California, compuesta por los estados de Baja California Norte y Sur y cubre las prinCIpales ciudades de Mexlcali, Tijuana, Ensenada, Tecate, Rosarito, parte del Valle de Mexícali, San Luis Río Colorado, Vicente, La Paz, San José, San Lucas, San Antonio de las Minas, Valle de Guadalupe, Cd. Morelos, San Felipe, La Gloria y San Quintin. La región 2 (noroeste) compuesta por los estados de Sonora y Sinaloa que cubren Agua Prieta, Cananea, Culiacán, Escuinapa, Guamuchil, Guasave, Guaymas, Hermosillo, La Cruz de Elata, Magdalena, Mazatlán, Nacozari, Navolata, Nogales, Puerto Peñasco, Rosario, Santana, Sonoyta y Taborca. La región 3 (norte) comprende los estados de Chihuahua y Durango para abarcar Cd. Juárez, Chihuahua, Torreón, Casas Grandes, Delicias, Parral, Camargo y Durango. La región 4 (noreste) en los estados de Coahuila, Nuevo León y Tampico para dar cobertura a las entidades de Acuña, Allende, Apodaca, Altamira, Cadereyta, Camargo, Cd. Mante, Cd. Valles, Cd. Victoria, Diaz Ordáz, Escobedo ,General Bravo, Gonzá!ez, Guadalupe, Jiménez, Linares, Matamoros, Melchor MuzquíZ, Miguel Alemán, Monc!ova, Montemorelos, Monterrey, Morelos, Nueva Padilla, Nuevo Laredo, Palau, Piedras Negras, Presidente Cárdenas, Ramos Arizpe, Reynosa, Río Bravo, Sabinas, Saltillo, San Fernando, San Nicolás de los Garza, San Pedro Garza Gracia, Santa Catarina, Tampico, Tampico - Cd. Madero, Tamuín, Vallehermoso. La región 5 (occidente) en Nayarit, Jalisco, Colima y Michoacán para dar servicio en Apatzingan, Arandas, Autlán, Cd. Guzmán, Cocula, Compostela, Guadalajara, Jiquilpan, La Piedad, Las Varas, Los Reyes, Manzanillo, Morelia, Ocotlán, Puerto Vallarta, Tecoman, Tepatitlán, Tepic, Uruapan, Zamora y Zitácuaro. La región 6 (centro) comprende los estados de Zacatecas, San Luis Potosi, Aguascalientes, Guanajuato y Querétaro que cubren Cámbaro, Aguascalientes, Celaya, Cortazar, Fresnillo, Guanajuato, Irapuato, Lagos de Moreno, León, Matehuala, Moroleón, Pedro Escobar, Querétaro, Río Verde, Salamanca, San Francisco del Rincón, San José Iturbide, San Juan del Río, San Luis de la Paz, San Luis Potosi, San Miguel Allende, Silao y Zacatecas. La región 7 (golfo y sur) en los estados de Guerrero, Puebla, Tlaxcala, Veracruz y Oaxaca para cubrir Acapulco, Acayucan, Apizaco, Atlixco, Banderillas, Boca del Río, Cd. Altamirano, Cerro Verde, Escorpión, Chilpancingo, Cholula, Coatzacoalcos, Córdoba, El Fili ,El Gorospe ,El Sabino, El Tamazul, El Venado, Fogos, Frambollanes, Huachinango, Huajuapa de León, Huatulco, Iguala, Ixtapa - Zihuatanejo, Jalapa, Juchitán, Martínez de la Torre, Nochixtlán, Oaxaca, Orizaba, Perote, Poza Rica, Puebla, Puerto Escondido, Salinas Cruz, San Andrés, San Martín, Santiago Tuxtla, Taxco, Tehuacán, Tejocote, Tlaxcala, Tuxpan, Tuxtepec, Veracruz y Acuda. La región 8 (sureste) para los estados de Chiapas, Tabasco, Campeche, Yucatán y Quintana Roo para cubrir Cancún, Chetumal, Mérida, San Cristóbal, Tuxtla Gutiérrez, Villahermosa, Cozumel, Puerto Progreso, Valladolid, Tizimín, Comitán, Cárdenas, Comalcalco, Macuspana, Palenque, Campeche y Teapa, finalmente la región 9 que se compone por los estados de Hidalgo, Toluca, Cuernavaca y el Distrito Federal para proporcionar cobertura al D.F. (zona metropOlitana), Cd. de Cuernavaca, Cd. de Pachuca, Cd. de Toluca y Tulancingo.

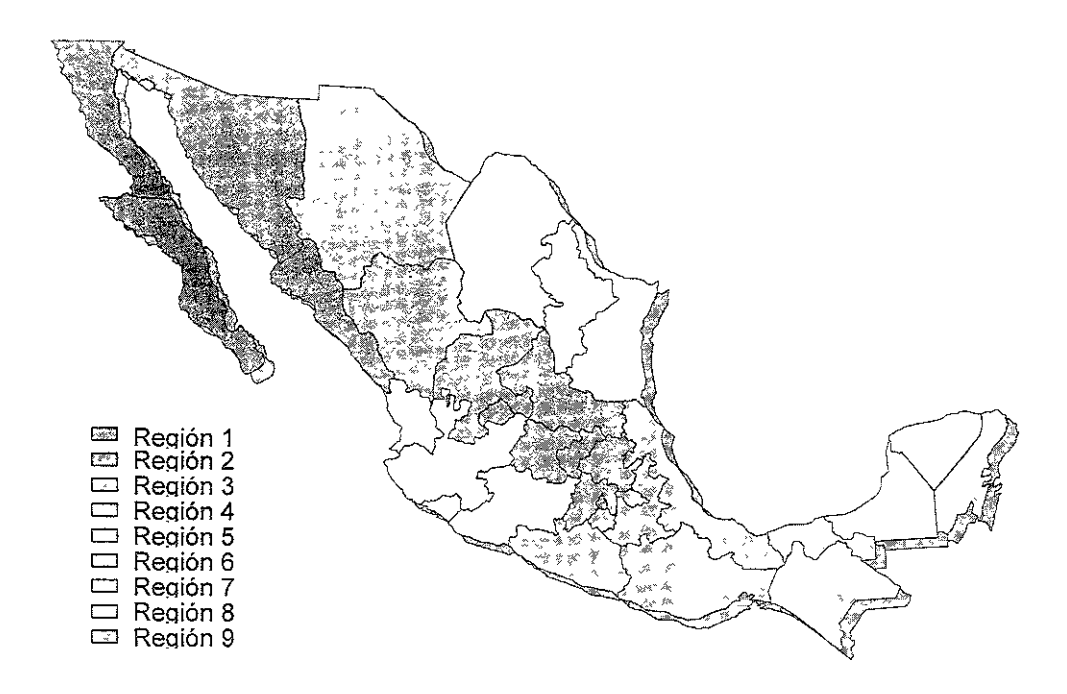

Figura 1.1: Diagrama de las reglones en la República Mexicana

#### 1.4. Organizaciones que Normalizan las Telecomunicaciones.

#### 1.4.1. Asociación de Industrias Electrónicas (EIA) y Asociación de Industrias en Telecomunicaciones (TIA).

La Asociación de Industrias Electrónicas (EIA, Electronics Industries Association) es una asociación comercial fundada en 1924 que hace recomendaciones en temas sobre electrónica. La Asociación de Industrias en Telecomunicaciones (TIA, Telecommunicatios Industry Association) es parte de la EIA y representa a compañías grandes y pequeñas que proporcionan materiales, productos, sistemas, servicios de distribución y servicios profesionales en comunicaciones a los Estados Unidos de Norte América y a otros países del mundo. Establecida en 1988, la TIA funciona como la voz de la industria de manufactura en telecomunicaciones en las políticas públicas que afecten a sus miembros.

#### 1.4.2. Comisión Federal de Comunicaciones (FCC).

La dependencia gubernamental que controla la regulación de las comunicaciones en los Estados Unidos de Norte América es la Comisión Federal de Comunicaciones (FCC, Federal Comission of Communications). La FCC es una junta designada por la presidencia que regula todas los sistemas de comunicación eléctrica interestatal y extranjera originados en los Estados Unidos, incluyendo radio, televisión, facsímil, telégrafo, teléfono y sistemas de cable. Los reglamentos que conciernen a las telecomunicaciones se encuentran en el Artículo 47 del Código de Regulaciones Federales. La información sobre Servicio Público Móvil se encuentran en la parte 22 en el segundo de 5 volúmenes que comprenden en Artículo 47 la subparte K del Artículo 47/Parte 22 se rerlere específicamente a los ServicIos de RadiO Telecomunicación Celular Pública Doméstica.

#### 1.4.3. Unión Internacional de Telecomunicaciones (ITU) y Conferencia Europea de Administración de Correos y Telecomunicaciones (CEPT).

La Unión Internacional de Telecomunicaciones (!TU, International Telecommunications Union) es el equivalente europeo de la Comisión Federal de Comunicaciones (FCC) y designa comités para discutir el uso de frecuencias y espectros. La Conferencia Europea de Administración de Correos y Telecomunicaciones (CEPT) establece también estándares principalmente en Europa.

#### 1.4.4. Asociación de Industrias de Telecomunicaciones en Celular (CTIA).

Fundada en 1984, la Asociación de Industrias de Telecomunicaciones en Celular (CTIA, Cellular Telecommunications Industry Association), es la organización internacional que representa todos los elementos de las comunicaciones inalámbricas:

- Celular.
- Servicios personales de comunicación
- L Radio móvil mejorada especializada
- Transmisión inalámbrica de datos y transmisión móvil por satélite.

La asociación está dedicada a promover la Simplicidad de uso y los amplios servicios en comunicaciones inalámbricas para el beneficio de los consumidores.

#### 1.5. Bandas de Frecuencia y Separación de Canal.

El espectro de frecuencias es concebido en licencia a un proveedor que es identificado como proveedor de Banda A y Banda B. El proveedor de Banda A no tiene una red propia (cualquier servicio de telefonía celular que no sea Telcel), y el proveedor de Banda 8 es una compañía de líneas alámbricas o de red propia (en nuestro caso Telcel). Las licencias están concedidas para un área particular. Estas áreas se definen como Áreas Metropolitanas Estadísticas y Áreas Rurales. Cada proveedor está obligado a dar sus servicios en el área donde tiene licencia.

La figura 1.2 representa el espectro actual para las comunicaciones celulares.

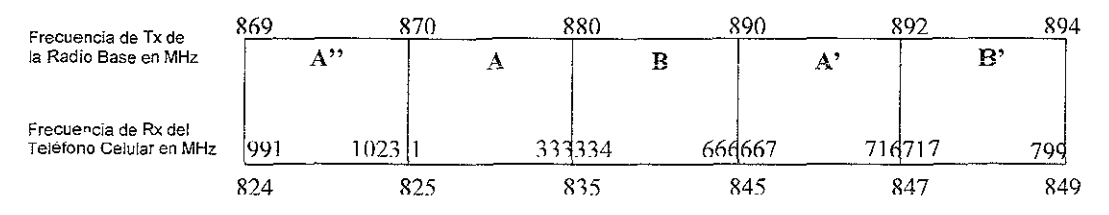

Figura 1.2. Diagrama del espectro celular.

Cada frecuencia de Transmisión (TX) y Recepción (RX) está separada por 45 MHz. Esto se define como distancia dúplex. Cada asignación de canales está separada por 30 KHz

Cada banda tiene 416 canales, dependiendo del plano de frecuencia usado por el ingeniero de radio, puede haber hasta 21 canales asignados a canales de control. dejando 395 canales para ser utIlizados como canales de voz

#### 1.6. Plan de Frecuencia.

El plan de frecuencias se usa para asignar canales para el uso de los equipos en un área designada. Este plano se usa para maximizar el número de llamadas simultáneas que pueden tener lugar por medio de la técnica de re-uso de frecuencias\*

#### 1.7. Métodos de Acceso.

El método por el cual una frecuencia es procesada se conoce como método de acceso. Los métodos de acceso actualmente en uso son:

- a) Acceso Múltiple por División de Frecuencia (FDMA Frecuency Division Multiple Access).<br>b) Acceso Múltiple por División de Tiempo (TDMA Time Division Multiple Access).
- b) Acceso Múltiple por División de Tiempo (TDMA Time Division Multiple Access).<br> **c)** Acceso Múltiple por División de Código (CDMA Code Division Multiple Access).
- Acceso Múltiple por División de Código (CDMA Code Division Multiple Access).

El método FOMA es usado en transmisiones analógicas, mientras que los métodos TOMA y COMA se usan en transmisiones analógicas y digitales.

#### 1.7.1. Acceso Múltiple por División de Frecuencia. (FDMA - Frecuency Division Multiple Access).

En los sistemas analógicos convencionales, se utiliza FOMA para permitir múltiples comunicaciones al mismo tiempo sin interferencias. Cada canal es asignado a una banda de frecuencias específica. Para escuchar otro canal, el receptor debe ser sintonizado a otra banda. En realidad son utilizadas dos bandas puesto que la comunicación es dúplex las frecuencias de transmisión y recepción están separadas por 45 MHz.

#### 1.7.2. Acceso Múltiple por División de Tiempo. (TDMA - Time Division Multiple Access).

TOMA se utiliza en sistemas digitales para superar la limitación de una sola llamada por frecuencia de radio.

El equipo CMS 8800 (el cual será descrito con mayor detalle en el Anexo B del capítulo 2) utiliza TOMA en su arqUItectura actual. Cada trama, o frecuencia, consta de 32 canales (desde O hasta 31), divididos en ocho ranuras de tiempo de igual tamaño.

Por io tanto, cada trama contiene 256 bits (32 canaies x 8 ranuras), donde el canal O se utiliza para propósito de sincronía y el canal 16 se utiliza para señalización.

El tamaño de trama para cada canal TDMA de radio frecuencia' (RF, Radio Frequency) es de 125 usec, 3.9 usec para cada ranura de tiempo.

Un canal digital de tráfico completo utiliza dos ranuras de tiempo separadas por el mismo espacio en la trama. Esto permite mantener tres conversaciones en una frecuencia .

#### 1.7.3. Acceso Múltiple por División de Código. (COMA - Code Division Multiple Access)

CDMA utiliza una frecuencia o canal para atender a más de un suscriptor al mismo tiempo Cada mensaje codificado es re-ensamblado en el lado receptor. Cada llamada tiene un código único que permite que dicha llamada sea distinguida de las demás llamadas del mismo canal.

#### 1.8. Concepto de Banda Dual.

la banda dual es la que opera a 800 y 1900 MHz la cual ofrece importantes caracteristicas como son:

- Aplicaciones idénticas para los Sistemas de Comunicación Personal (PCS) y uso de servicios para las personas que cuentan con servicio telefónico celular que operan en ambas bandas.
- $\overline{a}$ Redes de conmutación homogéneas para servicios de 800 y 1900 MHz.
- Interrelación entre redes de 800 y 1900 MHz a través de estaciones móviles (MS, Mobile Station) de banda dual.
- Infraestructura compatible con 1900 MHz a un menor costo.

Para PCS, esto ofrece un número inmediato de ventajas. La infraestructura existente de 800 MHz puede ser utilizada para servicios 1900 MHz a un menor costo y proporcionando un servicio más rápido. La infraestructura del Centro de Conmutación Móvil (MSC. Mobile Switch Center) y las Estaciones Radio Base (RBS, Radio Base Station) para redes celulares de 800 MHz. pueden también ser usadas para el tráfico de 1900 MHz.

- Cobertura total con operadores a 800 MHz en la misma área geográfica.
- Cobertura extensa a través de cooperación en 800 MHz ó a 1900 MHz, en diferentes áreas geográficas.

#### 1.9. Sistemas de Comunicación Personal· (PCS, Personal Communication System).

Los Sistemas PCS, también conocido como Sistema Digital Avanzado de Telefonía Móvil en la banda de 1900 MHz (D-AMPS 1900, Digital-Advance Mobile Phone System, el cual se describe en el punto 1.14) representan una serie de servicios de comunicación inalámbrica personalizados para el individuo. Los números telefónicos usados en Estaciones Móviles PCS se vinculan específicamente a un individuo y las características de servicio que cada suscriptor desea son configurados individualmente. La asignación de un único número telefónico PCS a un cliente facilita el Inicio y liberación de llamada a través de fronteras regionales, nacionales e internacionales. La red, que opera en la banda de 1900 MHz, realiza todo el trabajo de localizar al cliente e implementar una llamada a través del operador del servicio y la célula más cercanos.

PCS proporciona los siguientes beneficios al cliente:

- Utilización de la tecnología digital más reciente para proporcionar una comunicación de datos limpia.
- UtilizaCión de equipos mejorados tales como antenas más pequeñas y tecnología más avanzada en telecomunicaciones

#### 1.10. Conceptos Básicos de Telefonia Móvil Celular.

#### 1.10.1. Sistema Celular Básico.

Algunos de éstos Bloques de Construcción Básicos son:

- a) Centro de Conmutación Móvil. (MSC, Mobile Switch Center)<br>b) Estaciones Radio Base. (RBS, Radio Base Station)
- Estaciones Radio Base. (RBS, Radio Base Station)
- c) Estaciones Móviles. (MS, Mobile Station)

#### 1.10.2. Centro de Conmutación Móvil (MSC).

Centro de Conmutación de Servicios Móviles (MSC): Éste es el elemento central de coordinación en la red celular móvil. Realiza funciones similares a aquellas que son ejecutadas por una central en una red fija. Estas funciones incluyen conmutación, señalización, procesamiento de llamadas, facturación y conexiones con otras redes (móviles o fijas).

La relación que existe entre la MSC, RBS y MS se puede observar en la figura 1 3.

#### 1.10.3. Estación Radio Base (RBS).

Estación Radio Base (RBS): Se utiliza para manejar el tráfico por radio hacia y desde una Estación Móvil dentro de un área llamada célula (cell). Un grupo de éstas células forman un Área de Localización (LA, Location Area).

#### 1.10.4. Estaciones Móviles (MS).

Estación Móvil (MS): Éste es el equipo físico utilizado por los abonados móviles para comunicarse con la red, por ejemplo, una persona que cuenta con un teléfono instalado en su automóvil, o bien una persona con teléfono celular común.

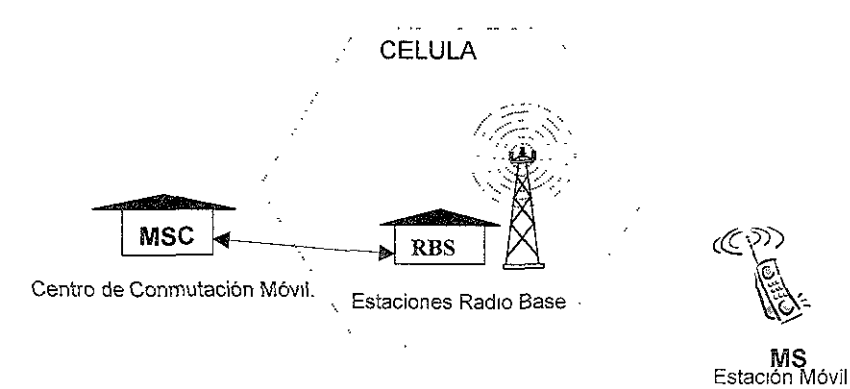

Figura 1.3 Sistema Celular BáSICO

#### 1.11. Red Móvil Terrestre Pública (PLMN, Public Land Mobile Nelwork).

La Red Móví! Terrestre Pública (PLMN) es la red formada por un sistema celular. Los componentes de ésta estructura consisten en.

- a) Centro de Conmutación Móvil. (MSC, Mobile Switching Center)
- b) Registro de Localización de Abonados. (HLR, Home Location Register)
- e) Estaciones Radio Base. (RBS, Radio Base Station)
- d) Centro de Operación y Mantenimiento. (OMC, Operation & Maintenance Center)
- e) Estaciones Móviles. (MS, Mobile Station)

Los conceptos MSC, RBS y MS se analizaron en el punto anterior (1.10), por lo que los nuevos conceptos en este punto son HLR y OMC, los cuales se describen a continuación.

#### 1.11.1. Registro de Localización de Abonados (HLR).

Son Bases de Datos para almacenar datos como la localización actual de los abonados. Estos datos se actualizan conforme los abonados viajan a través de la red. En una Red Móvil Terrestre Pública (PLMN) hay típicamente dos bases de datos, el HLR y el Registro de Localización de Visitantes (VLR, Visitor Location Register). El VLR se integra generalmente con el MSC mientras que el HLR puede estar implementado como un elemento de la red autónomo.

#### 1.11.2. Centro de Operación y Mantenimiento (OMC).

Centro de Operación y Mantenimiento (OMC): Este proporciona al operador de la red los medios para monitorear y controlar la red. por medio de dispositivos alfanuméricos (AD, Alphanumeric Device) mejor conocidos como computadoras personales, las cuajes contienen el software necesario para la comunicación con la central.

Cada Red Móvil Terrestre Pública (PLMN) es una red de componentes en capas que son agrupados en áreas. Obsérvese la figura 1.4 para distinguir las áreas y sus componentes asociados con la PLMN.

- La célula es la unidad básica de la Red Móvii Terrestre PÚDlica (PLMN). Una red de telefonía móvil está dividida en varias células. Cada célula es controlada por una Estación Radio Base (RBS) la cual está conectada a un Centro de Conmutación Móvil (MSC).
- Un número de células puede ser agrupado juntas para formar una Área de Localización (LA).
- Un número de áreas de localización, controladas por un MSC, pueden ser agrupadas para formar un Área de Servicio (SA, Service Area).
- Una o más Áreas de Servicio se combinan para formar la Red Móvil Terrestre Pública (PLMN).

En ésta misma figura se puede observar la relación que existe entre los elementos que componen la PLNM.

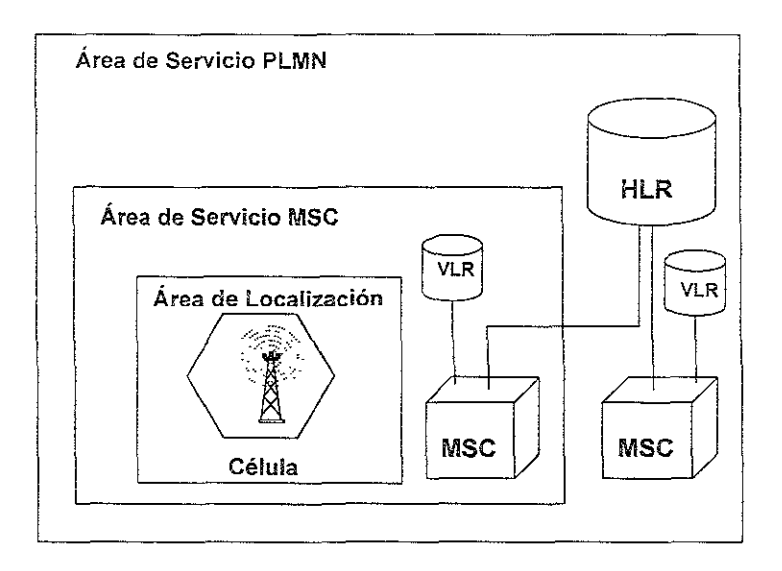

Figura 1.4. Diagrama de la Red Móvil Terrestre púbhca.

#### 1.12. Red Básica.

Un ejemplo de una red básica se puede observar en la fjgura 1.5, !a cual consiste principalmente de los siguientes elementos, PLMN se describió anteriormente en el punto 1.11:

- a) Red Móvil Terrestre Pública (PLMN, Public Land Mobile Network).
- b) Sistema de Señalización 7 (SS7/CCITT 7, Signalling System # 7 / Consultative Committee on International Telephone and Telegraphy # 7).
- c) Registro de Localización de Casa (HLR, Home Location Register).<br>d) Red de Telefonía Conmutada Pública (PSTN, Public Switching Tel
- Red de Telefonía Conmutada Pública (PSTN, Public Switching Telephone Network).

### 1.12.1. Sistema de Señalización 7 (SS7/CCITT 7).

Los protocolos del Sistema de Señalización 7 (SS7) / Comité de Consultoría Internacional de Telefonía y Telegrafía No. 7 (CCITI 7) fueron desarrollados para implementar comunicaciones con redes de telecomunicación. La principal función de SS7/CCITT 7 es transferir mensajes entre las oficinas de conmutación en un formato estándar que pueda ser leído por cualquier oficina compatible con SS7/CCITT 7

### 1.12.2. Registro de Localización de Casa (HLR).

El Registro de Localización de Casa (HLR) al contener los datos de los abonados se considera como un Punto de Control de Servicio (SCP), que actúa como un punto de almacenamiento para datos de abonados y soporta una variedad de redes inteligentes inalámbricas (WIN, Wireless Intelligent Network).

En una configuración del HLR, un suscriptor está de casa con respecto a su HLR y en Vagabundeo (Roaming) con respecto al MSC de tráfico

El HLR/SCP envía información acerca del abonado y de su localización hacia otros elementos de su red usando protocolos SS71 o CCITT No 7.

El software de servicios cargado al Punto de Control de Servicio (SCP) permite al operador el desarrollo rápido de la localización de los abonados y la verificación de servicios.

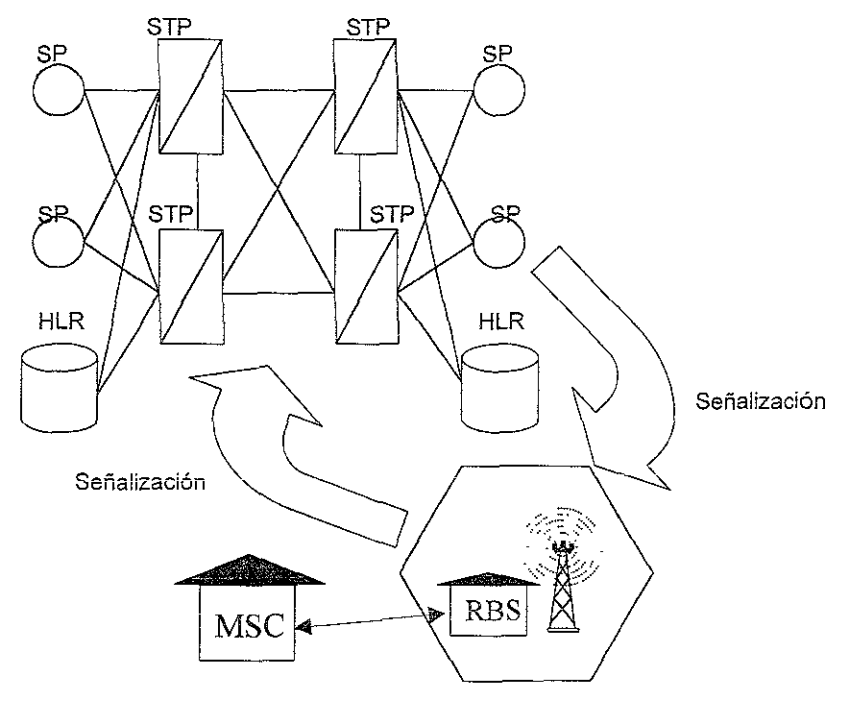

SP - Pumo ae Seña!lzación STP - Punto de Transferencia de Señalización

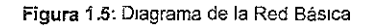

Punto de Señalización (SP, Signalfing Point): Es un conmutador que maneja procesos de tráfico y soporta C7 y SS7. Las Oficinas Centrales, MSC's, y las centrales de tránsito son clasificadas como SP's, algunas SP's pueden ser usadas como pequeñas STP's,. Existen algunas clasificadas como ambas, en las cuales las funciones SP son usadas para mensajes propios y el STP se usa para otros mensajes SP's.

Punto de Transferencia de Señalización (STP, Signalling Transfer Point): Se considera un distribuidor/manejador de mensajes SS7. Normalmente no lleva tráfico de voz, aunque esto sea posible. Los STP's se encuentran comúnmente en pares para manejar fallas graves, y son normalmente localizados en diferentes regiones. Los STP's son el nivel más alto de SS7/CCITT No 7 en la red.

#### 1.12.3. Red de Telefonia Conmutada Pública (PSTN).

La Red de Telefonía Conmutada Pública (PSTN) es una red compuesta por componentes celulares. Esta mIsma se compone de conmutadores, bases de datos y enlaces para clientes de líneas terrestres. Las redes celulares se conectan a la PSTN para enrutar !lamadas móviles a teléfonos de línea terrestre y proveer servicios como Vagabundeo (Roaming), Registro y la interacción entre celdas (Handoff\*) para crear una red eficiente y de fácil expansión. La red PSTN usa protocolos SS7 yCCITT7.

#### 1.13. la Red celular de Telce!.

#### 1.13.1. Descripción General.

El nombre completo que se ha dado al uso de esta tecnología es Sistema de Radiotelefonía Móvil con Tecnología Celular. Los componentes más importantes de éste sistema son, la central telefónica, las estaciones base y los teléfonos celulares.

La central de telefonía también conocida como:

- a) Central Telefónica Móvil (MTX, Mobile Telephone Exchange)
- b) Centro de Conmutación Móvil (MSC. Mobile Switching Center)
- e) Oficina de Conmutación Móvil (MTSO. Mobile Telephone Switchlng Oflice)

Las Radiobases o Estaciones Base (RBS. Radio Base Station )

Los teléfonos celulares (MS, Moblle Station) o también conocidos como:

- a) Equipo Terminal.
- b) Unidades Móviles.

#### 1.14. Características Generales de Comunicación en Telce!.

#### AMPS/D·AMPS.

Todas las telecomunicaciones están basadas en una norma, para este sistema la norma utilizada es el Sistema Avanzado de Telefonía Móvil (AMPS. Advance Mobile Phone System) en la interfaz de aire analógica y el Sistema Digital Avanzado de Telefonía Móvil (D·AMPS. Digital·Advance Mobíle Phone System) en la digital respectivamente.

El Sistema AMPS es la base sobre la que descansa el diseño celular de Telce!. El estándar AMPS (que está bajo las normas de la Asociación de Industrias Electrónicas y de la Asociación de Telecomunicaciones 553 (EIAlTIA 533)), es una serie de propuestas técnicas de Telefonía Avanzada y Telecomunicaciones (AT&T, Advance Telephony and Telecommunications) que especifican las características generales de un sistema de comunicación inalámbrica efectivo y de gran escala.

El estándar Sistema D·AMPS rué establecido posteriormente y se basa en AMPS. La Asociación de Industrias en Telecomunicaciones Celulares (CTIA) elaboró un documento llamado: Requerimientos de Desempeño del Usuario (UPR, User Performance Requ'irements) que describe una nueva generación de equipo celular que tenía la habilidad de satisfacer los requerimientos de la industria celular. La CTtA aprobó la implementación del Acceso Múltiple por División de Tiempo (TDMA) como la técnica elegida para la siguiente generación del sistema celular. Los Estándares Provisionales (18, !nterirn Standards) escntos para D-AMPS son

IS-54 Compatibilidad en banda dual (analógico y digital) de Estación Móvil (MS) - Estación Base (BS).

lS~55 Estándares recomendados de desempeño mínlmo para estaciones móviles en banda dual.

IS-56 Estándares recomendados de desempeño mínimo para estaciones base a 800 MHz que soporten estaciones móviles en banda dual.

IS-136 Temninales de banda doble soportando 800 y 1900 MHz con Vagabundeo (Roaming) nacionaUinternaclonal y características de transparencia.

1S-136-1 Canal de control 800/1900 MHz para Sistema Digital Avanzado de Telefonía Móvil (D-AMPS)

1S-136-2 Compatibilidad entre Estación Base (BS) y Estación Móvil (MS).

Los criterios más importantes para el desarrollo de ambos estándares (AMPS/D-AMPS) son:

- 1) Mayor capacidad de suscriptores.<br>2) Uso eficiente del espectro radioele
- 2) Uso eficiente del espectro radioeléctrico\*.<br>3) Compatibilidad en el ámbito nacional y dis
- 3) Compatibilidad en el ámbito nacional y disponibilidad general.
- 4) Disponibilidad de densidad de tráfico.<br>5) Servicio a vehículos y teléfonos celula
- 5) Servicio a vehículos y teléfonos celulares portátiles.<br>6) Servicio telefónico común y servicios especiales
- 6) Servicio telefónico común y servicios especiales.<br>7) Servicio de calidad telefónica.
- 7) Servicio de calidad telefónica.<br>8) Accesible económicamente.
- 8) AcceSible económicamente.

AMPS/D-AMPS manttene la mayor parte del mercado Inalámbrico, cubriendo mercados en el continente Americano (Norteamérica, Centro y Sudamérica), así como en Australia, Nueva Zelanda y varios países de Asia y Europa.

#### 1.15\_ Interconexión de la Central Celular con la Red Pública.

Un sistema de telefonía celular funciona en interconexión con la Red de Telefonía Pública Conmutada proporcionada por la compañía Teléfonos de México (TELMEX), la cual no forma parte integral del mismo, pero es un elemento más de su operación.

#### 1.16. Interconexión con la Red Roaming Nacional.

Cuando un abonado está utilizando el servicio telefónico celular y al mismo tiempo, éste se encuentra en constante movimiento, la central que está atendiendo la llamada debe ser capaz de no interrumpir el servicio, por lo tanto, esta central debe de tener la capacidad de transmitir el control de la llamada a otra central, cuando el abonado realice un cambio de Área de Servicio MSC. Así es, que la centrai que inició el control de la flamada, debe de estar comunicada con todas las demás centrales en la red (en este caso la red de Telcel), esta forma de comunicación entre centrales en nuestro país se puede observar en la figura 1.6 .

Diagrama de Conexión para la Red de Scñalización 7

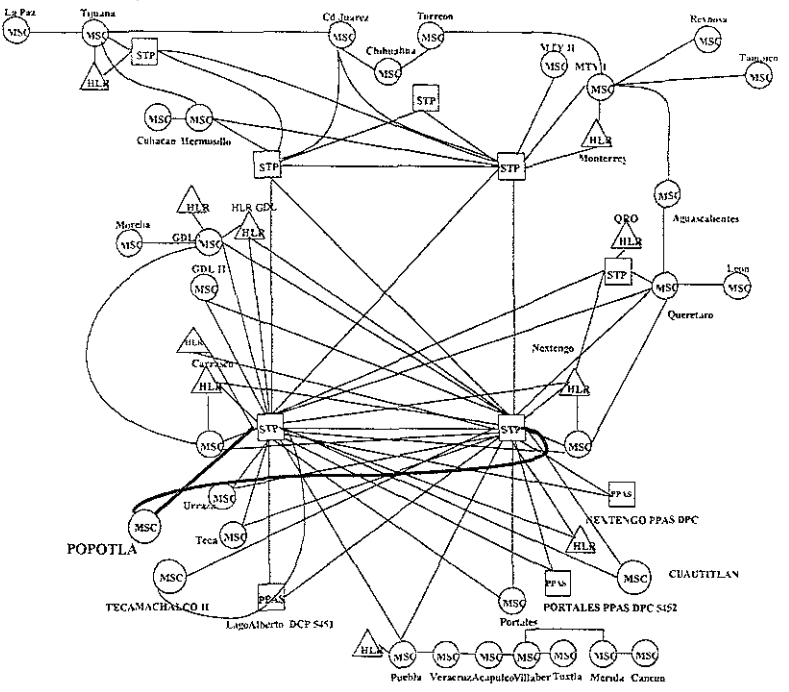

Figura 1.6 Diagrama de Roaming Nacional.

#### 1.17. Interconexión de la Central Celular con la Red Roaming Internacional.

De una manera similar al de roaming nacional\*, un abonado se encuentra en constante movimiento, y la central que está atendiendo la llamada debe ser capaz de no interrumpir el servicio, esta central debe de tener la capacidad de transmitir el control de la llamada a otra central, ya sea para consultar sus mensajes o cuando el abonado realice un cambio de Área de Servicio PLMN. Así es, que la central que inició el control de la llamada, debe de estar comunicada con otras centrales que en este caso son: centrales en Missurt-Estados Unidos. Esta forma de comunicación entre centrales es por medio del protocolo SS7, esto se puede observar en las figuras 1.7 y 1.8.

En la figura 1 7 podemos observar la forma en que se encuentra interconectaca la reglón 9 para el servicio de roaming internacional, este servicio es por medio de la central de Urraza, el cual cuenta con dispositivos específicos para poder realizar esta tarea.

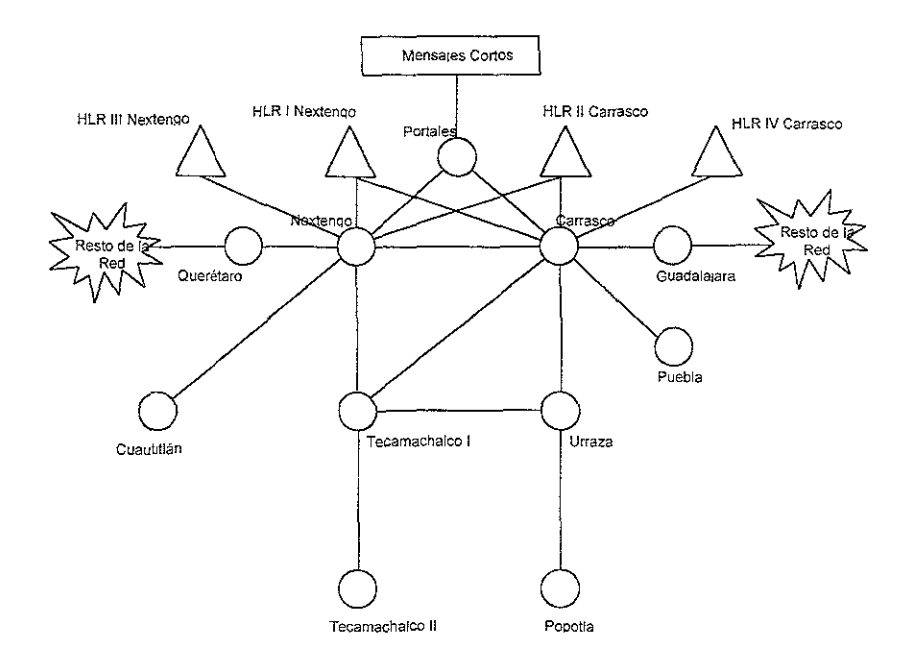

Figura 1,7: Red Roaming Infernacional En Región 9

En la figura 1 8, se aprecia la interconexión del roaming internacional en toda la red de Telce!, en donde las centrales de Wentzville y O'Fallon en Missouri Estados Unidos se encargan de continuar con el enlace de señalización sin perder la comunicación. Desde estos puntos la Red Celular de México puede ser enlazada a la Red Celular Internacional.

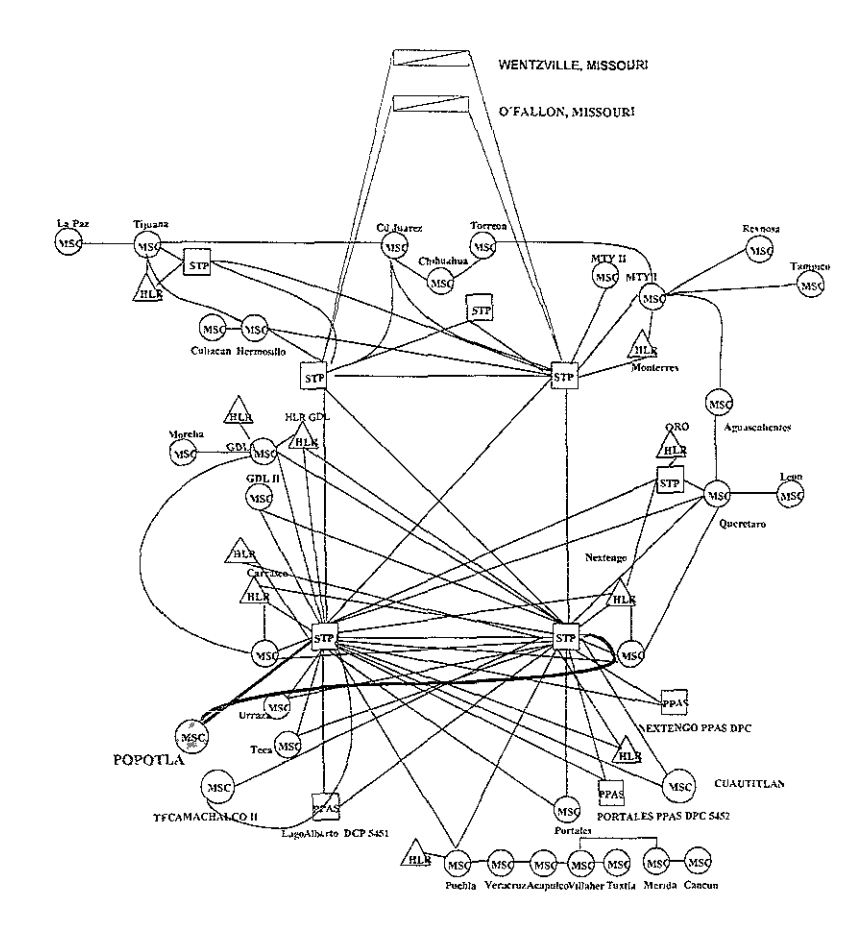

Figura 1.8.Diagrama de Roaming Internacional.

#### 1.18. Interconexión de la Central Celular con Buzón.

Actualmente existen una serie de conexiones entre las centrales para facilitar el acceso a la consulta del buzón, en la figura 1.9 se puede observar las rutas al buzón, tanto entrantes como salientes. También se observa que en las rutas entrantes se tiene la etiqueta de 03 + No de Abonado, con esto se específica una caSilla (espacio para grabar mensaje) en el equipo comverse\* yen la ruta saliente se tiene Código + No de abonado con el cual, el comverse identifica en su memoria el mensaje específico al abonado

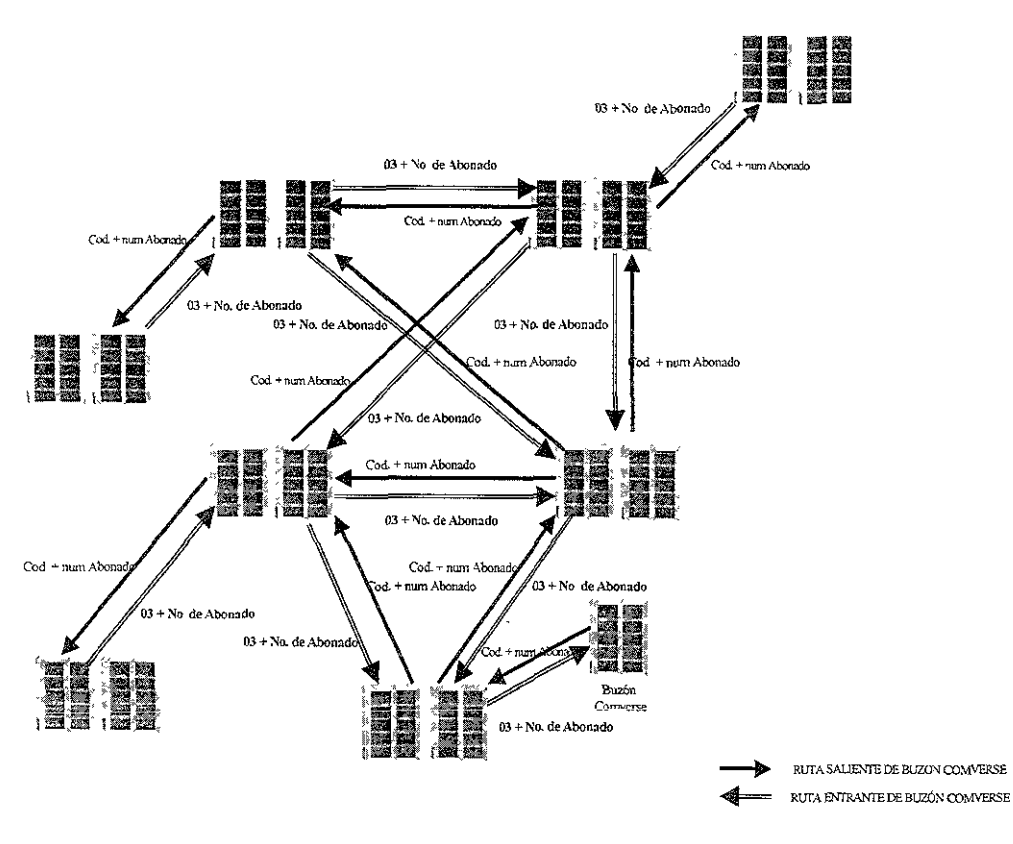

Figura 1.9: Interconexión con el Buzón en Región 9.

#### 1.19. Sincronía Externa.

El Módulo de Relojes (CLM, Clock MOdule) es usado para sincronizar el Selector de Grupo (GS, Group SWitch), el cual se encarga de conmutar la señal de voz dentro de una central telefónica (para mayor detalle el selector de Grupo se describe en el punto 2.9 del Capítulo 2) también se utilizan para sincronizar los puertos digitales de la Central. Esto impide deslizamientos (es decir, sobreflujos o utilización del buffer\* en el procesador). Si un deslizamiento ocurre una trama completa de información es perdida, lo cual implica que se pierda todo un enlace de comunicación.

Para garantizar la estabílidad de los Relojes (CLM's) se utilizan referencias de reloj locales. Hay dos tipos de referencias de reloj locales:

- a) Módulos de Reloj de Referencia (RCM, Reference Clock Module) contienen un oscilador de cristal de cuarzo con una variación por efecto de envejecimiento de 10X10<sup>-10</sup>/día **(memorias de software compensan esta variación).**
- b) Módulos de Reloj de Cesio (CCM, Cesium Clock Module): Éste es un reloj **extremadamente preciso el cual no manifiesta variación por efecto de envejecimiento.**

Las referencias de reloj no provenientes de equipo de Ericsson pueden ser conectadas por medio del Módulo de Conversión Entrante (ICM, Input Converter Module).

#### Conexión de la Central a la Red de Sincronía.

Mientras el equipo del reloj de la central trabaje libremente (no importa que tan estable) la pérdida de **información en los buffers no puede ser evitada. Para la comunicación de voz esto no representa**  ningún problema, pero sí para Señalización 7 (CCS7), servicios de facímil, datos, telefonía móvil **digital, etc. Para mantener la perdida de información de estos servicios en un nivel aceptable la solución son, conectar la Central a la Red de Sincronización. Para este propósito se utiliza el mismo equipo de reloj.** 

Dependiendo del plan de sincronización de la red, el equipo Ericsson (ver AXE 10 en el capítulo 2) **puede conectarse de dos formas a la red de Sincronización.** 

- **a) Por medio del Módulo de Conversión de frecuencia Entrante.**
- Por medio de los enlaces normales que cursan tráfico que terminan en una tarjeta ETC.

Observe la figura 1.10, los Circuitos Temninales de Central (ETC, Exchange Terminal Cireuit) son tarjetas de circuito impreso (para mayor detalle se puede consultar el punto 2.8 del capítulo 2), y su **función es extraer [a información de sincronía, desde los enlaces entrantes que cursan tráfico, ésta información es conectada como referencia de sincronización, todas las conexiones de sincronía se**  conectan a un campo de conexiones de referencias (RFC, Reference Field Connection).

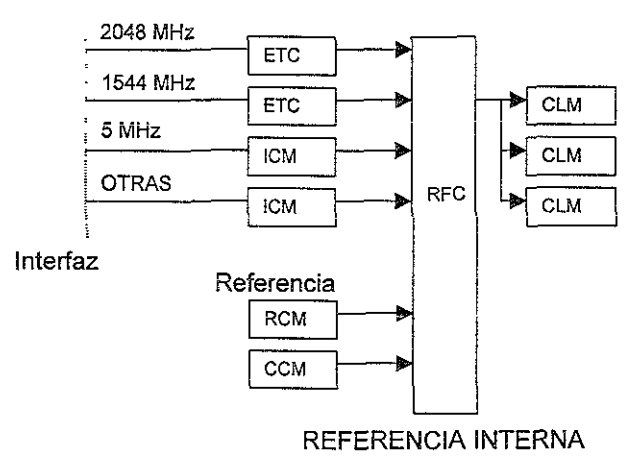

#### REFERENCIA EXTERNA

**Figura 1.10: Referencia de Reloj Locales y Externos** 

El ETC envía esta información de referencia a los relojes (CLM"s) y e5 tratada como cualquier otra referencia. Un máximo de 24 referencias pueden ser conectadas hacia los relojes (CLM's). La figura 1.10 también muestra una referencia de 5 MHz desde un reloj de Cesio remoto conectado a un Módulo de Conversión de frecuencia Entrante (ICM), el cual envía la información de sincronía a los Relojes (CLM's), Las conexiones hacia los CLMs se realizan a través de un campo de conexiones de referencias (RFC, Referenea Field Connection) hacia el Selector de Grupo (GS, Group Switch) ya que los CLMs físicamente se encuentran junto al bastidor del GS.

### 1.20. Máquina de Mensajes.

La Red de Teleal cuenta con una Máquina de Mensajes de 256 canales, en dos versiones (equipo P86 y BYB 501, los cuales se explicarán en el capitulo 4). Los mensajes con que cuentan las Centrales son los siguientes, los podemos apreciar en la tabla 1.2, en la cual se puede observar en la primer columna el número de mensaje, el uso que se la da a cada mensaje está descrito en la segundo columna. Cuando nosotros realizamos una llamada a un teléfono celular que se encuentra apagado por ejemplo, cuando se le llama a un teléfono que esta ocupado (mensaje 6) la central al recibir los digitos y analizarlos, detecta que el número al que se le ha llamado está ocupado, por lo tanto, algo debe hacer la central para indicar a la persona que marcó, el estado del número llamado. Para esto el número marcado, lo va a direccionar a un lugar (casilla) dentro de la máquina de mensajes, entonces al direccionar el número marcado, lo va a enrutar (en este ejemplo lo manda por la ruta M1ABOCU) hacia la máqUina de mensajes, la ruta mencionada tiene que seguir una trayectoria hacia los mensajes, que son los que se conocen momo Casos de Ruta (Routing Case), en nuestro ejemplo el mensaje 6 va a direccionarse por el caso de ruta 48 (si se tienen más de un número de caso de ruta, este mensaje tendrá varias alternativas para llegar a la máquina de mensajes). Una vez enrutada la llamada a una casilla de la máquina de mensajes, nosotros escucharemos un mensaje que en éste ejemplo es el que aparece en la columna de "Texto" que dice que "el número que usted marcó esta ocupado".

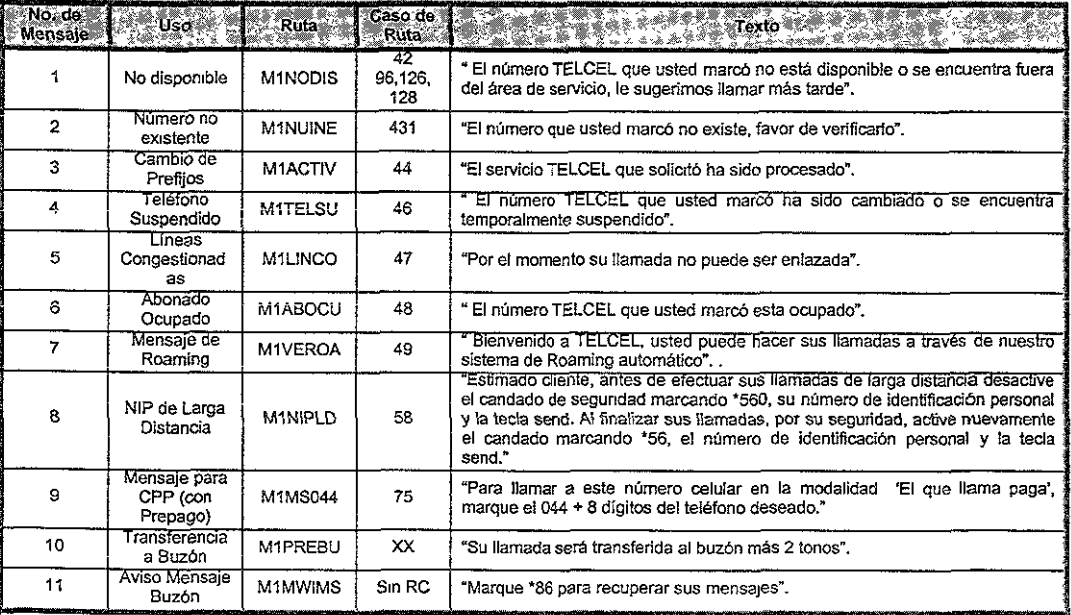

Tabla 1.2: Mensajes de la MáqUina de Mensajes

**Los mensajes 10 Y 11 que están relacionados con el Buzón (ver comverse en anexo A) se clasifican dentro de los mensajes pertenecientes a la máquina de mensajes, pero en realidad son servicios que trabajan con el equipo comverse, esa es la razón por la cual no tienen caso de ruta hacia la máquina de mensajes, y por lo tanto el tratamiento que la central realizará con un acceso hacia el buzón lo hará por otro caso de ruta distinto a los que están relacionados con la máquina de mensajes.** 

#### 1.21. Información de la Red de Datos de Telce!.

En la figura 1.11 se puede observar los elementos con los que cuenta la red de datos de Telcel, esta **red es para la interconexión entre centrales para el intercambio de información. A continuación se describen los elementos involucrados en este tipo de red.** 

CENRAL X: Esta central puede ser cualquiera de las centrales mostradas en la figura 1.11, es decir, Central A, B, C, D o E, las cuales a su vez pueden ser Central Telefónica Móvil (MTX), Centro de Conmutación Móvil (MSC) versión 2000 o bien MSC versión 5000, la diferencia entre estas dos **últimas versiones se describirán oportunamente en el capítulo 3. Por otra parte es necesario**  mencionar que debido al cambio de tecnologia en el aspecto celular, las centrales que ya estaban funcionando antes de que se lanzara al mercado las versiones de MSC 2000 y 5000, eran las centrales instaladas con equipo conocido como P84 y P86 que son de la familia del BYB 202. Las centrales con este tipo de equipo son conocidas como MTX (Mobile Telephony Exchange) u Oficina de Conmutación Móvil (MTSO Mobile Telephone Services Office), éstas también forman parte de la **red como cualquiera de las centrales antes mencionadas.** 

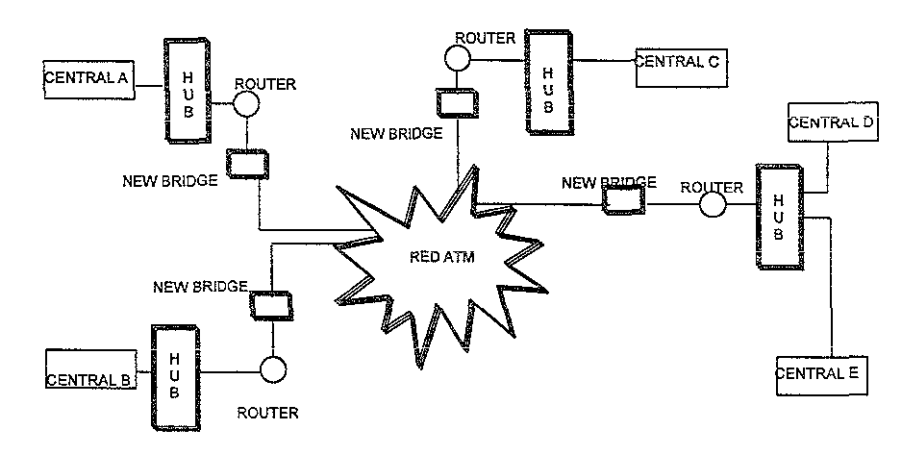

**Figura 1.11: Red de Datos.** 

**La central está conectada hacia la red por medio de un hub, esta conexión es un cable físico que va**  desde Procesador Adjunto (APG, Adjunct Processor Group) en la central hacia el hub el cual **normalmente se encuentra en la sala de Transmisión de la Central. Esta conexión se puede observar**  en la figura 1.11.

**Se realizará una breve descripción de los elementos involucrados en la red de datos, tales como hub, router, new bridge y red ATM. Cabe mencionar que no se profundizará mucho en este tema, ya que no debemos de perder el objetivo principal de! capítulo.** 

**HUB: Comercialmente es solo conocido como Hub, y es un dispositivo de central conectado a la red que une líneas de comunicación en una configuración estrella. Los hubs pasivos solo son unidades de conexión que no agregan nada a los datos que pasan por ellos. Los hubs activos, también llamados "repetidor multipuerto," regeneran los bits de datos en orden para mantener la señal**  almacenada, los hubs inteligentes proveen esta funcionalidad, y son este tipo de hubs los que se tiene en la red de Telcel.

Los hubs son obligatoriamente conectados con cable "par trenzado" (twisted pair) 10BaseT al igual que en las redes tipo Token Ring\*. Ellos también son usados para remplazar el cable coaxial Ethernet' 10Base5 y 10Base2 en arreglo para mejorar la administración de la red.

El la figura 1.11 se puede observar la oonexión del hub, por una parte hacia computadoras personales (AD, alphanumeric devices) para propósitos de mantenimiento y por otra parte hacia un **enrutador, el cual hará la conexión y el direccionamiento adecuado para la conexión hacia toda la red, y así poder mantener la comunicación (transferencia de información tal como la tasación (cobro) de las llamadas, los cuales es uno de los puntos más importantes en cuestiones de transmisión de información entre centrales).** 

ENRUTADOR (ROUTER): En témninos generales es un sistema utilizado para transferir datos por paquetes entre dos redes que utilizan un mismo protocolo, ya sea entre Redes de Área Local' (LAN, Local Area Network) o Redes de Área Extensa (WAN Wide Area Network). Un router puede ser un **dispositivo de software, hardware o una combinación de ambos. Los emutadores o routers se conectan unos a otros por medio de circuitos físicos de datos, tales como cables trenzados, hilos telefónicos, fibras ópticas o equipo de radio de microondas. Estas conexiones físicas entre los ordenadores reciben el nombre de enlace o link.** 

Basado en tablas de ruta y protocolos de nuta, un router lee la dirección de la red en cada trama **trar,smitida y decide como enviarla basándose en casi todo el expedienta de rutas (rutas cargadas,**  costos de linea, velocidad, lineas dañadas, etc.).

Los emuladores son usados para segmenlar o dividir redes LAN, Y en nuestro caso para balancear el tráfico dentro de grupos de trabajo y filtrar el tráfico para propósitos de seguridad y politicas de **administración en la red LAN de Telce!. Existen también enrutadores multiprotocolos para soportar**  varios tipos de protocolos tales como Protocolo de Internet (IP, Internet Protoool), Protooolo de envio de mensajes por paquetes entre centrales (IPX, Internetwork Packet Exchange) y Protocolo para Macintoshes (AppleTalk).

**En nuestro caso tenemos que la red de Telcel cuenta con enrutadores multiprotocolos, ya que como se mencionó anteriormente el envío de mensajes entre centrales es muy importante por cuestiones de tasación o tarificación .** 

#### Entre redes de área local (lANs)

Los enrutadores filtran el tráfico desde un segmento de la LAN (subred) de Telcel hacía otro en orden **para balancear el tráfico y reforzar la política de administración.** 

La conexión realizada de un enrutador con LANs es muy simple y se muestra en la figura 1.12.

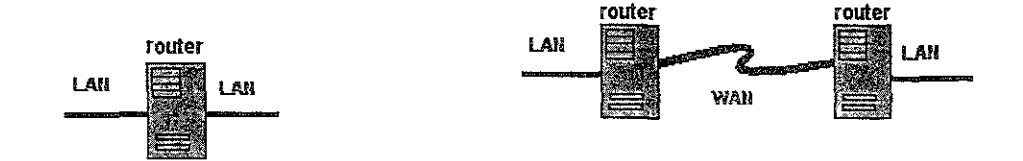

**Figura 1.12: Interconexión con LAN. Figura 1.13: Interconexión LAN y WAN.** 

#### **Acceso remoto**

**Los enrutadores son muy usados para acceso remoto cambiando las tramas dentro de las**  estructuras de datos requerida para el transporte en una red área exiensa (WAN), lo cual se simplifica en la figura 1.13. Es importante que en nuestro caso las conexiones que se realizan en la red de Telcel son desde el punto de vista de redes locales.

**Si continuamos analizando la figura 1.11 encontraremos cierto parecido con la distribución de las rutas de transporte de la figura 1.14, en la cual ya empezaremos a hablar en términos de direcciones con Protocolo de Internet, pero como son mas comúnmente conocidas es, como direcciones 1P\*.**  En los párrafos anteriores se ha mencionado el témnino de Red de Área Local (LAN, Local Area Network), que es la forma en que Telcel ha segmentado la red en cada central, entonces éste es un buen motivo para describir el concepto LAN .

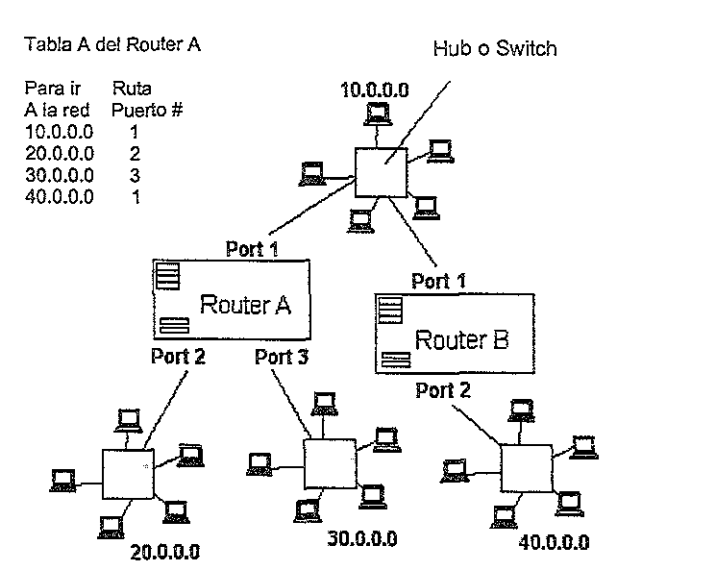

Figura 1.14: Ruta de Transporte.

Red de Área Local (LAN, Local Area Network): Es un sistema que permite conectar varias computadoras (pueden ser entre dos o varias centenas) y periféricos entre una misma área de localización.

Una red de comunicación que sirve a usuarios dentro de un área geográfica limitada es una LAN. Esta está hecha de servidores, estaciones de trabajo, un sistema operativo de la red y un enlace de comunicaciones.

Los servidores son máquinas de alta velocidad que maneja programas y comparte datos por los usuarios de la red. Las estaciones de trabajo (clientes) son las computadoras personales, las cuales realizan procesos y accesos a la red, de forma independiente.

Una impresora puede ser adjunta a la computadora personal o al servidor y ser compartida por usuarios de la red.

Pequeñas LANs pueden permitir que las computadoras personales funcionen como servidores, permitiendo el acceso a datos a los usuarios en otra computadora que no sea la propia.

El software de control en una LAN es el sistema operativo en la red (NetWare, UNIX, Windows NT, etc.) que reside en el servidor, en nuestro caso este sistema operativo que se utiliza en la red de Telcel es el SVR4 (Sistema V compatible con Tandem Veritas) el cual se describirá con mayor detalle en el punto 2.7.1 del siguiente capítulo. Una parte componente de software reside en cada cliente y permite la aplicación de lectura y escritura de datos desde el servidor como si éste estuviera en la computadora local.

**La transferencia de mensajes es manejada por un protocolo de transporte tal como el Protocolo de**  Control de Transferencia/Protocolo de Internet (TCP/IP, Transfer Control Protocol/Internet Protocol) y Protocolo de envío de mensajes por paquetes entre centrales (IPX, Internetwork Packet Exchange).

**La transmisión física de datos es realizada por un método de acceso (Ethernet\*, Token Ring\*, etc.) la**  cual es implementada en los adaptadores de red que son conectados en las computadoras personales, el método que utiliza Telcel es por Ethemet. El enlace actual de comunicaciones es el cable par trenzado, coaxial, fibra óptica (twisted pair, coaxial, optical fiber) que interconecta cada adaptador de red.

En la siguiente figura 1.15 se muestra un ejemplo de la interconexión general de una Red de Área Local.

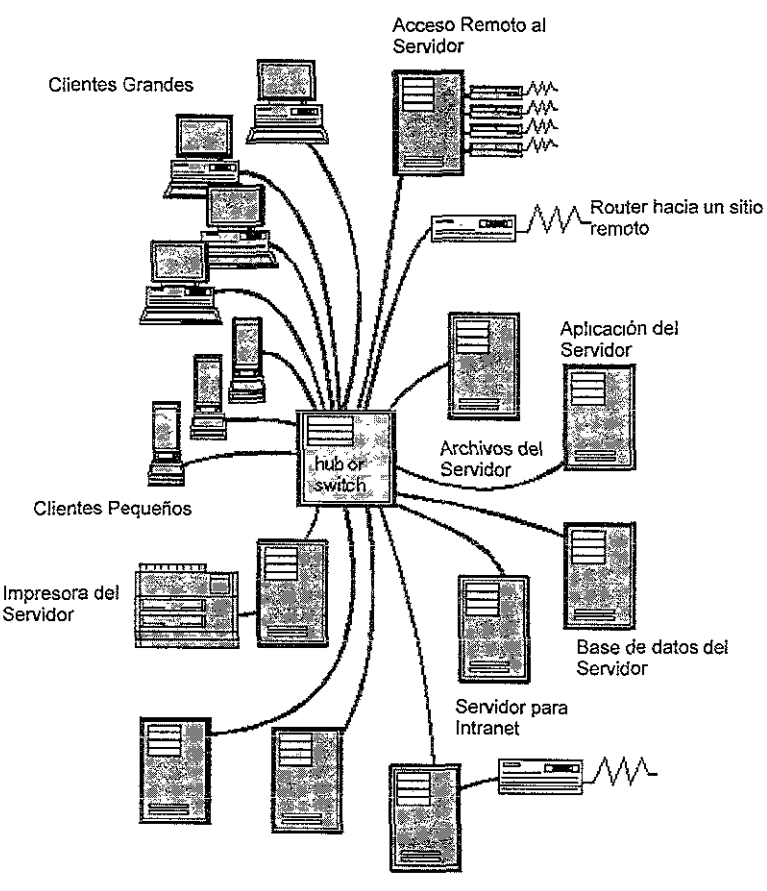

**Router hacia Intemet** 

**Figura 1.15: Red de Área Local General.** 

#### Software de un Servidor en una Red.

La figura 1.16 muestra el sistema operativo de red y varios componentes de software que residen en un servidor conectado a una red de área local.

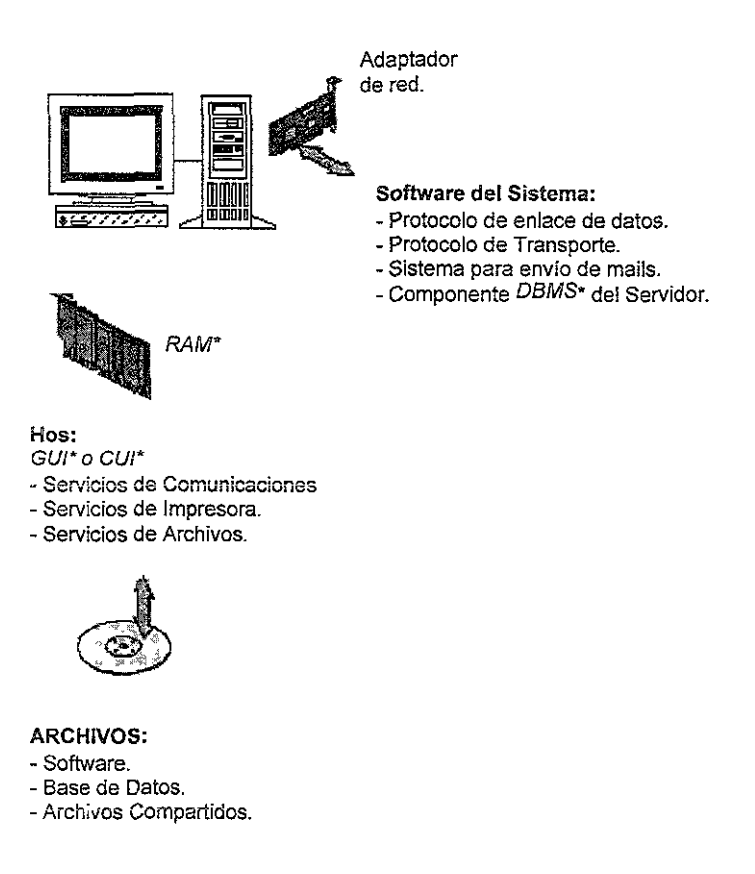

Figura 1.16: Software de Servidor.

#### Software de un Cliente en una Red.

la figura 1.17 muestra varios componentes de software que residen en un cliente conectado a una red de área Jacal.

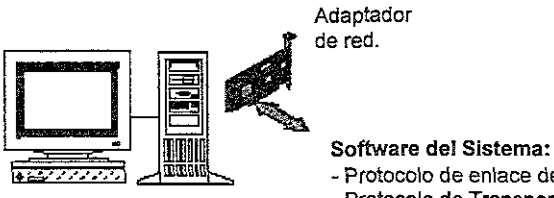

Adaptador<br>de red.

- Protocolo de enlace de datos.
- ProtOColo de Transporte.
- Componente NOS\* del Cliente.
- Componente D8MS\* del Cliente.

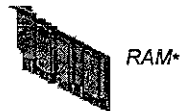

Sistema Operativo: *GU¡'* 

- Administrador de trabajos Multitareas.
- Servicios de Impresora.
- Servicios de Archivos.

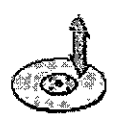

#### ARCHIVOS:

- Software.
- Documentos.
- Base de Datos Local.
- -Imágenes.

#### Programas de Aplicación:

- Entrada de Datos, Interrogación,
- Actualización de Reportes.
- Procesador de Palabras.
- Hoja de Cálculo.
- Base de Datos.
- Programa de transferencia de
- Archivos.
- Programa para aplicación de Mail.
- Presentación de Gráficos.
- Tareas de escritorio.
- Editor de Imágenes.
- Programas de dibujo CAD\*
- Programas Comunes

Figura 1.17: Software de Cliente
Puente (New Bridge): Es para conectar un circuito, canal o elemento a otro. Un dispositivo que conecta dos segmentos de Red de Área Local (LAN, Local Area Network), los cuales pueden ser de tipo similar o no, tales cono Ethernet y Token Ring. Un puente es insertado dentro de la red para segmentarla y para mantener el tráfico contenido dentro de los segmentos para mejorar su funcionamiento.

Los puentes aprenden por experiencia, construyen y mantienen tablas de direcciones de los nodos en la red. Por monitoreo reconocen la dirección de la información recibida, ellos aprenden cual nodo le pertenece a cada segmento de red. Los puentes son más rápidos que los routers ya que no tienen que leer el protocolo para recabar la información que va a ennutar.

A los puentes con mas de dos puertos (llamados multipuertos) realizan funciones de conmutación. Hoy en día la conmutación en las redes LANs son mediante puentes multipuertos, que pueden conmutar a velocidades considerables.

REO ATM: Modo de Transferencia Asíncrona (ATM, Asynchronous Transfer MOde), es implementado como tecnologia futura para soportar una gran cantidad de clientes, lanto para redes de Área local (LAN, Local Área Network) como para redes de Areas grandes (WAN, Wide Area Network), La comunicación asíncrona es el método en el cual los intervalos entre caracteres tienen una longitud vartable.

Una mayor ventaja de ATM es que es la primer tecnología que puede distribuir diferentes tipos de tráfico, tales como *voz,* video y datos bajo un mecanismo de transporte digital. Como resullado de su arquitectura, ATM puede también ser escalable desde 1.5, 25, 100, 155, 622, 2488 Mbps\* hasta 10 Gbps\*, y también puede transportar a velocidades de 9.6 Kbps entre barcos a mar abierto. ATM está diseñado para soportar aplicaciones de multimedia y crecimiento de redes en años futuros.

Un conmutador ATM puede ser agregado en implementación de una central para incrementar la capacidad total, y la nueva central es automáticamente actualizada usando el protocolo de enrutamiento PNNI\* de ATM.

ATM tipicamente usa SONET\* (OC\*-3, OC\*-12, etc.) para mantener la transmisión libre de errores sobre cable.

La integración de ATM con aplicaciones LANs son por medio de protocolos, tales como el Protocolo de Control de Transferencia/Protocolo de Internet (TCP/IP, Transfer Control Protocolllnternet Protocc!) y Protocolo de envío de mensajes por paquetes entre centrales (IPX, Internetwork Packet Exchange)

<sup>&#</sup>x27;Ver Anexo A • Mbps y Gbps ver bps en Anexo A

# CAPÍTULO n

## LA CENTRAL TELEFÓNICA MSC 5000.

## 2.1. INTRODUCCiÓN.

Las siglas AXE-10 no provienen de algún significado en especial, más bien es la plataforma general de los productos que la empresa Ericsson pone en el mercado de las telecomunicaciones, y es también el estándar de las centrales telefónicas celulares de Teleel y se caracteriza por tener la propiedad de multi-apticación, un producto de conmutación digital abierto para redes de telecomunicaciones públicas. Tiene la capacidad de procesar en tiempo real y puede manejar grandes volúmenes de tráfico.

Cuando el AXE-10 fué introducido al mercado en 1976, el sistema soportó la principal aplicación de las telecomunicaciones, la Red de Telefonía Conmutada Pública (PSTN, Public Switch Telephone Network), y estaba basado en un modelo en el cual toda la funcionalidad (conmutación, acceso de abonado, operación y mantenimiento, control de tráfico y control de tasación) era manejada por cada nodo en la fed. Desde entonces, ei AXE-i0 ha evoiucionado continuamente.

La organización mecánica del sistema AXE-10 está basada en el concepto llamado "Sistema de Paquete". "Equipo práctico" o "Estructura BYB", este sistema ofrece un alto grado de flexibilidad y modularidad. La estandarización del BYB contribuye a la simplificación del manejo requerido durante las varias fases de diseño, manufactura documentación, instalación, actividades de operación y mantenimiento relacionadas con los sistemas AXE-iD.

El equipo AXE-10 está diseñado en subracks (magazines) equipados con montaje de tarjetas impresas (PBA, Printed Board Assemblies). Estos magazines son la base de la construcción en bloques de la estructura BYB, y en este caso se describirá el modelo BYB 501 que es el Hardware de la Central Telefónica MSC 5000. Los magazines son instalados en gabinetes. Los gabinetes son instalados en filas en el cuarto de la central.

## 2.2. Características del equipo modelo BYB 501.

## 2.2.1. Estándar Métrico.

Cumple con los estándares métricos de acuerdo con la Comisión Internacional de Electrotecnia (lEC, International Electrotechnical Commission) y con el Instituto Europeo de Estándares en Telecomunicaciones (ETSI, The European Telecommunications Standards Institute). El equipo BYB **501 ofrece interfaz mecánica abierta, la cual ofrece importantes ventajas como son:** 

- **" Diferentes subsistemas pueden ser fIjados y conjugados,** incluyendo **subsistemas de 19**  pulgadas (in, inches).
- **.. Corto tiempo de entrega al chente.**
- **Los gabinetes Ericsson pueden ser montados en racks existentes de 19 in o en racks existentes del cliente con mínima adaptación.**

#### 2.2.2. Compatibilidad Electromagnética.

Uno de los principales objetivos en el desarrollo del equipo BYB 501 fue de crear un sistema con excelente compatibilidad electromagnética. Esta compatibilidad está definida como la habilidad del **equipo para funcionar satisfactoriamente sin introducir disturbios electromagnéticos intolerables**  dentro de su ambiente electromagnético.

Un cable blindado debe tener una máxima impedancia de 1 ohm' a 30 MHz. (ó 5 nH de inductancia\*\*), similarmente aplica para los cables que no tienen recubrimiento como son los que aterrizan el equipo, la Figura 2.1 muestra detalladamente los componentes del sistema BYB 501.

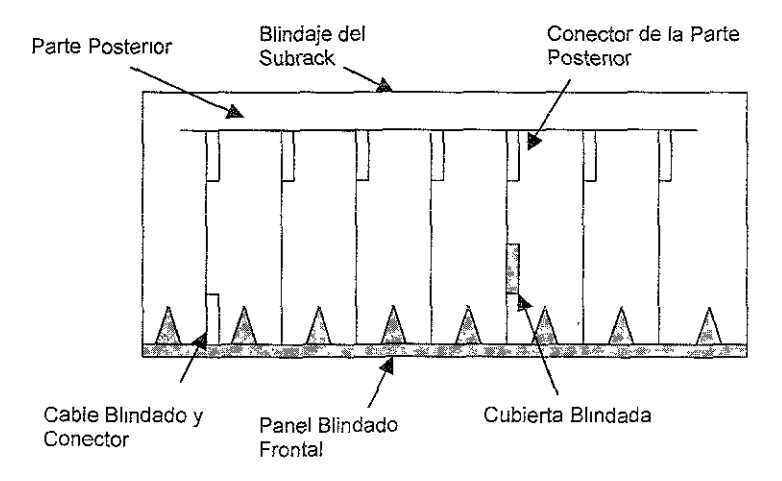

**Figura 2.1:** Componentes de un Magazine BYB 501(Vista superior) • Ver Anexo B

**••** Ver Induclancla Anexo B

## 2.2.3. Descarga Electrostática.

Las siguientes medidas han sido tomadas para trabajar con el equipo BYB 501.

e Una protección básica, todas las partes mecánicas son bajas inductivamente\*\*, conectadas a tierra.

Las descargas electrostáticas son desviadas a través de una pulsera anti-estática usada por personal de mantenimiento y conectada a la estructura mecánica del gabinete.

## 2.2.4. Sistema de Enfriamiento.

Ordmariamente, la capacidad de enfriamiento la determina la cantidad de potencia que puede ser disipada en un gabinete. Algunos valores comunes son 500 Watts\* para un gabinete simple, y 1000 Watts para un gabinete doble. Los ingenieros diseñadores del equipo BY8 501 diseñaron dicho equipo para tener una capacidad de máximo enfriamiento, que considerablemente son mas altos que los valores mencionados anteriormente. En la figura 2.2 observamos en ambas figuras la dirección de! flujo de aire tanto para el sistema de enfriamiento paralelo como para el seria!.

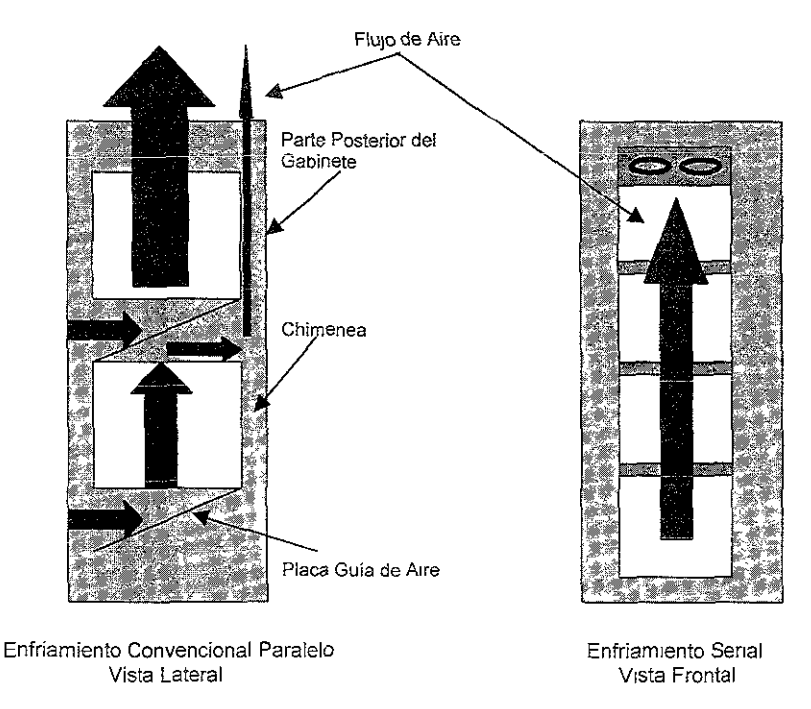

Figura 2.2. Tipos de Sistemas de Enfnamiento

## 2.2.5. Transmisión de Señales.

<sup>~</sup>Han sido suministradas tarjetas de circuito impreso (peB, Printed CircUlt Board) con tecnología en multicapas para alta velocidad de comunicación y alta densidad de señal, estas tarjetas minimizan los vOltajes de rizo formados por las fuentes de voltaje, así teniendo como resultado una reducción de radiación.

• Todos los conectores son fabricados y verificados por Compatibilidad Electromagnética.

## 2.2.6. Alimentación y Tierra.

• Para la distribución de alimentación. ei equipo 8YB 501 normalmente emplea una técnica conocida como "distribución de alta resistencia en dos pasos" (TS-HOD, Two Step-High Ohmic Distribution), el cual minimiza los efectos de los picos de voltaje producido por corto circuito. Los gabinetes y los magazines están diseñados para sustentar fallas de corrientes de hasta 3000 Amperes\*.

• El equipo BYB 501 está diseñado con un sistema llamado "aterrizaje multipuntos" (multipoint grounding), el cual consiste de una malla de tierra en toda la plataforma del equipo instalado.

## 2.2.7. Ambiente Atmosférico.

En años recientes, el manejo ambiental - con énfasis en desperdicios, reciclaje y carga ambiental a sido un punto importante para Ericsson. Por lo tanto, cuando se seleccionan los materiales y métodos de ensamble con los que se fabrica el equipo BYB 501, los diseñadores fabricaron el equipo cuidadosamente para asegurar que cumpla con los requerimientos en este campo. Por otra parte, los diseñadores eligieron materiales específicos y métodos de producción que podrían ser usados para producir estructuras metáiicas en cualquier parte del mundo.

## 2.2.8. Manejo e Instalación.

Una de las causas más fuertes detrás del desarrollo del equipo BYB 501 para su manejo fué, la necesidad de disminuir el tiempo en la instalación, lo cual es parte de los requerimientos de corto tiempo en la instalación para el cliente. Estos requerimientos son conocidos de dos maneras:

.., Primero, las características de resistencia mecánica del equipo BYB 501 permiten una instalación en donde el equipo está totalmente instalada y listo para ser probado al instalarse. Resistencia contra sismos sin requenmiento de elementos adicionales para reforzar la estructura.

<sup>•</sup> Ver Anexo B

• Segundo, el tiempo necesitado para instalar los cables fué reducido substancialmente. Gracias al diseño del equipo BYB 501, todos los cableados externos pueden ser instalados en el sistema sin que los gabinetes estén en sitio. Juegos de cables prefabricados están ya instalados dentro de los gabinetes. El diseño de los gabinetes permite la instalación de cables externos sin perforaciones de los gabinetes ya instalados.

### 2.2.9. Distribución de Cableado en Gabinetes.

Para la distribución del cable, el montaje se realiza ya sea arriba del equipo en las charolas de cables, o por debajo del equipo, es decir bajo el piso falso. Cuando se necesita cablear desde un gabinete a otro, la ruta de los cables puede ser por dentro del mismo o entre gabinetes. Los cables entre gabinetes usualmente corren en forma vertical vía ductos mecánicos para cable ya sea arriba o debajo de los gabinetes. En la Figura 2.3 podemos observar la distribución del cableado en el subrack o magazine del equipo BYB 501, la posición de los cables en las tarjetas de circuito impreso se pueden verificar con mayor detalle en el punto 2.2.11.

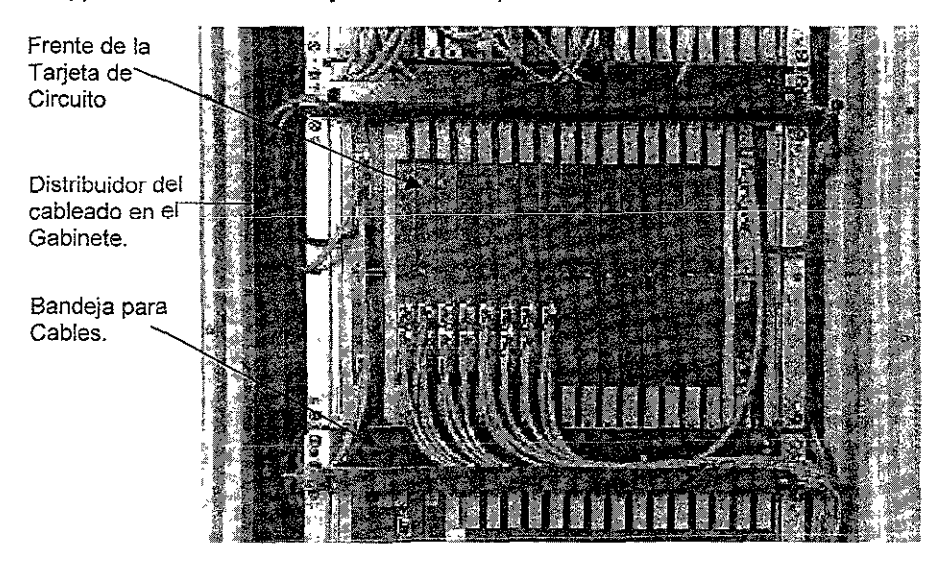

Figura 2.3: Sistema de Distribución de Cable de Subrak BYB 501 (Vista Frontal).

## 2.2.10. Distribución de Cableado en Subrack (Magazines).

En la práctica, durante la Instalación del equipo BYB 501 [a distribución del cable en los subrack's (magazines) es implementado a través del uso de un nuevo hardware llamado "bandeja para cables", Estas bandejas para cables están localizadas en la parte baja de cada subrack, paralelamente con el panel frontal de! subrack El uso de estas bandejas para cables permiten instalar fácilmente el cableado y conectar los cables hacia las entradas especiales de los cables en las tarjetas de circuito Impreso.

En la Figura 2.4a se puede observar con detalle la distribución del cable, en la parte posterior del subrack los cables están protegidos por un cubre cables por cuestiones de seguridad y de optimización de los espacios existentes entre subracks.

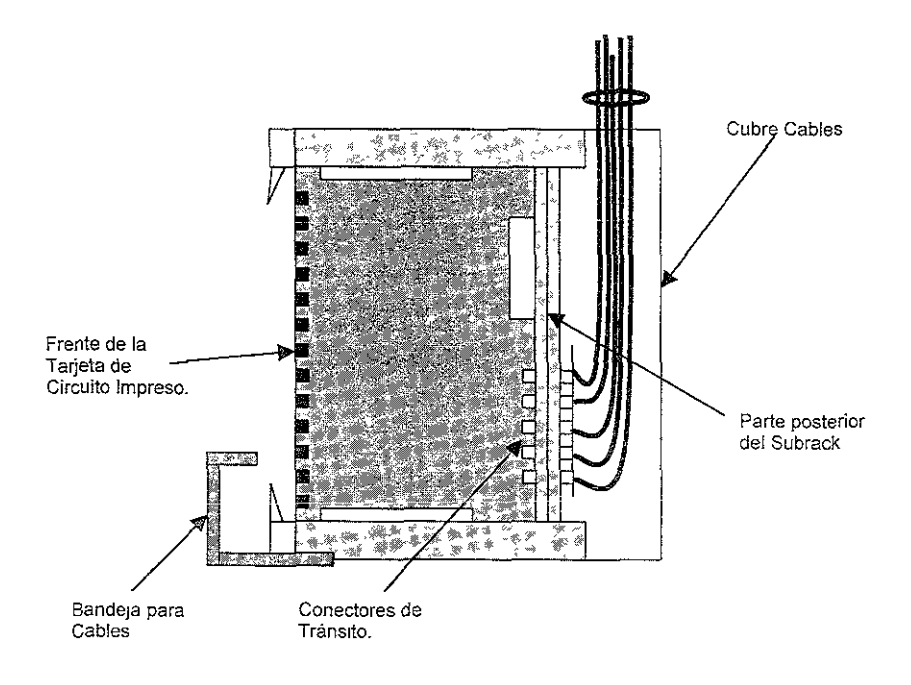

Figura 2.4a: Distribución de Cableado en Magazines (Vista lateral de un Subrack)

En la Figura 2.4b se puede observar la conexión que existe entre los conectores de la parte posterior del subrack y la tarieta de circuito impreso. Esto es, la tarjeta de circuito impreso se desliza por una ranura que se encuentra en el sUbrack, la cual es empujada hacia adentro hasta hacer contacto con los conectores que se encuentran en la parte posterior del subrack, cabe mencionar que las medidas de los conectores de tránsito que se encuentran tanto en la tarjeta de circuíto impreso como en la parte posterior del subrack están fabricados de tal forma que embonan perfectamente para evitar falsos contactos.

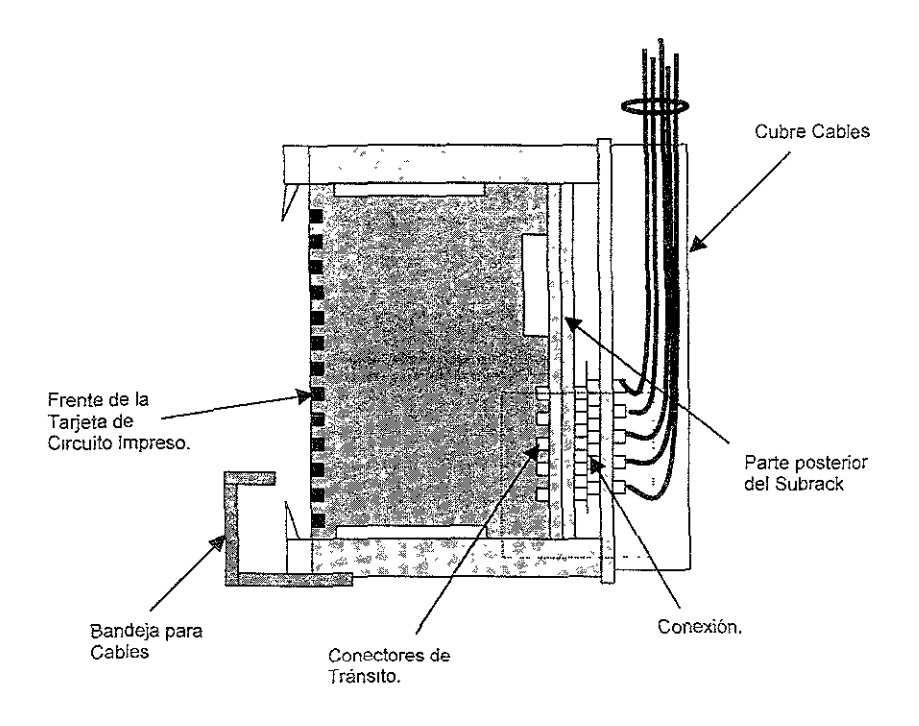

Figura 2Ab: Distribución de Cableado en Magazines (Vista lateral de un Subrack)

#### 2.2.11. Conectores.

Bajo circunstancias normales, [os cables son conectados directamente hacia el panel frontal de las tarjetas de circuito impreso (PCB, Printed Circuit Board), como lo muestra la Figura 2.5a, aquí podemos observar la forma en que se pueden leer ias posiciones de ios conectores, ranura de la tarjeta, gabinete y subrack o magazine. Existen otros métodos adicionales para conectar cables en la parte posterior (Sackplane) del gabinete. En !a Figura 2.5b, los conectores son conectados directamente en la parte posterior del subrack (magazine). Este método esta destinado principalmente para cableado interno entre subracks dentro del mismo subsistema.

La Figura 2.5b se usan conexiones para tarjetas de circuito impreso (PCS) que son localizadas en la parte posterior del subrack principal. Esta es la mejor adaptación para interfaces que requieren diferentes tipos de conectores.

Otros métodos se aplican cuando los gabinetes y otros sistemas o subsistemas son eléctricamente u ópticamente interconectados

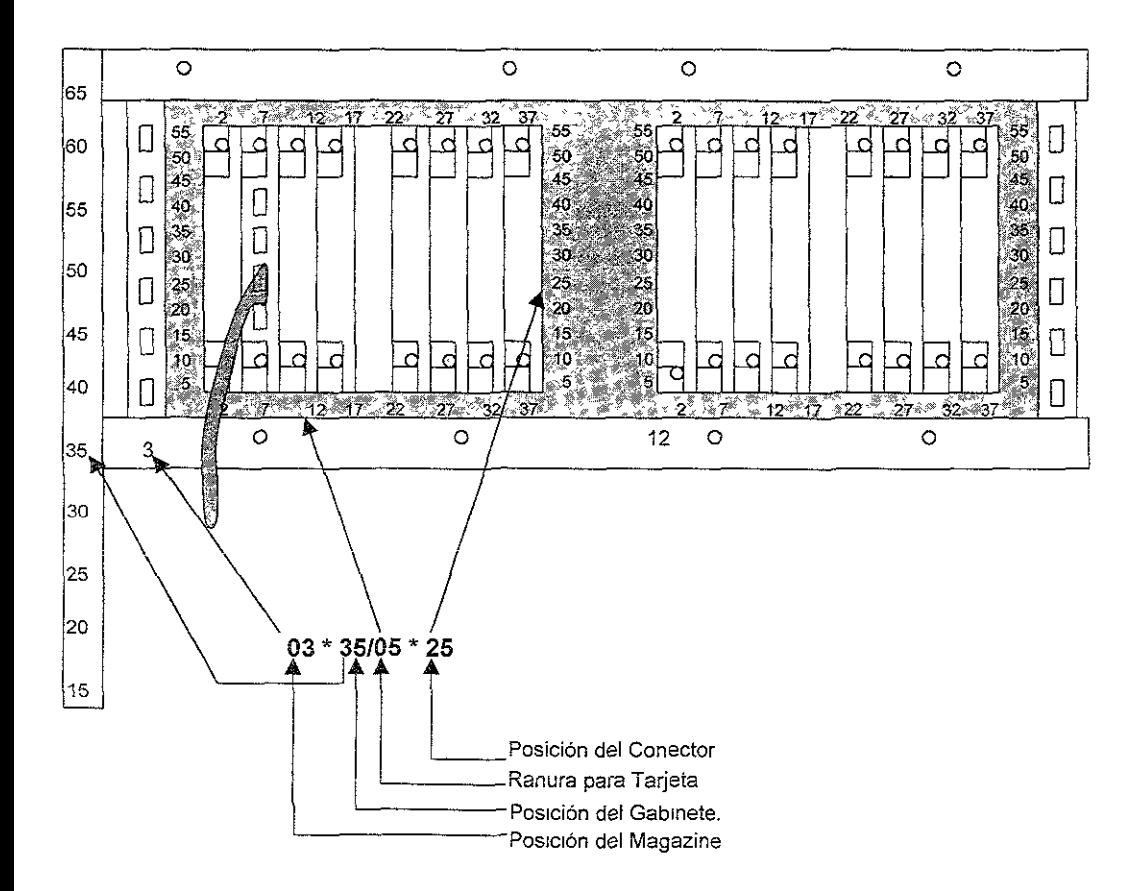

Figura 2.5a: Sistema de Numeración en el equipo BYB 501 (Vista Frontal).

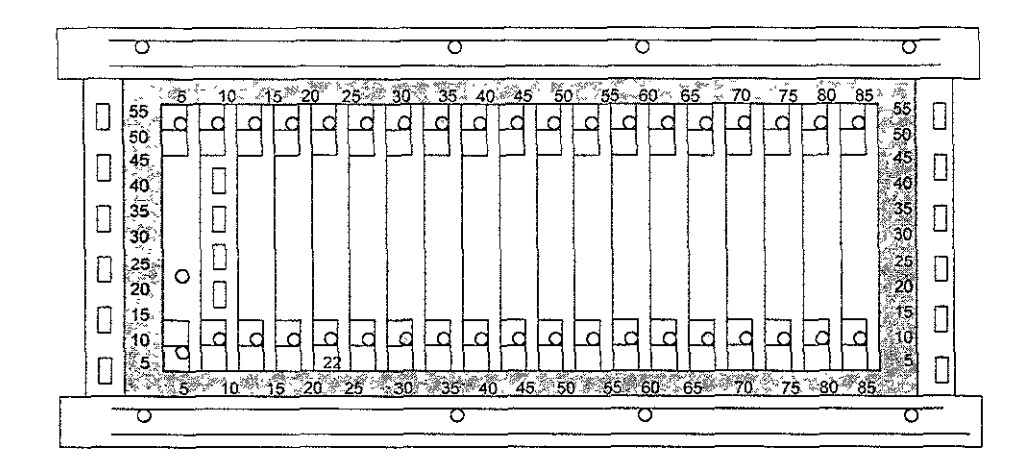

Figura 2.5b: Conexiones vía Backplane en los magazines del equipo BYB 501 (Vista Frontal)

### 2.2.12. Posiciones de Cableado.

A lo largo del gabinete (verticalmente), los números desde el O hasta el 64 designan la posición en el cual el gabinete va a iniciar (iniciando desde abajo). Dentro de cada gabinete la posición de cada subrack (magazine) es indicada por números justo abajo del subrack y por detrás de la bandeja para cables. Los magazines localizados en la parte izquierda del gabinete usualmente inician en la posIción 3, mientras que los de la derecha inician en la posición 12, esto lo podemos observar en la Figura 2.5a.

Cada subrack (magazine) en turno, es más detallado en sus fases horizontal y vertical para designar el número de ranura de una tarieta de circuito impreso (PCB) y las posiciones de los cables respectivamente. A lo largo de la parte inferior del subrack, las posiciones (horizontales) de enchufe son indicadas por el rango de números desde el 0 hasta el 37 en los subracks pequeños, y desde el O hasta el 85 para subracks de tamaño estándar esto es para la ubicación horizontal, los subracks pequeños son como se muestran en la Figura 2.5a, mientras que los subrakcs estándar son como se muestra en la Figura 2.5b. A lo largo del subrack (vertjcaimente) las posiciones de los conectores de los cables que se enumeran desde el 5 hasta el 55.

En el módulo C (documento técnico con especificaciones de la instalación del Hardware), las posiciones serán designadas en la Tabla 2 1 (como ejemplo), donde MM en la posición del subrack (magazine), SS en la posición del gabinete, PP es la posición de enchufe, y CC es la posición del cable conector. Este ejemplo se toma de la Figura 2 5a.

| Posición de Cable (Módulo C) |    |       |     |
|------------------------------|----|-------|-----|
| Formato                      | MM | SS/PP | CC. |
| Ejemplo                      |    | 35/05 |     |

Tabla 2.1: Elemplo de la numeración de la posición de cable.

#### 2.2.13. Presentación de las Tarjetas de Circuito Impreso (PCS, Printed Circuit Board).

El equipo BYB 501 está diseñado para realizar rutinas de operación y mantenimiento tan simple y auto-explicativo como sea posible. La estructura del hardware (HW), apariencia, manipulación, herramientas, e indicadores visuales se han tomado todos en consideración.

Cada PCS que puede ser desconectada y reemplazada, es etiquetada con una identificación de! producto, tipo y número. La etiqueta de información es presentada en ambos formas alfanumérica y en forma de código. La misma información es posible leerla electrónicamente desde un circuito especial en cada PCB, haciendo posible una supervisión automática por el sistema.

Un indicador visual es aplicado en el panel frontal de cada PCS. El indicador es activado durante situaciones de reparación. En la Figura 2.6 podemos apreciar lo antes mencionado.

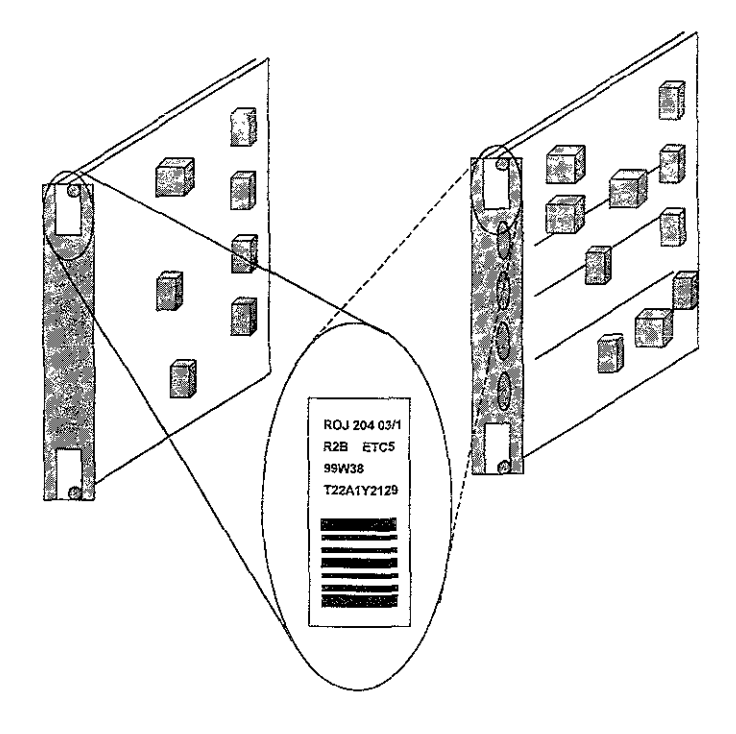

Figura 2.6: Tarjetas de Circuito Impreso del equipo BYB 501

## 2.2.14. Direccionamiento.

.<br>Las tarjetas direccionadoras 0 y 1 (AP\_0, AP\_1, Address Plugs 1 & 2) son para direccionar los<br>procesadores regionales (RP, Regional Processor), es decir, para indicar el número de RP que va a **ocupar en una cadena de varios RPs conectados. Y son insertadas en el lado izquierdo del subrack**  del equipo BYB 501. Este es de 3 mm de ancho el cual es conectado directamente hacia la parte posterior del subrack (magazine). En la Figura 2.7 se puede observar las características de este tipo **de direccionadores** 

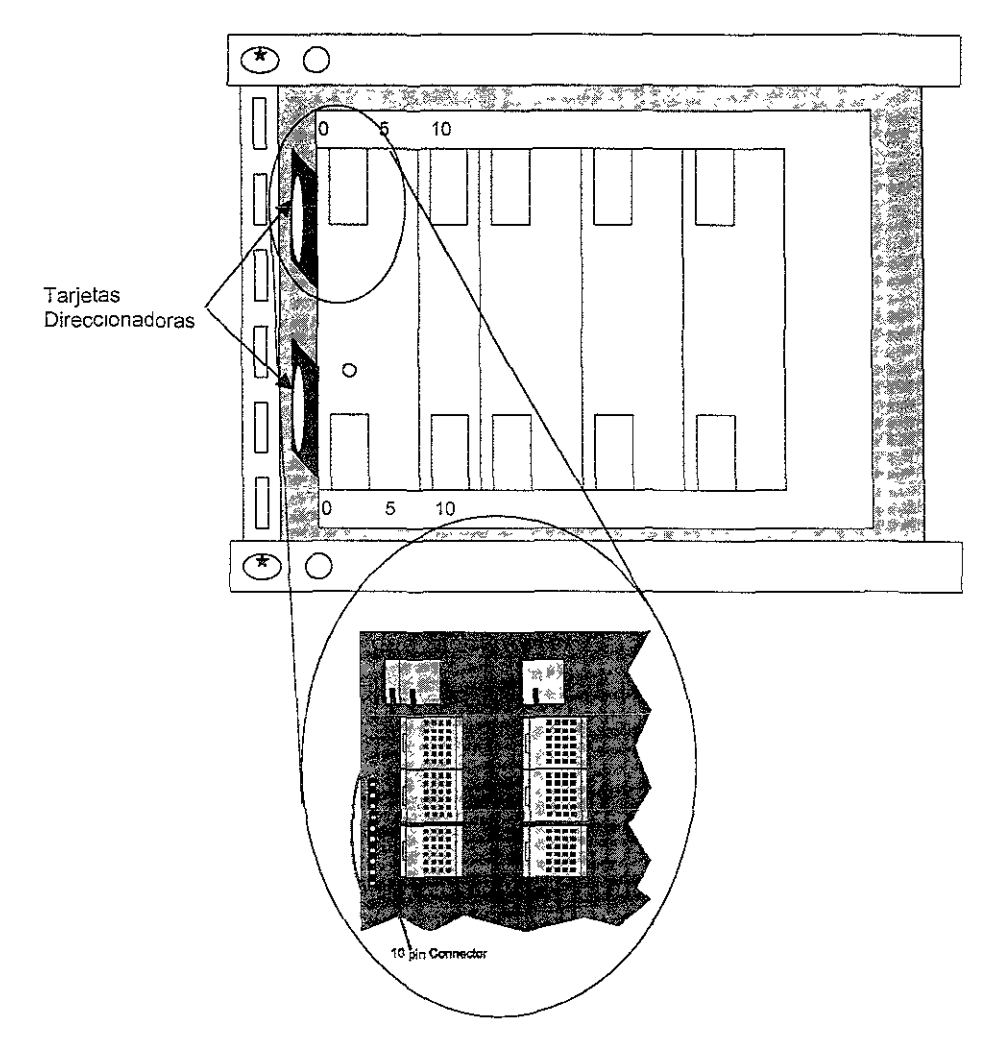

**Figura 2.7:** Direccionamiento **en** el equipo BYB 501 (Vista Frontal)

Estas AP 0 y AP 1 usan un código binario de 5 bits para identificar la posición de las tarietas impresas (PBA, Printed Board Adress) en el subrack<

Este tipo de tarietas direccionadores son técnicamente llamadas "STRABs", y con número de código ROJ 119 1112100-15, donde el subindice 00-15, indica la dirección que va a dar esta tarjeta al Procesador Regional, dependiendo de su posición en el gabinete o bastidor y en la cadena de RPs, físicamente se puede observar sus características en la Figura 2.8.

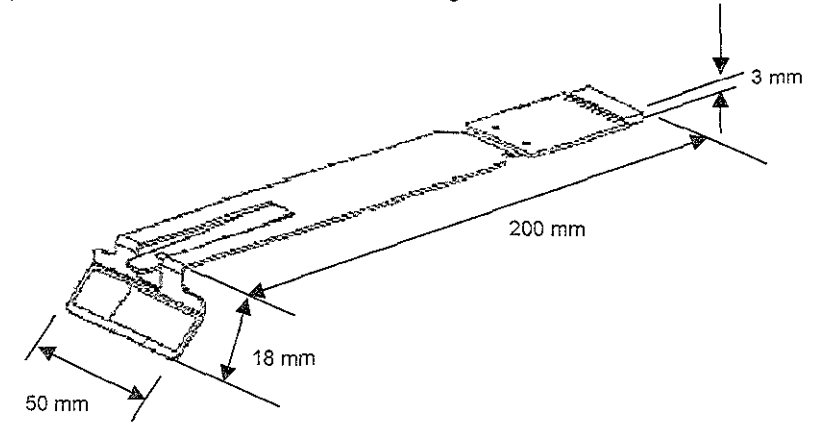

Figura 2.8: Tarieta direccionadora o STRAB

#### 2.2.15. Gabinetes.

Los gabinetes que se usan para el equipo BYB 501 posee las siguientes dimensiones físicas:

• 600 mm (ancho) X 400 mm (Profundo) X 1800 mm (alto)

Nota:  $mm =$  milímetros.

Los gabinetes pueden ser combinados de diferentes maneras. en filas, acomodando los gabinetes uno al Jada del otro, o bien espalda con espalda, también es común encontrar gabinetes individuales en la central.

En la Figura 2.9 se pueden apreciar las características de los gablentes, que como se puede recordar una de las principales mejoras que este tipo de equipo trae es, su facilidad de manejo, ubicación e instalación. Destacando también su modularidad, es decir, que los subracks con los que cuenta este tipo de equipo se pueden combinar dentro de estos gabinetes o bastidores sin causar ningún problema. La distribución del equipo acomodado en estos gabinetes, depende de los requerimientos del cliente, por ejemplo de acuerdo al número de sistemas que necesita en su central o bien si requiere que se instale como sistema de entrada y salida un Procesador Adjunto o un Grupo de entrada y salida, etc

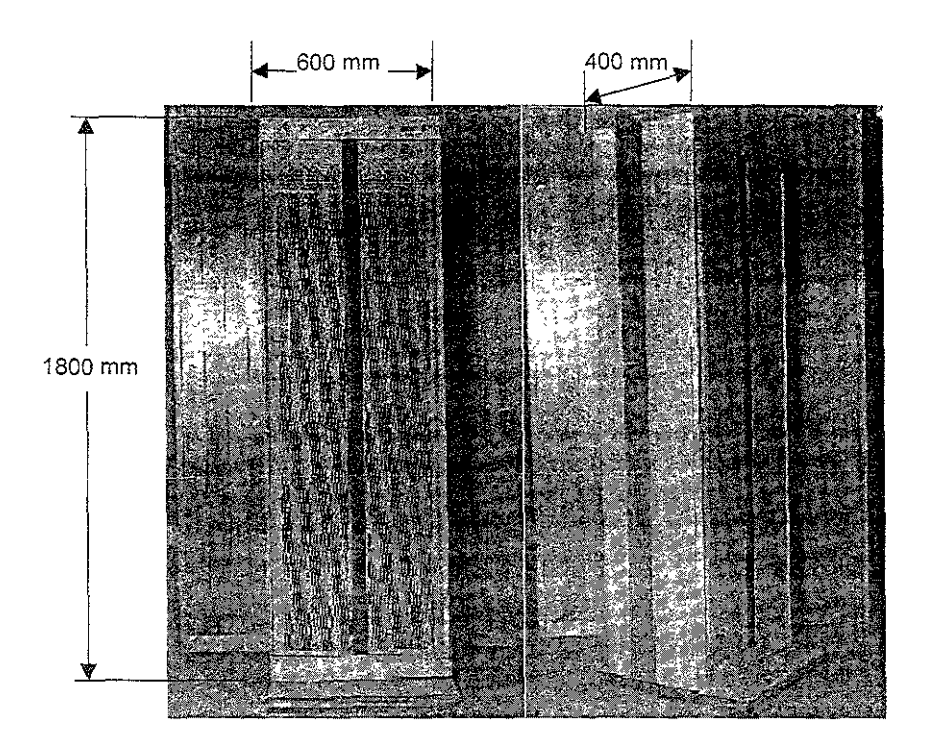

Figura 2.9: Dimensiones del Gabinete BYB 501.

## 2.2.16. Subracks.

Los subracks (magazines) en el equipo BYB 501 poseen las siguientes dimensiones físicas y se pueden apreciar estas características en la Figura 2.10'

Subrack estándar de 450 mm.

- Altura de los Subrack's de 150, 300, 450 mm,
- Ancho de las Subrack estándar de 450 mm.
- Ancho de las tarjetas de circuito impreso (PCB, Printed Circuit Board) de 5 mm.

Nota: mm = milímetros.

Diferentes tipos de PCB's pueden ser mezclados en el mismo subrack. De acuerdo con los estándares de Ericsson los incrementos de las PCB's van en múltiplos de 5 mm. Como se muestra en la Figura 2.10

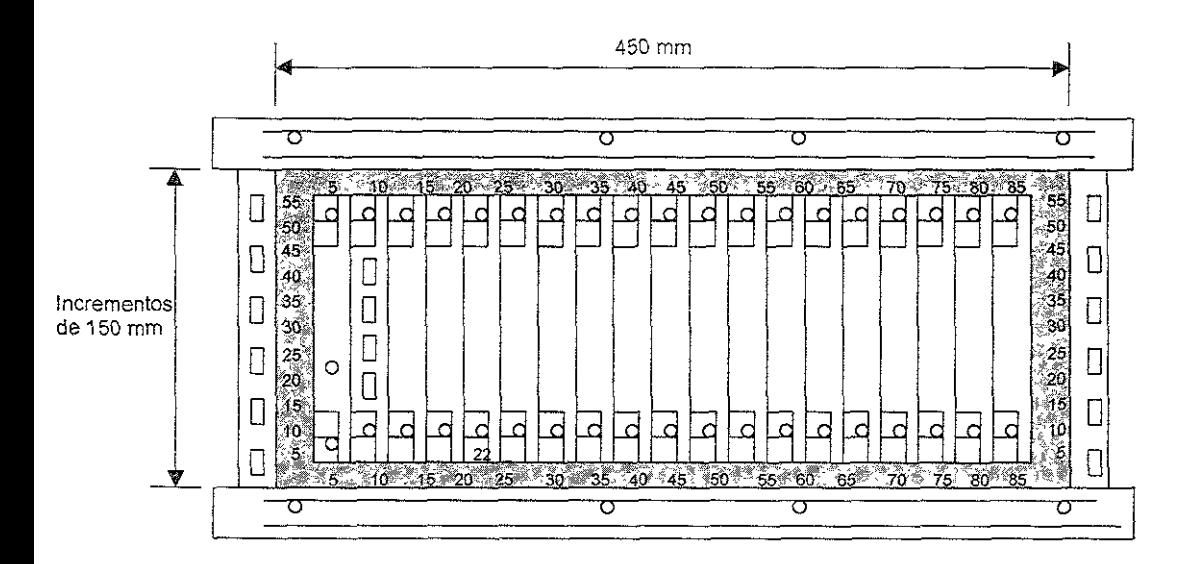

Figura 2.10: Dimensiones del Subrack (Magazine) del equipo BYB 501.

#### 2.3. Sistema Fuente.

Las siglas AXE-10 como se mencionó anteriormente no es mas que un código de producto es decir, no tiene un significado específico, más bien es la plataforma que la compañía Ericsson presenta al mundo como sistemas de telecomunicaciones. El sIstema AXE-10 está estructurado jerárquicamente dentro de un numero de niveles funcionales. En el mas alto nivel está el AXE-10, el cua! está dividido en APT y APZ los cuales son también códigos de producto:

- 1} APT Es la parte de conmutación, la cual maneja todas las funciones de conexión y desconexión de vez.
- 2) APZ Es la parte de control, la cual contiene los programas de software requeridos para el control de la parte de conmutación (APT).

Desde su presentación al mundo, el AXE-10 ha sido continuamente desarrollado y hoy en día soporta un ancho rango de aplicaciones para la telefonía celular al lado de la telefonía para red fija (por ejemplo TELMEX)

El AXE-10 puede, por ejemplo trabajar en aplicaciones como muestra la Figura 2 11'

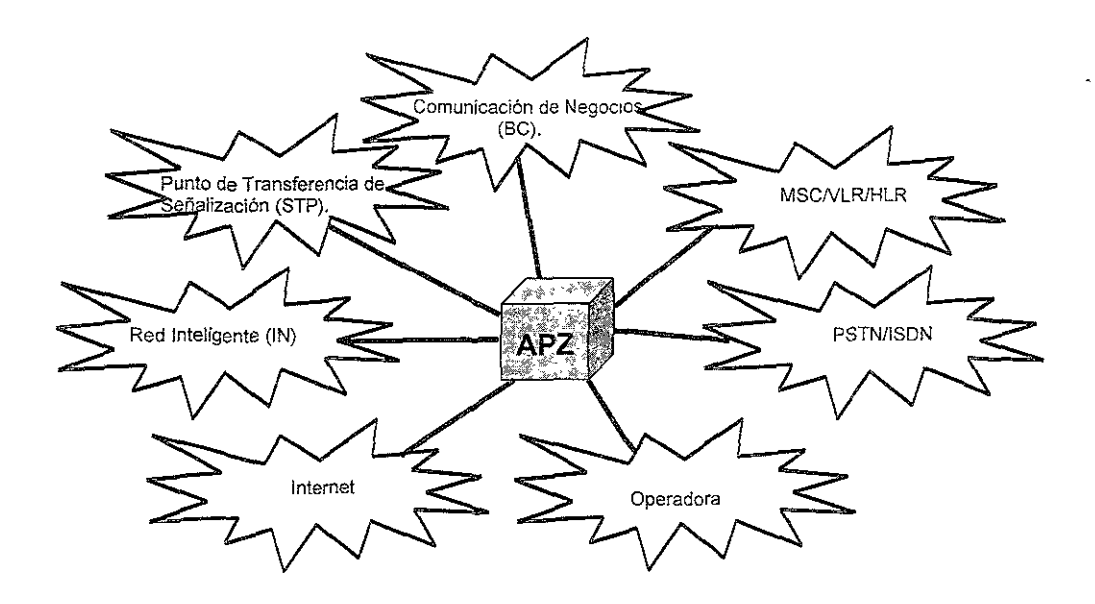

Figura 2.11: Aplicaciones del Sistema AXE-10 en las Telecomunicaciones.

- Central Local que maneja Red Fija (PSTN, Publlc SWltching Telephone Network), en nuestro caso puede ser TELMEX o AVANTEL por ejemplo, y también Red Digital de Servicios Integrados (ISDN, Integrated Services Digital Network).
- Central de Tránsito Internacional para PSTN e ISDN.
- Nodo de Conmutación en Centraies Ceiulares (PLMN, Public Land Mobile Network) en nuestro caso Telce! o Pegaso, como Centro de Servicio de Conmutación Móvil (MSC, Mobile Services Switching Center).
- Como Base de Datos en la Red Celular, tales como Registro de Localización de Visitantes (VLR, Visitor Location Reglster) y Registro de Localización de Casa (HLR, Home Location Register).
- Como Operadora.
- Nodos que proveen Comunicación de Negocios
- G Puntos de Transferencia de Señalización (STP, Signalling Transfer Point) para sistemas de Señalización.
- Como Servidor para acceso de Internet.
- Nodos de Red Inteligente (IN, lntelligent Network) para servicIo de conmutación y servicio de control par la provisión de servicios IN tales como Freephone\* y Redes Privadas Virtuales\* (VPN, Virtual Private Networks).

## 2.4. El Procesador Central (CPU) APZ 212 30.

En la Figura 2.12 se muestran las partes principales del hardware de la Unidad Central de Procesamiento (CPU. Central Processor Unit) en el APZ del tipo 212 30.

Controlador de Numeración y Fuerza (DPC. Display and Power Controller), su principal función es **supervisar la energía eléctrica y los ventiladores. Los ventiladores son requeridos para regular la**  temperatura en el CPU. El DPC se muestra en la Figura 2.12, como parte del sistema en el gabinete del APZ 212 30.

Subrack del Controlador de Procesadores Regionales (RPHM, Regional Processor Handler MagaZine) el cual conecia los cables desde los RP's hacia el CPU.

**Unidad de Mantenimiento (MAU, Malntenance Unit) la cual su principal función es para supervisar y actuar como una interfaz hacia el Procesador Central por una conexión de prueba (CPT, Central**  Processor Test).

El Sub rack del Procesador Central (CPUM, Central Processor Unit Magazine) requiere un subrack (ilustrado en la Figura 2.12). Existen ventiladores en la parte superior del CP-A (lado A) y del CP-S **(lado B), así como para cada RPH, el diseño de este tipo de bastidores BYB 501, cuenta con una**  estructura tal que permita la circulación de aire para propósito de enfriamiento del equipo.

**Los primeros dos subracks en la parte superior de cada gabinete son las Unidades de Visualización**  del Procesador Central (CDU, Central Processor Dispiay Unit), una para cada lado del CP. Hay también un display de tres a siete segmentos que da información adicional acerca del estado del sistema, por ejemplo los procesos del CP como cargas iniciales, forzadas y por lado separado, así como recargas del sistema (estos procesos se describen en el punto 4.2.17 del capitulo 4) Como se ilustra en la Figura 2.12 el APZ 212 30 requiere de dos gabinetes los cuales están **colocados espalda con espalda. Ei segundo gabinete almacena el subrack de Procesadores**  Regionales del lado S (RPHM-S, Regional Processor Handler Magazine Side S), el cual permite que **el CP se conecte a los RPs hacia la central.** 

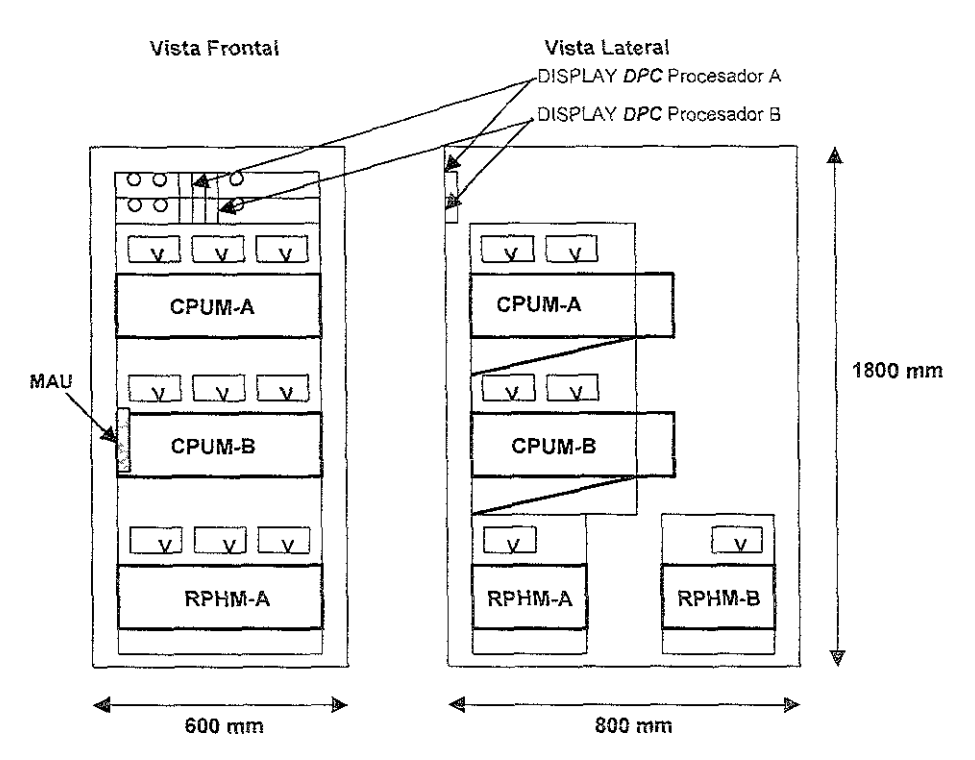

**Figura 2.12:** Presentación del gabinete para APZ 212 30 en el equipo BYB 501.

Donde:

v = Ventilador

 $CPUM-x = Subrack$  del Procesador Central A ó B (Central Processor Unit Magazine) RPHM-x = Subrack del Controlador de RP's A 6 B (Regional Processor Handler Magazine)

## 2.5. Unidad de Mantenimiento (MAU, Maintenance Unit).

Físicamente se encuentra en el subrack de Procesador B (CP-B) La Unidad de Mantenimiento (MAU, Maintenance Unit), tiene como función principal supervisar ambos lados del CP (CP-A y CP-**B) y actuar como Interfaz hacia el sistema de conexión de prueba (CPT, Central ProcessorTest).** 

**La interconexión que existe entre el APZ y la MAU se puede observar en !a Figura 2.13, en cuanto a**  funcionalidad se discutirá en el capítulo 4, En este tipo de APZ 212 30, la MAU es una sola tarjeta de circuito impreso, El CP-A es exactamente igual, la única diferencia es la tarjeta MAU. que el CP-**A no tiene, en su lugar existe una tapa conocida como dummy, que solo sirve para evitar fugas de aire provenientes del sistema de enfriamiento.** 

**En la figura 2.14 se puede observar el magazine del CP-B, en donde se almacena la MAU, ésta es la única diferencia física entre el CP-A y el CP-B.** 

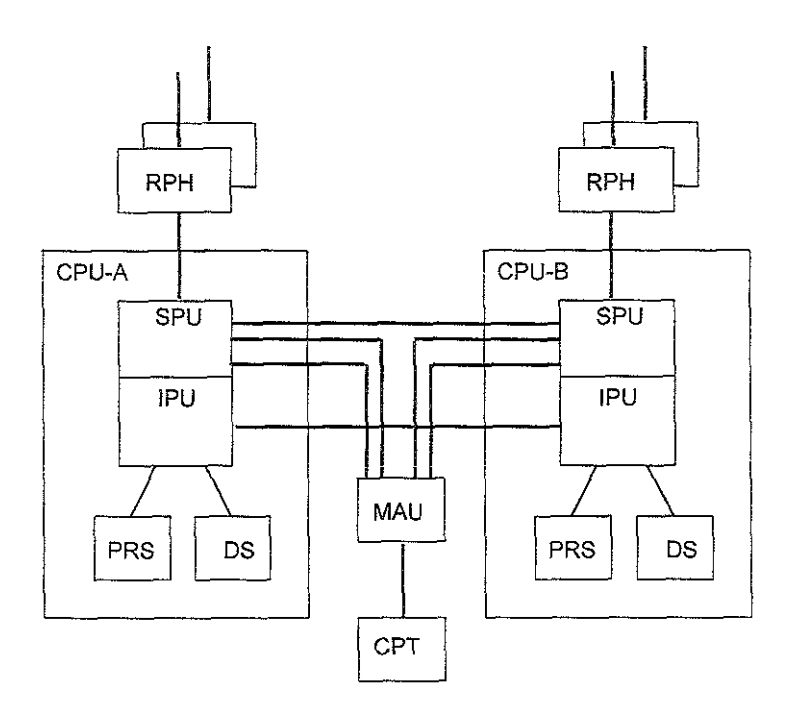

Figura 2.13: interconexión a bloques entre la Unidad de Mantenimiento (MAU) y el APZ 212 30.

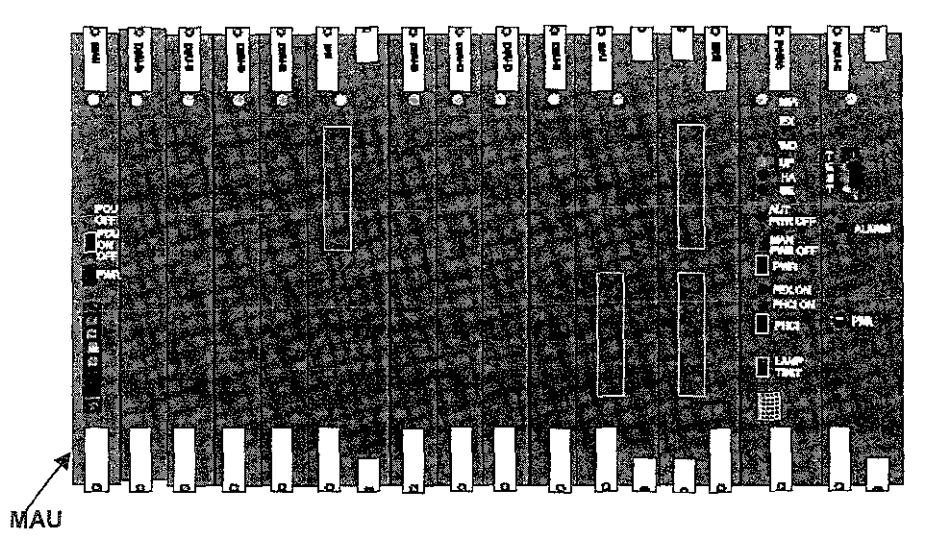

Figura 2.14: Subrack del Procesador Central lado B (CP-B) en el APZ 212 30.

## 2.6. Manejador de Procesadores Regionales (RPH, Regonal Processor Handler).

Ambas configuraciones de conexión de cables hacia los RP's (configuración serial / paralelo) son soportadas por el APZ 212 30, el RPH maneja transferencia de señales entre el CP y los RP's. A **continuación se explican las diferencias que existen entre los tipos de configuraciones de RPs. Las**  características físicas de un magazine RPHM se puede observar en la figura 2.15.

## 2.6.1. Tipos de Procesadores Regionales (Serial y Paralelo).

Hay un máxima de 32 cadenas de RP's en el APZ 212 30, cada cadena puede conectar un máximo de 32 RP's, así se tiene un' máximo de 32 x 32 = 1024 RPs que pueden ser controlados por un APZ. **En la Tabla 2.2 podemos comparar ambas cadenas, tomando en cuenta que para nuestro caso se**  usa cadena serial, esto es debido al tipo de central que es MSC 5000 y por el tipo de equipo BYB 501.

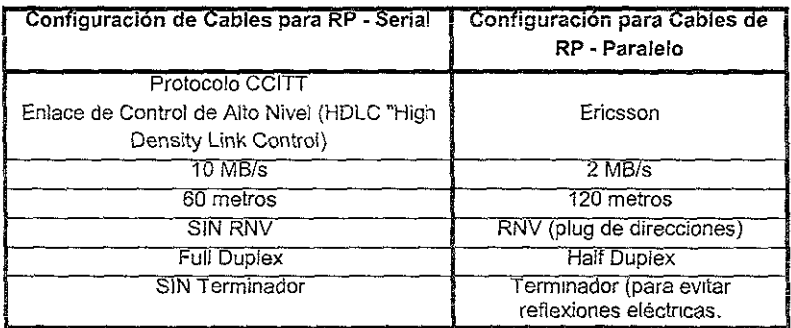

**Tabla 2.2: Características de las cadenas y de los Procesadores Regionales (RPB), Seria! y Paralelo.** 

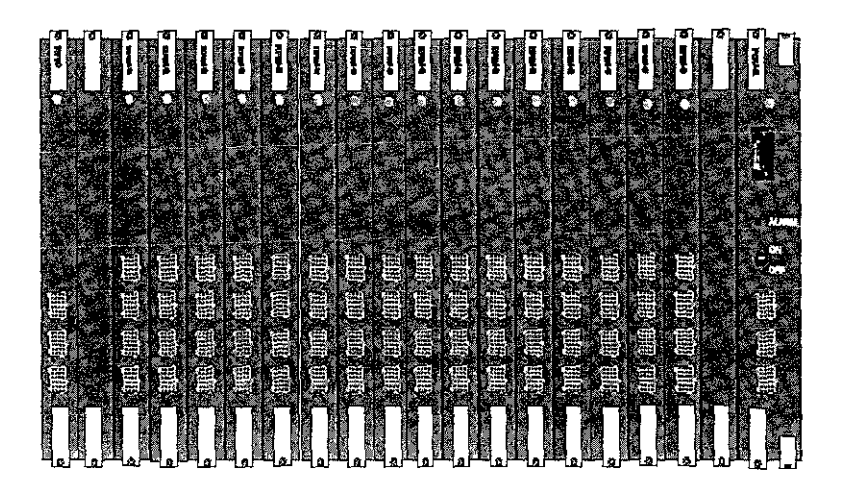

**FIgura 2.15:** Subrack del RFHM **en el APZ** 212 30

En la Tabla 2.3 se muestran los tipos de Procesadores Regionales (RPs) los cuales son: Procesador Regional tipo 4 Completo (RP4-F, Regional Processor 4 FulI), el Procesador Regional 4 mediano (RP4-H, Regional Processor 4 Half) y el Procesador Regional segunda Generación (RPG2, Regional Processor Generation 2), con los que cuenta la central MSC 5000 con equipo BYB 501,

| Tipo de RP | Número de producto |
|------------|--------------------|
| RP4-F      | ROJ 207 056/1      |
| RP4-H      | ROJ 204 507/1      |
| RPG2       | ROJ 204 08/1       |

Tabla 2.3: Tipo de Procesadores Regionales (RP) y su número de producto correspondiente.

En la Figura 2.16 su muestran las conexiones de estos dos primeros RPs, físicamente son diferentes, pero en cuanto a funcionalidad es igual (para funcionalidad ver punto 4.2.3 del capítulo 4), El RP4-F se puede encontrar en el bastidor de la Máquina de Mensajes Versión 3 (ASTV3, Announcement Service Terminal Verslon 3) o en el bastidor de Radio (TRA, Transcoder Rate Adapter) los cuales se describen más adelante en el punto 2.13 de ésta unidad, mientras que el RP4-H \0 vamos a encontrar controlando prácticamente a todo el equipamiento restante en la central MSC 5000, la cual se describirá en el siguiente capítulo.

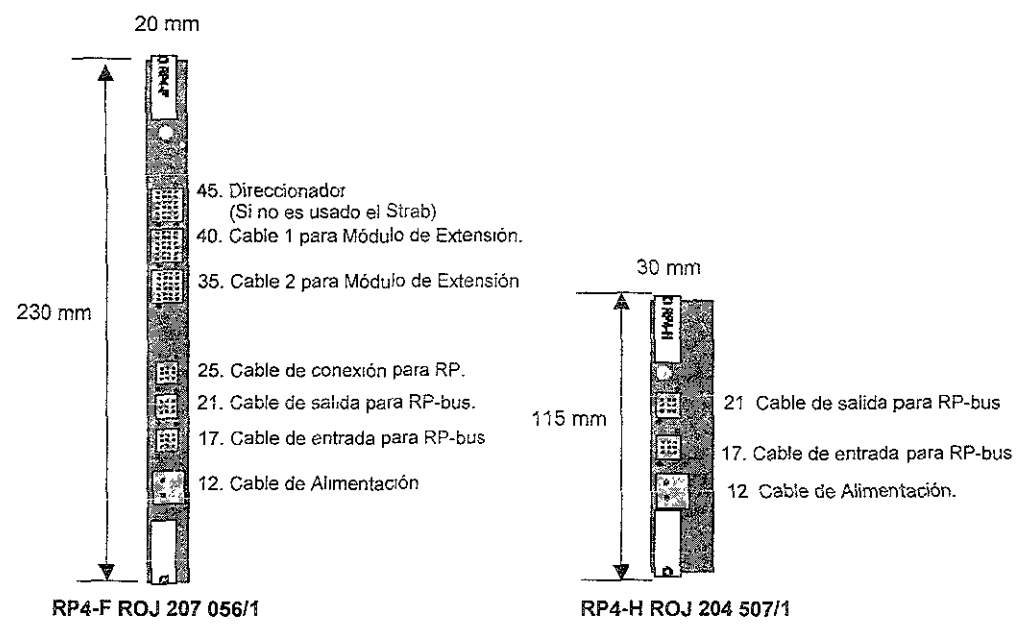

Figura 2.16: Procesadores Regionales RP4

En la Figura 2.17 se puede observar el otro tipo de Procesador Regional segunda Generación RPG2, y de igual manera que el anterror, se puede consultar el capitulo 4 para verificar su funcionalidad

Físicamente este tipo de RP no tiene ninguna conexión cuando está trabajando en condiciones normales, la conexión de este tipo de Procesador Regional es mediante una tarjeta de circuito impreso que se encuentra en la parte posterior (Backplane) del subrakc. Este tipo de RP se encuentra en el Subrack o Magazine de Dispositivos Genéricos (GDM "General Device Magazine"). el cual se describe en el punto 2.10 de este capítulo

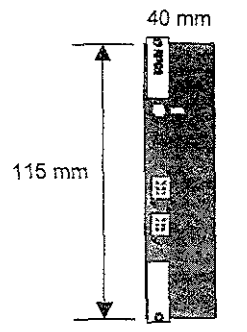

RP4·F ROJ 204 08/1

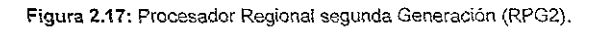

### 2.7. Sistema de Entrada y Salida.

Existen dos formas de mantener comunicación con el AXE-10, con el Grupo de Entrada y Salida (IOG, Input Output Group) y con el Grupo de Procesador Adjunto (APG, Adjunt Processor Group) En nuestro país se están ínstalando para telefonía celular (Telcel) el APG, mientras que ellOG solo se está implementando para centrales fijas, por ejemplo para TELMEX y AVANTEL entre otras, por tal motivo se describirá el APG que es implementado para el mercado de nuestro país.

## 2.7.1. Grupo de Procesador Adjunto (APG "Adjunt Processor Group").

Para el APG, la base del subrack debe ser de 450 mm de ancho, nótese que en la Figura 2.18 se presenta un APG80B, éste modelo de AP se describirá con detalle en el punto 4.2.1 del capítulo 4, aquí solo es descripción en cuanto a Hardware. Cada Gabinete donde se monta el APG80B pesa aproximadamente 250 Kgs ya equipada, y sus dimensiones son de 1800mm x 600mm x 800mm (a!to x anche x profundidad), los subracks o magazines que io componen se describen a continuación.

a) El código S400RK Se refiere a que el APG utiliza Tandem S400RK el cual es una marca registrada que no es propia de Ericsson, éste equipo opera bajo ambiente UNIX con un sistema operativo SVR4 (Sistema V compatible con Tandem Veritas), Veritas ha Sido desarrollado para propósitos de soporte espejeado (mirrored) ie cual significa que todos los volúmenes con los que cuenta el APG tienen redundancia, es decir que vienen duplicados por cuestiones de seguridad por ejemplo, si el primer volúmen falla el segundo toma el trabajo del primero para no perder la secuencia del trabajo que esta realizando el procesador adjunto.

S400RK en conjunto no proviene de algunas siglas en particular, es sólo el código de producto que la marca Tandem utiliza para este tipo de equipo.

Este subrack está compuesto por Discos Duros (DDT, Disk Drive Tandem), Hardware Básico Tandem (BHT, 8aslc Hardware Tandem), tarjeta de alta velocidad Tandem (XHT, X.25' High Speed Tandem) y Tarjeta Controladora de Ethernet' Tandem (ECT, Ethernet Controller Tandem) .

• Ver Anexo B

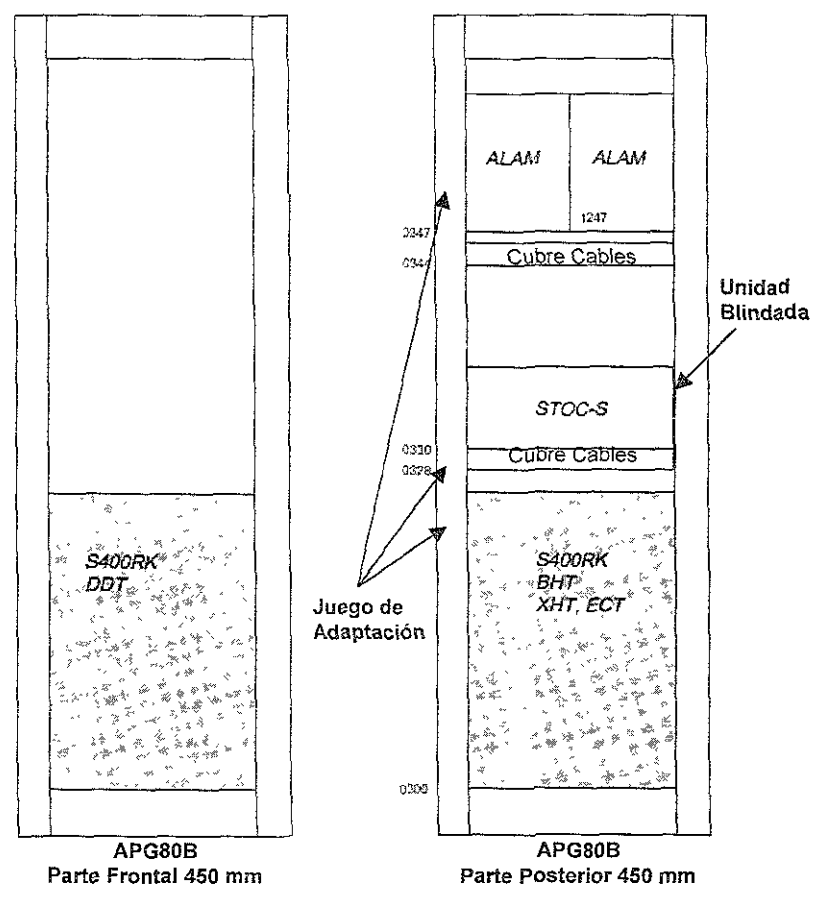

Figura 2.18: Bastidor del Procesador Adjunto 80 tipo B

b) El Hardware Básico Tandem (BHT, Basic Hardware Tandem) contiene el Hardware (HW) básico **incluyendo un juego dIscos ópticos y dos tarjetas Ethernets. Los discos que tiene el BHT contienen**  todos ios datos del sistema. Agregando juegos de discos duros Cen pares) se podrá aumentar la **capacidad de comunicación, agregando dispositivos extras de comunicación, tales coma tarjetas extra Ethernet y de alta velocidad X.25. Ei magazine BHT siempre está incluido en el APG, y**  también siempre contiene DDT, XHT y tarjetas ECT. En la Figura 2.19 se puede observar el BHT por la parte frontal, en esta parte se puede apreciar el led indicador de fallas, el CD ROM que es el **dispositivo por el cual podemos cargar el Sistema Operativo Tandem, una lectora magnética (DAT, Digital Audio Tape) la cual podemos utilizar para cargar o vaciar información de referencias hacia la**  central (esto se detalla mas en el punto 4.2.3 del capítulo 4), los discos duros donde se guarda la **informaCión del sistema y los ventiladores para propósitos de regulación de temperatura del equipo.** 

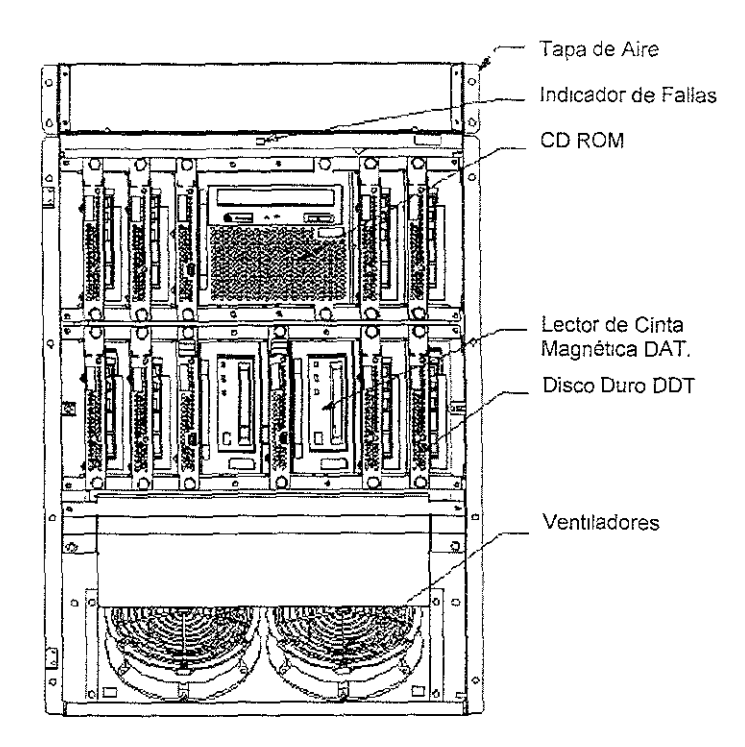

Figura 2.19: Vista Frontal del Subrakc Tandem S400RK

e) Los Discos Duros (DOT. Disk Orive Tandem), tienen la capacidad de almacenar hasta 8 Giga Bytes (G8), cabe mencionar que cuando se realiza una expansión de memoria es necesario aumentar en pares los discos, ya que trabajan con un principio de espejeado, lo que indica que por cuestiones de seguridad la información es duplicada.

Un APG80B puede contener hasta 8 OOT, para ampliar la capacidad de almacenamiento el APG permite una expansión de dos DDT. La ubicación de estos DDT se puede observar en la Figura 219.

d) La tarjeta de alta velocidad Tandem (XHT, X.25 High Speed Tandem), esta tarjeta provee las bases para la comunicación entre el AXE-10 y otros sistemas. La comunicación es bajo el protocolo X.25 a una velocidad de hasta 2 Mbps. Esta tarjeta se ubica en la parte posterior del magazine Tandem S400RK como se puede ver en la Figura 2.20.

e) La Tarjeta Controladora de Ethernet Tandem (ECT, Ethernet Controller Tandem) provee las bases para la comunicación TCPIIP sobre la Ethernet y permite la comunicación con el STOC (el cual se describirá mas adelante). La tarjeta ECT también proveen una interfaz AUI\* para la comunicación entre el AXE·10 y otros sistemas. Físicamente existen tres tarjetas en condiciones normales de operación de un APG80B, éstas se ubican en la parte posterior del magazine S400RK de Tandem como se puede apreciaren la Figura 2 20 y las tarjetas son:

```
• Ver Anexo B
```
Dos tarjetas ECT están por default en el magazine BHT.

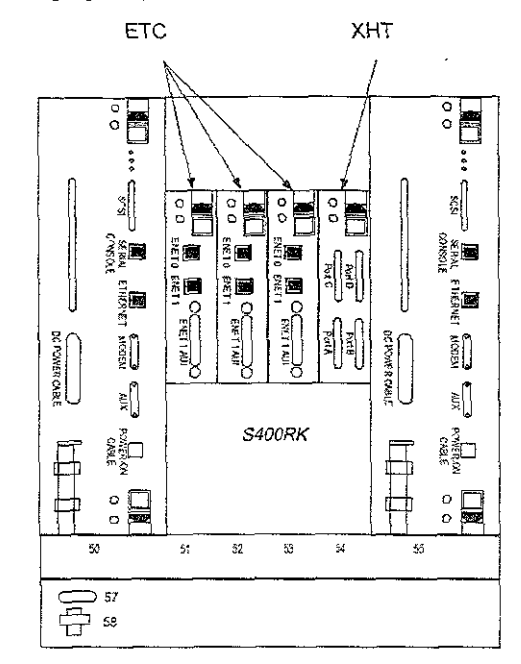

Una tarjeta ECT es agregada para comunicación externa.

Figura 2.20: Vista Posterior del Subrakc Tandem S400RK.

f) Este tipo de subrack está provisto para alarmas (ALAM, Alarm Magazine), un máximo de dos subracks o magazlnes pueden ser colocados en cualquier configuración del APG, en los cuales se puede tener el control de 32 alarmas externas por cada uno, por lo que da un total de 64 alarmas externas totales las cuales se controlan con este magazine, La ALAM que se muestra en ia Figura 2.21 es contenida en un magazine de tamaño medio en el equipo BYB 501 Y que comparando esta figura con la Figura 218 se observa que solo estamos presentando una ALAM por facllidad de explicación, ya que las dos ALAM son exactamente idénticas, éste magazine contiene el siguiente hardware.

- Una tarjeta de fuerza (Power), para suministrar energía eléctrica al subrack.
- Una Tarjeta de Alarma para la Unidad del Procesador Central (ALCPU, Alarm Central Processor Unit), cuenta con conectores V.24\* para servir a sistemas de comunicación, alarmas externas, exploración y supervisión de ventiladores.
- Una Tarjeta para Expansión de Alarmas (ALEXP, Alarm Expansion), la cual tiene una interfaz para la conexión hacia el panel de alarmas

• Ver Anexo B

• Una Tarjeta para Alarmas Externas (EXRANG, External Range) la cual soporta hasta 32 alarmas externas como máximo.

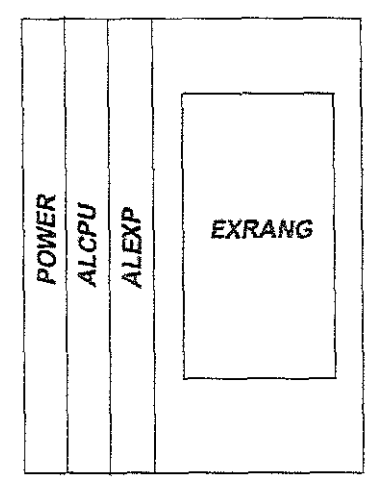

Figura 2.21: Subrack de Alarmas (ALAM).

Para hacer posible la comunicación entre el sistema de entrada y salida (APG) con el AXE-10 se utiliza un subrack O magazine de Comunicación Abierta con la Terminal de Señalización con una conexión en Serie (STOC-S, Signalling Terminal Open Communlcation Serial). Éste tipo de magazine es utilizado para la comunicación con la central por medio de RP-bus serial. El magazine del STOC-S mantiene la conexión hacia el RP-bus serial basado en un Procesador Regional de tipo RPG2, el cual tiene una interfaz Ethernet para el APG. Éste magazine cuenta con la siguiente:

- Tarjetas físicas para la conexión hacia el RP-bus Serial.
- Distribución de 48 Volts de corriente directa (Vcd) para cuestiones de alimentación.
- Tarjetas emisor/receptor (TRB, Transceiver Board)

La tarjeta RPG2 es 10baseT\* y AUI, y la interfaz en SV400RK es AUI, si la conexión hacia otro APG es requerida, las tarietas transceiver manejan la conversión desde AUJ hacia 10base2. La configuración del STOC-S se puede observar en la Figura 2.22, donde dummy front se refiere a tapas que cuenta el magazine para evitar salida del aire de los ventiladores.

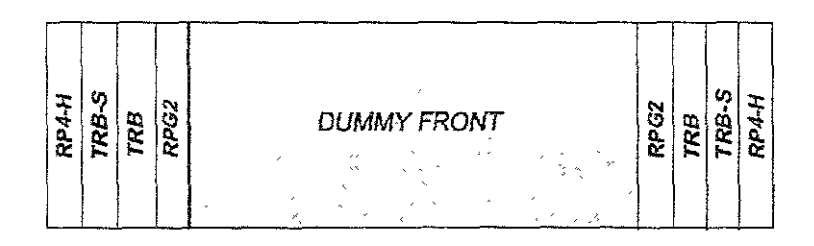

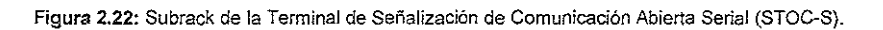

En la Figura 2.23 se puede observar a grandes rasgos la forma en que se conecta el APG y el AXE-10, ya que para mayor detalle podemos consultar el punto 4.2.2, en el capitulo 4

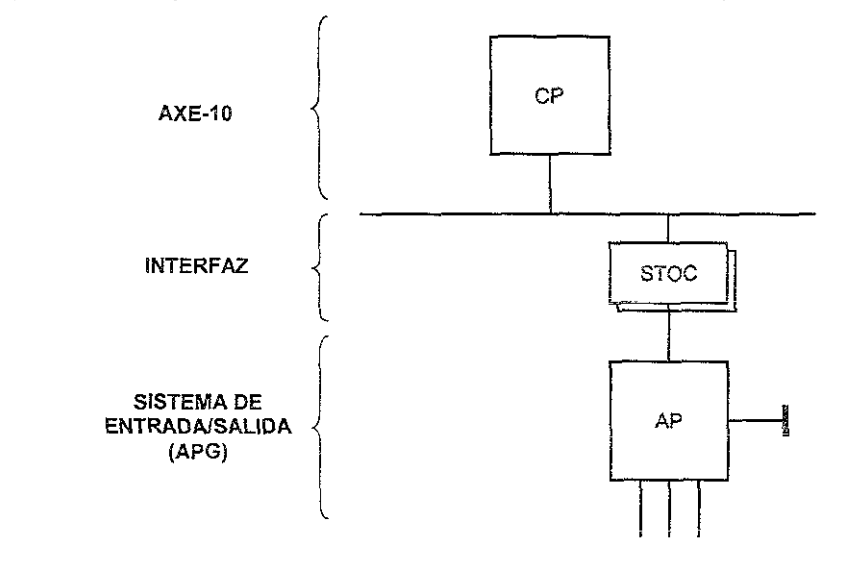

Figura 2.23: Conexiones hacia el Procesador Adjunto

Donde:

CP: Procesador Central (Central Processor),

**RP-bus: Cable de conexión para Procesadores RegIonales (RegIonal Processor Bus).** 

**STOC: Terminal de Señalización para Comunicación Abirerta (Signalling Terminal Open Communication)** 

AP: Procesador Adjunto (Adjunto Processor)

## 2.8. Subsistema de Selector de Grupo (GSS, Group Switch Subsystem).

#### 2.8.1 Capacidad del Selector de Grupo (GS, Group Switch).

Es importante mencionar que el Selector de Grupo es la parte de la central telefónica en donde se **realiza la conmutación de la voz durante una llamada telefónica, pero por el momento solo se discutirá sus características físicas, es decir su hardware, en el punto 4.2.4 del capítulo 4 se analizará con mayor detalle su funcionamiento.** 

**El Hardware del GS que es usado en las centrales depende de la capacidad pretendida en ei**  selector de grupo. Existen dos tipos de GS, el de 4k<sup>\*</sup> y los que son de 16k<sup>\*</sup> y 128k<sup>\*</sup>, la diferencia **principal entre estos GS's es que el de 4k no se puede expandir de ninguna forma, mientras que el**  de 16k se puede expandir a 64k, y a 128k sucesivamente.

#### Selector de Grupo de 4k'.

**El selector de grupo consiste únicamente de un subrack o magazine conocido como GS4M (GiOUp**  Switch 4k Module) y no puede ser extendido a más de 4k. Los módulos de relojes, la referencia de **reloj y el subrack de conmutación son incluidos en un solo magazine.** 

**Éste selector de grupo está propuesto para centrales muy pequeñas o cuando no se necesita de un gran selector de grupo, el GS de 4k\* consiste de un solo magazine, éste será localizada junto a otro equipo. Esta combinación puede variar de posición dentro del mismo bastidor, en la Figura 2.24 se**  puede observar este tipo de Selector de Grupo.

#### Selector de Grupo de 16k'.

Este GS consiste desde 1 a 4 magazines de selector de grupo por plano, llamados GS16M (Group Switch 16k Module), dos magazines de relojes conocidos como CL128M (Clock 128 Module). Este tipo de GS está propuesto para centrales de tamaño normal.

El GS de 64k puede ser configurado para capacidades entre 16k\* y 64k\*, y los gabinetes son **preparados para ser extendidos, es decir para futuras expansiones. En la Figura 2 25 se tiene este** tipo de arreglo de bastidores para GS.

**Note que para ambos arreglos de 4k\* y 16k\* se realizan de acuerdo al tamaño y distribución que el código de producto conocido como BFE lo permite, Se pueden observar las sigUientes relaciones**  comparando la Figura 2.25 con la relación de extensiones siguientes.

#### **Extensiones**

- **GS de 16k con BFE 306 í 00í15**
- GS de 32k con BFE 306 100/16
- GS de 48k con BFE 306 100/17
- GS de 64k con BFE 306 100/18
- Extensión de GS desde 16k hasta 32k, BFE 306 100/19
- Extensión de GS desde 32k hasta 48k, BFE 306 100/20
- Extensión de GS desde 48k hasta 64k, BFE 306 100/21

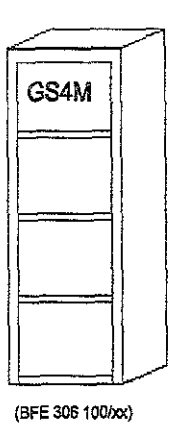

fiaura 2.24: Arrealo del Gabinete del Selector de Gruno de 4k.

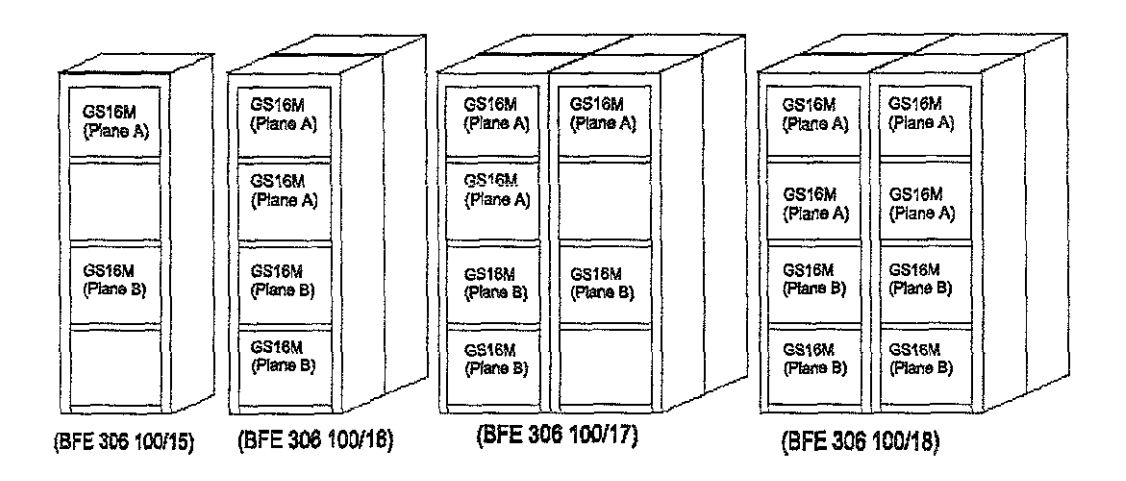

Fiaul1I 2.25: Arrealos de Gabinetes *del* Selector de Gruoo de *!6k. 32K. 48k* v 64kresoectlvam ente.

**Cabe mencionar que en el tipo de centrales que se están instalando en la actualidad en nuestro**  país son con Selectores de Grupo con códígo de producto BFE 306 100 118. lo cual tiene la ventaja **de que este tipo de GS queda preparado para futuras expansiones, es decir para algún arreglo**  futuro de 128k.

#### <sup>o</sup> Selector de Grupo de 128k\*.

Este tipo de GS consiste de 1-8 magazlnes tipo GS16M por plano, 2 magazines de reloj tipo CL128M. Este tipo de GS puede ser escalable desde 16k hasta 128k.

Este tipo de GS está provisto para centrales de gran tamaño, es decir de un gran tráfico, las posibles configuraciones que se tienen en este tipo de arreglos es como la que se muestra en la Figura 2.26.

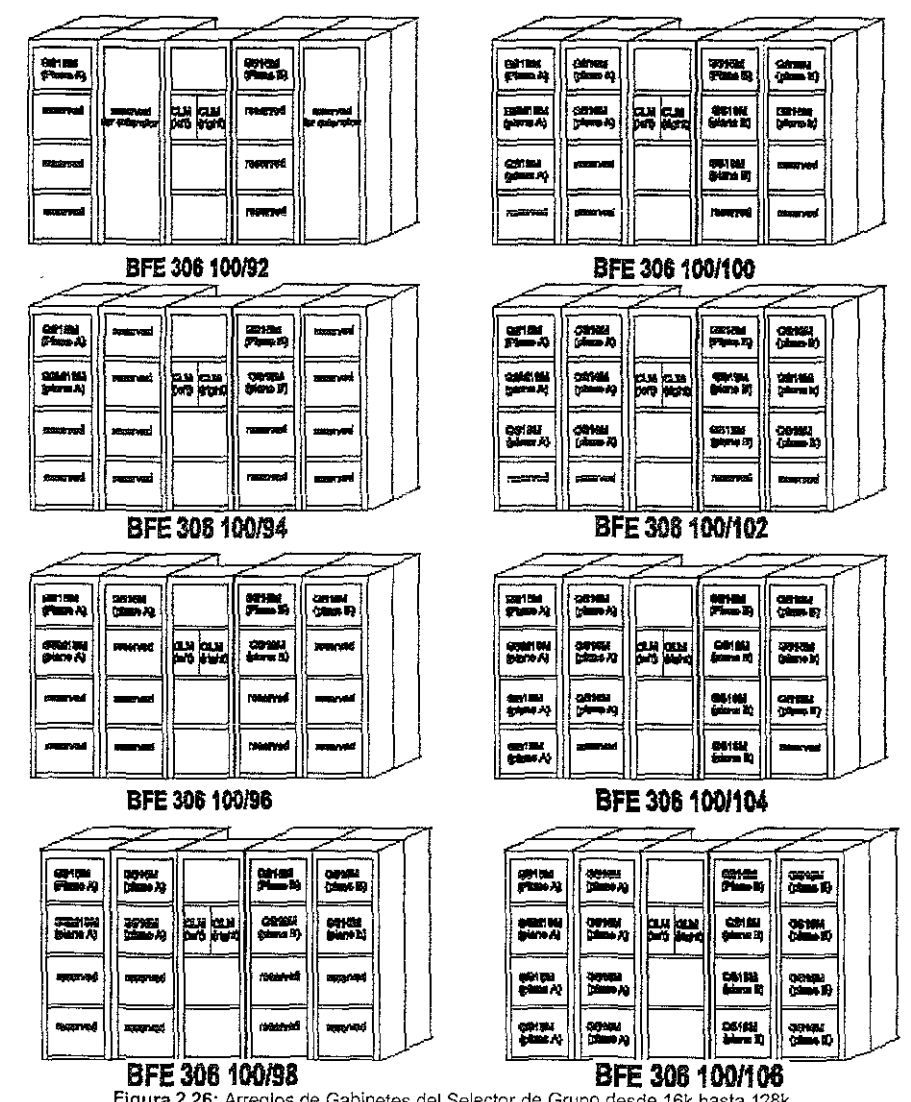

Figura 2.26: Arreglos de Gabinetes del Selector de Grupo desde 16k hasta 128k.

Se pueden observar las siguientes relaciones comparando la Figura 2.26 con la relación de extensiones siguientes.

#### Extensiones

- Extensión de GS desde 16k hasta 32k, BFE 306 100192
- Extensión de GS desde 32k hasta 48k, BFE 306 100194
- Extensión de GS desde 48k hasta 64k, BFE 306 100/96
- Extensión de GS desde 64k hasta 80k, BFE 306 100/100
- Extensión de GS desde 80k hasta 96k, BFE 306100/102
- Extensión de GS desde 96k hasta 112k, BFE 3061001104
- Extensión de GS desde 112k hasta 128k, BFE 306100/106

### 2,8.2 Subrack o Magazine del Selector de Grupo (GS, Group Switch).

En el subrack o magazine de la Figura 2.27 se presenta un plano del GS16M, el cual incluye Módulos de Conmutación en Tiempo (TSM, Time Switch Module), Módulos de Conmutación en Espacio (SPM, Space Module) y Procesadores Regionales versión 4 (RP4, Regional Processor Version 4). Las tarjetas de circuitos impresos que comprende el magazine GS16M son descritas a continuación.

#### Tarjeta de Conmutación en Tiempo - TS4B (Time Switch Version 4 Board):

El magazine GS 16M maneja hasta 8 tarjetas TSM en una sola llamada TS4B, cada TS4B contiene 4 Tarjetas de Circuitos Integrados para Conmutación en Tiempo conocidas como TS!Cs (Time SWitch lntegrated Circuits). Cada TSIC representa a un TSM y provee lo siguiente'

- Un Almacén para Voz A (SSA, Speech Store A) para voz entrante.
- Un Almacén para Voz B (SSB, Speech Store B) para voz saliente.

• Un Almacén para Control Saliente/Entrante AlB (eSAS, Control Store AlB) para comunicación entre voz entrante y voz saliente.

• Un Almacén para Control Saliente/Entrante al SPM "C" (CSC, Control Store C) para direccionar al SPM correspondiente.

;; ün Camino Pnncipal HOrizontal {HWH, Horizontal Highway) como interfaz para la comunicación SPM/TSM en dirección Horizontal.

• Un Camino Principal Vertical (VWH, Vertical Highway) como lntertaz para la comunicacIón SPM/TSM en dirección Vertical.

Cada TS48 conecta cuatro cables para Enlaces Digitales versión 3 ó DL3 (los cuales se describirán con detalle en el punto 4.2.4 del capítulo 4), cada uno provee de una interraz de 16 conexiones hacia las terminales de Senalización de Red (SNT, Signalling Terminal Circuit). Cada TS4B, por lo tanto representa 4 TSMs. Cada TSM es numerado *como* un Módulo de Extensión (EM, Extension Module) por separado.

#### Tarjeta de Conmutación Diagonal de Voz - SPDB (Space Diagonal Board)

La tarjeta SPOB conmuta Jos bits de habla entre los TSMs transmisores y receptores. La SPOS maneja 8 Caminos Principales Horizontales (HWH, Horizontal Highway) y 8 Caminos Principales Verticales (VWH, Vertical Highway).

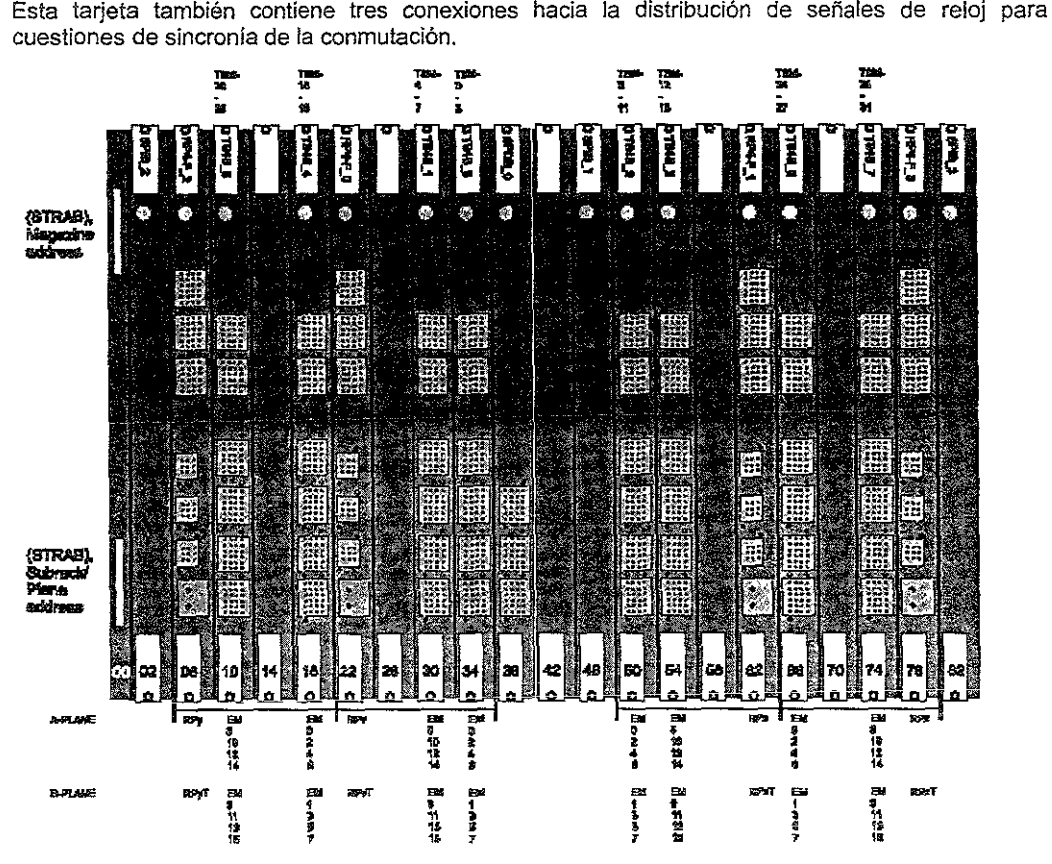

**Figura 2.27: Numeración de EMs y TSMs en el Subrack o Magazine del Selector de Grupo del Plano A.** 

En la figura 2.27 se ilustra la numeración en pares en la parte inferior de la figura para el Plano A. El **plano 8 es similar, pero abarcan numeración impar de EMs, y es para cuestiones de redundancia.** 

Para apreciar mejor la relación que existe entre la numeración de los TSMs y los EMs podemos **comparar la figura 2.27 con la tabla 2.4, donde se observa la forma en que esta dividido el magazine**  del selector de grupo, esta división es principalmente en dos (izquierda y derecha). En la parte **izquierda, la numeración va a comenzar para los TSMs de izquierda a derecha lo cual seria O, 1, 2 Y**  3 despues hacia la izquierda siguen el 1SM 4, 5, 6, Y 7, posteriormente la numeración sigue hacia la derecha con el TSM 8, 9, 10 Y 11 Y así sucesivamente.

El control de estos TSMs va a ser por medio de los Módulos de Extensión (EM, Extension Module) **que están numerados de manera similar que los TSMs, es decir que el control del TSM-O es**  tomado por el EM-O como le muestra la línea punteada en la tabla 2.4, para el control del TSM-1 por **el EM-2, y asi sucesivamente. Es importante que estas conexiones se realizar mediante datos declarados en ta central, los ejemplos mensionados son para el caso del plano A, pero de una forma**  identica se realiza la distribución del control de los TSM por los EMs en el plano B.

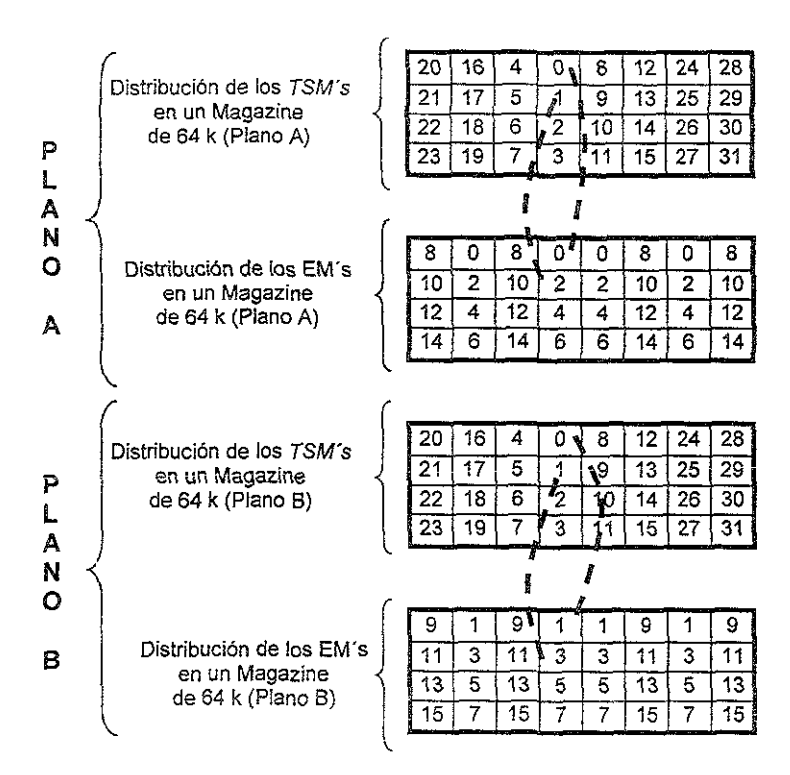

Tabla 2.4; Relación de numeración en un Magazine de TSM de 64K.

Tarjeta de Interconexión de Conmutación en Espacio - SPIB (Space Interconnect Board).

La tarjeta SPIB provee conexión hacia otros subracks cuando más de 32 TSMs son requeridos. Esto Se logra con tres tarjetas SPIB.

#### Tarjeta de Procesador Regional tamaño Grande tipo 4 - RP4F (Regional Processor 4 Full),

Este tipo de procesador regional se puede observar en la Figura 2.16, donde se observan las conexiones que se pueden realizar en el frente de la tarjeta de circuito ímpreso. Este recibe las señales desde la cadena de procesadores regionales (RP-bus) que provienen del Procesador Centra! (CP, Central Pracessor). Ei RP4F puede controlar a los EMs por la conexión que existe por la parte posterior (Backplane), el cual es llamado "cadena de módulo de extensión" EM-bus,

## 2.8.3. Subrack o Magazine del Reloj CL128M en el Selector de Grupo.

El Magazine Cl128M (Figura 2.28) contiene las Funciones de Reloj (ClF, Clock Function), la función de Referencia de Reloj (RClF, Reference Clock Function) y la función de Entrada de Reloj (ICF, Incoming Clock Function).

El CL128M consiste de los siguientes tipos de tarietas:

- Tarjeta de Reloj (CLB, Clock Board).
- Tarjeta de Conexión hacia el Reloj (CCB, Clock Connection Board).
- o Tarjeta de Referencia de Reloj (RClB, Reference Clock Board).
- Tarjeta de Entrada de Reloj (lCB, Incoming Clock Board).

Cada Función de Reloj (ClF) consiste de una Tarjeta de Reloj (ClB) y la Tarjeta de Conexión hacia **el Reloj (CeS). La Función de Referencia de Re!oj es realizada por las** Ta~etas **de Funcion de Reloj**  y la Tarjeta de Entrada de Reloj (ICB).

la conexión de la referencia de reloj es la Interfaz de Prueba de Reloj (ClTI, Clock Test Interface).

Las tarjetas de circuitos impresos que comprende el magazine CL128M son descritas a **continuación:** 

#### Tarjeta de Reloj (ClB, Clock Board).

Esta tarieta realiza funciones tales como medición de fase para un auto-ajuste de la frecuencia de **reioj. La CLB puede ser conectada hacia una referencia local o externa.** 

#### Tarjeta de Conexión hacia el Reloj (CCB, Clock Connection Board).

Esta tarjeta distribuye una señal de reloj de 4.096 MHz y dos señales de reloj de 8 kHz, ésta **distribución la realiza por una conexión en (a parte posterior del magazine (vía backplane). Estas**  dos señales son generadas por la tarjeta de reloj (ClB) hacia la Tarjeta de Conmutación Diagonal de Voz (SPDB, Space Diagonal Board) en el Selector de Grupo de 64k para cuestiones de **conmutación y sincronización.** 

#### Tarjeta de Referencia de Reloj (RClB, Reference Clock Board).

**Esta tarjeta maneja ¡as referencias de reloj. Una señal de 8 kHz es generada aquí y enviada**  directamente hacia la tarjeta de reloj (CLB) para mediciones de fase y de sincronización. Dos tarjetas RCLBs son fijadas en un magazine CL128M.

#### Tarjeta de Entrada de Reloj (ICB, Incomlng Clock Board).

**Esta tarjeta se encarga de convertir una señal externa a una señal de 8 kHz, la cual es entregada a la tarjeta de reloj {CLB) para sincronización de la función de reloj.** 

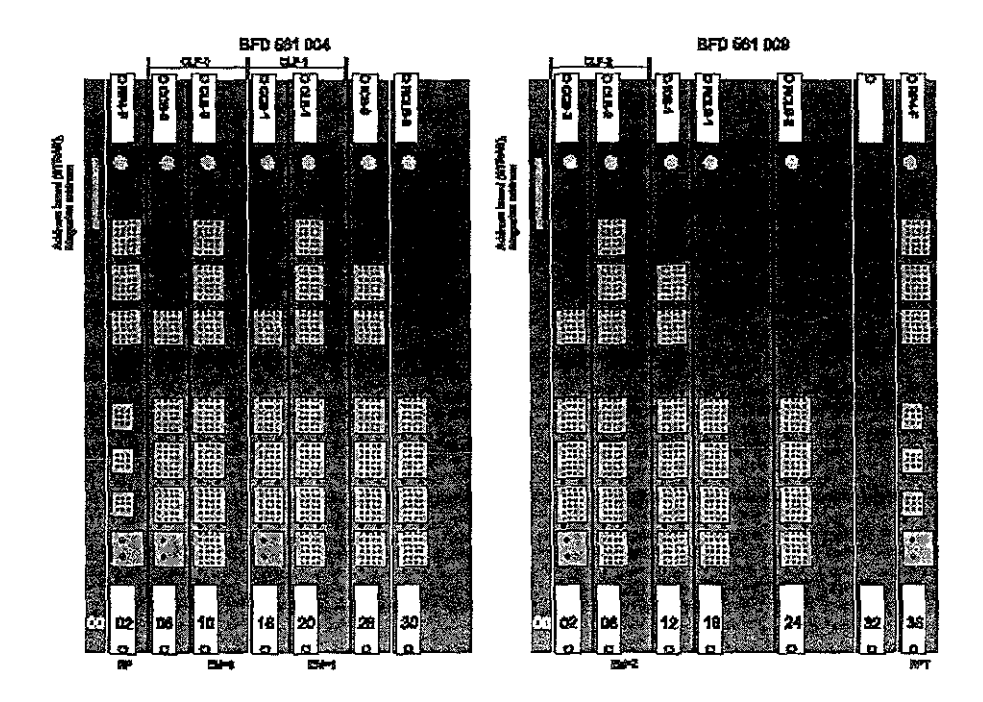

Figura 2.28: Presentación del Subrack o Magazine del Reloj CL128M en el Selector de Grupo de 64k.

## 2.9. Cableado y Conexiones por la parte posterior del Magazine.

#### Cableado:

En la estructura BYB 501, la cadena de los Módulos de Extensión (EM-bus) consiste típicamente de conexiones vía backp!ane desde e! RP4F en cada fin de [os magazines. En ei caso del Selector de Grupo, las conexiones son por cableado externo porque los RPs redundantes son localizados en magazines separados. Cada RP debe ser conectado vía extema hacia los Módulos de Extensión en el Plano B para el mismo TSM.

#### Enlaces Digitales tipo 2 y 3 (DL2, Digital Link 2 & DL3, Digital Link 3):

Las conexiones de los dispositivos en la tarjeta TS4B en el equipo BYB 501 son realizadas por la parte posterior de los magazines también conocido como conexiones vía backplane.

En el Magazine de Dispositivos Genéricos (GDM, General Device Magazine) la interfaz de los Enlaces Digitales DL3 se multiplexan' por medio de una tarjeta de tamaño medio llamada tarjeta multiplexora de enlaces digitales (DLHB, Digital Link Half-height Board) la cual distribuye los canales hacia los enlaces DL2 vía backplane del magazine.

**Es importante mencionar que la explicación detallada en cuanto al funcionamiento de éste tipo de**  tarjetas que se encargan del Multiplexaje/Demultiplexaje se describirá en el punto 4.2.4. del capítulo 4.

## 2.10 Subrack O Magazine de Dispositivos Genéricos (GDM, General Device Magazine).

En la estructura del equipo BYB *501.* la mayoría de los dispositivos que son conectados hacia el Selector de Grupo (GS) se almacenan en los Magazines de Dispositivos Genéricos (GDM). Otros son almacenados en una variante del GDM llamado Magazine de Aplicaciones Específicas (ASM, Application Speciñc Magazine).

Existen dos variantes de GDM, el de tamaño medio (GDM-H, General Device Magazine Hall) y el de tamaño grande (GDM-F, General Device Magazine Full) en la Figura 2.29a y 29b se pueden comparar ambos tipos de GDMs. Cada GDM contiene un par de Procesadores Regionales tipo 4 (RP4) los cuales distribuyen señales entre el Procesador Central (CP, Central Processor) y las **tarjetas almacenadas en el GDM. Este magazine también contiene un par de Tarjetas Controladoras**  de Enlaces Digitales (DLHB, Digital Link handler Board) las cuales proveen la capacidad de multiplexaje/demultiplexaje de las señales entre el GS y las tarjetas almacenadas en el GDM. Las tarjetas RP4 y DLHB son conocidas como tarjetas fuente dentro de la estructura del GDM, lo **siguiente es también común para ambas versiones de GDMs.** 

- " **6 ranuras son disponibles para la conexión de dispositivos en las tarjetas de circuito impreso.**
- , El sistema de interfaz en el GDM es conectado en la parte posterior del Magazine (backplane).
- **.. Los GDMs son vistos como extensiones de gabinetes, tan es así que no son supervisados como magazines. más bien de acuerdo a su función.**

#### **Vaiiantes del Magazine de üispositivos Genéricos Grande (GOM-F).**

Las tarjetas RP4 y DLHB son las mismas que se utilizan en el GDM-H. La implementación de este tipo de Magazine es por ejemplo para los Canceladores de Eco que se analizará en el punto 2.11 y lo podremos observar en la Figura 2.29a con mayor detalle.

En la Figura 2.30 se puede observar la arquitectura del GDM y la relación entre las tarjetas fuente **de los subrack's y las tarjetas almacenadas en este magazine.** 

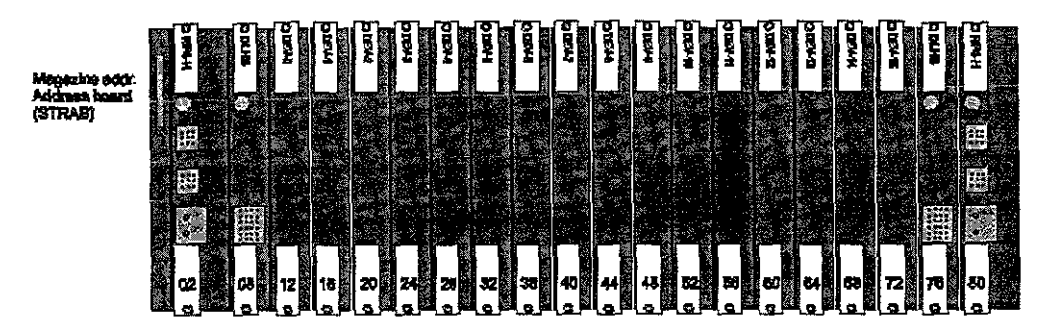

**Figura 2.29a: MagaZine de Dispositivos Genéricos de** Tamaño **Medio (GDM-H).**
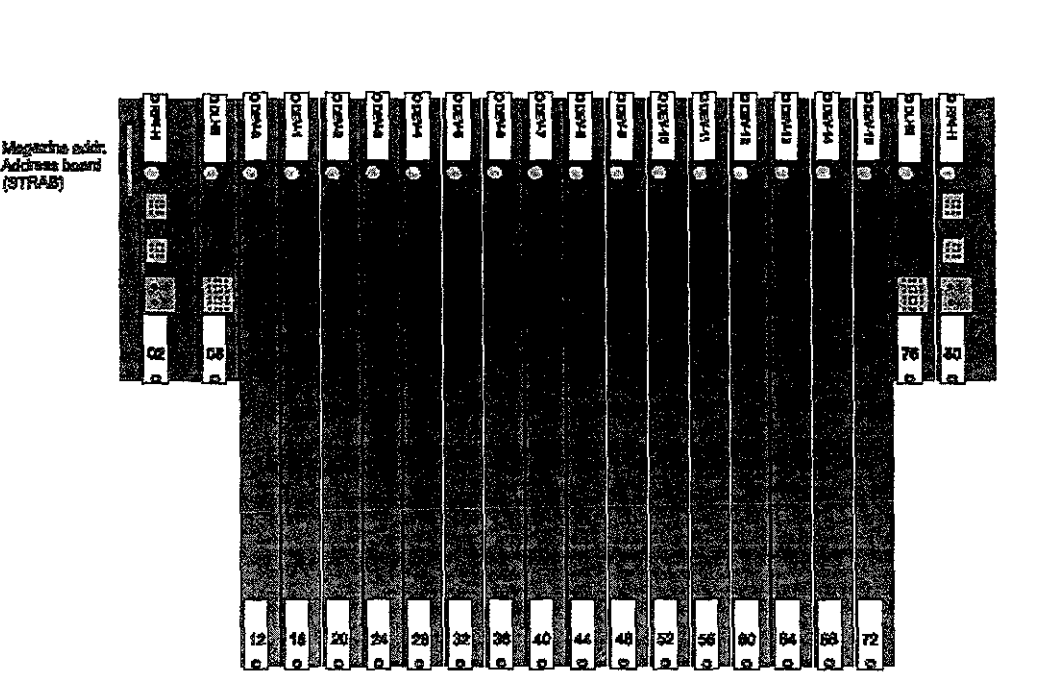

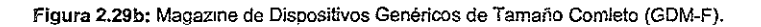

#### 2.10.1. Tarjetas Fuente.

Son las tarjetas que llevan señales de entrada y salida desde las tarjetas de aplicación entre magazines. Las tarietas fuente son entonces caracterizadas por tener la conexión del cableado en la parte frontal de la tarjeta de circuito impreso. estas tarjetas son RP4 y DLHB.

Procesador Regional tipo 4 (RP4, Regional Processor 4): Esta tarjeta es el control de casi todos los dispositivos en el GDM y es la plataforma de ejecución para el magazine. Sus características se pueden observar en el punto 2.6 de este mismo capítulo.

**Tarjeta Controladora de Enlaces Digitales (DLHB. Digital Link Handler Board): La estructura del**  equipo BYB 501 usa un solo cable para su Enlace Digital llamado DL3 (Digital Link Version 3) para realizar la conexión hacia el selector de grupo (GS) y así realizar la función de multiplexaje\* de 16 Enlaces Digitales Versión 2 (DL2, Digital Link Version 2).

La tarjeta DLHB (como se puede observar en la Figura 2.30) es el punto de conversión de DL2 a DL3. La tarjeta toma 16 DL2s distribuidos a través del GDM *via* backplane y los multiplexa, o bien **en el caso contrario los demultiplexa para su conexión hacia el GS.** 

```
~Ver Multiplexor en Anexo B
```
**Una conexión Dl3 desde un TSM, conecta 16 Puntos de Terminales de Señalización de Red**  (SNTP, Signalling Terminal Circuit Point), por ejemplo 16 tarjetas en el GDM x 32 dispositivos o canales conectados en cada tarjeta = 512 puntos hacia el GS. La tarjeta DLHB distribuye esos canales hacia las tarietas Terminales de Señalización de Red (SNT, Signalling Terminal Circuit) en eIGDM.

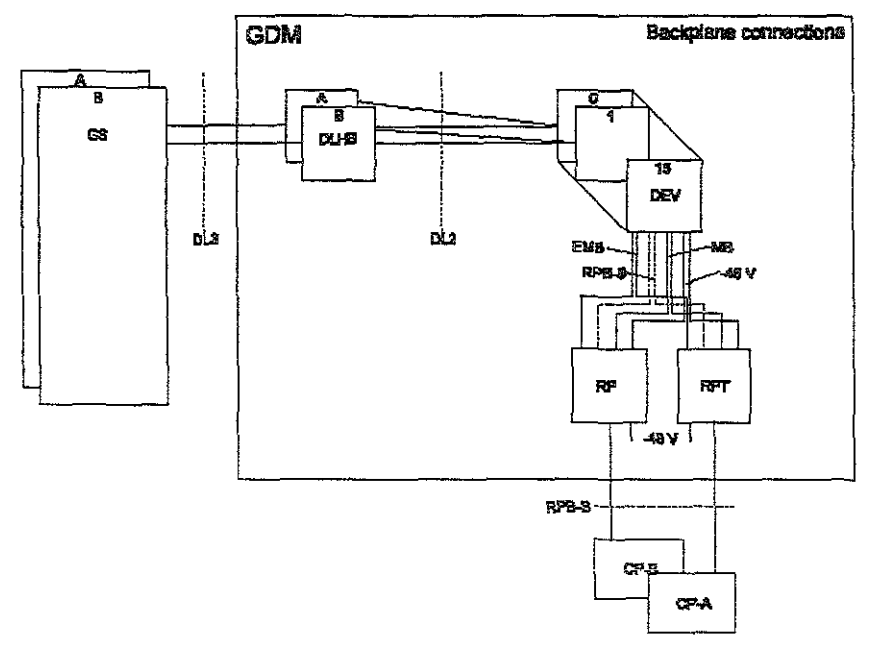

**Figura 2.30: Arquitectura del Magazine de Dispositivos Genéricos (GDM).** 

#### 2.10.2. Tarjetas Almacenadas en el Magazine de Dispositivos Genéricos (GDM).

#### Tarjeta de Entrada/Salida de Enlaces Digitales Versión 2 (Dl\_I02B, Digital Link Input/Output, Version 2).

**Las tarjetas Multiplexaras de Enlaces Digitales (DLMüX, Digitai Link MUitipiexer) en ia estructura del**  GDM son iguales para los dos tipos de GDMs, la tarjeta DLHB y la tarjeta de Entrada/Salida de Enlaces Digitales versión 2 (DL\_IO2B, Digital Link Input/Output, Version 2) funcionan conjuntamente **para fines de conversión de enlaces. Esta segunda tarjeta convierte enlaces externos DL2 desde**  dispositivos no localizados en el GDM en enlaces que puedan ser usados por la tarjeta DLHB. Dos cables externos DL2 pueden ser conectados en la parte frontal de cada tarjeta DL\_I02B.

Tarjeta PDSPL2: Consiste de una tarjeta madre que puede soportar funciones de envío y una tarjeta hija para recepción de tono (Figura 2.31a). Cada tarjeta tiene una plataforma de tecnología con Procesador de Dispositivo/Procesador de Señalización Digital (DP/DSP, Device Processor/Digital Signalling Processor) la cual tiene diferentes aplicaciones en programación de memorias de solo lectura (PROM, Programable Read-Only Memory). La tarjeta es la misma para **todas !as aplicaciones, el contenido de la PROM difiere de acuerdo a su funcionalidad.** 

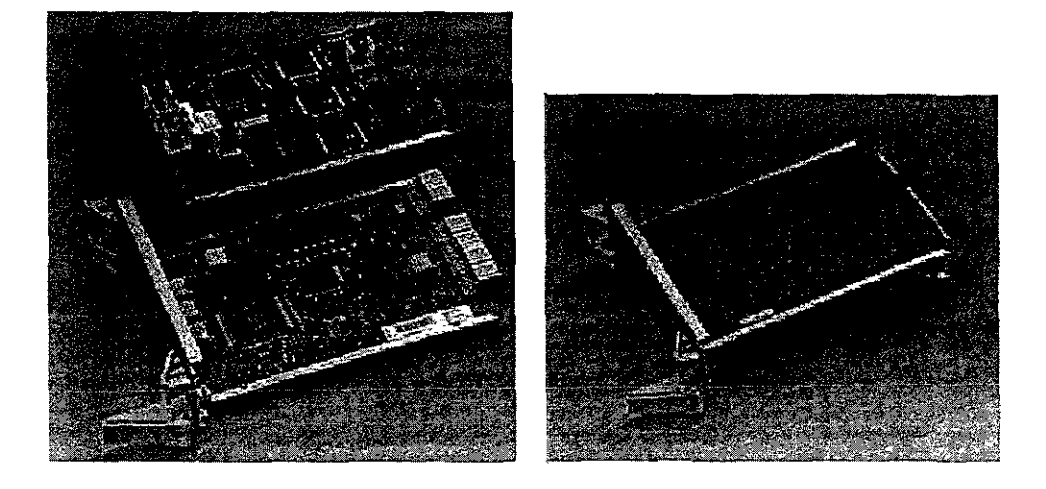

**Figura 2.31a: Arquitectura física de la tarjeta PDSPL2.** 

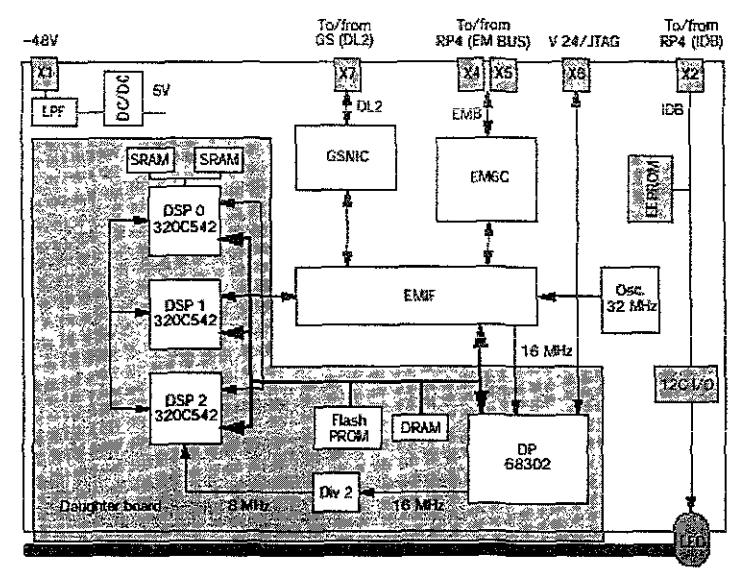

**Figura 2.31b: Arquitectura interna de la tarjeta PDSP12.** 

En la Figura 2.31 b podemos observar a grandes rasgos la arquitectura interna la tarjeta PDSPL2, en la cual su funcionamiento básico es que el circuito integrado EM6C (Extension Module 6 Control) **maneja la comunicación entre la aplicación del Módulo de Extensión y la conexión a este por medio**  de la parte posterior (Backplane) del Magazine. El circuito integrado EMIF (Extension Module

Interface Function) es la interfaz del DP (Device Processor) hacia el EM6C y el GSNIC hacia los DSP (Digital Signalling Processor). El DSNIC maneja el enlace (DL2, Digital Link tipo 2) y el DP controla los tres DSPS.

La tarieta PDSPL2 es una tarieta que es lo doble de ancho que las estandar, es decir de 40 mm y es almacenada en el Subrack de Dispositivos Genéricos de tamaño mediano (GDM-H, General Device Magazine Hall). La tarjeta no tiene conectores para cableado frontal. Las conexiones que se realizan hacia este tipo de tarjetas se hacen por la parte de atrás (vla Backplane), es decir las conexiones que se refieren a la conexion con los Módulos de Extensión (EM-bus), ios enlaces digitales (DL2, Digttal Link 2) y la conexión de la alimentación (power supply).

El diseño general de las tarjetas de circuito impreso PDSPL2 permite mezclar diferentes **aplicaciones en un mismo magazine o subrakc. Sin embargo, la capacidad de los Procesadores**  Regionales (RPs) limita la combinación de las tarjetas PDSPL2 a fijar una configuración predefinida.

En la Figura 2.32 se muestra el arreglo posible en el GDM-H, que incluye tarjetas PDSPL2. la definición de las tarjetas PDSPL2 como se puede observar son como Plataforma de Emisor y Contestador de Códigos de Tono (CATP, Code Answer Tone Sender Platform), Plataforma de Dispositivos Receptora de Digitos (KRDP, Key Receiver Device Platform), Plataforma para Dispositivos de Conferencia de Llamada (CCDP, Call Conference Device Platform), Plataforma de Verificación Continua (TCP, Test Continuity Check Platform), Emisor y Receptor de Códigos (CSR, Code Sender and Receiver) y como Emisor de Marcación de Tonos de Multifrecuencia Digital (CSKDP, Code Sender Keyset - Digital), de los cuales se explicará en el capítulo 4 la funcionalidad **de cada uno de estos con mas detalle.** 

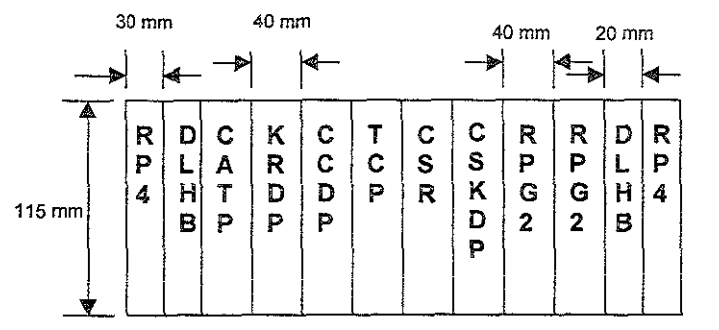

**Figura 2.32: Arreglo de tarjetas PDSPl2 en GDM.** 

Tarjeta **RPG2:** Este tipo de tarjeta provee la conexión entre le GS y varias aplicaciones las cuales sirven como plataforma del procesador genérico para la ejecución de los programas de rutina. El RPG2 es almacenado en el GDM-H donde ocupa dos espacios de una tarieta de circuito impreso estándar. Esta tarjeta, es en hecho, una tarjeta grande dividida en dos tarietas de tamaño medio. La tarjeta RPG2 es de 115 mm de alto y 40 mm de ancho, llevando sus componentes montados sobre dos tarjetas conocidas como "tarjeta madre" y "tarjeta hija", en el panel frontal tiene un **indicador de luz, pero no tiene conexiones externas.** 

La capacidad de la tarjeta RPG2 es por lo menos cuatro veces mayor que la que tiene una tarjeta **de Procesador Regional estándar para dispositivos (RPD, Regional Processor Devices), sobre la cual se basó su fabricación. Aún, ésta usa diez veces menos energía eléctrica y puede operar sin** 

**ventiladores u otros dispositivos involucrados para cuestiones de enfriamiento. Este tipo de RP's**  son capaces de soportar dispositivos tales como Terminales de Señalización (ST, Signalling Terminal), Dispositivos de Autoenticación (Aulhentication), Control de Enlaces de Señalización (CSL, Control Signalling Link) y Señalización Ethernet para uso en Acceso a Internet (OCITS, Open Communication Internet Transport Service), pero en cuanto a funcionalidad se puede consultar el capitulo 4 para su descripción.

#### 2.11. Sistema de Señalización y Troncal.

El Sistema de Señalización y Troncal es responsable para manejar lineas de troncales hacia y desde otras centrales. Este sistema también tiene que adaptar las funciones estandarizadas en lo que se refiere al control de tráfico o los sistemas de señalización usados en la red, este tipo de funcionalidad del Hardware involucrado, se describe con detalle en el capítulo 4. Por ahora lo que **es importante es tomar en cuenta las características ñsicas del equipo encargado de realizar estas funciones de manejar tráfico entre centrales.** 

El subsistema de señalización y troncal incluye Receptores y Emisores de Códigos (CSR, Code Sender-Receiver), Circuitos Terminal de Central (ETC, Exchange Terminal Circuit) y Canceladores de Eco (ECP, Echo Canceller in Pool).

• La función de los Receptores/Emisores de Códigos es usada durante la fijación de una llamada emutada sobre un R1 Señalización por Canal Asociado (CAS, Channel Associated Signalling) para registrar la señalización usando Multifrecuencia (MF, Multifrecuency) y R2, se explica la funcionalidad con mayor detalle en el capítulo 4.

En el equipo BYB 501, la funcionalidad es implementada en una nueva plataforma que es una tarjeta de circuito impreso llamada PDSPL2.

• El producto clave conectado al sistema AXE-10 hacia el mundo circundante es la tarjeta ETC. Todos los servicios provistos por este producto son recolectados en una tarjeta. El tipo de ETC usada en el producto CMS 8800\* son de 24 canales llamado ETC-T1F (Exchange Terminal Circuit for 24 Channels - T1 \$ystem Full-height) y de 32 canales llamado ETC5 (Exchange Terminal Circuit **Version 5** half~height). **en nuestro país como en ia mayor parte del mundo se usan sistemas de 32**  canales, por lo que la descripción se dará del ETC5. La cual es almacenada en el GDM-H.

La ETC5 es la unidad de interfaz entre en enlace E1' llamado Enlace Digital (DIP, Digital Path) y el Selector de Grupo (GS, Group Switch). Un enlace PCM' de 32 canales es manejado por la ETC5.

La ETC5 es implementada como una tarjeta de 115 mm de altura en la estructura BYB 501. Este es almacenado en al GDM-H el cual cuenta con un par de tarjetas RP4 y un par de tarjetas controladoras de enlaces digitales (DLHB, Digital Link Handler Board), las funciones de estas **tarjetas se describirán con mayor detalle en el capítulo 4. La ETC se comunica a io largo de ios**  siguientes enlaces en el GDM-H por la parte posterior del Subrack o Magazine (vía Backplane):

- Conexión del Enlace Digital Versión 2 (DL2B, Digital Link Version 2 Board), por la parte posterior (backplane).
- **o Conexión interna del Procesador Regional Serial.**
- Conexión de los Módulos de Extensión por la parte posterior (EM-bus).
- Conexión de la Fuente de Voltaje Con 48 Volts de corriente directa.

• Ver Anexo B

Sin embargo la tarjeta ETC5 es una tarjeta de tamaño medio (half-height), sus conexiones e indicaciones se muestran en la Figura 2 33, las cuales son iguales a las de una ETC-T1F, la diferencia con esta consiste solo en el tamaño.

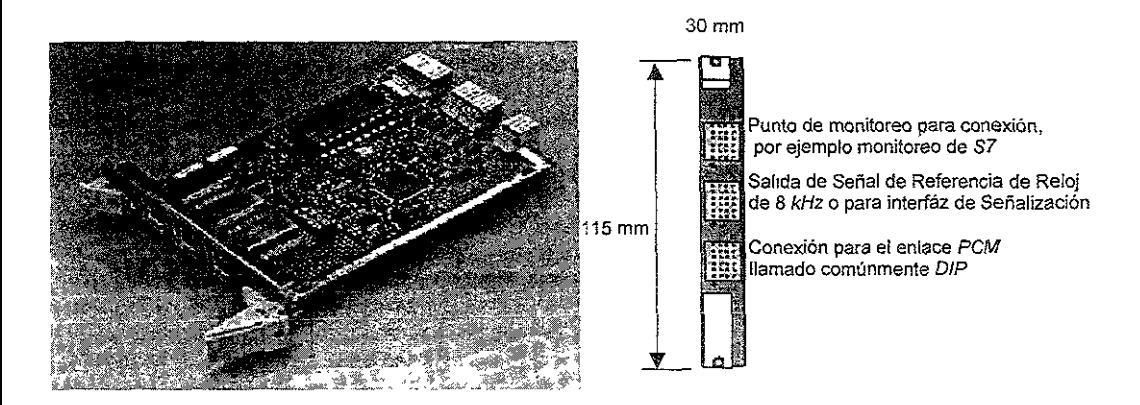

Figura 2.33: Presentación y detalles de las Conexiones frontales en la tarjeta ETC5.

o El juego de tarjetas de Canceladores de Eco (los cuajes serán descritos con detalle en el capítulo 4) versión 404 (ECP 404, Echo Canceller in Pool) es introducido para el producto CMS 8800 con Sistema de Aplicación 147 (AS147\*) y el equipo práctico BYB 501. El subrack ECP404 está en la variante del GDM-F (como se muestra en la Figura 2.34), conocido como Magazine de Aplicacíón Especifico (ASM, Application Specific Magazine).

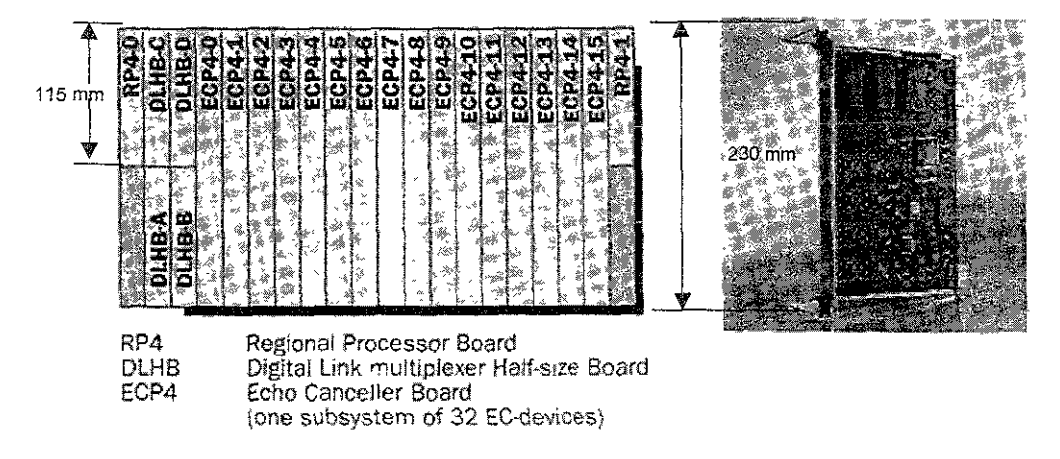

Figura 2.34: Subrack de Canceladores de Eco Grande (ECP-Full) totalmente equipado

• Ver Anexo S

El ECP 404 es completamente integrado en el AXE-10 y es únicamente soportado de acuerdo a la configuración conocida como "in Pool" que indica que todas las tarjetas de los Canceladores de Eco tienen que ir colocadas de la forma como se muestra en la Figura 2.34 para su funcionamiento, ya que si se quieren colocar en forma distinta no funcionarán.

La variante ASM del GDM provee de una conexión desde el CP hacia este magazme por las tarjetas RP4 las cuales son dos, una para la conexión hacia el plano A y la otra para la conexión hacia el plano S. Para la conexión hacia el GS cuenta con 4 tarjetas multiplexaras DLHS que en realidad son un par para cada plano (A y S).

Un subrack o magazone ECP 404 totalmente equipado (Figura 2.34) contiene 16 tarietas de canceladores de eco (ECP4) x 32 dispositivos por tarjeta (ECP) = 512 canceladores de eco, cada tarjeta ECP4 constituye un Módulo de Extensión (EM, Extension Module) y cada uno contiene 32 dispositivos que cancelan eco.

Cada dispositivo ECP necesita dos puertos (canales) en el Selector de Grupo. Entonces, un total de 512 caneeladores de eco x 2 puertos = *1,024* puertos en el GS son requeridos para un subrack ECP *404* equipado totalmente.

#### 2.12 Bastidor de la Máquina de Mensajes Versión 3. (ASTV3, Announcement Service Terminal Version 3).

La Máquina de Mensajes consiste de tos siguientes subracks:

- Subrack o Magazine de Control (CMAG, Control Magazine).
- Subrack o Magazine de Almacenamiento (SMAG, Storage Magazine).
- Terminal de Mensajes Versión 3 para 32 Canales (ASTV3-32, Announcement Service Termina! Version 3 - 32 channe!).

Cada uno de los Magazines tiene su propio procesador y, por lo tanto tiene función y control descentralizado En la Tabla 2.5 se muestran varias configuraciones y capacidades de arreglo de hardware:

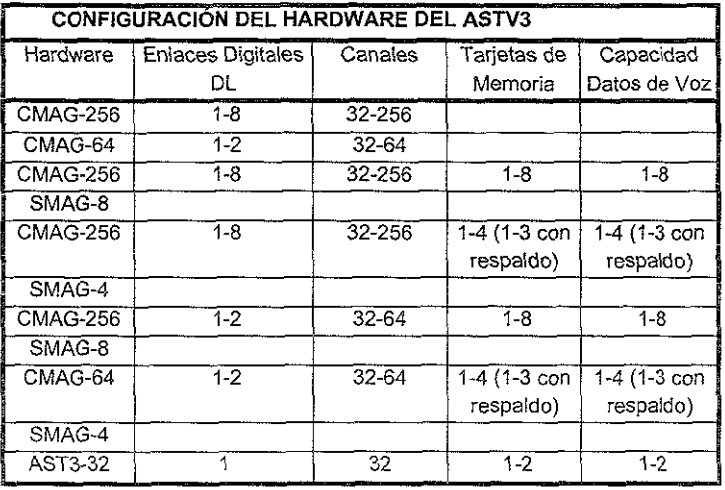

Tabla 2.5: Configuraciones posibles en una Máquina de Mensajes Versión 3

El CMAG transfiere los datos de habla entre el GS y el SMAG. Todos los tonos de multifrecuencia. (DTMF, Dial Tone Multifrecuency) recibidos son localizados en el CMAG.

**El SMAG contiene todos los mensajes grabados. Este también puede ser equipado con la facilidad de realizar respaldos (Backup) y realmacenar las frases grabadas de los mensajes requeridos. Los datos de voz son almacenados en dos tipos de tarjetas de memorias:** 

- o Tarjeta de Acceso Aleatorio (ASTRAM, Announcement Serviece Terminal Random Access Memory)
- Tarjeta Eléctricamente Programable (ASTROM, Announcement Serviece Terminal Read Only Memory, EPROM'-Electrically Programmable Read Only Memory).

El magazine AST3-32 contiene una combinación en cuanto a funcionalidad del Magazine de Control (CMAG) y el Magazine de Almacén (SMAG), pero notando que no tiene la capacidad de realizar **respaldos.** 

#### 2.12,1. Subrack de Control (CMAG, Control Magazine),

Es controlado por un par de RP4 dentro del mismo subrack. Este tiene la conexión para **comunicación con el SMAG y un máXimo de 8 enlaces digitales (DL) para la comunicación con el**  Selector de Grupo (GS).

Hay dos tipos de CMAG, el CMAG-256 que es el subrack grande de 465 *mm* y el CMAG-64 de **tamaño medio con 190 mm de longitud.** 

**En la Figura 2.35 se muestra ei magazine CMAG-64 que es el que actualmente se está trabajando en las centrales con equipo BYB 501, este magazine cuenta con seis tarjetas, las cuales son:** 

**Tarjeta RP4 (Regional Processor Version 4): Procesador Regional Versión 4, el cual provee la Interfaz hacia la comunicación con el Procesador Central (CP) y el cable de energía eléctrica.** 

Tarjeta CPSR (Central Processor SR): El procesador SR soporta 25 MHz con un chip Motorola 68030 y una tarjeta de interfaz SCSI.

Tarjeta EMKRIP (Extension Module Keyset Receiver Interface Platform): Es una interfaz receptora hacia el RP4 por medio del bus del Módulo de Extensión (EM-bus) vía backplane. Esta **tarjeta maneja órdenes hacia la tarjeta ASTKR32 y el procesador CP5R, también recibe los dígitos**  desde las tarietas ASTKR32 y RP4.

**Se pueden conectar los sensores de alarmas hacia el sistema de entrada y salida (APG) en ésta**  tarjeta.

Tarjeta OMAMIM (DMA Controller anti Speech Memory Interface Master): Controla la transferencia de datos entre la tarjeta de enlaces digitales DLBUF y el magazine de almacenamiento SMAG.

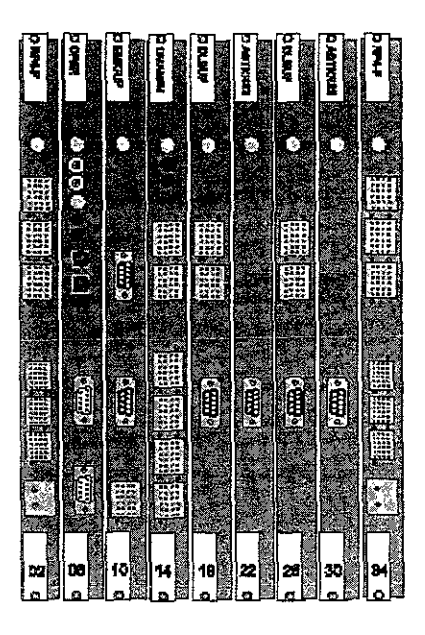

Figura 2.35: Subrack o Magazine de Control tipo 64 (CMAG-64).

Tarjeta OLBUF (Digital Link Buffer): Esta tarjeta es una interfaz hacia el GS manejando el buffer para datos de voz entrante y saliente de la maquina de mensajes.

Tarjeta ASTRKR32 (Announeemente Serviee Terminal Keyset Receiver lor 32 devices): Maneja la detección de tonos de multifrecuencia (OTMF) en todos los 32 dispositivos de los enlaces digitales tipo 2 (OL2).

#### 2.12.2. Subrack de Almacenamiento (SMAG, Slorage Magazine).

Este subrack o magazine contiene tarjetas de memoria para almacenamiento de mensajes y. opcionalmente de respaldo (backup) de esos mensajes.

Hay dos tipos de magazines de almacenamiento, el SMAG-8 versión grande con una longitud de 465 mm y el SMAG-4 que es la versión de tamaño medio con una longitud de 190 mm de longitud.

**La ilustración de la Figura 2.36 muestra el SMAG-4 el cual es usado en la central telefónica MSC 5000, por lo cual es el que se describe a continuación:** 

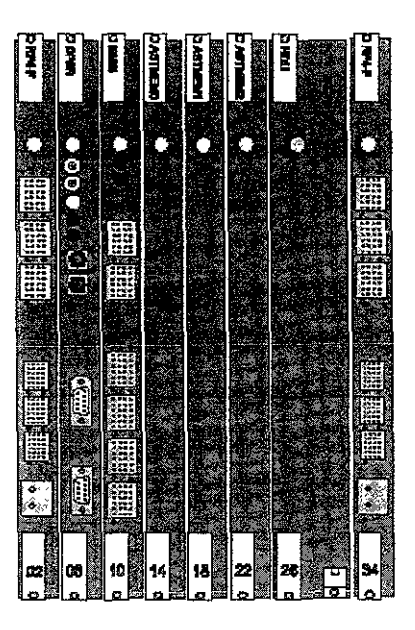

**Figura 2.36: Subrack o Magazine de Almacenamiento tipo 4 {SMAG-4}.** 

**Opcionalmente, el SMAG-4 puede ser alternado para tener la opción de realizar respaldos**  (backups) reemplazando la tarjeta de memoria 4 (MEM-4) Y las tapas (DUMMY) con un ancho doble de las tarietas de respaldo.

**Como en el magazine de Control CMAG, el magazine de Almacenamiento (SMAG) contiene tarjetas RP4 y una tarjeta CPR5, estas tarjetas ya fueron descritas en el punto antenor, por lo que se describirán las restantes.** 

Tarjeta SMIS (Speech Memory Interface Slave): Maneja los 32 bits extendidos desde el CMAG y **contiene una memoria de acceso dual para grabación de frases, también maneja la comunicación entre el CMAG y el SMAG.** 

Tarjeta MEM (Memory Board): Esta es una unidad de almacén de 16 MW\*. Cualquiera de las dos tarjetas ASTROM o ASTRAM pueden ser usadas.

fijas . La Tarjeta de la Máquina de Mensajes de Sólo Lectura (ASTROM, Announcement Service **Terminal Read Only Memory) contiene una memona EPROM\* usada para almacenar frases** 

• Ver Anexo B

La Tarjeta de 1a MáqUina de Mensajes de Acceso Aleatorio (ASTRAM, Announcement SeNlce Terminal Random Access Memory) contiene una memoria DRAM\* usada para almacenar frases intercambiables.

#### 2.12.3. Terminal de Mensajes Versión 3 para 32 Canales (ASTV3-32, Announcement Serviee Terminal Version 3 - 32 channel).

Este es un subrack de 190 mm de longitud, tiene también una conexión de enlace digital (OL) hacia el GS y hasta dos tarietas de memoria. Un ejemplo de este tipo de magazine es mostrado en la Figura 2.37, la cual contiene las siguientes tarietas, las cuales fueron descritas en los puntos anteriores

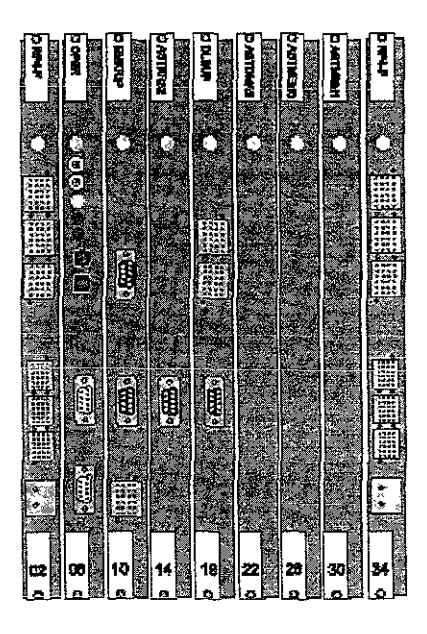

Figura 2.37: Subrack o Magazme de la Máquma de Mensajes Versión 3 para 32 Canales.

Tarjeta RP4 (Regional Processor Version 4): Procesador Regional Versión 4.

Tarjeta CP5R (Central Processor 5R): Para control y supervisión.

Tarjeta EMKRIP (Extension Module Keyset Receiver Interface Platform): Para Interfaz por medio del EM-bus.

Tarjeta ASTRKR32 (Announcemente Serviee Terminal Keyset Reeelver for 32 deviees): Maneja la detección de tonos de multifreeuencia (DTMF).

Tarjeta DLBUF (Digital Link Buffer): Para interfaz hacia el GS.

#### 2.13. Bastidor de Radio.

**Para las conexiones entre la central y las radio bases, el equipo BYB 501 ha provisto unas tarjetas de adaptación, tanto para códigos transmitidos como para códigos recibidos desde y hacia las**  Radio Bases. Esta adaptación la realizan las tarjetas llamadas TRAB2.1 (Transcoder Rate Adapter Board Version 2.1).

La tarjeta TRAB2.1 realiza adaptación de valores (por ejemplo decodificación/codificación de voz) de Canales de Voz Digital (DVC, Digital Voice Channel). Esta tarjeta también soporta Servicio de<br>Transmisión de Datos Asincronos/Generation 3 Fascimile (ASD. Asynchronous Data **Transmission de Datos Asincronos/Generation 3 Fascimile** Service/G3FAX) y es requerido para la implementación de Interfaz para Transmisión de Datos (DTI, Data Transmission Interface) en las centrales telefónicas MSC 5000.

Un EM consiste de una tarjeta TRAB2.1, puede manejar hasta 4 Radios de las Radio Bases en Modo Digital o 16 dispositivos. Un subrack lleno contiene 16 tarjetas TRAB2.1.

El subrack o magazine BYB 501 del TRA (Figura 2.38) contiene e! siguiente equipo'

- **e 16 tarjetas de circuito impreso TRAB2 1, a las cuales se le pueden conectar hasta 16 dispositivos**
- **Dos tarietas RP4 para la comunicación con el CP.**
- **<sup>19</sup>Dos tarjetas DLHB para la comunicación con el GS.**

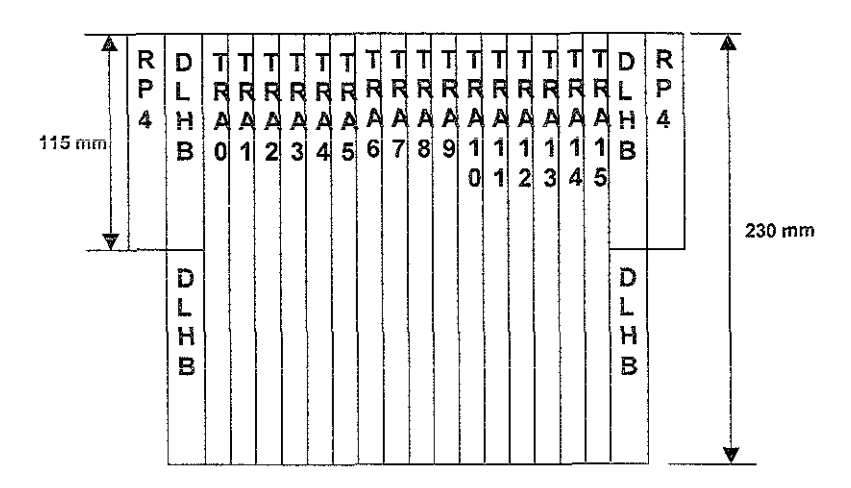

**Figura 2.38: Subrack o MagaZine de! Bastidor de Radio.** 

**Las tarjetas TRAB2.1 son almacenadas en un magazine que es una variante del GDM-F, conocido**  como Magazine de Aplicación Específico (ASM "Application Specific Magazine"), las conexiones **entre estas tarjetas de circuito impreso son por la parte posterior del Subrack (vía backplane), existen ventiladores para este tipo de magazlnes para propósitos de enfriamiento, no más de tres magazines de TRA pueden ser instalados por bastidor.** 

**Las tarjetas TRAB2.1 pueden ser cargadas con software que permiten futuras actualizaciones para optimizar su funCionalidad.** 

# CAPÍTIH O III

## INGENIERíA DE PROYECTO DE LA CENTRAL MSC MÉXICO UBICADA EN POPOTLA, DISTRITO FEDERAL.

#### 3.1. iNTRODUCCiÓN.

La expansión del mercado de las telecomunicaciones en los últimos tres años, más el promisorio panorama de éste negocio, ha propiciado que el número de compañías telefónicas interesadas en operar los servicios se incremente en nuestro país

Son seis las empresas concesionarias para operar los servicios de telefonía local. Mientras que las nueve regiones en que se dividió el territorio nacional para la telefonía celular, son cubiertas por trece empresas, nueve de ellas regionales y una de ellas con alcance nacional.

Por cuanto se refiere a telefonía celular, este nicho atrae de forma especial el interés de los siguientes operadores: Son Bajaccl en Región 1, Movitel en Región 2, Norcel en Región 3, Cedetel en Región 4, Comce! en Región 5, Portace! en Región 6, Tefecom en Región 7, Portatet en Reglón 8, SOS en Región 9, Dipsa (Telcel) con Cobertura Nacional, Telecomunicaciones del Golfo, SIS y Punto a Punto lusacell.

Debido al crecimiento que se observa día con día, uno de Jos temas más tratados dentro de la telefonía inalámbrica es sin duda el tipo de tecnología que se utiliza para cubrir con las necesidades de los suscriptores, sin dejar a un lado todos los servicios con los que cuentan las Centrales Telefónicas, es por eso que en este capítulo se descnbe en términos generales las características y Servicios con los que contará una Central en la Ciudad de México ubicada en la Colonia San Alvaro, sin dejar de mencionar los proyectos de las Centrales de Xochimilco, Malinche, Tollocan, Nezahualcoyotl y Pachuca que entraron en operación a mediados y a finales del año en curso.

#### 3.2. Descripción General.

Esta Central Celular concebida por Ericsson baio el nuevo concepto de versiones de centrales MSC 2000 y MSC 5000 que están constituidas en su totalidad de equipo compacto. El término MSC 5000 proviene de las siglas Mobile Switching Center que significa Centro de Conmutación Móvil y es una central configurada desde su diseño para aplicaciones con altas demandas de capacidad y funcionalidad.

A diferencia de los modelos anteriores en estas versiones ya vienen definidos los tipos de magazines que se alojan dentro de los gabrnetes.

El MSC consiste de dos partes: Parte Fija (CORE) y Parte Flexible.

La Parte Fija consiste de diferentes tipos de gabinetes, en los cuales se encuentran el procesador central denominado APZ, la parte de conmutación APT, la máquina de mensajes AST, bastidores de dispositivos genéricos GDM y el selector de grupo GSS.

La Parte Flexible esta compuesta de un número de gabinetes equipados, cuya clasificación es de dos tipos:

- e Gabinete de Tráfico E1
- Gabinete Digital

Como mínimo para operar un MSC en la Parte Flexible se requiere de un Gabinete de Tráfico y uno de Digital y para máxima capacidad en el MSC 5000 se pueden tener seis Gabinetes de Tráfico (E1) Y doce de Digital en el Selector de Grupo (GS) de 64 K.

Bajo éste nuevo concepto de centrales se tiene la ventaja de minimizar el tiempo de entrega, Instalación y pruebas. El MSC 2000 está basado en el procesador central APZ 212 20 Y el MSC 5000 en el APZ 212 30.

La versión que se utilizará en esta central es el MSC 5000, con la cantidad y configuración de sistemas como se muestran en la tabla 3.1, donde se observan 85 sistemas de señalización 87 declarados en datos como Dispositivos Parte de Usuario (UPD\*, User Part Device) estos son para la interconexión entre centrales celulares con equipo BYB 501 principalmente, para señalizar con sistemas C7 contará con 15 sistemas Bidireccionales R2 versión 4 (BTR2D4\*, Bothway R2 Device Versión 4), estos sistemas son los utilizados para la conexión entre las centrales de Telcel y Teimex. En cuanto a la conexión entre ia central con las radiobases se tendrán 202 sistemas Terminales de Central Móviles Bidireccionales (MBLTET, Mobile Bothway Line Trunk Exchange Terminal), 80 sistemas de señalización C7 declarados en datos como Troncales Bidireccionales (BT7\*, Bothway Trunk 7) estos son para la interconexión entre centrales celulares con equipo BYB 202 báSicamente. Para el control de las llamadas entre diferentes radiobases se contarán con 10 sistemas entre centrales cooperantes para el intercambio de la llamada (MCELT\*, Mobile Telephone Cooperating Exchange Une Terminal.

• UPD. 8TR2D4, 8T7 Ver Señallzaclon en Anexo C \* MBLTET Ver MBLT en el punto 3 3 2 de este capitulo

\* MCELT Ver punto 3 4 de este cap tulo

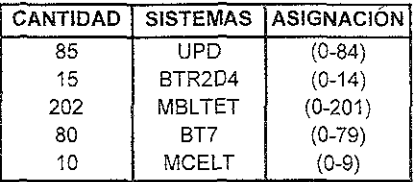

Tabla 3.1: Asignación de Sistemas en la M\$C 5000 de Popotla.

#### **Configuración de los Procesadores Regionales (RPG, Regional Processor Group) de la Parte**  Flexible.

El RPG es el procesador regional desde el punto de vista de Hardware, es decir como una tarjeta de circuito impreso y de los 28 RPG's de la Parte Flexible: los 2 primeros se configurarán como terminales de señalización C7 a alto tráfico y los 26 restantes estarán configurados como Circuitos Terminales de Señalización (STC "Signalling Terminal Circuit").

La central MSC Popotla estará ubicada en el 1º Piso de la central de Popotla en TELMEX cuya dirección es Calle José Sánchez Trujillo 271, Col San Alvaro y su localización se muestra en la figura 3.1.

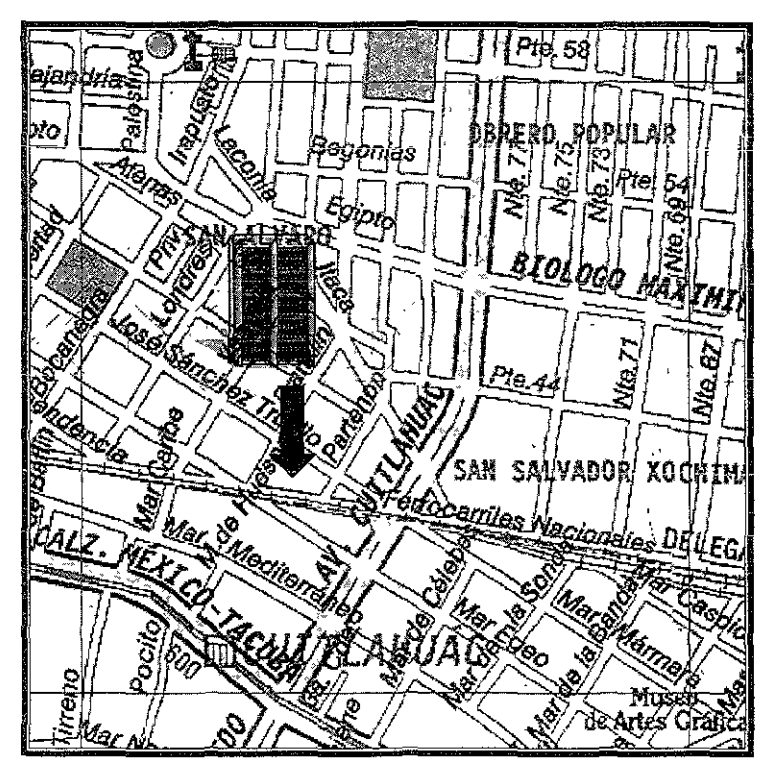

Figura 3.1. Ublicacion de la central MSC MEXICO X (Popotla) en la Ciudad de Mexico

Con la introducción de esta central el servicio celular de la reglón 9 se divide en ocho partes, de las cuales cada una va a estar controlada como se Indica en la figura 3.2, también es importante mencionar que las centrales VII y IX que corresponden a Xochimilco y Malinche respectivamente entraron en operación a mediados y finales del año en curso.

- 1. MTX MÉXICO I (Zona sur del D.F., Cuernavaca).
- 2. MTX MÉXICO 11 (Tula, Tulancingo, Pachuca, Edo. de Mex. y zona norte del D.F.).
- 3. MTX MÉXICO 111 (Zona Oriente.).
- 4. MSC MÉXICO IV (Zona Poniente).
- 5. MSC MÉXICO V (Zona Centro Sur).
- 6. MSC MÉXICO VI (Zona Poniente y Toluca).
- 7. MSC MÉXICO VIII (Zona Norte del D.F., Cuautitlán y Pachuca).<br>8. MSC MÉXICO X (Zona Centro Norte).
- MSC MEXICO X (Zona Centro Norte).

En ésta figura se muestra la cobertura\* de cada una de las centrales que corresponden al Distrito Federal, en donde MTX MÉXICO I, corresponde a la central Carrasco, MTX MÉXICO II a la central Nextengo, MTX MÉXICO 111 a la central Portales, MSC MÉXICO IV a la central de Tecamachalco 1, MSC MÉXICO V a la central de Urraza, MSC MÉXICO VI a la central Tecamachalco 11, MSC MÉXICO VIII a la central de Cuahutitlán y la MSC MÉXICO X a la central de Popolla.

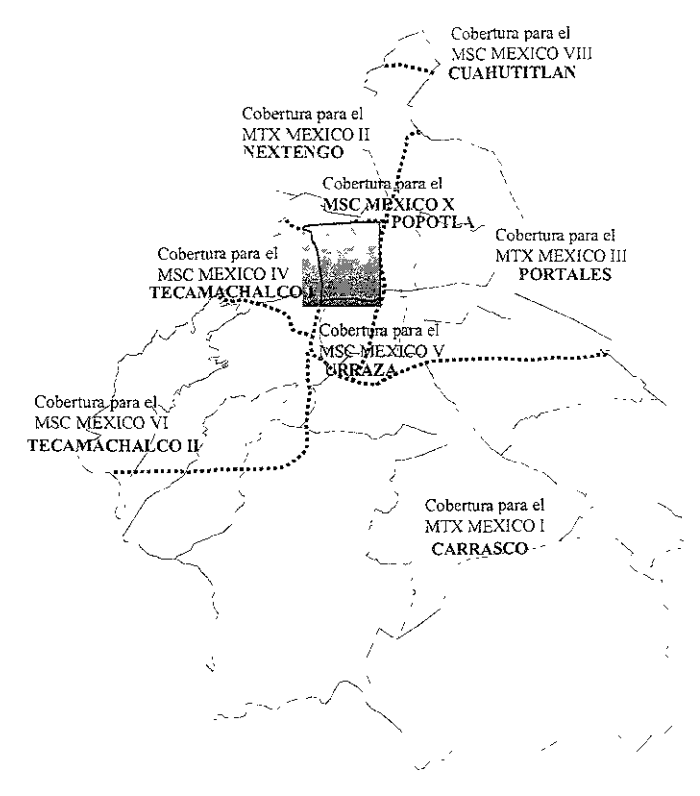

Figura 3.2: Mapa del Servicio Celular por Central en el Distrito Federal.

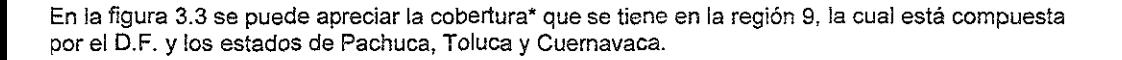

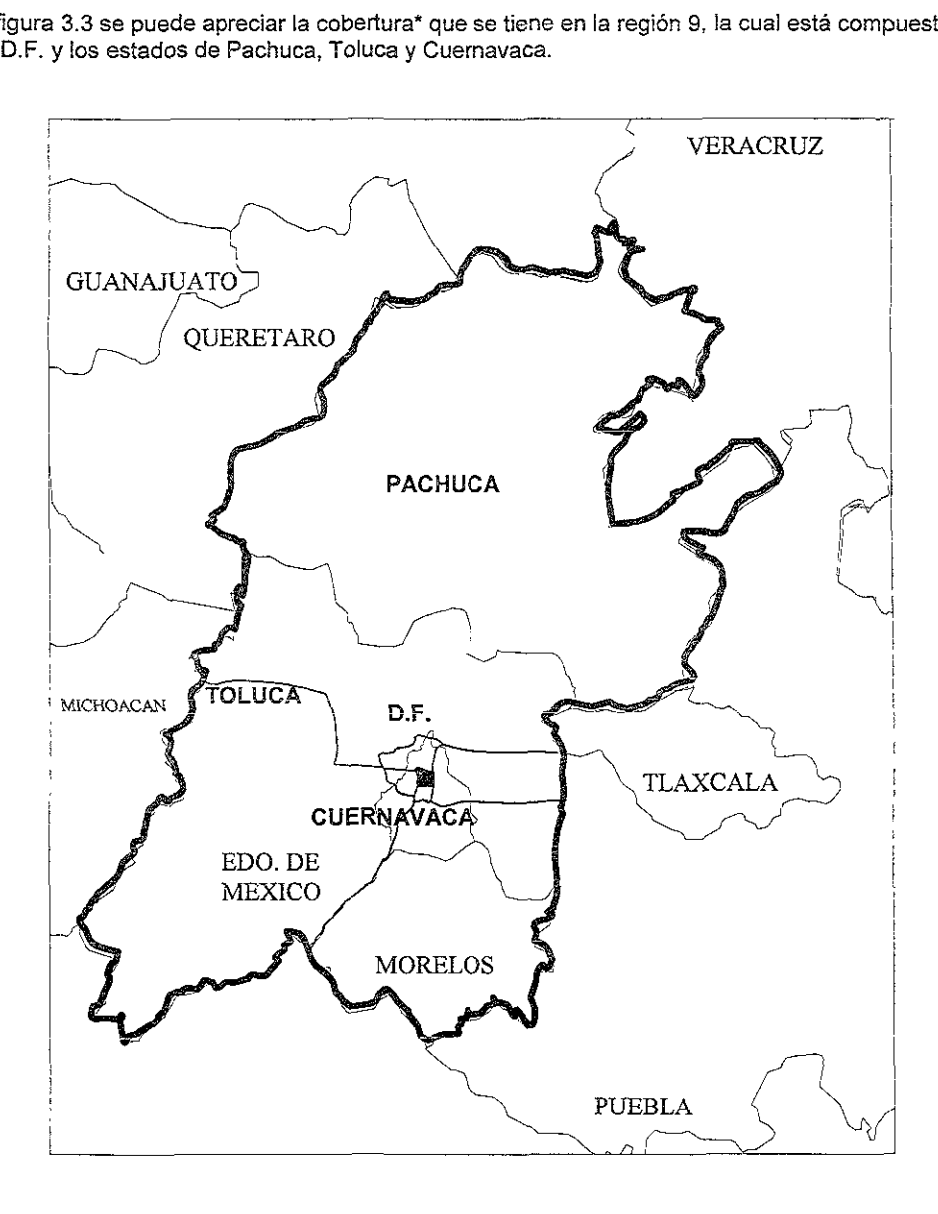

Figura 3.3: Mapa de Cobertura por central en REGIÓN 9.

#### 3.2.1. Interconexión de la Central Celular con la Red Pública.

**Esta central operará en conexión con la Red Telefónica Pública Comercial (RTPC) de TELMEX** a fin de tener acceso desde y hacia todos sus abonados\*, así como para poder utilizar, según se solicite **todos los servicios que puede brindar.** 

**La conexión se hará a través de centrales digitales denominadas Nodos de Interconexión (NIX) como se muestran en la figura 3.4, estos N1X son los !lamados TO Nextengo, TO Roma TAXqueña,**  TD Roma S-12, para tráfico local. Centro Telefónico Internacional - CTI Vallejo, CTI - San Juan para **Larga Distancia (LO) Nacional, y para tráfico Internacional y Mundial hacia el Centro Internacional**  (CI) Nextengo y Centro Internacional y Mundial (CIM) San Juan. El término TO proviene del equipo **Tandem, es decir todo aquel equipo que no sea de Ericsson.** 

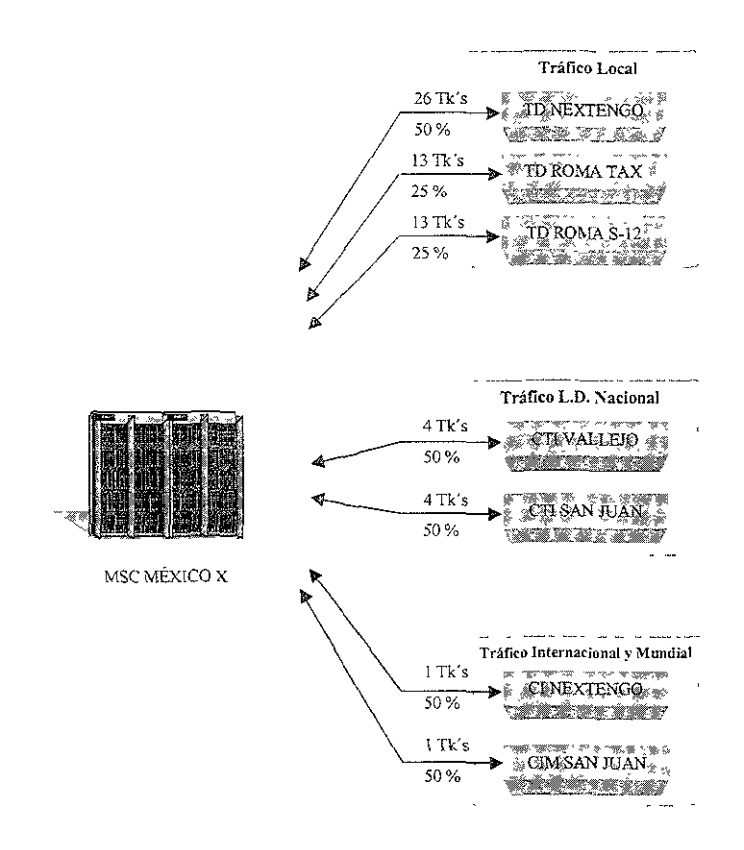

Figura 3.4: Distribución de trafico hacia y desde la RTPC.

En la misma figura se puede apreciar que para tránsito local se cuenta con un total de 52 troncales\*, para tráfico de larga distancia nacional con 8 troncales y para tránsito internacional y mundial con 2 troncales

#### 3.2.2. Rutas Entrantes - Salientes Bidireccionales.

Esta nueva central requiere conectarse a la RTPC de TELMEX a través de enlaces digitales de 2.048 Mb/s. El número de sistemas PCM\* requeridos se obtienen a partir del número de troncales que se necesitan.

A continuación se muestra la distribución total de los sistemas y circuitos para cada uno de los NIX que tendrá interconexión con el MSC MÉXICO X

En la tabla 3.2 se tiene un sistema PCM para la interconexión de la central MSC hacia el CIM de San Juan, al cual se le asignará la ruta CISJN10/I, donde la "O" hace referencia a la ruta saliente (Output) y la "l" a la ruta entrante (Input), y de manera similar para todas las rutas se maneian las siglas representativas al enlace por ejemplo, para ésta primera ruta CIMSJN proviene de CIM San Juan.

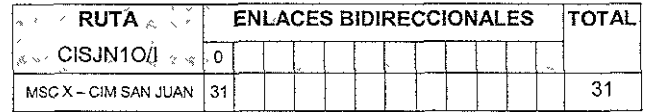

Tabla 3.2: Enlace MSC X - CIM SAN JUAN.

En la tabla 3.3 se tiene un sistema PCM para la interconexión de la MSC MÉXICO X - hacia el CIM de Nextengo, al cual se le asignará la ruta CINXT1O/I.

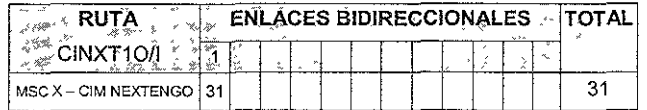

Tabla 3.3: Enlace MSC X - CI NEXTENGO.

En la tabla 3.4 se tienen 4 sistemas PCM para la interconexión de la MSC MÉXICO X - hacia el CTI de Vallejo, a los cuales se les asignaran la ruta LDVAL1O/I.

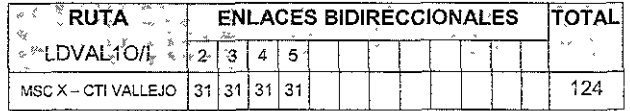

Tabla 3.4: FNI ACE MSC X- CTI VALLEJO.

En la tabla 3.5 se tienen 4 sistemas PCM para la interconexión de la MSC MÉXICO X - hacia el CTI de San Juan, a los cuales se les asignarán la ruta LDSJN1O/I.

Ver Anexo C

| <b>RUTA</b>                               | <b>ENLACES BIDIRECCIONALES</b> |  |  |  |  |  |  |  |  |  |     |
|-------------------------------------------|--------------------------------|--|--|--|--|--|--|--|--|--|-----|
| LDSJN10/I                                 |                                |  |  |  |  |  |  |  |  |  |     |
| $MSCX - CTI$ SAN JUAN   31   31   31   31 |                                |  |  |  |  |  |  |  |  |  | 124 |

Tabla 3.5: ENLACE MSC X - CT! SAN JUAN.

En la tabla 3.6 se tienen 26 sistemas PCM para la interconexión de la MSC MÉXICO X - hacia el TD de Nextengo, a los cuales se les asignaran la ruta TDNXT1 011.

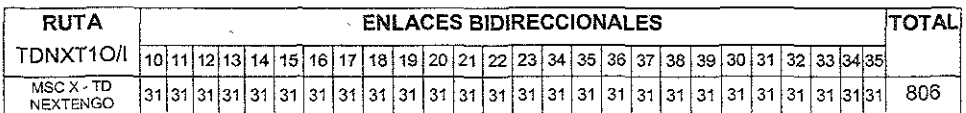

Tabla 3.6: ENLACE MSC X - TANDEM NEXTENGO.

En la tabla 3.7 se tienen 13 sistemas PCM para la interconexión de la MSC MÉXICO X - hacia el TD de Roma Taxqueña, a los cuales se les asignaran la ruta TDRMT10/1.

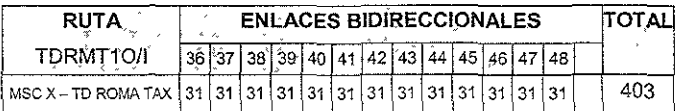

Tabla 3.7: ENLACE MSC X - TANDEM ROMA TAX.

En la tabla 3.8 se tienen 13 sistemas PCM para la interconexión de la MSC MÉXICO X - hacia el TD de Roma Sur -12, a los cuales se les asignaran la ruta TDRMS1O/I.

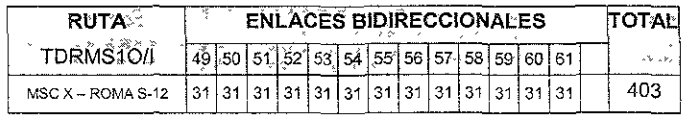

Tabla 3.8: ENLACE MSC  $X - TANDEM ROMA S-12$ .

### 3.2.3. Asignación de Dispositivos Bidireccionales.

Partiendo de la tabla 3.9, podemos hacer una comparación entre las rutas entrantes bidireccionales y la asignación de dispositivos a dichas rutas, por ejemplo para el primer sistema de la tabla 3.2, se le asignará un sistema UPD-0, los cuales tendrán asociados los circuitos o dispositivos de entrada ¡salida desde el 1 hasta el 31 como se muestra en la tabla 3.9, así cada una de las rutas bidireccionales de las tablas 3.2 a la 3 8 se pueden relacionarse con la tabla 3.9 para así poder determinar, que circuitos van a estar aSignados a cada uno de los sistemas PCMs.

También es Importante notar que se dejan sistemas libres (después del UPD-61), para futuras expansiones de la central.

| SISTEMA <b>Property</b>                                                                                                    |                  |                            | Mode Circuitos Aster SISTEMA And Alternative Circuitos |                     |                                          |                          |                             |
|----------------------------------------------------------------------------------------------------|------------------|----------------------------|--------------------------------------------------------|---------------------|------------------------------------------|--------------------------|-----------------------------|
| <b>PCM</b>                                                                                                    | <b>RUTA</b>      |                            | <b>SALIENTES ENTRANTES</b>                             | <b>PCM</b>          | RUTA                                     |                          | <b>SALIENTES ENTRANTES</b>  |
| UPD-0                                                                                                    | <b>CISJN1O/I</b> | $1 - 31$                   | $1 - 31$                                               | UPD-36              | TDRMT10/I                                | $1153 - 1183$            | 1153 - 1183                 |
| UPD-1                                                                                                    | CINXT1O/I        | $33 - 63 +$                | $-33 - 63$<br>Ž.                                       | <b>UPD-37</b>       | TDRMT1O/I                                | $1185 - 1215$            | 1185 - 1215                 |
| * UPD-2*                                                                                                    | LDVAL1O/L        | 65:95                      | 65 95 J                                                | <b>UPD-38</b>       | TDRMT10/I                                | $1217 - 1247$            | 1217 - 1247                 |
| UPD 3                                                                                                    | LDVAL10/L        | 97-127                     | 97.127                                                 | <b>UPD-39</b>       | TDRMT10/I                                | 1249 - 1279              | 1249 - 1279                 |
| UPD-4                                                                                                    | <b>LDVAL1OA</b>  | 120, 159                   | $129 - 159$                                            | <b>UPD-40</b>       | TDRMT10/I                                | 1281 - 1311              | 1281 - 1311                 |
| <upd 5<="" td=""><td>LDVAL1OT</td><td><math>-161 - 191</math></td><td>161-191-</td><td><b>UPD-41</b></td><td>TDRMT10/I</td><td><math>1313 - 1343</math></td><td>1313 - 1343</td></upd> | LDVAL1OT         | $-161 - 191$               | 161-191-                                               | <b>UPD-41</b>       | TDRMT10/I                                | $1313 - 1343$            | 1313 - 1343                 |
| UPD 6                                                                                                    | <b>EDSIN10A</b>  | 6.1934223                  | 193-223-1                                              | <b>UPD-42</b>       | TDRMT10/I                                | $1345 - 1375$            | 1345 - 1375                 |
| <b>UPD-7</b>                                                                                                    | <b>EDSUMMON</b>  | $225 - 255$                | 225-255                                                | <b>UPD-43</b>       | TDRMT10/I                                | $1377 - 1407$            | 1377 - 1407                 |
| UPD-8*                                                                                                    | <b>LOSJN1OA</b>  | $257 - 287$                | $257 - 287$                                            | <b>UPD-44</b>       | TDRMT10/I                                | 1409 - 1439              | 1409 - 1439                 |
| UPD-9                                                                                                    | <b>LDSJN1O/L</b> | 289-319                    | 289 - 319                                              | <b>UPD-45</b>       | TDRMT10/I                                | $1441 - 1471$            | 1441 - 1471                 |
| UPD-10                                                                                                    | TONXT1O/I        | 321-351                    | 321 - 351                                              | <b>UPD-46</b>       | TDRMT10/I                                | 1473 - 1503              | 1473 - 1503                 |
| <b>UPD-11</b>                                                                                                    | TDNXT1OA         | 353 - 383                  | $353 - 383$                                            | <b>UPD-47</b>       | TDRMT10/I                                | $1505 - 1535$            | 1505 - 1535                 |
| UPD-12                                                                                                    | TDNXT10/I        | $385 - 415$                | ్, శే85 - 415 <sub>-</sub>                             | UPD-48              | TDRMT10/I                                | 1537 - 1567              | 1537 - 1567                 |
| UPD-13                                                                                                    | TDNXT10/I        | 417 - 447                  | 417 - 447                                              | UPD-49.             | TDRMS10/I                                | 1569 = 1599              | 1569 - 1599                 |
| <b>UPD-14</b>                                                                                                    | TDNXT10/I        | 449-479                    | $449 - 479$                                            |                     | <i>⊹</i> UPD-50 <sup>-⊯</sup> †ТDRMS1O/I |                          | 1601 --1631 ∂†® 1601 - 1631 |
| UPD-15                                                                                                    | TDNXT10/I        | $481 - 511$ , $\ldots$     | $3.481 - 511$                                          | UPD-51.             | LTDRMS10/1                               | $1633 - 1663$            | 1633 - 1663-                |
| JPD-16                                                                                                    | TDNXT1O/I        | $513 - 543$                | $513 - 543$                                            | UPD-52              | TDRMS10/I                                | $1665 - 1695$            | 1665 - 1695                 |
| UPD-17                                                                                                    | <b>TDNXT1OA</b>  | 545 - 575 **               | 545 - 575                                              | UPD-53 -            | TDRMS10/I                                | $1697 - 1727$ .          | $*$ 1697 - 1727 $*$         |
| UPD 18                                                                                                    | TONXT1O/I        | $577 - 607$ .              | $577 - 607$                                            | UPD-54 -            | TDRMS10/I                                | 1729 - 1759              | 1729 - 1759                 |
| UPD 19                                                                                                    | TDNXT10/I        | $609 - 639^{\circ}$        | $609 - 639$                                            | UPD-55 <sup>*</sup> | TDRMS10/I                                | $1761 - 1791$            | 1761-1791-                  |
| $UPD-20$                                                                                                    | TDNXT10/I        | ⊹641 - 671 -               | 641-671-                                               | UPD-56              | TDRMS10/I                                | $1793 - 1823$            | 1793 - 1823                 |
| JUPD-21                                                                                                    | <b>TDNXP1OA</b>  | $-673.703$                 | $673 - 703$<br>ų,                                      | UPD-57              |                                          | TDRMS1O/Is 1825 - 1855 ' | 1825 - 1855.                |
| UPD-22                                                                                                    | TDNXT1O/L        | 705.4735                   | 705–735,                                               | UPD-58-             |                                          | TDRMS10/IL.1857-- 1887-  | 4857 - 1887                 |
| UPD-23                                                                                                    | ΤΩΝΧΤ1Ο/Ι        | 737 - 767                  | 737–767*                                               | UPD-59              | TDRMS10/II                               | *1889 – 1919)            | 1889 - 1919,                |
| URD-24                                                                                                    |                  | TDNXT1O#1**´ ~ 769 = 1799* | 769 (799.                                              | : UPD-60            |                                          | TDRMS1O/H. 1921 - 1951.  | _1921'-1951°                |
| <b>UPD-25</b>                                                                                                    | TDNXT10/L        | $801 - 831$                | 801-831                                                | UPD-61.             | TDRMS1O/I f                              | 1953 - 1983              | $1953 - 1983$               |
| <b>UPD-26</b>                                                                                                    | TONXT10AL        | ™833-∭863.                 | 933 - 863 -                                            |                     |                                          |                          |                             |
| $-UPD, 27$                                                                                                    | TDNXT10/I        | $865 - 395$                | 865 28952                                              |                     |                                          |                          |                             |
| URD 28                                                                                                    | TDNXT10/f1       | $-897 - 927$               | 897 - 927 - 32                                         |                     |                                          |                          |                             |
| - UPD-29.                                                                                                    | ΤDΝΧΤ1Ο/Ι        | , 929 ⇒959,⊹               | 929 - 959                                              |                     |                                          |                          |                             |
| URD-30                                                                                                    | ΤDΝΧΤ1Ο/Ι        | ਾ961 ੋਂ991 <sup>ਵ</sup>    | 961-991                                                |                     |                                          |                          |                             |
| ৵ <mark>UPD-3</mark> 1√                                                                                                    | TENXT10/I        | °993 - 1023.               | 993 $-1023$ $\approx$                                  |                     |                                          |                          |                             |
| UPD-32                                                                                                    | TDNXT1O/I        | 1025-1055-                 | 1025 - 1055                                            | ۰.                  |                                          |                          |                             |
| ⊕UPD-33.                                                                                                    | <b>TDNXT1O/I</b> | 1057-11087                 | $1057 - 1087$                                          |                     | . .                                      |                          |                             |
| UPD-34                                                                                                    | TDNXT10/I-       | $1089 - 1119 -$            | 1089 - 1119                                            |                     |                                          |                          |                             |
| 2UPD-35 <sup>1</sup>                                                                                                    | <b>IDNXT4OA</b>  | Ĩ121-1151 <b>`</b>         | .1121⊶151 ≧                                            | <b>UPD-84</b>       |                                          | 2689 - 2719              | 2689 - 2719                 |

Tabla 3.9: Distribución de sistemas UPD's.

En la tabla 3.10 se tienen sistemas bidireccionales BTR2D4, donde a los sistemas del 0 hasta el 7, se les ha asignado una ruta "IVPOP10", nótese que esta ruta solo es de salida, ya que por parámetros que se le asignan a este tipo de rutas se le fija una sola dirección a la ruta. Esta ruta es para el sistema de prepago\* de la central MSC X Popotla, el servicio del sistema de prepago es realizado por un equipo llamado IVR\* (Interactive Voice Response)

\* Ver Sistema de Prepago en Anexo C

El IVR es un sistema bajo ambiente UNIX el cual permite crear aplicaciones de respuesta de voz en pocos minutos y con un mínimo de experiencia en programación. Este sistema es modular y está diseñado para proporcionar alta densidad de línea con la flexibilidad para hacer cambios de aplicación rápidamente. Esto permite al usuario tener el control sobre el desarrollo y administración de los programas de aplicación del sistema, así como consulta de su saldo.

Se asignó el sistema BTR2D4 - 8 con ruta MDENBO/I para marcaciones especiales, por ejemplo una marcación de 111 + Tecla "Send" del teléfono celular ó 123 + la tecla "Send" etc, nos dará el servicio espacial de atención a clientes o al departamento de cobranzas respectivamente, estos servicios especiales se detallan en el punto 3.10 de éste capítulo. Para la marcación especial hacia la ruta INAMIGO/I la cual es para consulta de saldo se ha asignado el sistema BTR2D4 - 9 para el acceso al sistema de prepago también conocido como AMI"'.

En cuanto a los sistemas BTR2D4 - 10 hasta el 14, se quedan para futuras expansiones de la Central.

| - 76<br>்SISTEMA∈                                   | RUTA <sup>*</sup> | ್ಷ ಸ್ಥಾನ್ಸ್ No. de Circuitos <sub>ಎಂಬ</sub> ್ರೈ |                      |
|-----------------------------------------------------|-------------------|-------------------------------------------------|----------------------|
| 移還<br>$\epsilon_{\rm{far}}$ , $\epsilon_{\rm{eff}}$ | ୍ୟର୍ କ            | SALIENTES ENTRANTE *                            |                      |
| BTR2D4-0                                            | IVPOP10           | 1 - 15, 17 - 31                                 | $1 - 15, 17 - 31$    |
| BTR2D4-1                                            | IVPOP1O           | 33 - 47, 49 - 63                                | $33 - 47, 49 - 63$   |
| BTR2D4-2                                            | <b>IVPOP10</b>    | 65 - 79.81 - 95                                 | 65-79, 81-95         |
| BTR2D4-3                                            | IVPOP10           | 97 - 111, 113 - 127                             | 197 - 111, 113 - 127 |
| BTR2D4-4                                            | IVPOP10           | 129 - 143, 145 - 159                            | 129 - 143, 145 - 159 |
| BTR2D4-5                                            | IVPOP10           | 161 - 175, 177 - 191                            | 161 - 175, 177 - 191 |
| BTR2D4-6                                            | IVPOP10           | 193 - 207, 209 - 223                            | 193 - 207, 209 - 223 |
| BTR2D4-7                                            | IVPOP1O           | 225 - 239, 241 - 255                            | 225 - 239, 241 - 255 |
| BTR2D4-8                                            | <b>MDENBO/I</b>   | 257 - 271, 273- 287                             | 257 - 271, 273 - 287 |
| BTR2D4-9                                            | <b>INAMIGO/I</b>  | 289 - 303. 305. 319 $\ell$                      | 289-303, 305-319-    |
| BTR2D4-10                                           | LIBRE             | 321 - 335, 337 - 351                            | 321 - 335, 337 - 351 |
| BTR2D4-11                                           | LIBRE             | 353 - 367, 369 - 383                            | 353 - 367, 369 - 383 |
| BTR2D4-12                                           | LIBRE             | 385 - 399, 401 - 415                            | 385 - 399, 401 - 415 |
| BTR2D4-13                                           | <b>LIBRE</b>      | 417 - 431 433 - 447                             | 417 - 431, 433 - 447 |
| <b>BTR2D4-14</b>                                    | LIBRE             | 449 - 463, 465 - 479                            | 449 - 463, 465 - 479 |

Tabla 3.10: Dlstnbución de BTR's

#### 3.2.4. Esquema de Vías de Tráfico.

La interconexión entre la Central MSC MEXICO X (Popotla) de TELCEL y la Red Telefónica Pública Comercial (RTPC) de TELMEX deberá manejar los casos de tráfico que se mencionan a continuación, los enrutamientos se ilustran en las figuras correspondientes al caso.

#### 3.2.4.1. Tráfico Origínado por un Teléfono Celular que Termina en la RTPC.

En la figura 3.5 se muestra el caso de tráfico originado por un abonado celular que termina en un teléfono fijo. En el primer caso tenemos que una llamada telefónica celular puede tener varias alternativas para llegar a su destino, dependiendo cual sea este.

<sup>•</sup> Ver Slstem2 de Prepago en Anexa e

Por ejemplo se contará con 26 troncales (Tk's) si la llamada es por TD Nextengo hacia TELMEX para abarcar red urbana y zona de MéXICO (teléfono 1), 13 troncales SI la llamada es por TD Roma 8-12 y 13 troncales SI es por Taxqueña para el mismo fin anterior es decir en zona metropolitana (teléfono 2), 4 troncales si la llamada es por eTI Vallejo para larga distancia nacional (teléfono 3), 4 troncales si la llamada es por CTI San Juan también para larga distancia nacional (teléfono 4), 1 troncal si la llamada es por CI Nextengo para larga distancia internacional (teléfono 5) y 1 troncal si la llamada pasa por CIM San Juan para larga distancia internacional y mundial (teléfono 6).

En la tabla 3.9 se puede apreciar con más detalle la asignación de los sistemas PCM utilizados como troncales entre la central celular MSC 5000 y Telmex.

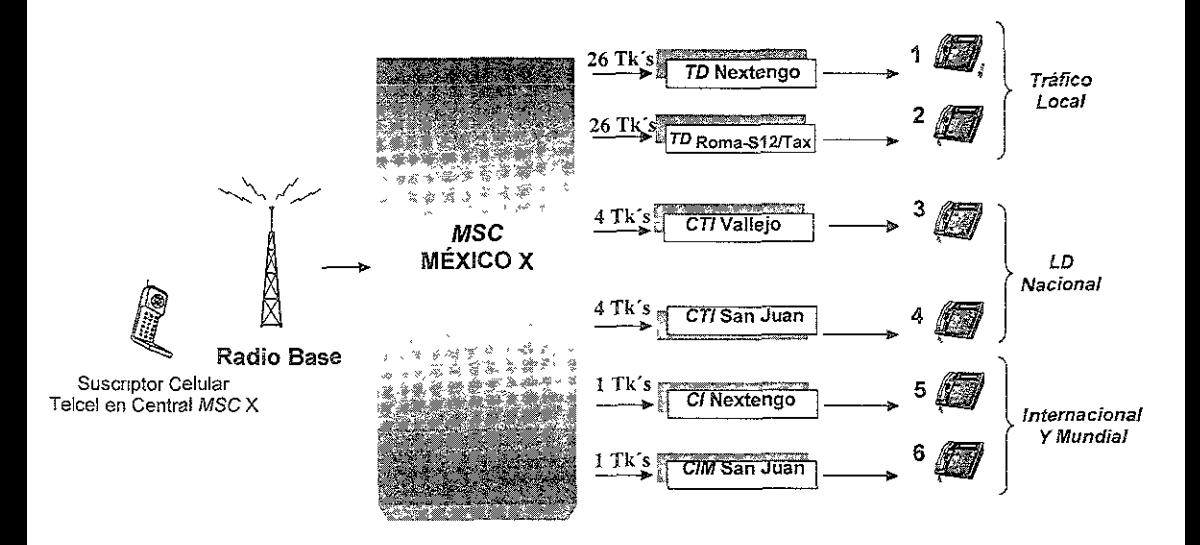

Figura 3.5: Tráfico iniciado en un Celular TELCEL y terminado en la RTPC de TELMEX

#### 3.2.4.2. Tráfico Originado en Red Telefónica Pública Comercial (RTPC) y Terminado en un Teléfono Celular Con y Sin Modalidad "El que llama Paga" (CPP).

En la Figura 3.6 se muestra el caso de tráfico originado por un abonado fijo y terminado en un abonado Celular (HOME\* o ROAMER\*) de la Central MSe.

De manera similar al caso de tráfico anterior, se contará con 26 troncales si la llamada es por TD Nextengo hacia un teléfono celular desde la red urbana y zona de México (teléfono 1), 13 troncales si la llamada es por TO Roma 8-12 y 13 troncales por Taxqueña para zona metropolitana (teléfono 2), 4 troncales si la llamada es por CTI Vallejo para larga distancia nacional (teléfono 3), 4 troncales si la llamada es por CTI San Juan también para larga distancia nacional (teléfono 4), 1 troncal si la llamada es por CI Nextengo para larga distancia internacional (teléfono 5) y 1 troncal si la llamada pasa por elM San Juan para larga distancia internacional y mundial (teléfono 6).

En la tabla 3.9 se puede apreciar con más detalle la asignación de los sistemas PCM utilizados como troncales entre la central celular MSC 5000 y Telmex.

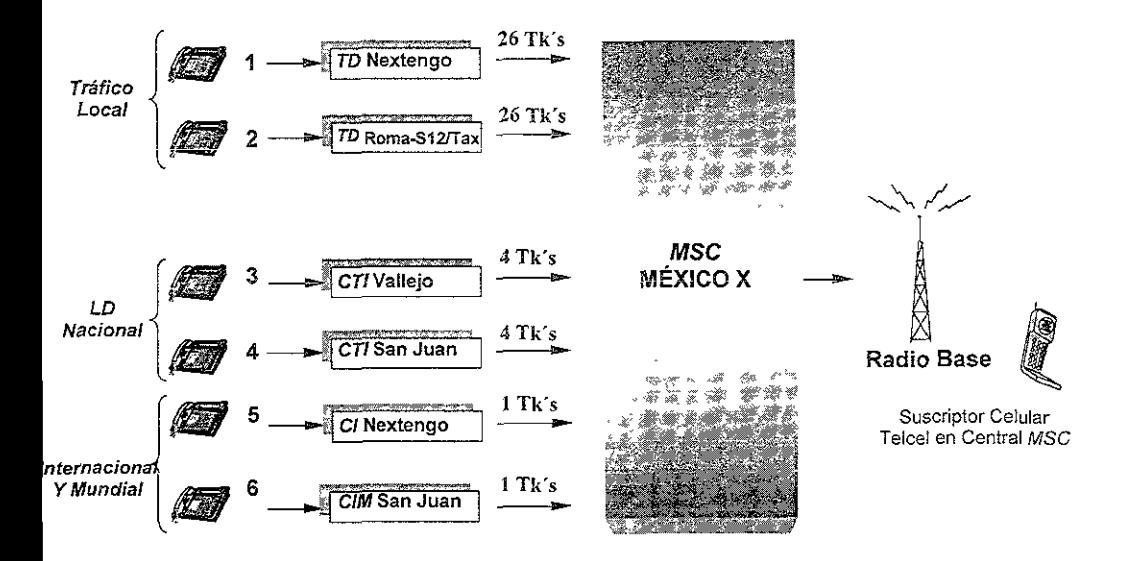

Figura 3.6: Tráfico Iniciado en la RTPC de TELMEX y terminado en un TELCEL Celular

#### 3.2.4.3. Tráfico Originado en un Teléfono Celular y terminado en un Teléfono Celular.

En la Figura 3.7 se muestra el caso de tráfico originado por un abonado celular banda A {lusacel por ejemplo) y terminado en un abonado celular banda B (Home o Roamer) de la Central MSC.

En este caso de tráfico la llamada es entre dos teléfonos celulares, pero podemos hacer un paréntesis para indicar que esta llamada puede ser entre suscriptores afiliados a diferentes compañías proveedoras del servicio celular, en nuestro caso nos referimos a las compañías de Telcel y otras (lusacel básicamente). Para este caso de tráfico, es necesario que la llamada se establezca tomando enlaces de la compañía de red fija (TELMEX) Las marcaciones se detallan mas en el punto 3.2.11 y 3.2.12 de este mismo capitulo.

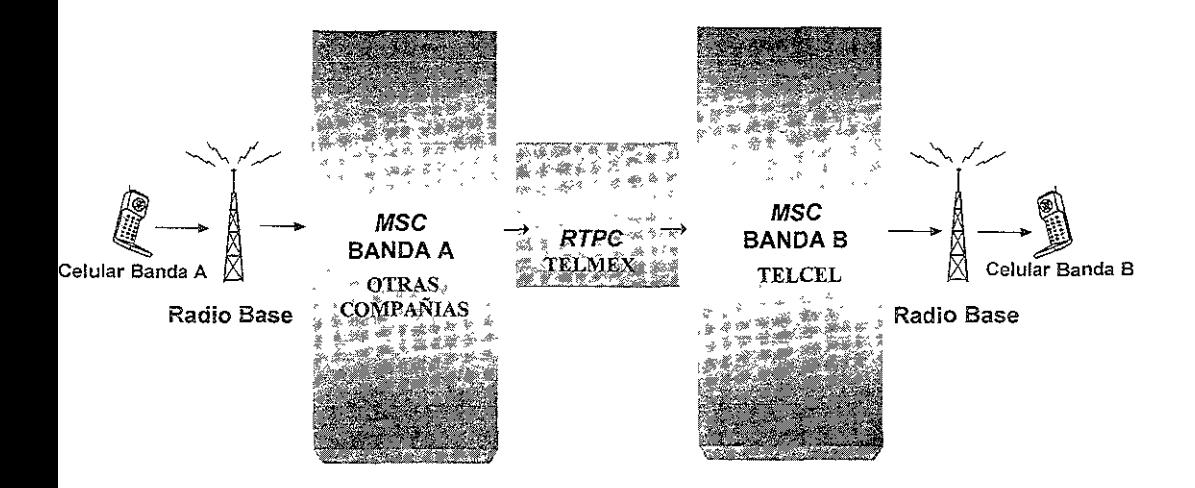

Figura 3.7: Tráfico miciado en Celular Banda "A" y terminado en Celular Banda "B"

#### 3.2.5. Series asignadas

Cada una de las centrales telefónicas, tanto de Red Fija como de Celular, operan bajo ciertas condiciones, es decir deben de operar dentro de un rango de números telefónicos, a este rango se le dá el nombre de serie. La serie asignada al MSC MÉXICO Popotla es 5073 la cual tendrá el uso mostrado en la tabla 3.11:

El uso que se le da al rango de números con los que operará la central está dividido en tres partes, los Dinámicos, las líneas bidireccionales (BL, Bothway Line) y los números para llamada en espera (MWI, Message Waitmg Indicator). Los números dinámicos están destinados en las centrales celulares para poder enlazar las llamadas entre teléfonos celulares y en esta central estará destinado el rango de 50735000 hasta el 50736999, los BLs son teléfonos celulares conectados directamente a la central para propósitos de mantenimiento y prueba de abonados reportados con fallas y tendrá el rango de 50737000 hasta el 50737099, y finalmente los números que se utilizan para permitir la llamada en espera con un rango desde 50737100 hasta el 50737199

|      | 5000 - 6999 | Dinamicos       |
|------|-------------|-----------------|
| 5073 | 7000 - 7099 | BL              |
|      | 7100~7199   | Message Waiting |

Tabla 3.11: Serie Asignada para la MSC MÉXICO X (Popotla).

NOTA: Es importante recalcar que el código de área ya no se conceptualiza como 5, ya que existen actualmente vanas senes en la Ciudad de MéxIco con el dígito de inicio 2 en lugar de 5.

#### 3.2.6. Servicios Especiales de Teléfonos de México (TELMEX).

Los servicios especiales de TELMEX se muestran en tabla 3.12, se tendrá que tomar en cuenta los mismos datos definidos en el MSC MÉXICO V (Urraza) para la definición de los servicios especiales de la MSC MÉXICO X (Popotla), esto es debido a qüe la Central de Popotla está conectada directamente con la Central de Urraza.

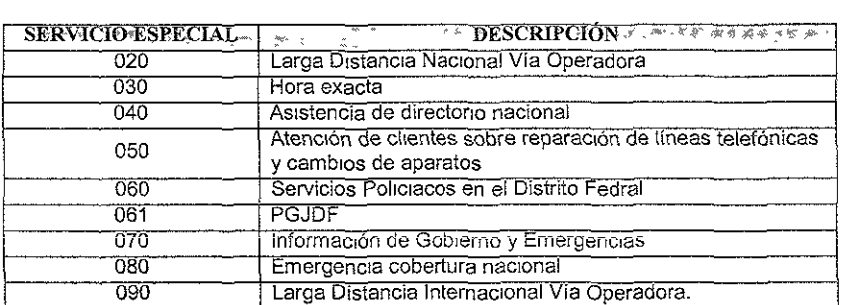

Tabla 3.12: Servicios Especiales de Telmex.

#### 3.2.7. Plan de Numeración.

Todas las marcaciones que se realizan están declaradas como datos en las centrales, de tal manera que puedan ser analizados todos los números (tanto los que llaman como los que reciben las llamadas) en las centrales, esto se realiza por medio de un análisis de los números telefónicos. Estos análisis se denominan análisis del numero de B.

Se obtendrán de los datos de Urraza el análisis para la conformación del análisis del número B en la Central de Popotla.

A continuación se presenta un ímpreso de los datos de! número de B de la central de Popotla, en donde se puede observar que el impreso que se ordenó en la central por medio de comando. En el análisis de los datos del número de B se especifica el tratamiento que la central va a tener con las marcaciones que un abonado celular realiza, en este caso se pidió el impreso de toda la tabla pero cabe mencionar que este impreso abarcaría en tiempo aproximadamente dos horas, por lo que por cuestiones prácticas se interrumpió el impreso para la explicación básica del mismo.

El 8-NUMBER ANALYSIS DATA se refiere a la información de los datos que se analizan en la tabla de! número de B, OPERATING AREA se refiere a que los datos ordenados en el impreso son los tlue están en el área operativa, es decir los que realmente está utilizando la central para el análisis Para la descripción del análisis de esta tabla, podemos dividirla en seis columnas, estas son: la información del número de B (B-NUMBER), información variada del análisis (MISCELL, Miscellaneous), referencia hacia un nuevo origen (FIN, Reference to new origin), información de !a ruta (ROUTE, Routing information), información del cobro de llamada (CHARGE, Charging information) y la longitud del número esperado para el análisis (L, Number length),

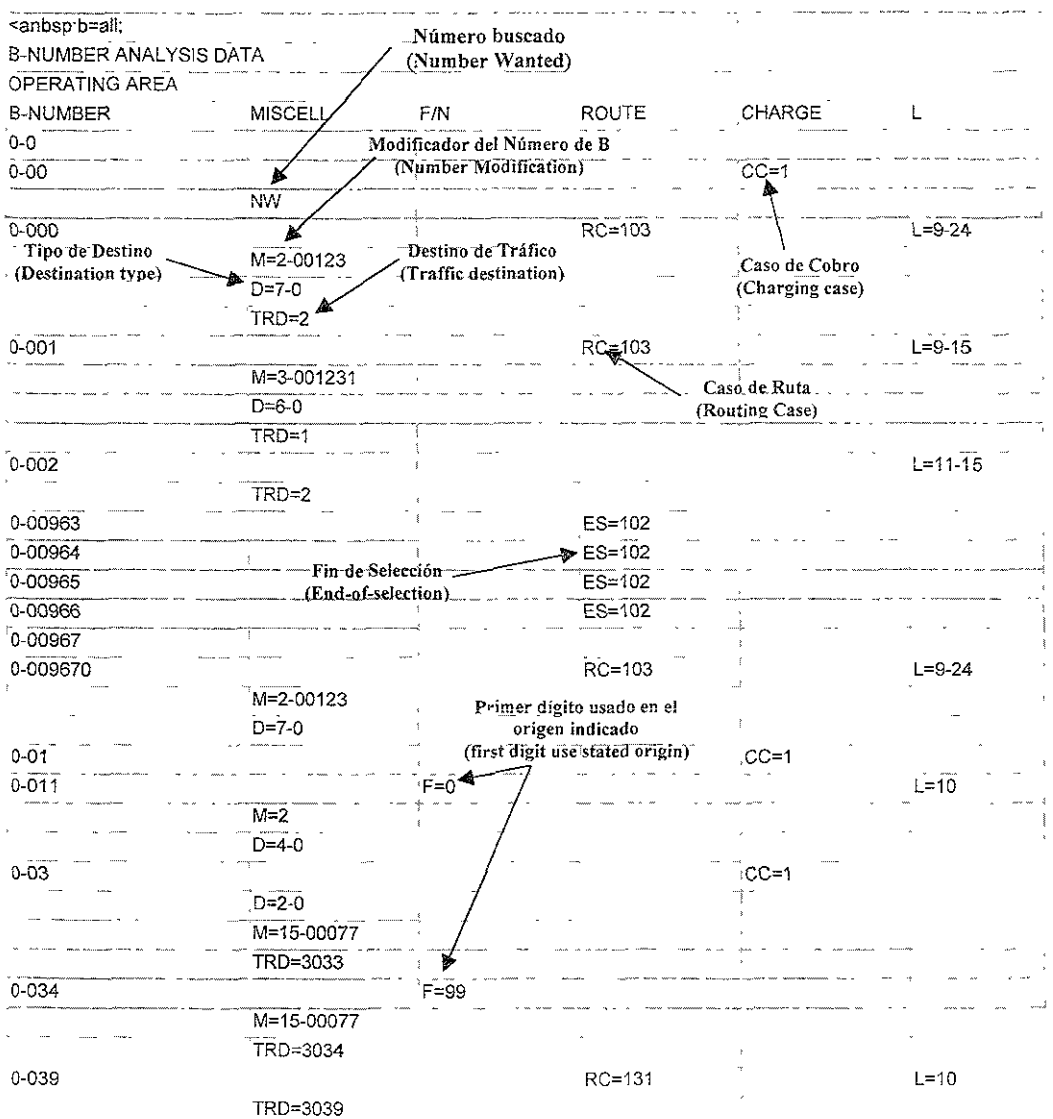

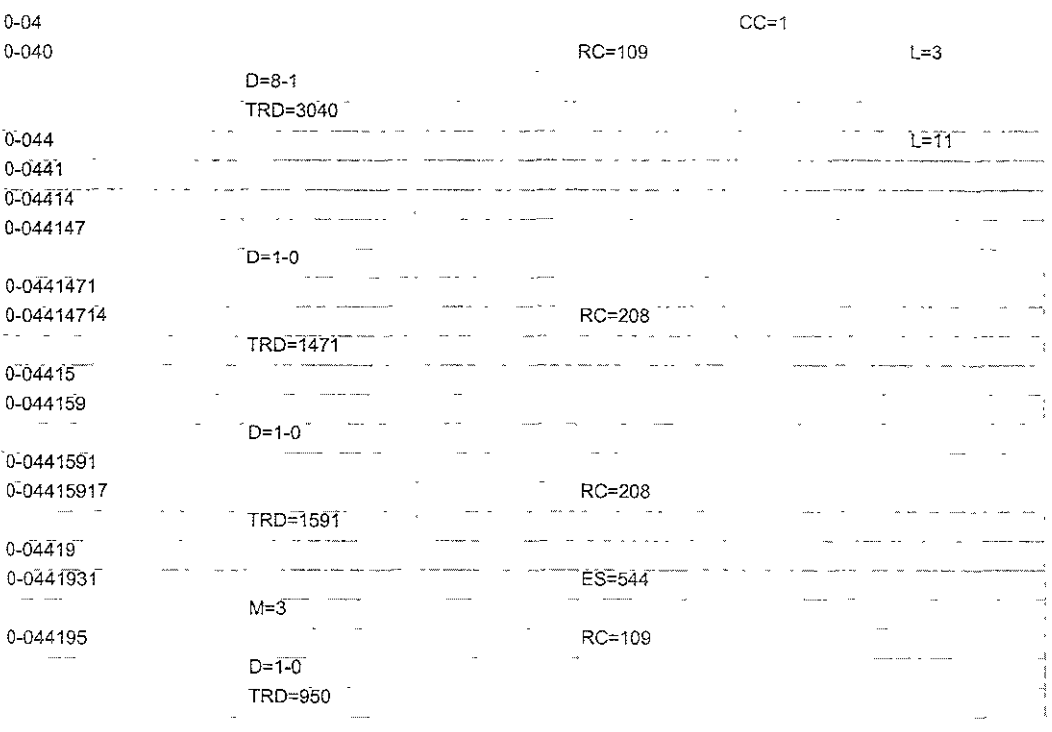

Nota: para el tipo de destino D se tiene los siguientes valores posibles más importantes.

- D=1 para un suscriptor propio.<br>D=2 para un suscriptor propio
- D=2 para un suscriptor propio en la misma área local tipo 1.<br>D=3 para un suscriptor propio en la misma área local tipo 1.
- D=3 para un suscriptor propio en la misma área local tipo 1.<br>D=4 para tráfico interurbano tipo 1.
- D=4 para tráfico interurbano tipo 1.<br>D=5 para tráfico interurbano tipo 2.
- D=5 para tráfico interurbano tipo 2.<br>D=6 para tráfico internacional tipo 1
- D=6 para tráfico internacional tipo 1.<br>D=7 para tráfico internacional tipo 2.
- para tráfico internacional tipo 2.

En cuanto a los destinos de tráfico TRD se tiene un rango desde O hasta 4095 así como jos casos de rutas RC.

#### 3.2.8. Proceso de Marcación y Señalización para los Casos de Tráfico Fijo - Celular Con Modalidad "El que llama Paga".

El que llama Paga o CPP (Calling Party Pays), es un nuevo esquema que desde el 1o. de Mayo de 1999 entró en operación, en el cual los teléfonos celulares pueden recibir llamadas locales desde cualquier otro teléfono fijo o celular, siendo el usuario que genera la !lamada quien paga el tiempo de la misma.

Este esquema aplica solamente a llamadas locales, esto significa que, en caso de que la persona que origina la llamada se comunique con un TELCEL y éste se encuentre fuera del área local de servicio, el cliente TELCEL será quien asuma el pago de la larga distancia y el tiempo aire que se genere. El esquema con el que venía operando hasta el 30 de abril, se denomina "El que recibe paga" o MPP (Moblle party Pays).

Los minutos de las llamadas entrantes, en los teléfonos con la modalidad de "El que llama paga" no se descontarán de los minutos Incluidos en la renta mensual, sólo en el caso de que el cliente se encuentre fuera de su ciudad (como lo es cuando está en roaming), todas las llamadas entrantes se facturan como adicionales.

Si un celular se comunica a otro con la modalidad de "El que llama paga", no se generará el cargo de \$2.50 por minuto más IVA (como sucede en los fijos), sólo se cobrará el tiempo aire de acuerdo al plan contratado a quien genera la llamada.

Este esquema no aplica para telefonia celular fija (Telefonia Pública, Rural y Plan Doméstico).

La compañía de telefonía fija (TELMEX), facturará a sus usuarios el monto de la duración de la llamada a un TELCEL con la modalidad de "El que llama paga". El costo por minuto es de \$2.50 más IYA. (dato hasta Noviembre del 2000).

Las personas que deseen llamar a un cliente de su misma ciudad que cuente con la modalidad "El que llama paga", deben marcar:

044 + 8 digitos (incluye clave de la ciudad)

Si un cliente desea permanecer en el esquema anterior ("El que recibe paga") tendrá la opción de solicitarlo y se le asignará un nuevo número celular acudiendo a un Centro de Atención a Clientes

En la tabla 3.13 se describe con mayor detalle el proceso de marcación en este caso de tráfico. En la primer columna se tiene el abonado que origina la llamada desde un teléfono fijo, el cual se encuentra ubicado en el área metropolitana y Ciudad de México, en la segunda columna se tiene el suscriptor que va a recibir la llamada, el cual es un abonado con teléfono celular que se encuentra en la misma área de localización de! que origina la llamada, en la tercer columna se tiene la marcación a realizarse para hacer posible la conexión de la llamada. En la cuarta columna se tiene la forma en que se va a realizar la señalización, es decir que para el abonado A, la central que tratará la llamada de origen recibirá 8 dígitos para su análisis, y para enrutar la llamada esperará en el origen, la marcación del 044 para determinar que es con categoría "El que llama Paga", para poder enlazar la llamada.

|                  | ∗DE≿<br>Xŵ           | 2.2<br>15 and 16<br>ਾ MAR<br>均颖 |           | ∗nn.                 |
|------------------|----------------------|---------------------------------|-----------|----------------------|
| RED URBANA CD    | CD DE MÉXICO Y       | 11 DIGITOS                      | 8 DIGITOS | 044+8 DIGITOS        |
| DE MÉXICO Y AREA | AREA                 | $044 + N_0$                     |           | <b>SERIE CELULAR</b> |
| METROPOLITANA    | <b>METROPOLITANA</b> | <b>SUSCRIPTOR</b>               |           | <b>BANDA</b> "B"     |

Tabla 3.13· Proceso de marcación FIJO a Celular con CPP

#### Ventajas de la Modalidad "El que llama paga":

- 1. El cliente mantendrá su número actual y no perderá contacto con sus familiares y amigos.
- 2. El diente no tiene que pagar llamadas entrantes, lo cual le permitirá proporcionar su número celular a otras personas e incrementar su productividad.
- 3. Contará con mayor libertad para hacer llamadas, utilizando sus minutos incluidos en su renta mensuat de! plan contratado
- 4. La facturación del chente se verá disminuida.
- 5. Las llamadas entre celulares serán mucho más baratas, debido a que los minutos de las llamadas salientes tendrán un costo de acuerdo a la tarifa del plan contratado o no le costará si está dentro de los minutos Incluidos en su renta mensual y las llamadas entrantes locales serán sin costo.
- 6. La tarifa de llamadas entrantes en roaming es más barata: \$2.00 por minuto (dato hasta Noviembre del 2000)

Se mantienen los descuentos en llamadas entrantes, de acuerdo al plan contratado, cuando el cliente está fuera de su ciudad origen y dentro de su región.

#### 3.2.9. Proceso de Marcación y Señalización para los Casos de Tráfico Fijo· Celular Sin Modalidad "El que llama Paga".

Es el caso en que se realiza una llamada desde un teléfono convencional de casa (TELMEX) hacia un teléfono celular (TELCEL). La característica de estos teléfonos celulares, es que no están dentro del plan "El que llama Paga" y la forma de tasación o cobro será regido bajo las normas que establecen el contrato del plan de servicio\* al que está sujeto el suscriptor. Los planes con los que cuenta un suscriptor están enfocados de acuerdo al uso que se le dará al teléfono celular, esto es, depende del plan que mejor se adecue a las necesidades del cliente.

En la tabla 3.14 podernos observar que en la primera columna se describe las características del abonado en red fija que realiza la !Jamada, el cual puede estar en la Red Urbana, Ciudad de México *o* Área Metropolitana, en cualquier parte de la República MeXicana (Red Nacional) o bien en cualquier parte del mundo (Red Internacional). En la segunda columna se encuentra el suscriptor que recibe la lIarnada en ia Ciudad de México.

En la tercera columna se observa la forma de marcación para el tratamiento de la llamada por la central, ésta es de solo 8 dígitos (No. al que se quiere llamar), si la persona que realiza la llamada se encuentra en cualquier parte de la República Mexicana (Red Nacional) la marcación será de 10 dígitos los cuales consisten en 01 para larga distancia nacional más el código de área el cual ya no se conceptualiza como 5, ya que existen actualmente varias series en la Ciudad de México con el dígito de inicio 2 en lugar de 5 más el número del suscriptor B. Finalmente si la persona que llama se encuentra en cualquier parte del mundo (Red Internacional) la marcación será de N dígitos, los cuales consisten en 00 para larga distancia mundial, la clave del paíS y los dígitos que componen el número llamado.

```
Ver Anexo D de Tantas
```
Los números que ambas centrales se van a transmitir para señalízar serán únicamente de los últimos 8 dígitos de la marcación como se muestra en la última columna de señalización, esto es debido a que los primeros dígitos (01+C.L. para llamada Nacional ó 001+C.L. para llamada Internacional) los utiliza Telmex para saber si se trata de llamada Nacional y/o Internacional.

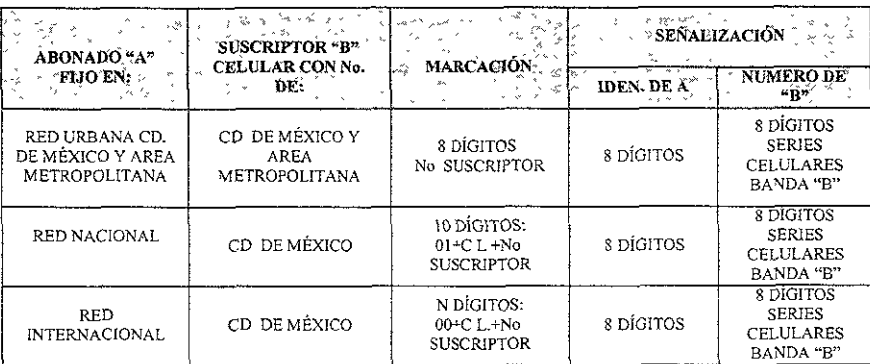

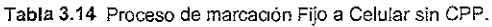

Donde: C.L es la clave de larga distancia del estado o pafs.

#### 3.2.10. Proceso de Marcación y Señalización para los Casos de Tráfico de Celular a Fijo.

En !a tabla 3.15 se resume e! proceso de marcación entre un teléfono celular y un teléfono fijo. La primer columna se tiene al abonado TELCEL que origina la llamada, el cual se encuentra en el área metropolitana, en la segunda columna se puede observar la ubicación del abonado TELMEX que recibe la llamada, en esta columna se puede observar que el abonado B puede estar en la zona metropolitana, en la red Nacional, red Internacional, red Mundial o para servicios especiales.

En la tercer columna se tiene !a forma adecuada de marcación, en donde tenemos que se marcan 8 dígitos para accesar desde un teléfono celular a un teléfono fijo que se encuentra ubicado en la Ciudad de México y área metropolitana, por lo tanto la central celular que tratará la llamada recibirá 8 digitos (columna 4 - IDENtificación de A) en donde la banda B se refiere a los abonados de Telcel, dicho análisis se realizará con los mismos 8 dígitos para enrutar la llamada a red fija (columna 4 - Número de B).

Note que en la cuarta columna en la parte de identificación del número de A se tiene lo mismo para todos los casos de tráfico, esto es debido a que antes de permitir la llamada se analiza el número que origina la llamada, en nuestro caso es el análisis del número celular, como parte del proceso de una llamada.

Para el caso de que la llamada se realice desde un teléfono celular que se encuentra en el área metropolitana hacia un fijo en red Nacional, tendrá que marcar 10 dígitos (01 como indicador de larga distancia nacional más la clave del estado donde se ubica el abonado destino y el número telefónico), la central celular recibe y analiza los ocho dígitos, después de esto direcciona la llamada hacia red fija anteponiendo a la marcación los dígitos 123, los cuales son como una etiqueta identificadora en la central celular para el tratamiento de la marcación hacia TELMEX, lo mismo ocurre para una llamada Internacional y mundial, es decir se utilizan los números 123 como se puede observar en los renglones 3 (red internacional) y 4 (red mundial) de la misma tabla. Para el caso de los servicios especiales, después del análisis del número celular se modifican los ocho dígitos y se direccionan a unas rutas terminales especiales para su tratamiento

| الكواب<br>ABONADO "A"                          | 3 <sup>25</sup><br>S.<br>SUSCRIPTOR "B"                             | دي <sub>عر</sub> ب                                        | SEÑALIZACIÓN<br>25                                          |                                 |  |  |
|------------------------------------------------|---------------------------------------------------------------------|-----------------------------------------------------------|-------------------------------------------------------------|---------------------------------|--|--|
| <b>CELULAR CON No.</b><br>DE:<br>⊁ر ⊬ ر        | FIJO EN:                                                            | <b>MARCACION</b><br>$\mathcal{L}_{\mathrm{N},\mathrm{A}}$ | × الحرار 2 الأول بطيع<br><b>IDEN: DE A</b>                  | NIMERO DE "B"                   |  |  |
| CD DE MÉXICO Y<br>ÁREA<br><b>METROPOLITANA</b> | RED URBANA DE LA<br>CD. DE MÉXICO Y<br><b>AREA</b><br>METROPOLITANA | s digitos<br>No SUSCRIPTOR                                |                                                             | s digitos.<br>No ABONADO        |  |  |
|                                                | RESTO DE LA RED<br><b>NACIONAL</b>                                  | 10 DÍGITOS.<br>$01 + C L + No$<br><b>SUSCRIPTOR</b>       | 8 DIGITOS<br><b>SERIES</b><br>CELULARES<br>BANDA "B"        | 13 DiGITOS·<br>01+123+8 DIGITOS |  |  |
|                                                | <b>RED</b><br><b>INTERNACIONAL</b>                                  | N DÍGITOS<br>00+NI+No.<br><b>SUSCRIPTOR</b>               | 8 DIGITOS<br><b>SERIES</b><br><b>CELULARES</b><br>BANDA "B" | N DIGITOS<br>00+123+NI.         |  |  |
|                                                | RED MUNDIAL                                                         | N DÍGITOS.<br>$00 + NI + No$<br><b>SUSCRIPTOR</b>         |                                                             | N DIGITOS<br>$00+123+NI$        |  |  |
|                                                | <b>SERVICIOS</b><br><b>ESPECIALES</b>                               | 0X0<br>DONDE $X=1,29$                                     | 8 DIGITOS<br><b>SERIES</b><br>CELULARES<br>BANDA "B"        | 3 DÍGITOS·<br>0XX               |  |  |

Tabla 3.15: Proceso de marcación Celular a Fijo

Ni = Código de País + Número Nacional del País Destino + No. Suscriptor.

#### 3.2.11. Proceso de Marcación y Señalización para una llamada de Celular Banda "B" a Celular Banda "A".

Cuando se realiza una llamada entre dos celulares, estos también tienen que pasar por el proceso de una llamada, pero la caracteristica de este caso de tráfico es que los teléfonos celulares están contratados en diferentes compañías, es decir por ejemplo el que origina la llamada está en contrato con Telcel (banda B) y el que recibe la llamada tiene contrato en lusacel (banda A) por ejemplo.

En la tabla 3.16 se resume este caso de tráfico, en la cual podemos observar que la longitud de los números a marcar desde un celular a otro es de 11 dígitos, estos son los 8 dígitos del número celular después de los dígitos 044, por lo que la central analizará los 11 dígitos del número que originó la llamada, en cuanto al número destino se analizarán los 8 dígitos para conectar la llamada una vez pasado el enlace por red fija.

| CD DE MÉXICO Y<br><b>AREA</b><br>METROPOLITANA | RED URBANA DE LA<br>CD DE MÉXICO Y<br>AREA<br>METROPOLITANA | 11 DIGITOS<br>$044 + No.$<br><b>SUSCRIPTOR</b> | 11 DIGITOS<br>No ABONADO | 8 DÍGITOS<br><b>SERIES</b><br><b>CELULARES</b><br>BANDA "A" |
|------------------------------------------------|-------------------------------------------------------------|------------------------------------------------|--------------------------|-------------------------------------------------------------|

Tabla 3.16; Proceso de marcación de Celular a Celular,

#### 3.2.12. Proceso de Marcación y Señalización para los Casos de Tráfico Celular Banda "B" - Celular Banda "B".

Para el caso que dos abonados celulares Telcel se quieran comunicar, esto la realizarán marcando únicamente los 8 dígitos que componen su número telefónico. Una forma resumida de analizar esto es observando la tabla 3.17, cabe mencionar que si la llamada es fuera del área metropolitana se siguen marcando los 8 dígitos.

| $\tilde{\mathbf{C}}$ ELUEAR<br>BANDA <sup>34</sup> A" CON<br>NUMERO EN: <sup>4</sup><br>Sec. 11<br>证券 | <b>CELULAR</b><br>$\int_{\mathbb{R}^N}$ BANDA "B" CON<br><b>NUMERO EN:</b> | <b>MARCACIÓN</b><br>$\alpha$ . $\alpha$<br>プム | $-2$<br>14° -0<br><b>IDEN. DE A</b> | sey of the<br><b>SEÑALIZACIÓN</b><br>くハム<br>NUMERO DE "B" |
|----------------------------------------------------------------------------------------------------|----------------------------------------------------------------------------|-----------------------------------------------|-------------------------------------|-----------------------------------------------------------|
| CD DE MÉXICO Y<br>AREA<br><b>METROPOLITANA</b>                                                        | CD. DE MÉXICO Y<br>AREA<br><b>METROPOLITANA</b>                            | 8 DÍGITOS·<br>No SUSCRIPTOR                   | 8 DÍGITOS<br>No ABONADO             | 8 DIGITOS SERIES<br>CELULARES BANDA<br>"R"                |

Tabla 3.17: Proceso de marcación Celular ~ Celular

#### 3.3. Interconexión de la Central Celular con Radio Bases.

#### 3.3.1. Diagrama de Interconexión Central (MSC) - Radio Bases (RBS).

Del total de Estaciones Radio Base (RBS, Radio Base Station) a controlar por la MSC MÉXICO X (POPOTLA), se consideraron la migración de 39 RBS del MSC MÉXICO V (Urraza), lo cual implica que e! MSC de Popotla operará inicialmente con 39 Radiobases las cuales se muestran en ia figura 3.8.

Esta migración es debido a la alta carga de RBS que se tenía en la Central de Urraza, por lo que nos podemos dar cuenta que una de las principales razones de considerar la nueva central de Popotla fué por cuestiones de sobrecarga y para expansión futura de la carga en esta central nueva.

En la misma figura se puede aprecIar la tabla correspondiente a todas las Estaciones Radio Bases que va a estar controlando la MSC de Popotla, en la primer columna se tiene la numeración de las RBS·s, en la segunda columna se tiene el identificador (ID, ldentifier) de la RBS, es decir el nombre abreviado definido en datos dentro de la central, y en la tercer columna se tiene nombre de la RBS que va en relación de su ubicación geográfica en la Cd. de México.

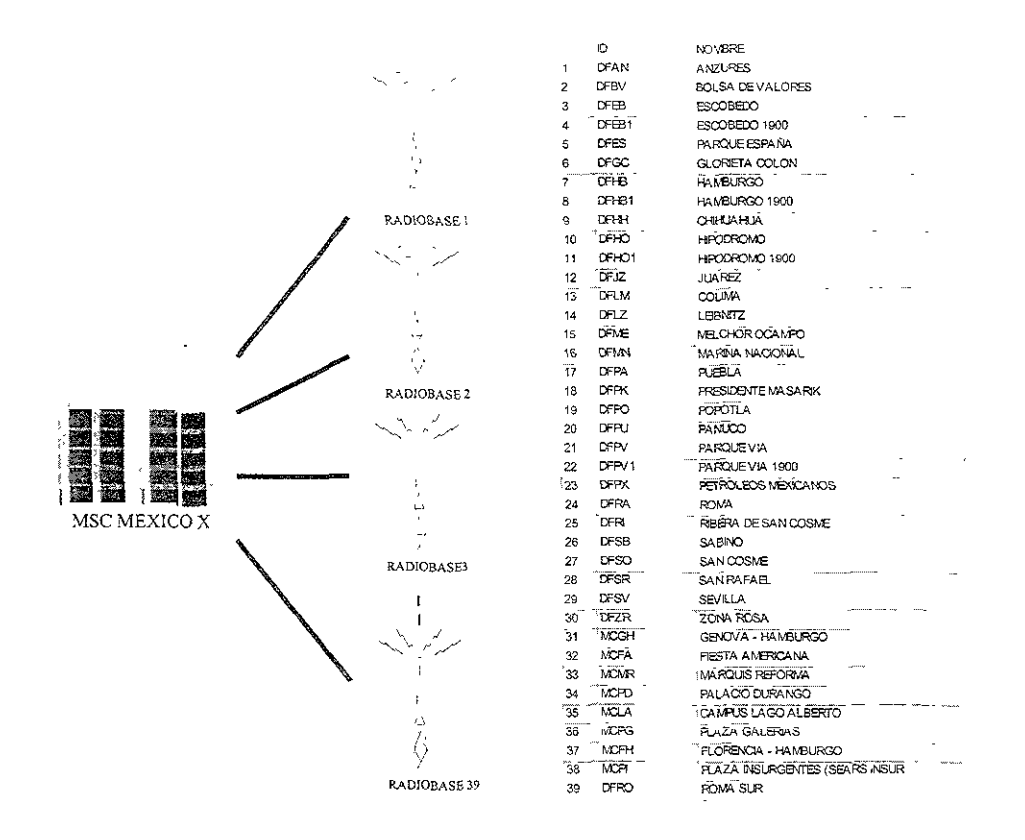

Figura 3.8; Interconexión de la MSC MÉXICO X (Popotla) con RB's.

#### $3.3.2.$ Asignación de Almacenes para Radio Bases.

En la Tabla 3 18 se presenta la información referente a las Radiobases que estarán conectadas al MSC Popotla, en la primer columna se tienen los sistemas Terminales de Central Móviles Bidireccionales (MBLTET, Mobile Bothway Line Trunk Exchange Terminal) que se están considerando para la conexión desde la Central Popotla hacia las Radiobases, en la segunda columna se le da el nombre a la Radiobase de acuerdo a su ubicación geográfica en la Ciudad de México, en la tercera columna de identificación (ID) las letras abreviando su nombre, el número de circuitos que van a estar conectados en cada enlace se representa en la cuarta columna, en cuanto a la quinta columna, se tiene el origen de al RBS, es decir en donde se encuentra conectada acutalmente, recordando que todas estas 39 Radiobases se van a emigrar de la Central de Urraza y por último en la columna seis se muestra el estado de operación normal de las RBs.

Por ejemplo para la RBS de Anzures se ocuparán dos sistemas, el MBLT-0 y el 1, son dos por cuestiones de redundancia de enlaces, se tiene que el identificador en datos desde la central es por medio de las letras DFAN, y que los circuitos que estarán usando son desde el 1 al 15 y desde el 17 al 31 para el primer sistema y para el segundo sistema del 33 al 47 y del 49 al 63. Cabe mencionar que para las Radibases que cuentan con solo un enlace, como Escobedo 1900 con el sistema MBLT-7 es porque solo tiene un enlace hacia la Central.

Las Radiobases consideradas contarán con los sistemas MBLT-0 hasta el 66, por lo que a partir del<br>sistema 67 hasta el 201, quedarán asignados para expansiones futuras de Radiobases.

| <b>SISTEMA</b>                      | NOMBRE<br>RADIO BASE SENSE                | $\mathbf{E}$      | No DE CIRCUITOS<br>್ ಕು |                  |                  | 德      | MTX DE<br>ORIGEN | ESTADO   |
|-------------------------------------|-------------------------------------------|-------------------|-------------------------|------------------|------------------|--------|------------------|----------|
| MBLT-<br>0                          | <b>ANZURES</b>                            | DFAN              | $1 -$                   | 15               | $17 -$           | 31     | <b>URRAZA</b>    | operando |
| <b>MBLT-</b><br>$\mathbf{1}$        | <b>ANZURES</b>                            | DFAN              | $\overline{33}$         | $\overline{47}$  | 49 -             | 63     | URRAZA           | operando |
| MBLT-<br>$\overline{2}$             | <b>BOLSA DE VALORES</b>                   | <b>DFBV</b>       | $65 -$                  | 79               | $81 -$           | 95     | <b>URRAZA</b>    | operando |
| MBLT-<br>3                          | <b>BOLSA DE VALORES</b>                   | <b>DFBV</b>       | $97 -$                  | $\overline{111}$ | $113 -$          | 127    | <b>URRAZA</b>    | operando |
| MBLT-<br>4                          | <b>ESCOBEDO</b>                           | DFEB              | $129 -$                 | 143              | $145 -$          | 159    | <b>URRAZA</b>    | operando |
| MBLT-<br>3                          | ESCOBEDO                                  | DFEB              | $\overline{161}$ -      | 175              | $177 -$          | 191    | <b>URRAZA</b>    | operando |
| MBLT-<br>6                          | ESCOBEDO                                  | DFEB              | $193 -$                 | 207              | $209 -$          | 223    | <b>URRAZA</b>    | operando |
| MBLT-<br>7                          | ESCOBEDO 1900                             | DFEB1             | $225 -$                 | 239              | 241 -            | 255    | URRAZA           | operando |
| MBLT-<br>$\overline{\mathbf{8}}$    | PARQUE ESPAÑA                             | DFES              | $\overline{257}$ .      | 271              | $273 -$          | 287    | <b>URRAZA</b>    | operando |
| MBLT-<br>9                          | PARQUE ESPAÑA                             | DFES              | $289 -$                 | 303              | $305 -$          | 319    | <b>URRAZA</b>    | operando |
| MBLT-<br>10                         | <b>GLORIETA COLON</b>                     | DFGC              | $321 -$                 | 335              | 337              | 351    | <b>URRAZA</b>    | operando |
| MBLT-<br>$\bar{11}$                 | <b>GLORIETA COLON</b>                     | DFGC              | $353 -$                 | 367              | $369 -$          | 383    | <b>URRAZA</b>    | operando |
| MBLT-<br>12                         | <b>HAMBURGO</b>                           | DFHB              | $385^{-}$               | 399              | $401 -$          | 415    | <b>URRAZA</b>    | operando |
| MBLT-<br>13                         | <b>HAMBURGO</b>                           | DFHB              | $417 -$                 | 431              | 433 -            | 447    | <b>URRAZA</b>    | operando |
| MBLT-<br>14                         | HAMBURGO 1900                             | DFHB1             | $449 -$                 | 463              | $465 -$          | 479    | <b>URRAZA</b>    | operando |
| MBLT-<br>15                         | CHIHUAHUA                                 | DFHH              | $481 -$                 | 495              | 497              | 511    | <b>URRAZA</b>    | operando |
| MBLT-<br>$\overline{16}$            | CHIHUAHUA                                 | DFHH              | $513 -$                 | 527              | $529 -$          | 543    | <b>URRAZA</b>    | operando |
| MBLT-<br>$\overline{17}$            | <b>HIPODROMO</b>                          | DFHO              | $\frac{1}{545}$         | 559              | $561 -$          | 575    | <b>URRAZA</b>    | operando |
| MBLT-<br>18                         | <b>HIPODROMO</b><br>ţ,                    | DEHO              | $577 -$                 | 591              | $593 -$          | 607    | URRAZA           | operando |
| MBLT-<br>19                         | HIPODROMO 1900                            | DFHO <sub>1</sub> | $609 -$                 | 623              | $625 -$          | 639    | URRAZA           | operando |
| MBLT-<br>20                         | <b>JUAREZ</b><br>$\sim$<br>$\frac{3}{10}$ | DFJZ.             | $\overline{641}$ .      | 655              | 657              | 671    | <b>URRAZA</b>    | operando |
| MBLT-<br>$\overline{21}$            | <b>JUAREZ</b>                             | <b>DFJZ</b>       | $673 -$                 | 687              | 689              | 703    | URRAZA           | operando |
| MBLT.<br>22                         | z,<br>COLIMA                              | DFLM              | 705 -                   | 719              | $-721 -$         | 735    | <b>URRAZA</b>    | operando |
| MBLT-<br>$\overline{23}$            | COLIMA                                    | DFLM              | $737 -$                 | 751              | $753 -$          | 767    | <b>URRAZA</b>    | operando |
| MBLT-<br>$\overline{24}$            | <b>LEIBNITZ</b>                           | <b>DFLZ</b>       | $769 - *$               | 783              | $785 -$          | $-799$ | <b>URRAZA</b>    | operando |
| MBLT-<br>25                         | LEIBNITZ<br>v.                            | DFLZ              | $801 -$                 | 815              | $817 -$          | 831    | <b>URRAZA</b>    | operando |
| MBLT-                               | 26-IMELCHOR OCAMPO                        | DEME              | 833.                    | 847              | $849 -$          | 863    | <b>URRAZA</b>    | operando |
| MBLT-<br>27                         | MELCHOR OCAMPO                            | <b>DFME</b>       | $865^{-}$               | 879              | $881 -$          | 895    | <b>URRAZA</b>    | operando |
| MBLT-128                            | MARINA NACIONAL                           | <b>DFMN</b>       | $897*$                  | 9IL.             | 913 <sup>2</sup> | 927,   | <b>URRAZA</b>    | operando |
| MBLT-<br>29                         | MARINA NACIONAL                           | DFMN              | $929 -$                 | 943              | $945 -$          | 959    | <b>URRAZA</b>    | operando |
| MBLT-<br>30                         | PUEBLA                                    | DFPA              | $961 -$                 | .975             | $977 -$          | 991    | <b>URRAZA</b>    | operando |
| MBLT-<br>$31^{\circ}$               | PUEBLA                                    | <b>DFPA</b>       | 993                     | 1007             | $1009 -$         | 1023   | URRAZA           | operando |
| MBLT-<br>$\overline{3}\overline{2}$ | PUEBLA                                    | DFPA              | 1025 - 1039             |                  | $1041 -$         | 1055   | <b>URRAZA</b>    | operando |
| MBLT-<br>33                         | PRESIDENTE MASARIK                        | DFPK              | $1057 -$                | 1071             | $1073 -$         | 1087   | <b>URRAZA</b>    | operando |
| MBLT-<br>34                         | PRESIDENTE MASARIK                        | DFPK              | 1089 1103               |                  | $1105 -$         | 1119   | <b>URRAZA</b>    | operando |
| MBLT-<br>35                         | POPOTLA                                   | DFPO              | $1121 - 1135$           |                  | $1137 -$         | 1151   | <b>URRAZA</b>    | operando |
| MBLT-<br>36                         | POPOTLA                                   | DFPO              | $1153 - 1167$           |                  | 1169 -           | 1183   | URRAZA           | operando |
| MBLT-<br>$\overline{37}$            | PANUCO                                    | DFPU              | 1185 1199               |                  | $1201 -$         | 1215   | URRAZA           | operando |
| MBLT-<br>38                         | PANUCO                                    | DFPU              | $1217 - 1231$           |                  | 1233 - 1247      |        | <b>URRAZA</b>    | operando |
| MBLT-<br>39                         | <b>PARQUE VIA</b>                         | DFPV              | 1249                    | 1263             | $1265 -$         | 1279   | <b>URRAZA</b>    | operando |
| MBLT-<br>40                         | <b>PARQUE VIA</b>                         | <b>DFPV</b>       | $1281 -$                | 1295             | $1297 -$         | 1311   | <b>URRAZA</b>    | operando |
| MBLT-<br>41                         | PARQUE VIA 1900                           | DFPV1             | $1313 -$                | 1327             | $1329 -$         | 1343   | <b>URRAZA</b>    | operando |
| MBLT<br>42                          | <b>PETROLEOS MEXICANOS</b>                | DFPX              | 1345 1359               |                  | $1361 -$         | 1375   | <b>URRAZA</b>    | operando |
| MBLT-<br>43                         | PETROLEOS MEXICANOS                       | <b>DFPX</b>       | $1377 -$                | 1391             | 1393 -           | 1407   | <b>URRAZA</b>    | operando |
| MBLT-<br>44                         | <b>ROMA</b>                               | DFRA              | 1409 -                  | 1423             | 1425 -           | 1439   | URRAZA           | operando |
| MBLT-<br>45                         | <b>ROMA</b>                               | DFRA              | $1441 - 1455$           |                  | 1457 -           | 1471   | URRAZA           | operando |
| MBLT-<br>46                         | RIBERA DE SAN COSME                       | <b>DFRI</b>       | 1473 1487               |                  | $1489 -$         | 1503   | URRAZA           | operando |

Tabla 3.18: Radiobases Conectadas al MSC Popotla.

| $10 - 10$<br><b>SISTEMA</b> | <b>, kata ta sheka mombre</b><br>骶敝<br>.观<br>Zenta<br>RADIO BASE<br>3-38 | 確思<br>鞦<br>$\mathbf{n}_{\infty}$<br>÷.<br>無癖 | NT.<br>$28 -$               | Â<br>s | No. DE CIRCUITOS<br>๛๛<br>๛๙๎ <i>๎ฃ</i> | mtx de<br><b>ORIGEN</b> | senega veri<br><b>ESTADO</b> |
|-----------------------------|--------------------------------------------------------------------------|----------------------------------------------|-----------------------------|--------|-----------------------------------------|-------------------------|------------------------------|
| MBLT-<br>47                 | RIBERA DE SAN COSME                                                      | DFRI                                         | 1505 -                      | 1519   | 1521 - 1535                             | <b>URRAZA</b>           | operando                     |
| MBLT-<br>48                 | <b>SABINO</b>                                                            | DFSB                                         | 1537 -                      | 1551   | 1567<br>$1553 -$                        | <b>URRAZA</b>           | operando                     |
| MBLT-<br>49                 | SABINO                                                                   | DFSB                                         | 1569                        | 1583   | 1599<br>$1585 -$                        | <b>URRAZA</b>           | operando                     |
| MBLT-<br>50                 | <b>SAN COSME</b>                                                         | DFSO                                         | 1601 -                      | 1615   | 1631<br>1617 -                          | <b>URRAZA</b>           | operando                     |
| MBLT-<br>51                 | SAN COSME                                                                | DFSO                                         | 1633<br>$\blacksquare$      | 1647   | 1663<br>1649<br>k.                      | <b>URRAZA</b>           | onerando                     |
| 52<br>MBLT-                 | <b>SAN RAFAEL</b>                                                        | <b>DFSR</b>                                  | 1665                        | 1679   | 1695<br>1681                            | <b>URRAZA</b>           | operando                     |
| 53<br>MBLT-                 | SAN RAFAEL                                                               | DFSR                                         | $1697 -$                    | 1711   | 1727<br>1713<br>÷                       | <b>URRAZA</b>           | operando                     |
| 54<br>MBI T-                | SEVILLA                                                                  | DFSV                                         | $1729 -$                    | 1743   | 1759<br>$1745 -$                        | <b>URRAZA</b>           | operando                     |
| 55<br>MBLT-                 | SEVILLA                                                                  | DFSV                                         | $1761 -$                    | 1775   | 1791<br>$1777 -$                        | <b>URRAZA</b>           | operando                     |
| MBLT-<br>56<br>$\infty$     | ZONA ROSA                                                                | DFZR                                         | $1793 -$                    | 1807   | 1823<br>$1809 -$                        | <b>URRAZA</b>           | operando                     |
| 57<br>MBLT-                 | GENOVA - HAMBURGO                                                        | MCGH                                         | $1825 -$                    | 1839   | 1855<br>$1841 -$                        | URRAZA                  | operando                     |
| MBLT-<br>58                 | FIESTA AMERICANA                                                         | MCFA                                         | 1857 -                      | 1871   | 1887<br>$1873 -$                        | URRAZA                  | operando                     |
| MBLT-<br>59                 | MARQUIS REFORMA                                                          | <b>MCMR</b>                                  | 1389                        | 1903   | $.1905 - .1919$                         | URRAZA                  | operando                     |
| MBLT-<br>60                 | K.<br>PALACIO DURANGO                                                    | <b>MCPD</b>                                  | $1921 -$                    | 1935   | $-1951$<br>$-1937 -$                    | <b>URRAZA</b>           | operando                     |
| MBLT.<br>61                 | CAMPUS LAGO ALBERTO                                                      | MCLA                                         | 1953                        | 1967   | 1983<br>$1969 -$                        | <b>URRAZA</b>           | operando                     |
| MBLT-*<br>62                | PLAZA GALERIAS                                                           | <b>MCPG</b>                                  | 1985 -                      | 1999   | 2015<br>$2001 - x$                      | URRAZA                  | operando                     |
| MBLT-<br>63                 | FLORENCIA - HAMBURGO                                                     | <b>MCFH</b>                                  | 2017                        | 2031   | $2033 -$<br>2047                        | URRAZA                  | operando                     |
| MBLT->>64                   | PLAZA INSURGENTES (SEARS<br>INSURGENTES}                                 | <b>MCPI</b>                                  | 2049,                       | 2063   | -2079<br>$2065 -$                       | URRAZA                  | operando                     |
| MBLT-<br>65                 | <b>ROMA SUR</b>                                                          | DFRO                                         | 2081                        | 2095   | $2097 -$<br>2111                        | URKAZA                  | operando                     |
| MBL F= 466                  | ROMA SUR <sup>2</sup>                                                    | DFRO                                         | $2113 -$                    | 2127.  | $-2129 -$<br>$-2143$                    | <b>URRAZA</b>           | Operando                     |
| MBLT-<br>67                 | BENJAMIN FRANKLIN                                                        |                                              | 2145                        | 2159   | 2161<br>2175<br>$\lambda$               |                         | <b>ASIGNADO</b>              |
| MBLT-<br>68                 | BENJAMIN FRANKLIN                                                        |                                              | $2177 -$                    | 2191   | 2207<br>$2193 -$                        |                         | <b>ASIGNADO</b>              |
| MBLT-<br>69                 | MC INSURGENTES-REFORMA                                                   |                                              | 2209                        | 2223   | 2239<br>2225<br>$\overline{a}$          |                         | <b>ASIGNADO</b>              |
| 70<br>MBL T-                | <b>BALSAS</b>                                                            |                                              | 2241                        | 2255   | $2257 -$<br>2271                        |                         | ASIGNADO                     |
| MBLT-<br>71                 | <b>BALSAS</b>                                                            |                                              | 2273                        | 2287   | 2303<br>2289 -                          |                         | <b>ASIGNADO</b>              |
| 72<br>MBLT-                 | PUENTE DE ALVARADO                                                       |                                              | $2305 -$                    | 2319   | 2335<br>$2321 -$                        |                         | <b>ASIGNADO</b>              |
| MBLT-<br>73                 | PUENTE DE ALVARADO                                                       |                                              | 2337                        | 2351   | 2367<br>$2353 -$                        |                         |                              |
| MBLT-<br>74                 | ROMA NORTE                                                               |                                              | 2369 -                      | 2383   | 2385 -<br>2399                          |                         | ASIGNADO                     |
| MBLT-<br>75                 | ROMA NORTE                                                               |                                              | 2401                        | 2415   | $2417 -$<br>2431                        |                         | <b>ASIGNADO</b>              |
| 76<br>MBLT-                 | SADI CARNOT                                                              |                                              | 2433 -                      | 2447   | 2449 -<br>2463                          |                         | <b>ASIGNADO</b>              |
| 77<br>MBLT-                 | SADI CARNOT                                                              |                                              | 2465                        | 2479   | 2495<br>2481<br>÷.                      |                         | ASIGNADO                     |
| MBLT-<br>78                 | SALAMANCA                                                                |                                              | 2497 -                      | 2511   | $2513 -$<br>2527                        |                         | ASIGNADO                     |
| MBLT-<br>79                 | SALAMANCA                                                                |                                              | 2529                        | 2543   | 2559<br>$2545 -$                        |                         | <b>ASIGNADO</b>              |
| MBLT-<br>80                 | <b>TAMAULIPAS</b>                                                        |                                              | 2561 -                      | 2575   | 2591<br>$2577 -$                        |                         | ASIGNADO                     |
| <b>MBLT-</b><br>81          | TAMAULIPAS                                                               |                                              | 2593                        | 2607   | 2623<br>$2609 -$                        |                         | ASIGNADO                     |
| MBLT-<br>82                 | NORMAL DE MAESTROS                                                       |                                              | 2625 -                      | 2639   | $2641 -$<br>2655                        |                         | ASIGNADO                     |
| MBLT-<br>83                 | NORMAL DE MAESTROS                                                       |                                              | 2657                        | 2671   | 2687<br>$2673 -$                        |                         | <b>ASIGNADO</b>              |
| MBLT-<br>84                 | JOSE VASCONCELOS                                                         |                                              | 2689                        | 2703   | 2705 -<br>2719                          |                         | <b>ASIGNADO</b>              |
| MBLT-<br>85                 | <b>JOSE VASCONCELOS</b>                                                  |                                              | 2721                        | 2735   | 2751<br>2737 -                          |                         | ASIGNADO                     |
| MBLT-<br>86                 | ANGEL DE LA INDEPENDENCIA<br><b>GLORIETA INSURGENTES Y</b>               |                                              | 2753                        | 2767   | $2769 -$<br>2783                        |                         | ASIGNADO<br><b>ASIGNADO</b>  |
| MBLT-<br>87                 | CHAPULTEPEC                                                              |                                              | 2785 -                      | 2799   | $2801 -$<br>2815                        |                         |                              |
| MBI T-<br>88                | CAMINO REAL                                                              |                                              | 2817                        | 2831   | 2833 -<br>2847                          |                         | <b>ASIGNADO</b>              |
| 89<br>MBI T-                | ILIVERPOOL ESCOBEDO                                                      |                                              | 2849 -                      | 2863   | 2879<br>2865 -                          |                         | <b>ASIGNADO</b>              |
| MBLT-<br>90                 | ANTONIO M ANZA                                                           |                                              | 2881<br>$\hat{\phantom{a}}$ | 2895   | 2911<br>2897 -                          |                         | <b>ASIGNADO</b>              |
| MBLT-<br>91                 | ANTONIO M ANZA                                                           |                                              | $2913 -$                    | 2927   | 2929<br>2943                            |                         | ASIGNADO                     |
| MBLT-<br>92                 | MISISIPI                                                                 |                                              | $2945 -$                    | 2959   | 2975<br>2961<br>÷.                      |                         | ASIGNADO                     |

Tabla 3.18: Continúa.
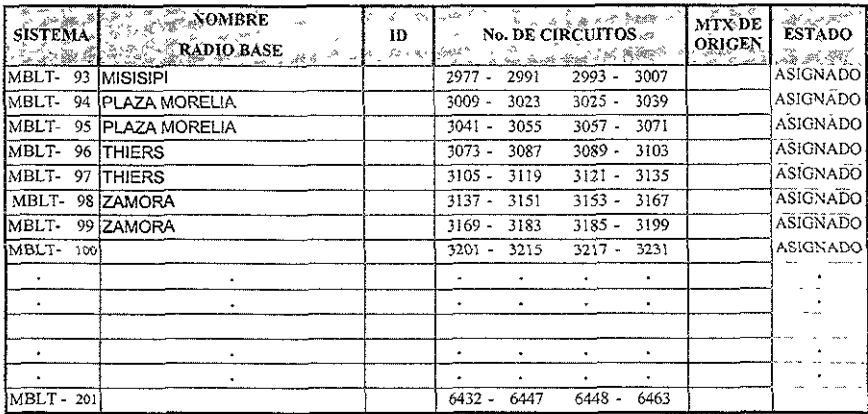

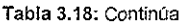

#### $3.4.$ Interconexión de la Central Celular con las Centrales de la Región 9.

Los enlaces de señalización C7\* llevan los servicios de Roaming Nacional\*, Sistema de Prepago\*, TUP\*, ISUP\* e Interexchange Handoff\*. Los enlaces de señalización S7\* llevan los servicios de Roaming Internacional\* y Mensajes Cortos\*.

Los dispositivos BT7\* llevarán las señales de voz para el establecimiento de llamadas entre centrales, establecimiento de llamadas de la RTPC (llamadas entrantes en Carrasco o Nextengo), establecimiento de llamadas hacia el Buzón de Voz localizado en Portales y el "Indicador de Llamada en Espera" (Message Waiting Indicator) explicado en el punto 3.7 inciso a.

Los dispositivos UPD's\* llevarán la comunicación de Voz entre Red Pública (RTPC) y las Centrales Celulares. En el caso de la señalización C7 ó S7 se utilizarán dos E<sub>0</sub> para cada tipo de señalización entre cada central.

En la figura 3.9 se puede apreciar la Interconexión del MSC MÉXICO X (Popotla) con el Resto de las Centrales de la región 9. Aquí se puede observar que la forma en que señalizan las centrales es por medio de Señalización por Canal Asociado de Protocolo Parte de Usuario de Telefonía (TUP, Telephony User Part), para la señalización entre centrales celulares con fijas se utilizan tanto Dispositivos Parte de Usuario (UPDs, User Part Devices) de Protocolos Parte de Usuario de Red Digital de Servicios Integrados (ISUP, Integrated Service User Part) como Señalización Canal Asociado tipo R2 de la CCITTT usando Troncales Bidirecciónales (BTR2D, Bothway Trunk R2 Deviece).

Para mantener las llamadas de una central a otra se utilizarán las Terminales de Adaptación para el Intercambio entre Centrales Móviles Cooperantes (MCELT, Mobile Telephone Cooperating Exchange Line Terminal) mejor conocido como "Interchange Handoff".

<sup>\*</sup> C7, TUP, ISUP, S7, UPD, BT7 Ver Señalizacion en Anexo C

<sup>\*</sup> Roaming Internacional Ver Anexo E \* Roaming Nacional Ver en Anexo F

<sup>\*</sup> Sistema de Prepago, Interexchange Handoff Ver Anexo C

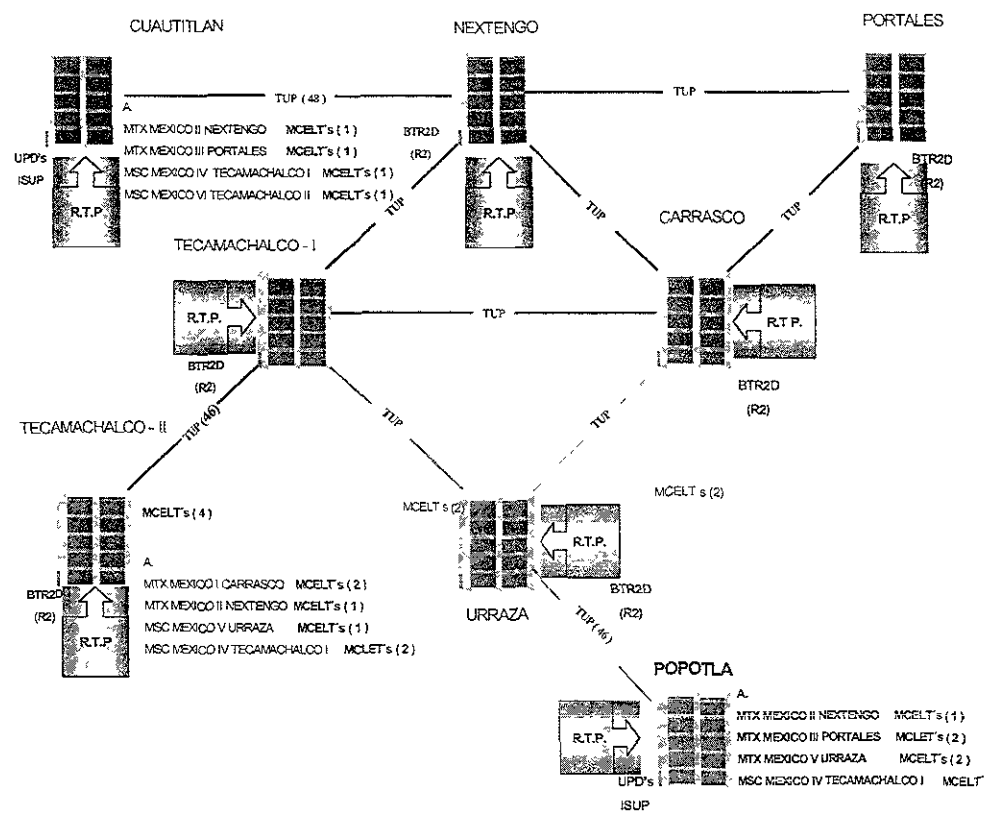

Figura 3.9: Interconexión del MSC MÉXICO X (Popotla) con el Resto de las Centrales de R9.

#### 3.4.1. Asignación de Dispositivos para interconexión con otras Centrales Celulares del lado de la Central MSC MÉXiCO V.

La interconexión que la central MSC MÉXICO X (POPOTLA) mantiene con la red de Telcel de la región 9 es por medio de sistemas conocidos como BT7

En la tabla 3.19 se puede observar la relación de este tipo de sistemas para dicha Central, en la primer columna se tienen los sistemas BT7 desde el O hasta el 79, que son los sistemas con los que contará la Central de Popot!a, en la segunda columna se tiene la descripción del uso que se le dará a cada uno de estos sistemas, en la tercer columna se puede observar la ruta que seguirán los números marcados por un abonado después de haber sido ana!lzados en la Cental, como se puede observar estas rutas son bidireccionales, ya que tienen la letra "O" (Output) de Salida y la "1" (Input) de entrada. La cantidad de enlaces utilizados por cada sistema se muestra en la quinta columna.

Por ejemplo, para el sistema BT7-0 (columna 1) es un sistema que utilizará una troncal (columna 5) para la conexión hacia Roamlng Internacional por la Centra! de Urraza (Columna 2) por la ruta RIURM10/1 usando un circuito (Columna 4) y para la conexión entre la Central Celular de Popotla con la Central Celular de Urraza (Columna 2) usando la ruta 87MXA50/J usando los circuitos del 2 al 32 (Columna 4) De una manera similar se utilizarán los sistemas BT7-1 y 2, en cuanto a los

sistemas BT7 -3 hasta el 36 todos se utilizarán únicamente para la conexión entre Centrales de Urraza y Popotla, ya que como se pudo observar en la figura 3.9, la Central Urraza es la Central por donde la Central de Popotla se conecta a la red de Telcel usando como alternativas Carrasco o T ecamachalco l.

Los sistemas 8T7-37 y 38 se consideraron para la conexión hacia Telefonía Pública, el 8T7-39 para servicios que Teleel ofrece a sus suscnptores, este tipo de marcaciones son enrutadas por NOCOA50/llas cuales son analizadas en la central con la categoría de que todos los abonados que marquen para solicitar algún servicio en especial no se les cobrará por estas llamadas.

En cuanto a servicios de Comverse\*, Sistema de Prepago y Finger Print\* serán por los sistemas 8T7 40 - 41, 42 - 43 Y 44 - 45 respectivamente, de la misma manera de los sistemas anteriores estos servicios serán accesados a la Central Urraza por abonados con cobertura en Popotla por medio de las rutas VMMXA50/1, INAMIA50/1 y FIPRIO/l

Los sistemas BT7-46 y 47 se utilizarán como Puntos de Transferencia de Señalización (STP Signalling Transfer Point) los cuales se consideran como distribuidores y controladores de mensajes SS7. Normalmente no lleva tráfico de voz, aunque esto sea posible. Los STP's se encuentran comúnmente en pares para manejar fallas graves, y son normalmente localizados en diferentes regiones.

| <b>Sistemas</b>     | $\sqrt[3]{\frac{1}{2}}$ > Descripción $\sqrt[3]{\frac{1}{2}}$ $\sqrt[3]{\frac{1}{2}}$ Rufa $\sqrt[3]{\frac{1}{2}}$ No. de Circuitos, $\sqrt[3]{\frac{1}{2}}$ |                  |                      | Cantidad Eo <sup>-</sup> |
|---------------------|----------------------------------------------------------------------------------------------------|------------------|----------------------|--------------------------|
| BT7-0               | Roaming Internac, Urraza                                                                                                    | RIURM1O/I        |                      |                          |
|                     | Central Popo - Central Urraza                                                                                                    | B7MXA5O/I        | $2 - 31$             | 30                       |
| <b>BT7-1</b>        | Roaming Internac.Urraza                                                                                                    | <b>RIURM1O/I</b> | 33                   |                          |
|                     | Central Popo - Central Urraza                                                                                                    | B7MXA5O/I        | $34 - 63$            | 30                       |
|                     | Bolsa Mexicana de Valores                                                                                                    | CSBMV1O/I        | $65 - 88$            | 24                       |
| BT7.2               | Seguros Comercial América                                                                                                    | CSSCA1O/I        | 89-94                | 6                        |
|                     | Central Popo - Central Urraza                                                                                                    | B7MXA5O/I        | 95                   |                          |
| <b>BT7-3</b>        | Central Popo - Central Urraza                                                                                                    | <b>B7MXA5O/I</b> | 97-111, 113-127      | $\overline{31}$          |
|                     |                                                                                                    |                  |                      |                          |
|                     |                                                                                                    |                  |                      |                          |
| BT7-33              | Central Popo - Central Urraza                                                                                                    | B7MXA5O/I        | 1057-1071, 1073-1087 | 31                       |
|                     |                                                                                                    |                  |                      |                          |
|                     |                                                                                                    |                  |                      | $\ddotsc$                |
| BT7-36              | Central Popo - Central Urraza                                                                                                    | B7MXA5O/I        | 1153-1167 1169-1183  | $\overline{31}$          |
| BT7-37              | Telefonía Pública                                                                                                    | PUMXA5O/I        | 1185-1199, 1201-1215 | 31                       |
| $BT7-38$            | Telefonia Pública                                                                                                    | PUMXA5O/I        | 1217-1231, 1233-1247 | 31                       |
| <b>BT7-39</b>       | No Cobro                                                                                                    | NOCOA5O/I        | 1249-1263, 1265-1279 | $\overline{31}$          |
| BT7-40              | Buzón Comverse Urrza                                                                                                    | VMMXA5O/I        | 1281-1295. 1297-1311 | 31                       |
| $BT7-41$            | Buzón Comverse Urraza                                                                                                    | VMMXA5O/I        | 1313-1327, 1329-1343 | $\overline{31}$          |
| $BT7-42$            | Prepago a Urraza                                                                                                    | INAMIA5O/I       | 1345-1359, 1361-1375 | $\overline{31}$          |
| $BT7-43$            | Prepago a Urraza                                                                                                    | INAMIA5O/I       | 1377-1391, 1393-1407 | 31                       |
| <b>BT7-44</b>       | Fingerprint                                                                                                    | <b>FINPRIO/I</b> | 1409-1423, 1425-1439 | 31                       |
| BT7-45              | Fingerprint                                                                                                    | <b>FINPRIO/I</b> | 1441-1455, 1457-1471 | 31                       |
| BT7-46              | <b>STP</b>                                                                                                    | RNCAS1O/I        | 1473-1487, 1489-1503 | 31                       |
| <b>BT7-47</b>       | STP                                                                                                    | RNNXS1O/I        | 1505-1519, 1521-1535 | 31                       |
| $\overline{ET7-48}$ |                                                                                                    |                  |                      |                          |
| BT7-49              |                                                                                                    |                  |                      |                          |
| BT7-50              |                                                                                                    |                  |                      |                          |
|                     |                                                                                                    |                  |                      |                          |
| BT7 79              |                                                                                                    |                  | 2529-2543, 2545-2559 |                          |

Tabla 3.19 Distribución de sistemas BT7's en la MSC MÉXICO X (Popotla)

**Para Comverse Ver Anexo A** 

<sup>•</sup> Para Flnger Pnnt Ve' Anexo e

#### 3.4.2. Asignación de Sistemas BT7's del lado del MSC MÉXICO V (Urraza).

La asignación de sistemas o dispositivos en la Central de Urraza es la que se muestra en la columna 2, éstos sistemas hacen posible la correspondencia entre los sistemas de ambas centrales para que se pueda realizar la conexión entre Urraza y Popotla. Si observamos la tabla 3.20, podemos notar ciertas características entre las dos centrales, en cuanto a conexiones, servicios y rutas se explicaron en la tabla anterior, lo que es importante resaltar en esta tabla es básicamente, por ejemplo la correspondencia entre el sistema BT7·Q (de Popolla) y el sistema BT7-62 (de Urraza), el número de sistema 0 y 62 no es necesario que coincidan, ya que desde la central de Popotla se estará viendo a la Central de Urraza por el sistema BT7-0 y de lo contrario, desde la Central de Urraza se verá a Popotla con el sistema BT7 -62.

En cuanto a los demás sistemas (BT7-1 hasta el 45) es la misma analogía descrita anteriormente, es decir, desde la Central Popotla se verá a Urraza por medio de los sistemas 1 hasta el 45 y viceversa, desde Urraza se verá a Popotla por medio de los sistema 63 hasta el 107 .

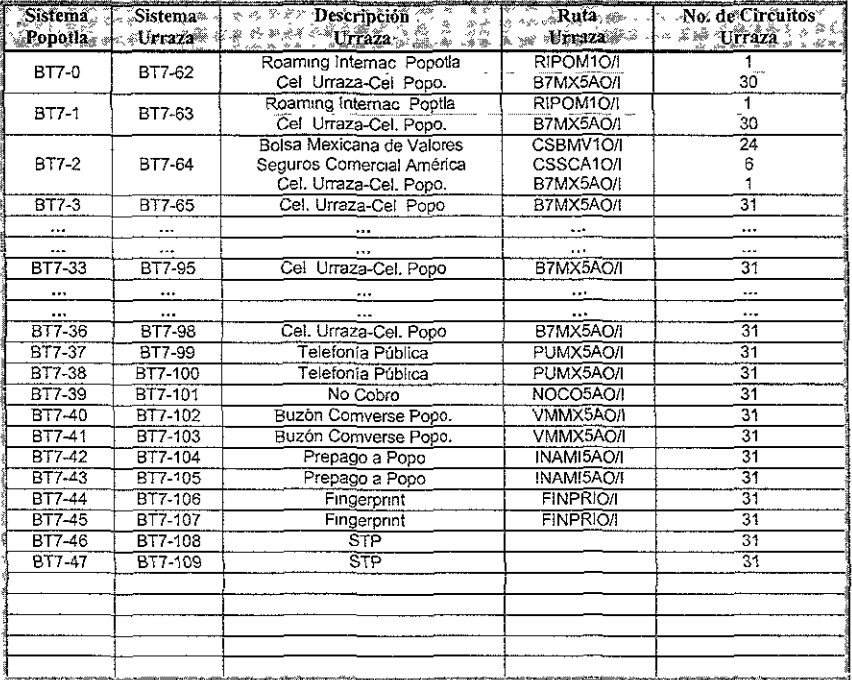

Tabla 3.20' Distribución de sistemas BT7's en la MSC MÉXICO V(Urraza).

## 3.4.3. MSC MÉXICO X (Popolla).

En la tabla 3.21 se describen los sistemas MCELT's, estos sistemas son los que facilitan el Handoff, el cual ocurre cuando una estación móvil (MS, Mobile Station) se mueve entre células adyacentes durante una llamada telefónica, la cual es aSignada a un nuevo cana! de radio en la Estación Radio Base (RBS, Radio Base Station) de una "nueva" célula y por lo tanto deben de tener una correspondencia con otros MCELT's de cada central que se conecta a la Central de Popotla (segunda columna) para dar el servicio de interechange handoff, en la tercer columna se describe la realización del Interchange handoff (entre centrales), estos intercambios de celdas deben de ser provistos por las centrales correspondientes que van a llevar el tráfico de comunicación por medio de una ruta, la cual se muestra en la cuarta columna, y finalmente el número de Circuitos utilizados se tiene en la quinta columna.

Se tiene por ejemplo que para el MCELT·Q en la central de Popolla se tendrá un sistema MCELT·9 correspondiente en la central de Nextengo, esto lo podemos observar fácilmente en la columna de descripción, ya que en este ejemplo se tiene que se va a realizar un Interchange Handoff entre la Central de Popolla (Popo) y la Central de Nextengo (NX), este handoff será tomado por la Popotla por el sistema MCELT-Q y por la ruta bidireccional IEMXA20/1. De la misma manera se puede determinar entre que centrales se pueden realizar los handoff's, es decir, si en la columna de descripción para Nextengo era por la siglas NX, entonces para las siglas PT será para la Central de Portales, para TCI será para la Cetral de Tecamachalco I y para URR será para la Central de Urraza.

Solo se realizará handoff entre estas cetrales, ya que si se observa la figura 3.2 se podrá observar que solo estas centrales son adyacentes para la Central Popotla. Y debido a que se tienen planeadas mas Centrales en el área metropolitana se dejan sistemas MCELT libres para futuras centrales nuevas, por ejemplo la central de Mallnche.

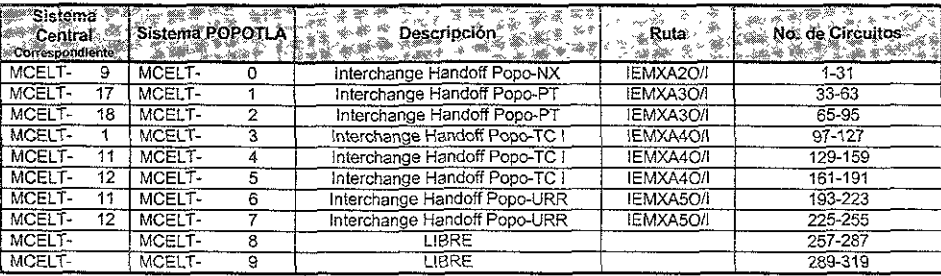

Tabla 3.21: Distnbución de sistemas MCELT's en el MSC MÉXICO X Popotla

#### 3.5. Interconexión con la Red Roaming.

#### 3.5.1. Interconexión de la Central Celular con la Red Roaming Nacional.

La conexión de la MSC MÉXICO X (Popotla) hacia la Red de Roaming Nacional se hará a través de los Puntos de Transferencia de Señalización (STP, Signalling Transfer Point) de las centrales de **Carrasco y Nextengo por medio de dispositivos STP's, dichas centrales se encargarán según sea el caso de enrutar las llamadas que salen o entran desde las demás centrales del país. En la Figura 3.10 se muestra el caso de! Roaming Nacional.** 

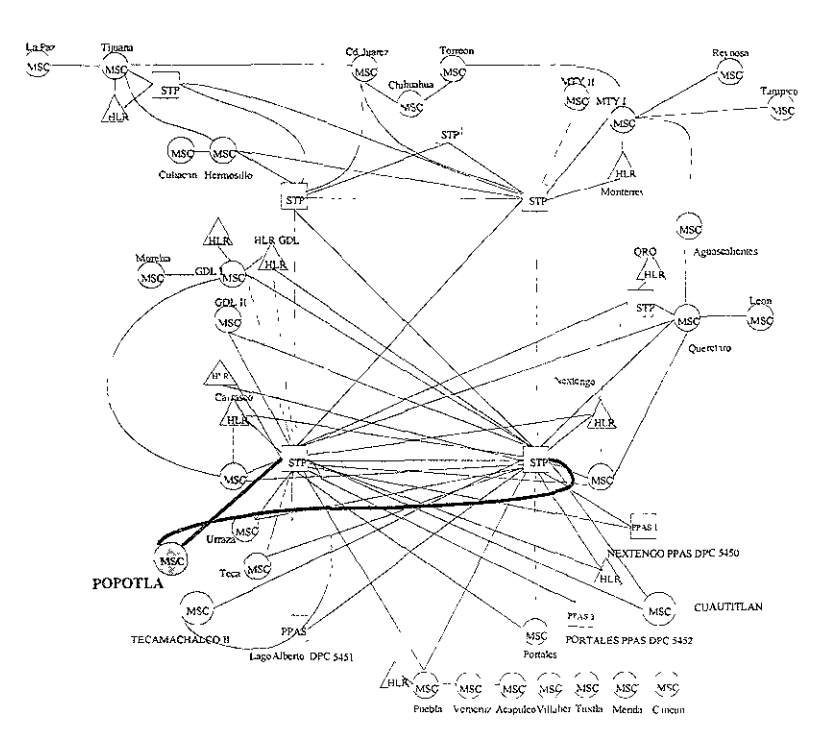

**Figura 3.10' Red Roamlng Nacional en Región 9.** 

En la Figura 3.11a se muestra la interconexión de los circuitos que se utilizarán en las centrales de la región 9 para dar servicio de Roaming Nacional, mientras que en la figura 3.11b se hace la conexión Roaming Internacional, estos sistemas BT7s se pueden comparar con las tablas 3.19 y 3.20.

Para el Roaming Nacional en la central Popotla se emplearán dos sistemas ETC's para la conexión a los STp·s de las Centrales de Carrasco y Nextengo. Estas ETCs estarán conectados al Selector de Grupo (GS) para propósitos de conmutación y serán controladas por sus Procesadores Regionales (RPG) correspondientes, la señalización como se puede observar será de tipo C7, es decir bajo las normas de la CCITT.

Para el Roaming Internacional se emplearán dos sistemas ETC configurados como 8T7 para la conexión de las dos ETCs que se encuentran en la central de Urraza. De modo similar al Roaming Nacional las ETCs estarán conectados al GS para propósitos de conmutación y serán controladas por sus RPGs correspondientes, la señalización será de tipo S7 con enlace de tipo E1.

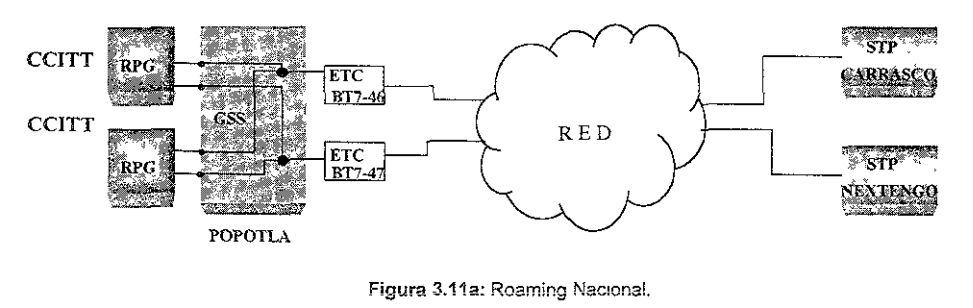

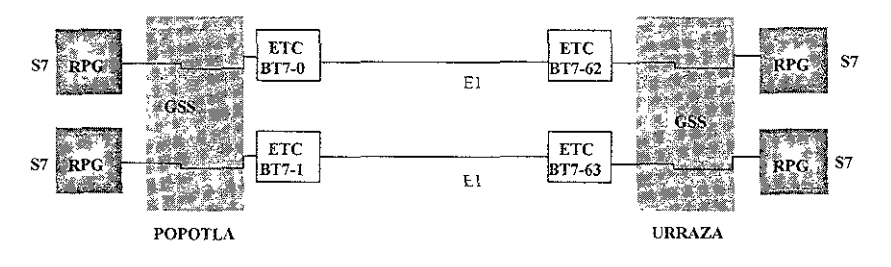

Figura 3.11b: Roaming Internacional.

#### 3.5.2. Roaming Nacional.

El acceso de la Central MSC MÉXICO X (Popotla) hacia la red de roaming nacional se hará a través de las STp·s de la región 9, para tal caso se le asigna a la MSC MÉXICO X (Popotla) un Código del Punto Destino (DPC, Destination Point Code) "DPC 5673". En la Tabla 3.22 se muestra los DPC's de todas las centrales, en donde podemos observar que cada una de las Centrales, Registros de Localización de Casa (HLR, Home Location Register) y Puntos de Transferencia de Señalización (STPs) que componen la red de Teleel, están identificados con un número único dentro de la red, con estos números es como se ven a través de toda la Red de Telcel En esta tabla en la primer columna muestra el número de región dentro de la República Mexicana, en la segunda columna se

cuenta con la Central Celular, STP, SP o HLR de cada reglón, en la tercer columna se tiene el  $\mathbb{R}$ identificador de cada nodo en la red (DPC) y la cuarta columna presenta el DPC que tenía anteriormente el nodo con este dato.

| Región         | Central Celular           | <b>DPC</b> | ANT  |  | Región | Central Celular                               | <b>DPC</b> | ANT  |
|----------------|---------------------------|------------|------|--|--------|-----------------------------------------------|------------|------|
|                | Tijuana II                | 5713       |      |  |        | Puebla                                        | 5742*      | 2238 |
|                | Tijuana !                 | 5725*      | 6628 |  |        | <b>HLR Puebla</b>                             | 5733       |      |
|                | STP Tijuana I             | 5736       |      |  |        | Veracruz                                      | 5740*      | 2929 |
|                | STP Tiluana II            | 5741       |      |  |        | Acapulco                                      | 5738*      | 7449 |
| 1              | HLR Jambala Tijuana       | 5712       |      |  | 7      | Puebla II                                     | 5732       |      |
|                | <b>HLR APZ Tijuana</b>    | 5690       |      |  |        | <b>HLR APZ Puebla</b>                         | 5739       |      |
|                | Mexicali i                | 5700       |      |  |        | STP Puebla I                                  | 5743       |      |
|                | <b>HLR Tijuana</b>        | 5716       |      |  |        | STP Puebla II                                 | 5737       |      |
|                | La Paz                    | 5724       | 1127 |  |        | HLR Jambala Puebla                            | 5731       |      |
|                | Hermosillo                | 5726,      | 6256 |  |        | Merida                                        | 5758*      | 9947 |
|                | Culiacán                  | 5720*      | 6751 |  |        | Villahermosa                                  | 5755*      | 9311 |
|                | <b>HLR APZ Hermosillo</b> | 6257       |      |  |        | Cancún                                        | 5756*      | 9845 |
| $\overline{2}$ | Buzón Hermosilio          | 5719       |      |  | 8      | Tuxtla                                        | 5754*      | 9654 |
|                | HLR Jambala Hermosillo    | 5714       |      |  |        | HLR APZ Mérida                                | 5716       |      |
|                | STP Hemosillo I           | 5727       |      |  |        | STP Mérida l                                  | 5759       |      |
|                | STP Hermosillo II         | 5730       |      |  |        | STP Mérida II                                 | 5750       |      |
|                | Chihuahua                 | 5723       | 1427 |  |        | HLR Jambala Merida                            | 5753       |      |
|                | Cd. Juárez                | 5722       | 1626 |  |        | México I, Carrasco                            | 5672*      | 5400 |
|                | Torreon                   | 酥碟         | 1727 |  |        | México II, Nextengo                           | 5646*      | 5412 |
|                | Cd. Júarez II             | 5698       |      |  |        | México III, Portales                          | 5642*      | 5457 |
| 3              | Chihuahua II              | 5699       |      |  |        | México IV, Tecamachalco                       | 5655       |      |
|                | STP Chihuahua I           | 5729       |      |  |        | México V, Urraza                              | 5634       |      |
|                | STP Chihuahua II          | 5734       |      |  |        | México VI, Teca II                            | 5652       |      |
|                | <b>HLR APZ Chihuahua</b>  | 1428       |      |  |        | México VII, Xochimilco                        | 5651       |      |
|                | HLR Jambala Chihuahua     | 5715       |      |  | ø      | México VIII, Cuautitlán                       | 5664       |      |
|                | Monterrey II              | 5695       |      |  |        | Mexcio IX, Malinche                           | 5676       |      |
|                | Monterrey!                | 5710       | 8366 |  |        | México X, Popotla                             | 5673       |      |
|                | <b>HLR Monterrey</b>      | 5709       | 8161 |  |        | México XI, Neza                               | 5680       |      |
| 4              | Reynosa                   | 5707*      | 8936 |  |        | México XII. Toluca                            | 5681       |      |
|                | Tampico                   | 57061      | 1218 |  |        | México XIII, Pachuca                          | 5682       |      |
|                | STP Monterrey I           | 5711       |      |  |        | HLR I, Nextengo **.                           | 5645*      | 5417 |
|                | STP Monterrey II          | 5728       |      |  |        | HLR II, Carrasco <sup>**</sup>                | 5666*      | 5180 |
|                | Monterrey III             | 5702       |      |  |        | HLR III, Nextengo **<br>$\hat{z}^{\text{ss}}$ | 5637       |      |

Tabla 3.22: DPC's Nacionales.

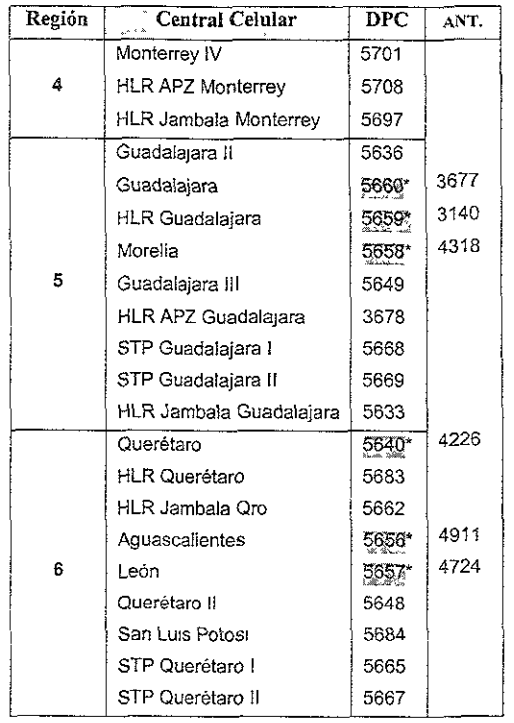

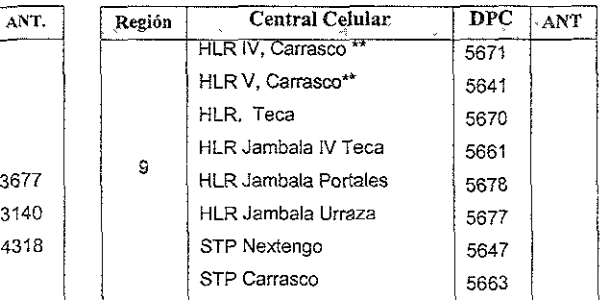

Tabla 3.22: Continúa.

\*\* Estos HLR son de caracter temporal debido al retraso de los HLR·s JAMBALA.

"DPC's nuevos, los cuales serán cambiados a más tardar ei 29/04/00.

ANT. Se refiere a los DPC's Anteriores

Nota: en la segunda columna se puede observar que algunas centrales soio aparecen con el nombre (por ejemplo Hermosillo), esto es debido a que en esa ciudad se cuenta con sólo una central, mientras que en otras ciudades (por ejemplo en MéXICO) se puede observar que se tienen varias centrales, por lo que se enumeran por cuestiones administrativas,

Para los puntos de señalización C7 (de la CCITT ahora ITU) para Roaming se tiene que las definiciones de las centrales se pueden realizar como Puntos de Transferencia de Señalización (STP, Signalling Transfer Point) o como Puntos de Señalización (Signalling Point), los valores de estos parámetros los podemos apreciar en la tabla 3.23.

Se va a contar con datos de ruta de señalización para el protocolo C7 en la Parte de Transferencia de Mensajes (MTP, Messages Transfer Part), cada ruta es asignada a un enlace de señalización como destino y dando prioridades es decir, por ejemplo para el primer renglón se tiene en la primer columna el destino (DEST) con valor de 2-1127 en donde el 2 indica el indicador de red y el 1127 indica el código del Punto de Señalización, este destino va a tener la prioridad 1 (columna 4 de PRIOridad) para acceso, al mismo tiempo tendrá un enlace alternativo adyacente de señalización con valor de 2-5663 (columna 6 - LS), En la columna 2 tenemos la identificación del Punto de Señalización (SPID) el cual debe ser menor a 7 caracteres alfanuméricos (LPAZ2S), aquí es donde podemos relacionar un enlace de señalización con el sitio geográfico en donde se encuentra éste (en nuestro ejemplo la paz), en la columna 3 tenemos parámetro del factor de disturbio (DST, Disturbance Step), el cual de acuerdo a unas alarmas de supervisión definidas en los datos de central nos proporcionará la información necesaria para detectar posibles fallas en los contadores de los enlaces de señalización, y en este caso se tienen accesibles esas categorías de alarmas (ACC, accessible), en la columna 5 se muestra el parámetro de carga compartida (LSHB, Load Sharing Bit), el cual por tener el valor de dos indica que para el primer renglón por ejemplo, los destinos 2-1127 y su adyacente 2-5663 están operando con el principio de carga compartida', La columna 7 muestra la identificación de! segundo Punto de Señalización, este segundo punto es necesario que se considere, ya que como sabemos en toda comunicación se necesita contar con un emisor Tx (en un extremo) y con un receptor Rx (en otro extremo), esto trae como consecuencia que la señalización se realiza entre dos puntos (como mínimo) para facilitar la comunicación entre Centrales Celulares, cabe mencionar que las rutas de señalización a parte de tener redundancia son bidireccionales, y en la columna 8 y última se tiene el parámetro la ruta de Señalización de Prueba (RST, Route Set Test) esto indica que en el momento de desbloquear en datos los puntos de señalización realiza una autoprueba al enlace digital, el cual al detectar que tanto emisor como receptor se enlazan este enlace se pone en un estado de trabajo (WO, Working) los que indica que ya se está señalizando por este punto en una forma correcta.

#### **Origen** de Datos. **Urraza Fecha** *24/05/00*

| <b>DEST</b> | <b>SPID</b>   | DST        | PRIO           | LSHB                    | LS         | SPID          | RST       |
|-------------|---------------|------------|----------------|-------------------------|------------|---------------|-----------|
| 2-1127      | LPAZ2S        | ACC        | T              | 2                       | 2-5663     | STPCAR        | wo        |
|             |               |            | $\mathfrak{t}$ | $\overline{2}$          | 2-5647     | <b>STPNEX</b> | WO        |
| $2 - 1218$  | TAMP2S        | ACC        | T              | ï                       | 2-5663     | <b>STPCAR</b> | WO        |
|             |               |            | $\mathbf{I}$   | $\overline{2}$          | 2-5647     | <b>STPNEX</b> | wo        |
| $2 - 1427$  | CHIH2S        | ACC        | J              | $\overline{2}$          | 2-5663     | <b>STPCAR</b> | wo        |
|             |               |            | ı              | $\overline{2}$          | 2-5647     | STPNEX        | wo        |
| 2-1626      | <b>TUAR2S</b> | <b>ACC</b> | ı              | $\overline{2}$          | 2-5663     | <b>STPCAR</b> | WQ        |
|             |               |            | Ţ              | $\overline{2}$          | 2-5647     | <b>STPNEX</b> | WO.       |
| 2-1727      | TORR2S        | ACC        | $\mathbf{I}$   | 2                       | 2-5663     | STPCAR        | wo        |
|             |               |            | Ŧ              | 2                       | 2-5647     | <b>STPNEX</b> | w٥        |
| 2-2238      | PUEB2S        | ACC        | $\mathbf{l}$   | 2                       | 2-5663     | <b>STPCAR</b> | WO.       |
|             |               |            | $\mathbf i$    | $\overline{a}$          | 2-5647     | <b>STPNEX</b> | wo        |
| 2-2929      | VERA2S        | ACC        | I              | $\overline{c}$          | 2-5663     | STPCAR        | WO        |
|             |               |            | T              | $\overline{c}$          | 2-5647     | <b>STPNEX</b> | WO        |
| 2-3140      | <b>GULR1</b>  | ACC        | $\mathbf{1}$   | $\overline{2}$          | 2-5663     | <b>STPCAR</b> | WO        |
|             |               |            | $\mathbf{1}$   | $\overline{2}$          | 2-5647     | <b>STPNEX</b> | WO        |
| 2-3677      | GUAD2S        | ACC        | 1              | 2                       | $2 - 5665$ | <b>STPCAR</b> | WO        |
|             |               |            | $\mathbf{1}$   | 2                       | 2-5647     | <b>STPNEX</b> | w٥        |
| 2-3678      | GDLHL2        | ACC        | 1              | $\overline{2}$          | 2-5663     | STPCAR        | wo        |
|             |               |            | I              | $\overline{2}$          | 2-5647     | <b>STPNEX</b> | WO        |
| 2-4226      | QUER2S        | ACC        | I              | $\overline{2}$          | 2-5663     | <b>STPCAR</b> | WO        |
|             |               |            | I              | $\overline{a}$          | 2-5647     | <b>STPNEX</b> | WO        |
| 2-4318      | MORE2S        | ACC        | $\mathbf{1}$   | $\overline{z}$          | 2-5663     | <b>STPCAR</b> | WO        |
|             |               |            | $\mathbf{1}$   | $\overline{2}$          | $2 - 5647$ | <b>STPNEX</b> | WO        |
| 2-4724      | LEON2S        | ACC        | I.             | $\overline{c}$          | 2-5663     | <b>STPCAR</b> | WO        |
|             |               |            | T              | 2                       | 2-5647     | <b>STPNEX</b> | WO        |
| 2-4911      | AGUA2S        | ACC        | 1              | $\overline{2}$          | 2-5663     | <b>STPCAR</b> | V.O       |
|             |               |            | $\mathbf{1}$   | $\overline{a}$          | 2-5647     | <b>STPNEX</b> | wo        |
| 2-5180      | RMHLR2        | ACC        | I              | $\overline{2}$          | 2-5663     | <b>STPCAR</b> | WO        |
|             |               |            | 1              | $\overline{2}$          | 2-5647     | <b>STPNEX</b> | WO        |
| 2-5400      | CARR2S        | ACC        | 1              | $\overline{c}$          | 2-5663     | <b>STPCAR</b> | wo        |
|             |               |            | Ţ              | $\overline{a}$          | 2-5647     | STPNEX        | WO        |
| 2-5412      | NEXT2S        | ACC        | Ţ              | $\overline{2}$          | 2-5663     | <b>STPCAR</b> | WO        |
|             |               |            | ı              | $\overline{\mathbf{c}}$ | 2-5647     | <b>STPNEX</b> | <b>WO</b> |
| $2 - 5417$  | RMHLR1        | ACC        | L              | $\overline{2}$          | 2-5647     | <b>STPNEX</b> | WO        |
|             |               |            | ı              | 2                       | 2-5663     | <b>STPCAR</b> | WO        |
| 2-5457      | PORT2S        | ACC        | Ŧ              | $\overline{2}$          | 2-5647     | <b>STPNEX</b> | w٥        |
|             |               |            | Ĩ.             | $\overline{c}$          | 2-5663     | <b>STPCAR</b> | WO        |
| 2-5636      | GDMSC02       | ACC        | I              | $\overline{2}$          | 2-5663     | <b>STPCAR</b> | WO        |
|             |               |            | V              | 2                       | 2-5647     | <b>STPNEX</b> | WO        |
| 2-5637      | MXLR3         | ACC        | I              | $\ddot{ }$              | 2-5663     | <b>STPCAR</b> | WO        |
|             |               |            | $\mathbf{1}$   | $\overline{2}$          | 2-5647     | <b>STPNEX</b> | wo        |

Tabla 3.23: Destinos C7

En la Figura 3.12 se muestra el mapa de la Red Roaming Nacional que por cuestiones de apreciación se amplificó el Distnto Federal, ya que por el gran número de Centrales con Jos que cuenta en la Región 9, era mas complicado observarlo en el mapa. Las centrales, ya sean MTXs o MSCs están representadas por círculos y cuadrados respectivamente, y los HLRs están representados por triángulos. La manera en que se comunican es representada por la línea recta que une a estos.

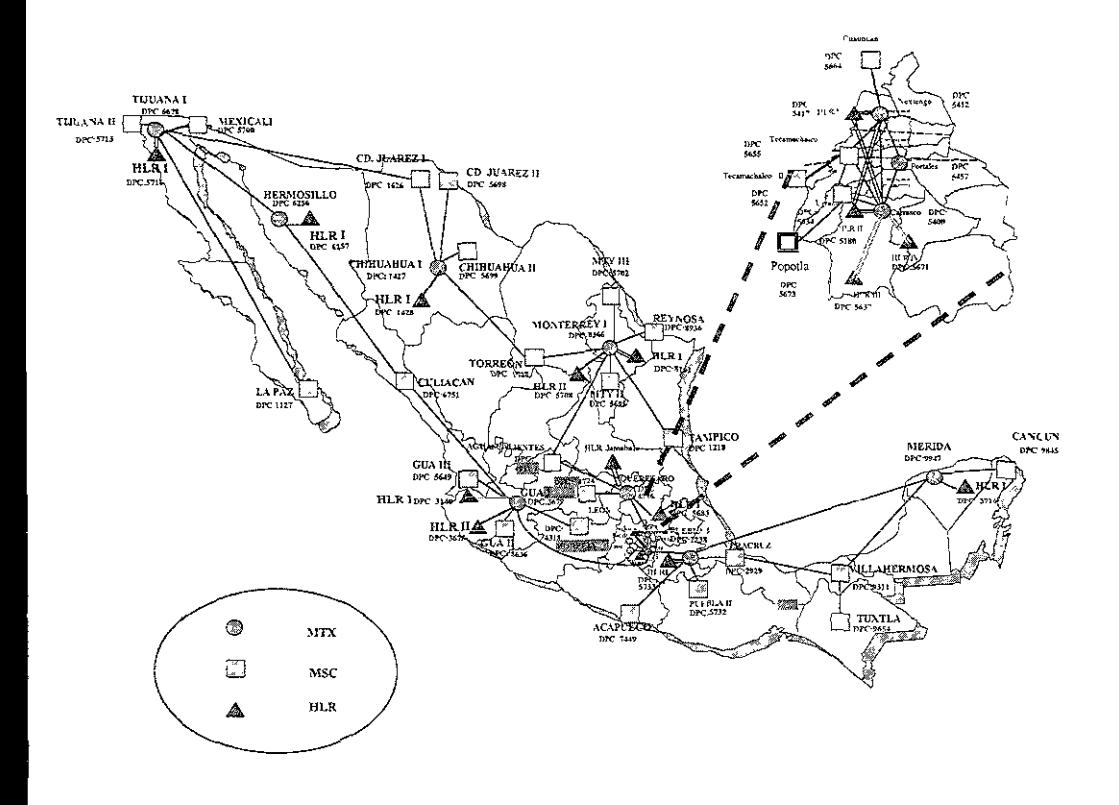

Figura 3.12: Interpretación de la Red Roaming Nacional de Telce! en la República Mexicana.

#### 3.5.3. Interconexión de la Central Celular con la Red Roaming Internacional.

De manera similar al de Roaming Nacional un abonado se encuentra en constante movimiento, y la central que está atendiendo la llamada debe ser capaz de no interrumpir el servicio y de transmitir el control de la llamada a través de la red, ya sea para consultar sus mensajes o cuando el abonado realice un cambio de Área de Servicio Así es que la central que inició el control de la llamada debe de estar comunicada con otras centrales internacionales como es el caso de las centrales en Missuri (Estados Unidos). Esta forma de comunicaCión entre centrales es por medio del protocolo SS?, esto se puede observar en la figura 3.14.

En la tabla 3.24 se presentan los datos para hacer posible el Roaming Internacional, donde en la primer columna se tienen las regiones comprendidas en la República Mexicana, estas son de la región 1 a la región 9, en la segunda columna se tiene la central de acuerdo a la región en donde se localiza, en la tercera columna se tiene la central telefónica móvil cooperante (EXM, Exchange Mobile), entendiéndose por central cooperante a todas las centrales que están conectadas entre sí para permitir la conexión de llamadas telefónicas a través de la red y está representada en los datos de las centrales como una palabra de 1 a 7 caracteres, por ejemplo para la pnmer central de Tijuanal se tiene un EXM=TIJU2. En la cuarta columna se tiene el tipo de Roaming abreviado como RTYPE, en donde podemos observar que tiene un valor de AUT, es decir automático lo cual indica que la configuración que tienen las centrales cooperantes es de Roaming Automático, en la quinta columna se observa la central cooperante global (GLEXM, Global Cooperating Exchange), la cual está compuesta por dos números, por ejemplo para Tijuana 1 se tiene el valor de 24578-0, el primer valor (24578) representa la identificación del sistema y el segundo valor representa el número de central, este número de central es de acuerdo al control administrativo de Telce!. En la sexta columna se tiene el código de fin de selección (ES, End of Selection) el cual es un parámetro que es utilizado para imponer un tratamiento de algunos tipos de llamada, en la séptima columna se tiene el tipo de portocolo (PROT) que se está utilizando para un destino específico, por ejemplo si es valor 1 se estaría usando un protocolo propio de Ericsson, para un valor de 2 se estaría utilizando un protocolo IS-41 revisión 0, para protocolo 3 IS-41 Revisión A, con valor de 4 es 18-41 revisión B y finalmente para valor de 5 se tiene que es para IS-41 revisión C y sus subsecuentes, cabe mencionar que próximamente se tiene el proyecto de cambiar todas las centrales cooperantes a protocolo 5, ya que se cambiarán para finales del año en curso y principios del próximo la versión del sistema de aplicación en toda la red de Telce!. En la octava columna se tiene el destino 2, el cual es utilizado como destino bajo las normas del Instituto Norteamericano de Estándares (ANSI, Destination for American National Standards Institute) para protocolos de Transferencia de iviensajes en Red (MTP, Message Transfer ProtocoI), el cual no es utilizado debido a que en nuestro país se utilizan protocolos bajo un estándar europeo, en la novena columna podemos observar el destino 3, el cual es para representar las centrales que tienen un protocolo con valor de 1 (en la columna de PROT) y está bajo las normas del Comité de Consultoria Internacional de Telefonía y Telegrafía No. 7 (CCITT, Consultative Committee on Intemational Telephone and Telegraphy) ahora conocido como la Unión Internacional de Telecomunicación para el sector estandanzación en telecomunicaciones (ITU-T for Telecommunication Standardization Sector of the International Telecommunications Union), con protocolo de Transferencia de Mensaje (MTP, Message Transfer Part) en red, la déclma columna presenta el destino 4, el cual es utilizado como destino bajo las normas ANSI para la conexión de la red y finalmente tenemos el destino 5 en la onceava columna, aquí se presenta la Parte de Control para Conexión de Señalización (SCCP, Signalling Connectíon Control Part) de la red bajo las normas de la ITU.

| <b>REGION</b>           | <b>CENTRAL</b><br>÷.                     | EXM               | <b>RTYPE!</b>           | GLEXM FES [PROT] DEST2   DEST3   DEST4   DEST5 |     |                      |                          |                     |
|-------------------------|------------------------------------------|-------------------|-------------------------|------------------------------------------------|-----|----------------------|--------------------------|---------------------|
|                         | <b>TUUANA I</b>                          | THU <sub>2</sub>  | AUT                     | 24578-0                                        | 844 | $\Delta$             |                          | $\sqrt{410 - 6628}$ |
| Ť                       | LA PAZ                                   | LPAZ <sub>2</sub> | AUT                     | $24578 - 1$                                    | 844 | T                    |                          | $\frac{1}{27}$      |
|                         | <b>HLR TUUANA</b>                        | <b>TILRI</b>      | AUT                     | 24578-2                                        | 844 | T                    |                          | NAT0-5716           |
|                         | <b>HERMOSILLO</b>                        | HER <sub>M2</sub> | AUT                     | 24594-0                                        | 844 | 4                    |                          | NAT0-6256           |
| $\mathbf 2$             | <b>CULLACAN</b>                          | CLI2              | AUT                     | $2459 + 1$                                     | 844 | $\overline{1}$       |                          | NAT0-6751           |
|                         | HLR APZ HERMOSILLO                       | HERHL1            | AUT                     | 24594-2                                        | 844 | $\ddot{\phantom{a}}$ |                          | $\sqrt{410-6257}$   |
|                         | <b>CHIHUAHUA</b>                         | CHIH <sub>2</sub> | AUT                     | 24582-0                                        | 844 | $\ddot{\phantom{1}}$ |                          | NAT0-1427           |
| $\overline{\mathbf{3}}$ | <b>TORREON</b>                           | TORR2             | AUT                     | $24582 - 1$                                    | 844 | 4                    |                          | KAT0-1727           |
|                         | CD JUAREZ                                | JUAR2             | AUT                     | $74582 - 2$                                    | 844 | $\overline{4}$       |                          | NAT0-1626           |
|                         | <b>MONTERREY I</b>                       | MONT2             | AUT                     | 24584-0                                        | 844 | $\overline{4}$       |                          | <b>AT0-8366</b>     |
|                         | TAMPICO                                  | TAMP <sub>2</sub> | $\overline{\rm AU}$ T   | 24584-2                                        | 844 | $\overline{4}$       |                          | AT0-1218            |
| 4                       | <b>MONTERREY II</b>                      | MTY02             | AUT                     | 24584-3                                        | 844 | ₹                    |                          | <b>NAT0-5695</b>    |
|                         | <b>REYVOSA</b>                           | REYN2             | <b>ALT</b>              | 24584-1                                        | 844 | Ţ                    |                          | <b>NAT0-8936</b>    |
|                         | HLR I MONTERREY                          | MOLR1             | AUT                     | 24584-4                                        | 844 | 4                    |                          | NAT0-8161           |
|                         | <b>MORELIA</b>                           | MORE2             | AUT                     | 24586-1                                        | 844 | 4                    |                          | $NAT0-4318$         |
|                         | <b>GUADALAJARA</b>                       | GUAD <sub>2</sub> | AUT                     | 24586-0                                        | 844 | $\overline{4}$       |                          | NAT0-3677           |
| 5                       | <b>GUADALAJARA II</b>                    | GDL02             | AUT                     | 24586-2                                        | 844 | $\overline{4}$       |                          | NAT0-5636           |
|                         | HLR GUADALAJARA                          | <b>GULRI</b>      | ÄUT                     | 24586-3                                        | 844 | 4                    |                          | NAT0-3140           |
|                         | HLR APZ GUADALAJARA                      | <b>GDLHL2</b>     | <b>AUT</b>              | 24586-4                                        | 844 | 7                    |                          | NAT0-3678           |
|                         | QUERETARO                                | QUER <sub>2</sub> | AUT                     | 24588-0                                        | 844 | 4                    |                          | NAT0-+226           |
|                         | <b>AGUASCALIENTES</b>                    | AGUA2             | AUT                     | 24588-1                                        | 844 | 4                    |                          | NAT0-4911           |
| 6                       | LEÓN                                     | LEON <sub>2</sub> | AUT                     | 24588-2                                        | 844 | $\overline{4}$       |                          | NAT0-4724           |
|                         | HLR QUERETARO                            | OUEHL2            | $\overline{\rm AUT}$    | 24588-3                                        | 844 | $\overline{4}$       |                          | NAT0-5683           |
|                         | HLR JAMBALA QRO.                         | <b>QULRI</b>      | AUT                     | 24588-4                                        | 844 | $\overline{4}$       |                          | NAT0-5662           |
|                         | <b>VERACRUZ</b>                          | VERA2             | AUT                     | 24590-2                                        | 244 | 7                    |                          | NAT0-2929           |
| 7                       | PUEBLA                                   | PUEB <sub>2</sub> | AUT                     | 24590-0                                        | 844 | 7                    |                          | NAT0-2238           |
|                         | <b>ACAPULCO</b>                          | ACAP <sub>2</sub> | AUT                     | 24590-1                                        | 844 | $\overline{4}$       |                          | NAT0-7449           |
|                         | <b>HLR PUEBLA</b>                        | PULR1             | AUT                     | 24590-4                                        | 844 | 4                    |                          | NAT0-5733           |
|                         | <b>VILLA HERMOSA</b>                     | <b>VHER2</b>      | AUT                     | 24592-2                                        | 844 | $\overline{4}$       |                          | NAT0-9311           |
| 8                       | CANCUN                                   | CANC <sub>2</sub> | AUT                     | 24592-1                                        | 844 | 4                    |                          | NAT0-9845           |
|                         | <b>MERIDA</b>                            | MERI2             | $\overline{\text{AUT}}$ | 24592-0                                        | 844 | 4                    |                          | NAT0-9947           |
|                         | TUXTLA                                   | TUXT <sub>2</sub> | AUT                     | 24592-3                                        | 844 | 4                    |                          | NAT0-9654           |
|                         | MTX MEXICO I CARRASCO                    | CARR <sub>2</sub> | AUT                     | 24580-0                                        | 344 | T                    | NATO-<br>5400            |                     |
|                         | MTX MEXICO II VEXTENGO                   | NEXT <sub>2</sub> | AUT                     | 24580-2                                        | 844 | I.                   | NATO-<br>5412            |                     |
|                         | MSC MEXICO IV<br>TECAMACHALCO1           | TECA <sub>2</sub> | AUT                     | 24580-11                                       | 844 | Ţ.                   | NAT <sub>0</sub><br>5655 |                     |
| 9                       | <b>MTX MEXICO III PORTALES</b>           | PORT2             | AUT                     | 24580-5                                        | 844 | 1                    | NAT0-<br>5457            |                     |
|                         | <b>VISC MEXICO VI</b><br>TECAMACHALCO II | MEXMS6            | AÜT                     | 24580-15                                       | 344 | $\overline{4}$       |                          | NAT0-5652           |
|                         | HLR I NEXTENGO                           | <b>FMHLR1</b>     | AUT                     | 24580-3                                        | 844 | 5                    |                          | NAT0-5417           |
|                         | HLR 2 CARRASCO                           | RMHLR2            | AUT                     | 24580-1                                        | 844 | 5                    |                          | NAT0-5180           |
|                         | HLR III NEXTENGO                         | MXLR3             | AUT                     | 24580-13                                       | 844 | 5                    |                          | NAT0-5637           |

Tabla 3.24: Centrales Cooperantes

El sistema de Señalización No. 7 (SS7) es un estándar de Estados Unidos de Norte América que especifica como los mensajes de datos van a ser empaquetados y transportados desde un punto a otro. SS7 es usado para transportar mensajes entre centrales, ejemplo de esto son los mensajes cortos y el Roaming Internacional.

En la tabla 3.25 se muestra los datos de las Terminales de Señalización (ST, Signalling Terminal) en la central de Urraza, dichas terminales las podemos apreciar en la primer columna que por lo que se puede observar están numeradas para llevar el control de los sistemas de señalización. Las siglas S7STG son propias del magazin, y significan que el Sistema de Señalización No 7 (SS7) está conectado hacia los Procesadores Regionales a través de! Selector de Grupo (SS7 RP Based Signalling Terminal Connected through the Group Switch), la segunda columna presenta el tipo (TYPE) de interfaz que será utilizada en la terminal de señalización, en este caso es una terminal con interfaz de señalización digital y está controlada por un RP con una interfaz hacia el GS a 64 kbit/s, (DRPG, Digital signalling terminal controlled by Regional Processor with Group switch).

En la tercer columna se representa la velocidad de señalización que en este caso es de 64 kbit/S, en la cuarta columna se tiene el parámetro que indica el porcentaje de Memoria de Datos y la Referencia en el Procesador Central (DRS, Data and Reference Store), este valor es omitido en la tabla ya que se le asigna a la central cuando se cuenta con centrales MTX, por que las terminales de señalización tienen interfaz V.24 para conectarse con los RPs correspondientes. Para la quinta columna se tiene el valor del enlace de señalización, el cual es identificado por un código red-gruponodo que para el caso de la S7STG-0 (por ejemplo) es el 220-12-91, en donde el primer valor de 220 indica el código de la red, el 12 indica el grupo al que pertenece y el 91 es el número asociado al nodo especifico (en este caso a Carrasco).

En la sexta columna se encuentra el valor del Código del Enlace de Señalización (SLC, Signalling Link Code), el cual tiene el valor de cero debido a que éste indica que es de primer prioridad para señalización. En la séptima columna se encuentran los Procesadores Regionales que se encargarán del control de las STs, donde podemos observar que los RPs 104 y 105 (redundante) controlarán ia Señaiización en ia Central de Popotla, declarados como equipamiento en los Módulos de Extensión (EM, Extension Module) cero (O) de cada RP mostrado en la octava columna.

Las terminales de Señalización S7-8 y S7-10 de la MSC MÉXICO V (Urraza) serán ocupadas para la señalización con la MSC MÉXICO X (Popotla).

Por motivo de expansiones futuras se pueden observar algunos S7STG Sin valor.

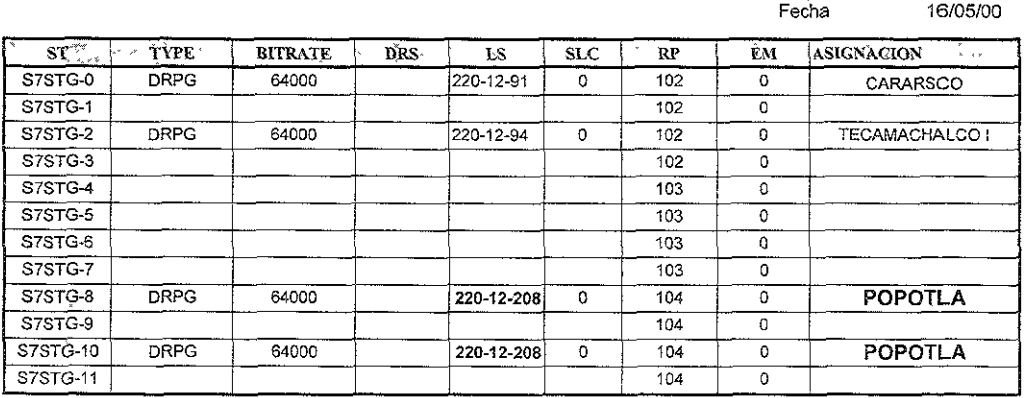

Origen de Datos. Urraza

Tabla 3.25: Datos de las Terminales de Señalización S7 en la Central Urraza

### 3.5.4. Roaming Internacional.

La conexión del MSC MÉXICO X (Popotla) hacia la Red de Roaming Internacional se hará a través de la central de Urraza por medio de Sistemas Bidireccionales con Señalización No. 7 (BT7s, Bothway Trunk No. 7) dicha central se encargará según sea el caso de enrutar. las llamadas hacia o desde las demás centrales del país. En la figura 3.13 se muestra esta interconexión de las Centrales y Registros de Localización de Casa (HLR, Home Location Register) de región 9 con el resto de la red para contar con Roaming Internacional, las líneas que unen a estos representan los enlaces de señalización que existen entre ellos. Los que tienen el número 1 son las que van al resto de la red, mientras los que tienen el número 2 representan los enlaces que se tienen únicamente dentro de la Región 9.

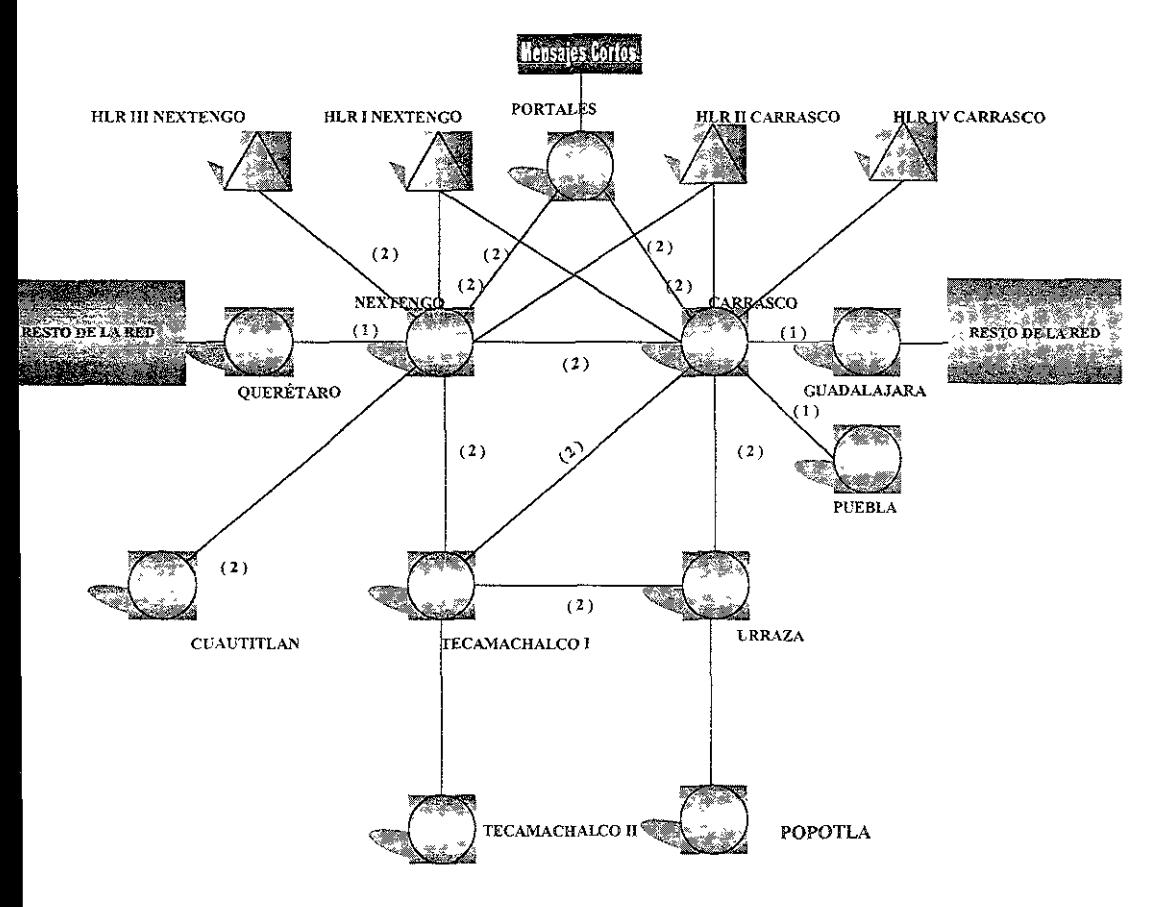

Figura 3.13: Red Roaming Internacional En Región 9

Al igual que en la red nacional la MSC MÉXICO X (Popotla) tendrá acceso a la red roaming Internacional a través de las centrales de la región 9. En la Tabla 3.26 se muestra el Código del Punto Destino (DPC, Destination Point Code) de esta central para el caso de roaming internacional, Junto con el de las demás centrales.

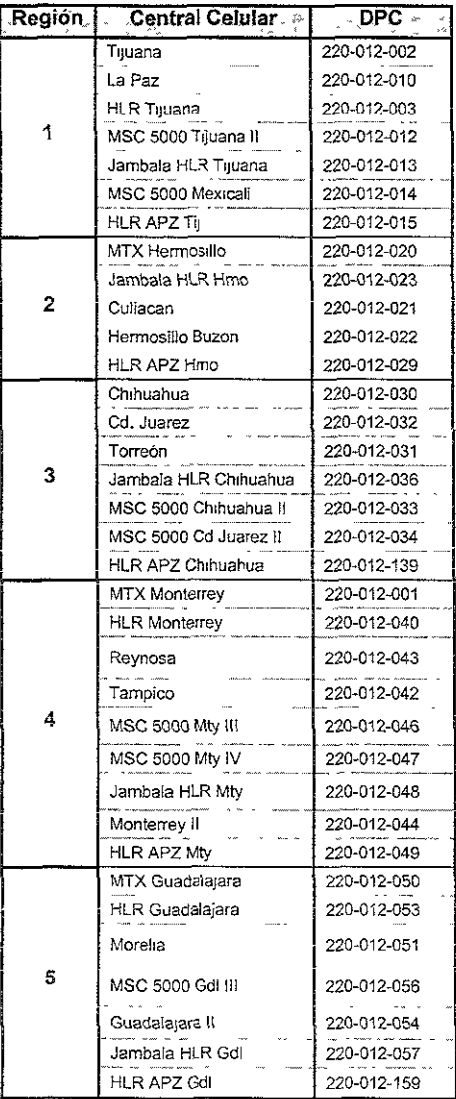

| <b>Región</b> | Central Celular                    | ਾ ∂਼⊅9R     |
|---------------|------------------------------------|-------------|
|               | Querétaro                          | 220-012-060 |
|               | Jambala HLR Qro                    | 220-012-064 |
|               | Leon                               | 220-012-061 |
| 6             | Aguascatientes                     | 220-012-062 |
|               | MSC 5000 Qro II                    | 220-012-065 |
|               | HLR APZ Qro                        | 220-012-066 |
|               | MSC5000 San LP                     | 220-012-067 |
|               | MTX Puebla                         | 220-012-070 |
|               | Veracruz                           | 220-012-072 |
|               | Acapulco                           | 220-012-071 |
| 7             | HLR Puebla                         | 220-012-074 |
|               | MSC 5000 Puebla II                 | 220-012-076 |
|               | Jambala HLR Puebla                 | 220-012-077 |
|               | HLR APZ Pueb                       | 220-012-073 |
|               | Cancún                             | 220-012-083 |
|               | Villahermosa                       | 220-012-081 |
|               | Tuxtla Gutierrez                   | 220-012-082 |
| 8             | Jambala HLR Menda                  | 220-012-085 |
|               | MTX Menda                          | 220-012-080 |
|               | HLR APZ Mérida                     | 220-012-086 |
|               | MTX MÉXICO I (Carrasco)            | 220-012-091 |
|               | ΜΤΧ ΜΈΧΙΟΟ ΙΙ<br>(Nextengo)        | 220-012-092 |
|               | MTX MÉXICO III (Portales)          | 220-012-096 |
|               | MSC MÉXICO IV<br>(Tecamachalco I)  | 220-012-094 |
|               | MSC MÉXICO V (Urraza)              | 220-012-093 |
|               | MSC MÉXICO VI<br>(Tecamachaico II) | 220-012-195 |
| g,            | Méx VIII Cuauttlan                 | 220-012-194 |
|               | México X Popotla                   | 220-012-208 |
|               | HLR MÉXICO I Nextengo*             | 220-012-090 |
|               | HLR MÉXICO II Carrasco*            | 220-012-095 |
|               | <b>HLR MÉXICO III</b><br>Nextengo* | 220-012-097 |
|               | <b>HLR MEXICO IV</b><br>Carrasco*  | 220-012-207 |
|               | HLR MÉXICO V Carrasco*             | 220-012-098 |

Tabla 3.26: DPC's Internacionales

\* Estos HLR son de caracter temporal debido al retraso de los HLR's JAMBALA

En la figura 3.14 se muestra la red de Teleel, desde el punto de vista de Roaming Internacional, se puede apreciar la interconexión entre MSCs (representados por cuadrados), HLRs (representados por triángulos, Puntos de Transferencia de Señalización (STPs) secundarios representados por dos cuadrados (uno encima del otro con una linea diagonal en el cuadrado superior), estos dos cuadrados es debido a que se tiene en el mimo sitio una central MSC y un STP. De la misma manera se tiene representados los STPs principales, la única diferencia es que está representada un poco más grande de tamaño, pero de la misma forma anterior la MSC y el STP están en un mismo sitio.

Estos STPs principales están en las ciudades de Monterrey y Hermosillo, y son los puntos dentro de toda la red que permiten la señalización hacia Missouri - Estados Unidos.

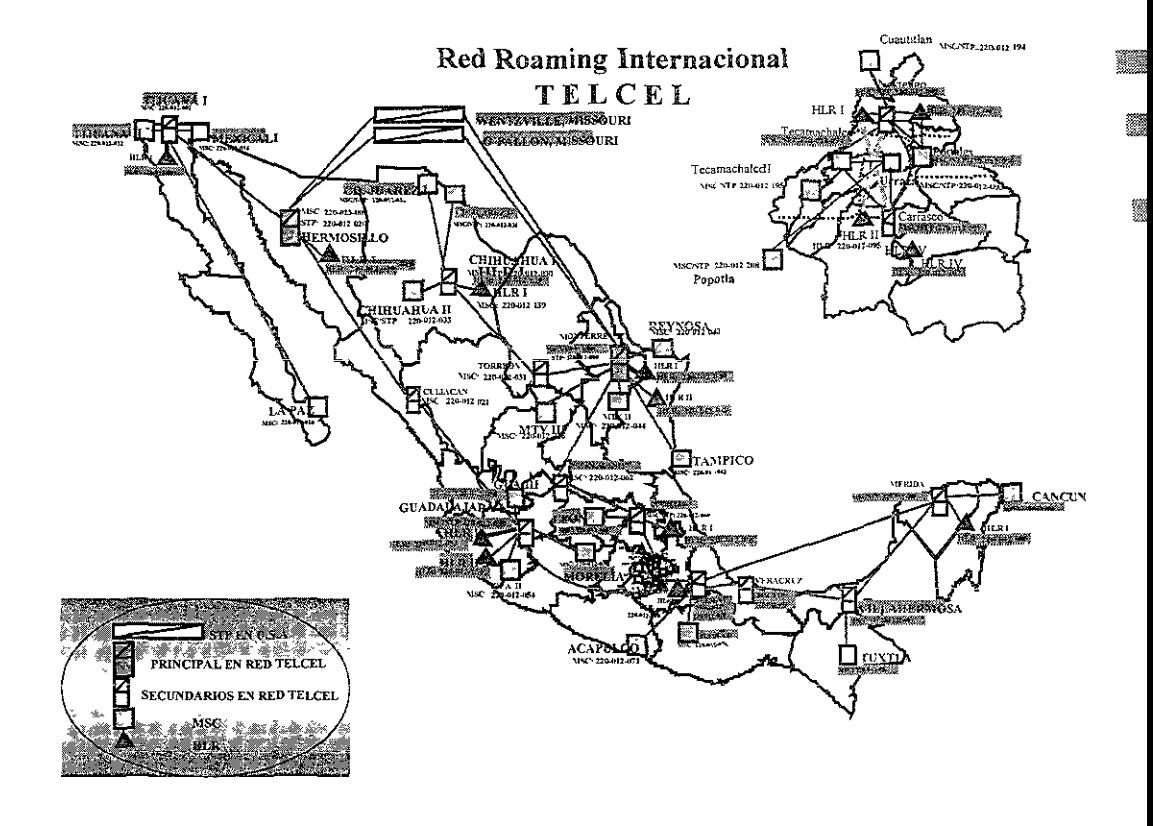

Figura 3.14: Interpretación de la Red Roaming Internacional de Telcel en la República Mexicana

#### 3.6. Interconexión de la Central Celular con Buzón.

Debido a que en el MTX MÉXICO III (Portales) está instalado el Equipo de Buzón de Voz (Comverse) la MSC MÉXICO X (Popotla) tendrá acceso a éste. a través de Circuitos Terminales de Central (ETC. Exchange Terminal Circuits) por medio de Sistemas BidireCCIonales BT7s. A continuación se muestra como se manejan los diferentes tipos de tráfico entrante y saliente para el acceso al buzón.

Supongamos que un abonado quiere consultar su buzón y se encuentra ubicado dentro de la cobertura de Popolla (representado en la parte superior Izquierda de la figura 3.15). este abonado aecesa a la central donde se realiza un tratamiento a su marcación para consultar sus mensajes (\*86), la ruta que seguirá su marcación será seguida por la central Urraza por la ruta COMV5AJ, en la cual la última letra "1" indica que es una ruta de entrada (hacia el buzón). Ésta a su vez podrá seguir dos trayectorias para seguir hacia el equipo comverse, una es por la central de Tecamachalco y la otra es por la central de Carrasco, estos dos caminos se pueden observar en la figura por las flechas más claras, las cuales tienen las rutas COMV45! y COMV15! respectivamente. Si toma el camino hacia la central de Tecamachalco seguirá después hacia la central de Carrasco por medio de la ruta COMV14L La centra! de Carrasco cuenta con una ruta especial para acceso a la central Portales llamada COMV231, la cual cuenta con enlaces dedicados hacia el equipo comverse para la consulta del Buzón.

De una manera semejante al acceso al Buzón, se tendrá la respuesta de dicho equipo por medio de las mismas rutas, ya que son bidireccionales.

Así es que de forma contraria, el buzón direccionará los mensajes hacia el abonado móvil de la siguiente manera: El enrutamiento de un código usado por el comverse más el número de abonado (Cód. + num Abonado) será enviado desde la Central de Portales hacia la central de Carrasco o Nextengo. En esta figura se puede observar que en las rutas entrantes se tiene el código de 03 + No de Abonado, con esto se especifíca una casilla (espacio para grabar el mensaje) en el equipo comverse y en la ruta saliente se tiene Código + No de abonado con el cual, el comverse identifica en su memoria el mensaje específico del abonado para así poder enrutar sus mensajes por medio de la ruta COMV310 o bien por la ruta COMV320 para que las centrales en turno enruten los mensajes hacia los suscriptores que requieran acceso a su buzón marcando la tecla asterisco (\*) más !a teclas 8 y 6 en su teléfono celular.

En la figura se observan las variables de Área de Búsqueda (PA, Pagíng Area) que como su nombre lo indica realiza una búsqueda entre las centrales del abonado y Programa de Envío (SP, Sending Program) e! cual se refiere al envío de los dígitos que componen el número telefónico del abonado móvil.

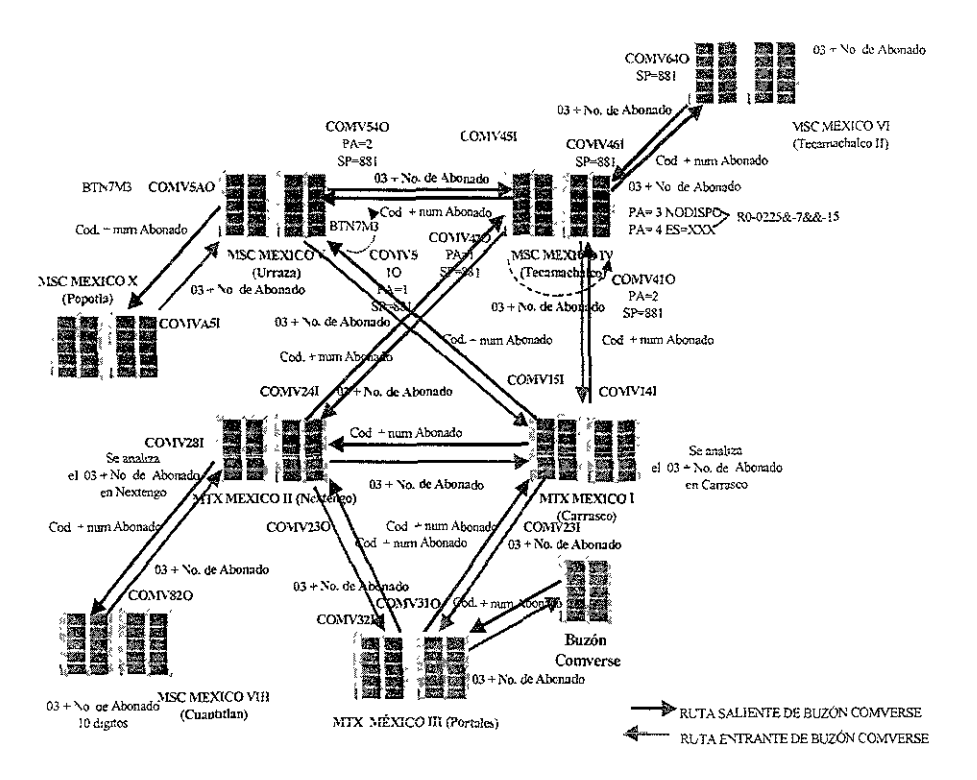

Figura 3.15: Tráfico sahente de Buzón Convencional

#### 3.7. Servicio de Abonados.

Dentro de las facilidades con que contará la MSC MÉXICO X (Popotla) se encuentran los servicios de abonado, los cuales permitirán al usuario tener mayor versatilidad dentro del sistema celular. Los principales servicios son los siguientes.

#### a) Llamada en Espera.

Permite al usuario recibir una segunda llamada, además de la ya establecida y conmutar entre ambas. El usuario escuchará tres tonos continuos de igual frecuencia, con intervalos de 6 seg que le indicará que tiene una llamada entrante en espera.

#### b) Restricción de Llamadas Salientes,

Esta facilidad permite al usuario restnngir sus llamadas salientes de Larga Distancia. El usuario Informa a las asesoras de servicio que desea tener \a facilidad y \e asigna un código de acceso persona! de cuatro dígitos. El código de acceso personal de! usuario actúa como una medida de seguridad para evitar que personas no autorizadas activen o desactiven la faCIlidad.

#### e) Restricción de Llamadas Entrantes.

Esta facilidad permite al usuario restringir sus llamadas entrantes de Larga Distancia o Locales, El usuario informa a las asesoras de servido que desea tener la facilidad y le asigna un código de acceso personal de cuatro dígitos. El código de acceso personal del usuario actúa como una medida de seguridad para evitar que personas no autorizadas activen o desactiven la facilidad.

#### d) Transferencia de Llamada.

Permite al usuario transferir sus llamadas hacia otro número, celular o convencional, que puede ser el auto, casa u ofidna.

#### e) Transferencia de Llamada en Ocupado.

Permite al abonado transferir todas sus llamadas entrantes hacia otro número cuándo su teléfono esta ocupado. EL usuario administra el número usado en el proceso de transferencia.

#### f) Transferencia de Llamada en No Contestación.

Permite transferir todas sus llamadas entrantes hacia otro número cuando la llamada entrante no es contestada. El abonado administra el número de directorio usando el proceso de transferencia.

#### g) Facilidad de Consulta.

Proporciona al usuario que está comprometido en una llamada establecida, a realizar otra hacia un tercer abonado y conmutar entre ambos

#### h) Llamada en Conferencia Tripartita.

Permite al usuario realizar una tercera llamada, local o de "larga distancia", a la ya existente y ejecutar una conferencia entre los tres participantes. Esta facilidad puede ser usada al recibir u originar llamadas.

#### i) Indicador de Mensajes.

Permite avisar ai abonado que tiene mensajes grabados en su casilla de Buzón.

#### j) Coordinador de Mensajes Entrantes.

Permite darle un mensaje al abonado antes de establecer la llamada saliente que está haciendo.

#### k) Manejo de Buzón de Voz.

Permite al usuario consultar su casilla de Buzón en cualquier parte de la Red donde se encuentre

#### 1) Mensajes Escritos.

Permite al abonado con teléfono de tecnología digital recibir mensajes escritos tal como lo realiza un buscapersonas, mejor conocido como pager.

#### m) Identificador de llamadas.

Permite al usuario de telefonía celular Telee! identificar a la persona que intenta comunicarse con él a través del número que se presenta en su teléfono celular.

#### 3.8. Datos Generales de Central.

#### 3.8.1. Identificador de la Central MSC MÉXICO X (Popolla).

En la tabla 3.27 se muestra el identificador de la MSC MÉXICO X (Popotia), así como los identificadores de las centrales pertenecientes a la región 9, la información completa de regiones 1 a 8 se presentaron en la tabla 3.23 de centrales cooperantes.

En la primer columna se tiene el nombre de los HLRs, MSCs y MTX que componen la región 9. en la segunda columna está el nombre como central cooperante, en la tercer columna se tiene la central cooperante global (GLEXM, Global Cooperating Exchange), la cual está compuesta por dos números, por ejemplo para Carrasco se tiene el valor de 24580-0, el primer valor (24580) representa la identificación del sistema y el segundo valor representa. el número de central, este número de central eS de acuerdo al control administrativo de Telcel

En la cuarta columna se encuentra los valores para el destino 3, el cual es para representar las centrales que tienen un protocolo con valor de 1 (Protocolo de Ericsson) y está bajo las normas de! Comité de Consultoría Internacional de Telefonía y Telegrafía No. 7 (CCITT, Consultative Committee on International Telephone and Telegraphy) ahora conocido como la Unión Internacional de Telecomunicación para el sector estandarización en telecomunicaciones (lTU-T for Teiecommunication Standardization Sector of the international Teiecommunications UnJan), este protocolo se refiere a la Transferencia de Mensaje (MTP, Message Transfer Part) en red, la guinta columna tenemos el destino 5 aquí se presenta la Parte de Control para Conexión de Señalización (SCCP, Signalling Connection Control Part) de la red bajo las normas de la ITU, su valor es semejante al del destino 3.

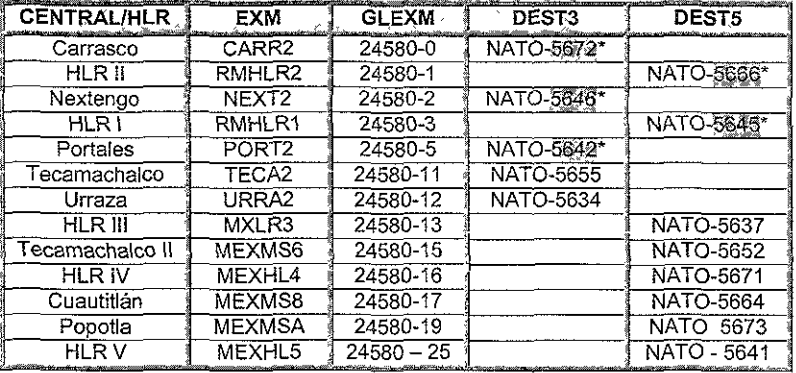

Tabla 3.27: Datos de Centrales de Reglón 9.

Nuevos valores para finales de año

La red de Telce! cuenta con sistemas de entrada/salida para la comunicación en cada central, estos sistemas son conocidos como Procesadores Adjuntos (AP, Adjunct Processor) los cuales están representados por una identificación del AP (ID. DEL AP) dentro de la red de Telcel mostrado en la tabla 3.28a y está compuesto por una serie de 5 ó 6 letras, en nuestro caso es AP POP. Las estaciones de trabajo (computadoras personales) que el personal de operación y mantenimiento utiliza despliegan un encabezado de !a central, el cual identifica las características de cada central, en nuestro caso es el ID. DE LA CENTRAL que está definido como MXM1010280\*DA35311SS60B el cual se describe en el punto 3.8.2, y el Identificador de Localización de Lenguaje Común (CLLI, Common Language Location Identifier) que no es mas que un parámetro indicador de centrales adyacentes cuando se están declarando los datos de señalización S7. Este parámetro indica la posición física de la central de Popotla y está compuesta por:

MEXM 4 caracteres alfabéticos que indican la ciudad o entidad de localización.<br>EM 2 caracteres alfabéticos que indican el estado o provincia.

EM 2 caracteres alfabéticos que indican ei estado o provincia.

sc 2 caracteres alfanuméricos que indican el código de cobro.<br>208 3 caracteres alfanuméricos que indican el identificador de tr

208 3 caracteres alfanuméricos que indican el identificador de tráfico.

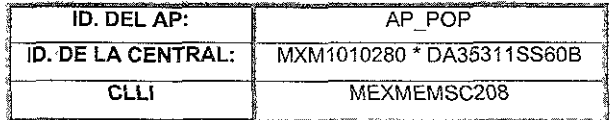

Tabla 3.28a: Datos de la Central Popotia.

#### 3.8.2. Comunicación con el Sistema.

#### Encabezado de Central.

Inmediatamente después de un acceso manual desde una terminal, es sistema transmite un impresa estándar llamado etiqueta de central (también conocido como encabezado de centra!). como se muestra en la figura 3.16 este impreso consiste de:

'" El estado operacional del procesador, en la figura WO (Working) significa que el procesador central está trabajando en parale!o, es decir en condiciones normales.

• El identificador de la central MXM1 01 0280'DA35311SS60B donde:

MXM 3 caracteres alfabéticos que indican la Ciudad o entidad de localización.

- 10 2 caracteres numéricos que indican el número de central dentro de una misma ciudad.
- 102 3 caracteres numéricos que indican el tipo de Procesador Central que se utiilza, en nuestro caso se define como un APZ 212 30.
- 80 2 caracteres numéricos que Indica que el Procesador del APZ es de 80 MHz.
- D 1 carácter alfabético que indican el nivel de software de la central (Paquete O).
- A35 3 caracteres alfanuméricos que indican funcionalidad de la central en cuanto a software
- 311 3 caracteres numéricos que indican el nivel de software de Radio Bases.
- 556 2 caracteres alfabéticos que Indican el nivel de software en la central.
- 60B 3 caracteres alfanuméricos que indican la versión 6 y la revisión B del nivel de software cargado en la central.

o El identificador de la termina! por la cual se está accesando al sistema, en la figura muestra la AD-1023 (Alphanumeric Oeviee). El número 1023 es el número máximo de estaciones de trabajo que pueden ser conectadas en una central telefónica de éste tipo, por lo que el total que el procesador central puede atender es de 1024, ya que si se cuenta la AD-O.

• La fecha y hora de conexión para propósitos administrativos y control de eventos.

#### **Indicador de inicio.**

!JI Inmediatamente después del encabezado de central, un símbolo < aparece el cua! es llamado símbolo indicador (también llamado Cursor o Prompt), es transmitido por el sistema para indicar que está listo para recibir comandos.

#### Carácter final de texto.

• Al final del bloque de caracteres, por ejemplo el comando dpwsp, un símbolo; es incluído para indicar la terminación de la instrucción.

#### **Impreso.**

o Una vez ordenado el comando, el sistema arrojará el impreso solicitado que Indica el resultado del comando. Es Importante tomar en cuenta que el impreso puede ser de ejecución o simplemente de impreso de estado como el dpwsp (estado del procesador central).

#### **Impreso de liberación.**

• Cuando una terminal no es usada en un tiempo determinado (típicamente 5 minutos), el sistema liberará la termina! automáticamente y transmitirá un impreso de tiempo muerto "time out",

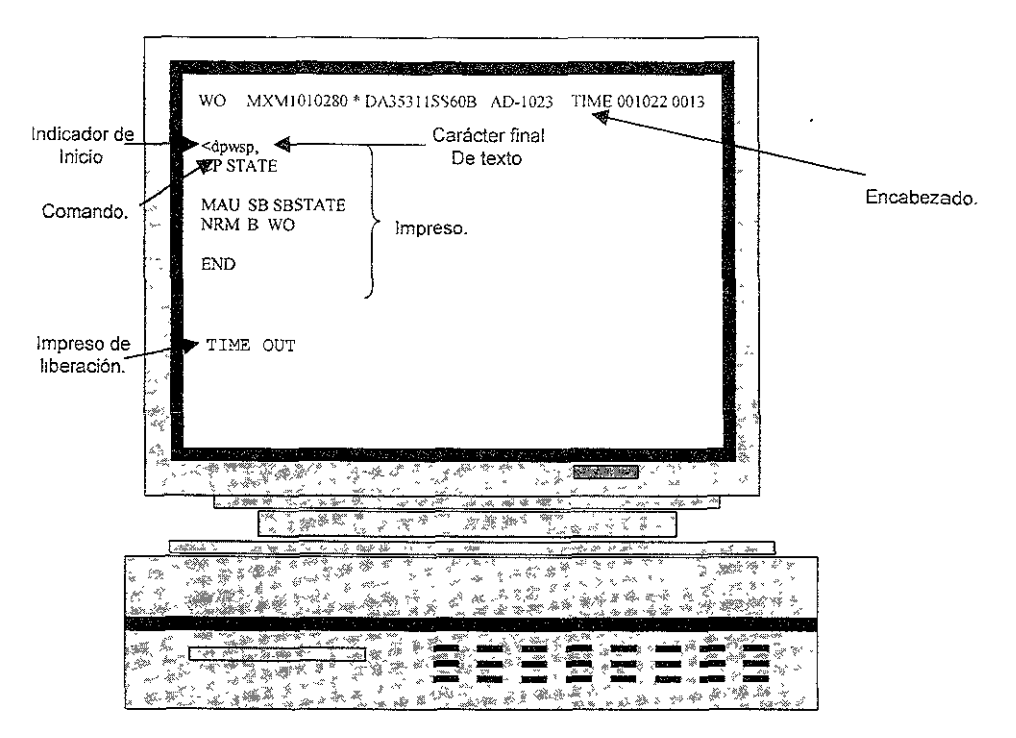

Figura 3.16: Comunicación con la central desde una Estación de Trabajo (AD, Alphanumaric Device)

#### $3.8.3.$ Sincronía Externa.

La MSC MÉXICO X (Popotla) tendrá cuatro puntos para la sincronización, a continuación en la tabla 3 28 se muestran los lugares hacia donde está conectada la central de Popotla, así como la prioridad asignada a cada uno de estos.

Como primer prioridad se tiene una referencia de sincronía satelital con el Sistema de Posicionamiento Global (GPS, Global Positioning System) como segunda prioridad se tiene una conexión hacia la referencia del Centro Internacional y Mundial (CIM) San Juan por medio del circuito cero "0" del sistema UPD-0, como tercer prioridad se tiene una conexión por medio del circuito 64 del sistema UPD-2 hacia el Centro Telefónico Internacional - CTI Vallejo, y finalmente como cuarta prioridad se cuenta con una conexión de los Módulos de Reloj de Referencia (RCM, Reference Clock Module) los cuales están incluidos dentro del Sistema de Selector de Grupo.

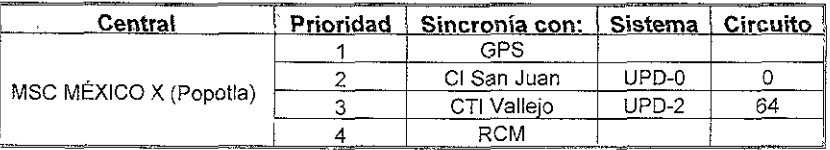

Tabla 3.28. Puntos de sincronizacion para la MSC MÉXICO X (Popotla)

#### 3.8.4. Alarmas.

El equipo y software (ASM) Versión 3.0, 8 puertos TCP/IP con puertos de alarmas gráficas, que monitorea la red en la MSC MÉXICO V (Urraza), será compartido con la MSC MÉXICO X (Popotla), ya que por el momento no se cuenta con otro equipo.

#### 3.8.5. Máquina de Mensajes Popotla.

El MSC MÉXICO X (Popolla) cuenta con una Máquina de Mensajes de 256 canales. La terminal esta totalmente equipada con una memoria EPROM de 1 hora para grabar mensajes fijos y una memoria DRAM de 7 horas para mensajes cambiables. Se proporciona un disco duro por Terminal de Mensajes para el respaldo de las tarjetas de circuito Impreso que contiene la memoria DRAM. Los mensajes con que contará la MSC MÉXICO X (Popotla) son los que se muestran en la tabla 3.29.

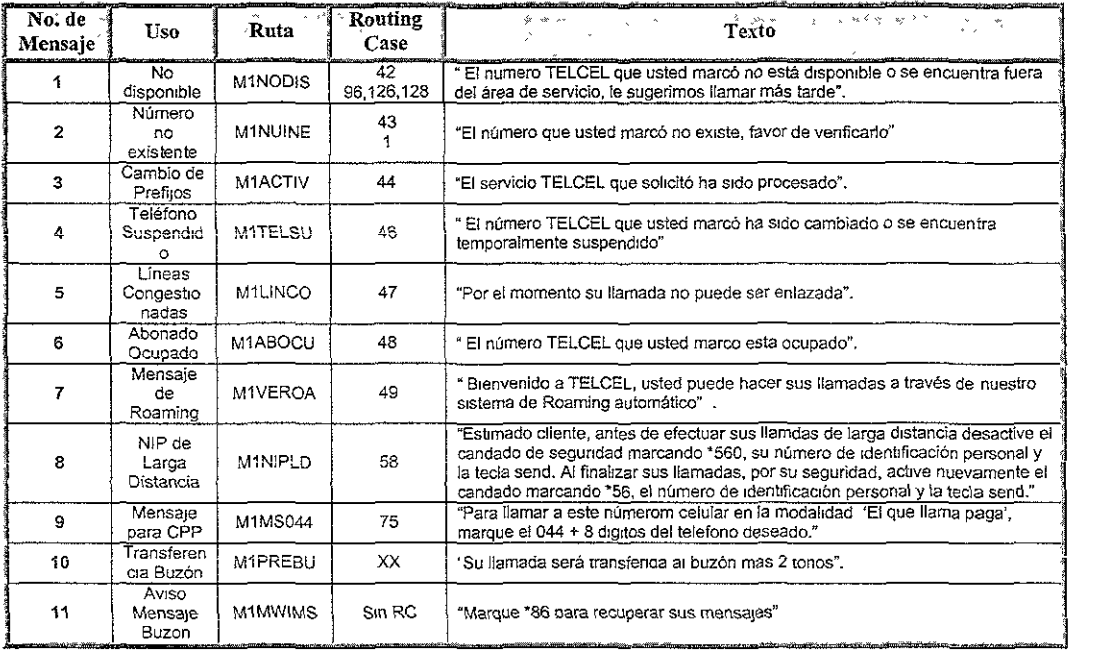

Tabla 3.29: Relación de mensajes de la Máquina de Mesnajes de la Central MSC MÉXICO X (Popotla).

#### 3.8.6. Información de la Red de Datos.

Todos los datos involucrados para la Central MSC MÉXICO X (Popolla) se muestran en la tabla 3.30. Para una mejor administración de la red, Teleel decidió segmentar su red, entendiendo por SEGMENTO DE RED a la división de un bloque de direcciones IP que han sido asignados a una red de clase A, B o C en múltiples bloques de direcciones más pequeños. Es importante mencionar que la red de Telcel es de clase C, la dirección IP que se le ha asignado a Popotla es 192.9.246.0 (tercer columna), donde el valor de 192 está referida a la red general de Telcel, el 9 se refiere a la región (en este caso la Central MSC 5000 se encuentra en región 9) y el valor de 246.0 es parte de la segmenatación de la red.

En el segundo renglón se tiene la puerta de enlace o GATEWAY que está por default, ésta se puede definir de dos maneras cuando se habla de TCP/lP, la puerta de enlace puede ser solo ruteador ordinario (ver ENRUTADOR en la página 24 capitulo 1), y otra que puede referirse a un dispositivo de ruteo que realiza algunas runciones de conversión de protocolos, esta dirección IP esta definida de forma similar que la anterior con un valor de 192.9.246.1 (tercer columna). Referente a la comunicación de alarmas se tiene el ASM el cual cuenta con su dirección IP, en cuanto a la comunicación entre Centrales se tiene que accesar con direcciones IP hacia los Procesadores Adjuntos o AP, estos APs cuentan con dos puertos RJ45 para conexiones locales, es decir para propósitos de mantenimiento y configuración propias de estos sistemas de entrada/salida, estableciéndose el valor de 192.9.246.95 (tercer columna) *como* dirección IP de la central de Popotla. Estos sistemas son conocidos como procesador de soporte 1 y 2 representados por sus siglas en ingles de Support Processor SP1 y SP2, en la configuración del AP se definen estas tres últimas direcciones IPs.

Finalmente en la última columna se tiene el valor de 255.255.255.0 a éste valor se le conoce como mascara de subred, la cual esta definida como un patrón de 32 bits de unos y ceros utilizada para diferenciar ia parte de la red de la parte de! host\* en una dirección ¡P, este valor es ya predeterminado para una red de clase C, la cual es la red utilizada.

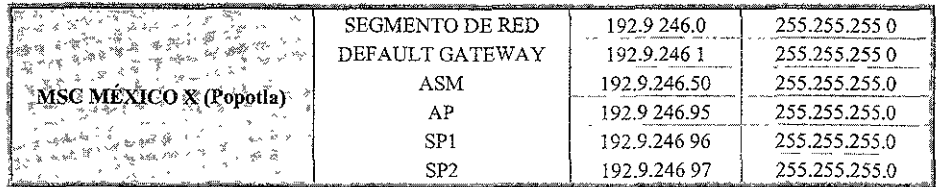

rabia 3.30: Dlreciones IP de la central MSC MéXICO Popotla.

En la figura 3.16 se muestra la conexión que se tiene entre la central MSC 5000 Popotla con el resto de las Centrales de Región 9

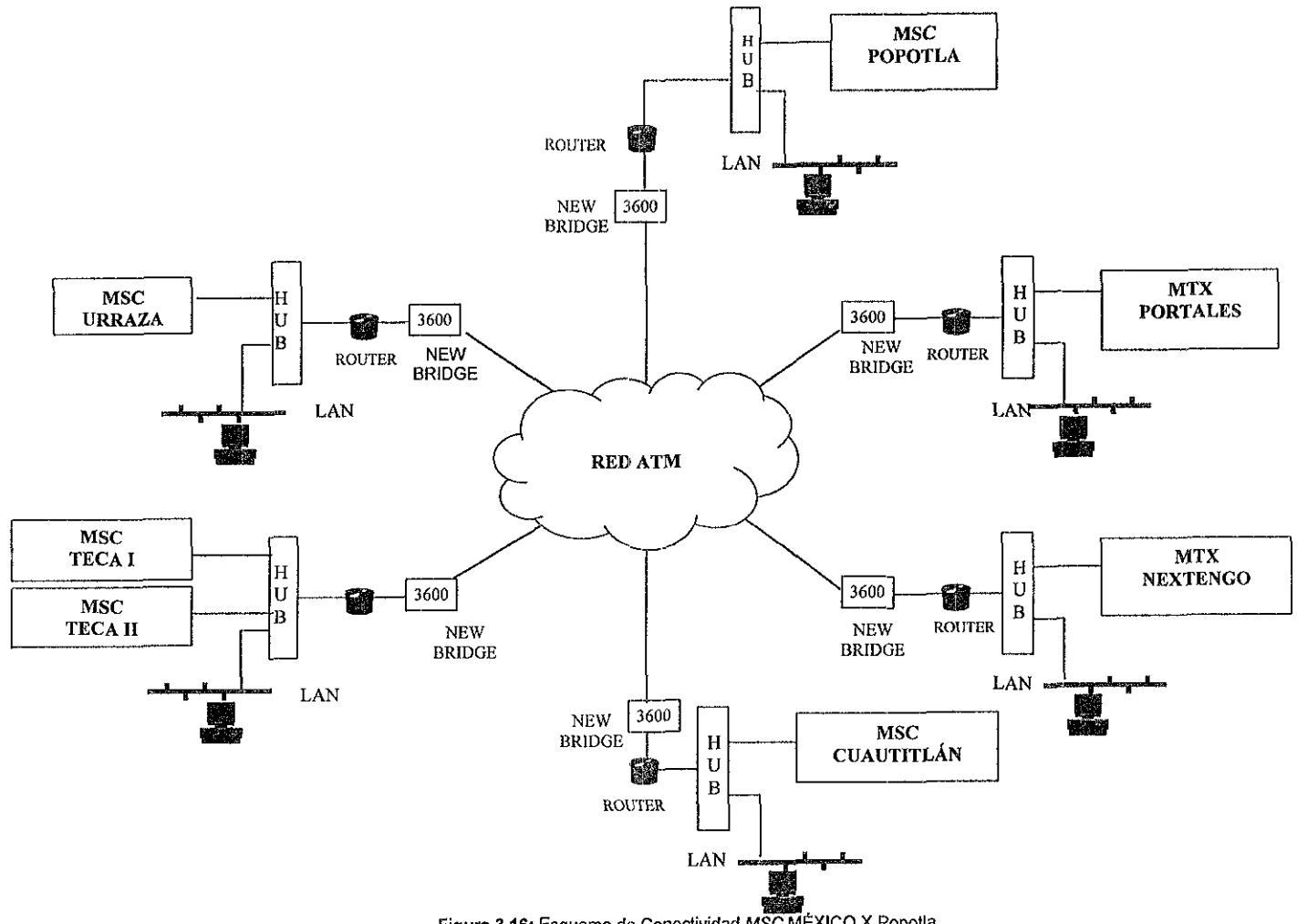

Figura 3.16: Esquema de Conectividad MSC MÉXICO X Popotla

### 3.9. Funciones de Software.

En la Tabla 3.31 se muestran las funciones opcionales de software con las que contará la MSC MÉXICO X (Popotla).

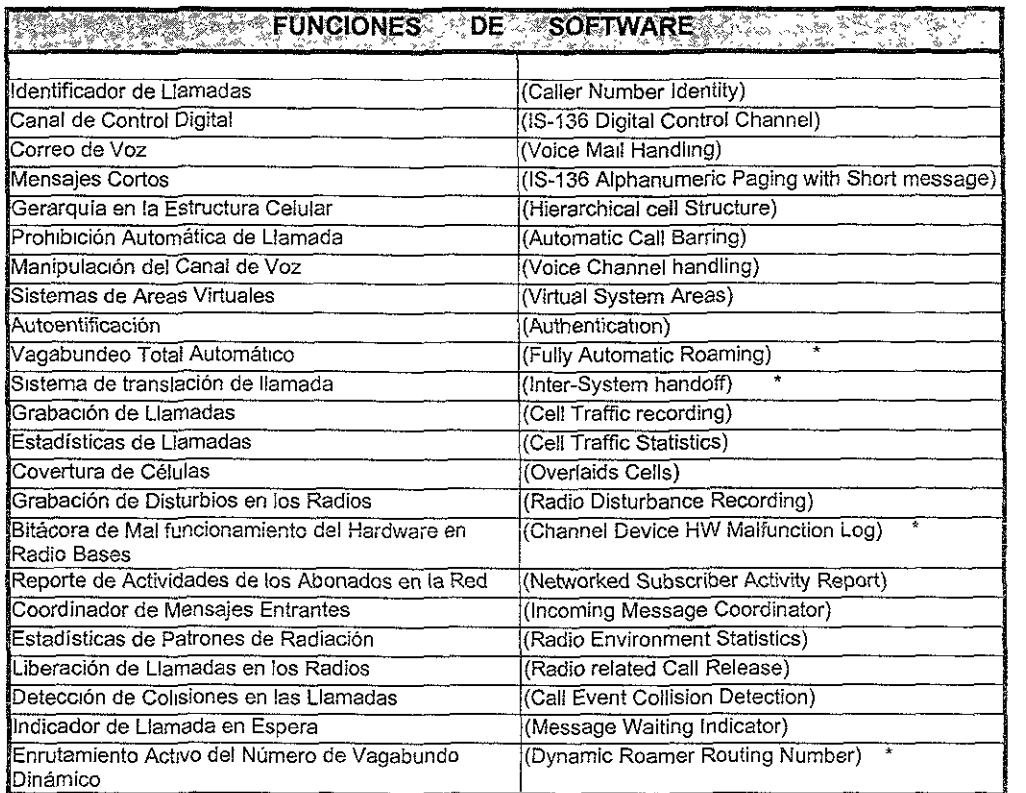

#### \* Funciones Básicas a partir de la Versión 4.

Tabla 3.31: Funcrones de Software

#### 3.10. Marcación Especial para Servicios de Abonado y Servicios Especiales Región 9.

Las marcaciones y servicios especiales con Jos que contará la Central de Popotla son los que aparecen en !a tabla 3.32, en donde se puede apreciar en la primer columna se tiene la marcación a realizar para contar con el servicio especial, en la segunda columna se tiene el tipo de servicio, es decir si es Marcación para Servicios Especiales (MESP) o marcación de servicio de abonado (SERV). La diferencia entres estos es que la marcación de servicio de abonado se

activa como categoría del abonado y la marcación para servicios especiales implica que cualquier abonado puede accesar a ellos. También puede ser de tipo de operación del sistema (OPER) para propósitos de prueba

En la tercer columna se tiene la descripción más detallada al marcar algún tipo de servicio especial, en la cuarta columna se tiene el destino de la marcación del servicio especial, es decir en donde se analizarán los dígitos marcados en el teléfono celular y finalmente en la quinta y última columna se anotan las observaciones que se tienen en el proceso de pruebas funcionales, ya que esta matriz se toma en cuenta para el reporte de resultados de la funcionalidad de marcaciones y servicios especiales de la central.

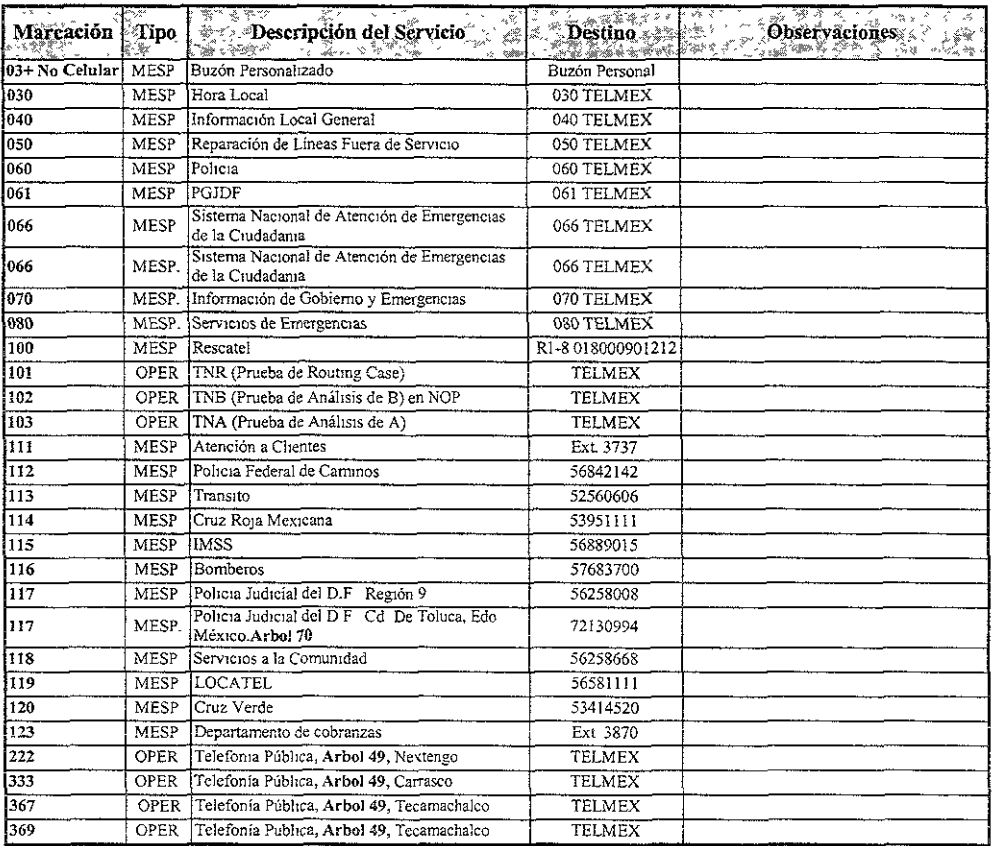

Tabla 3.32: Marcaciones y Servicios Especiales

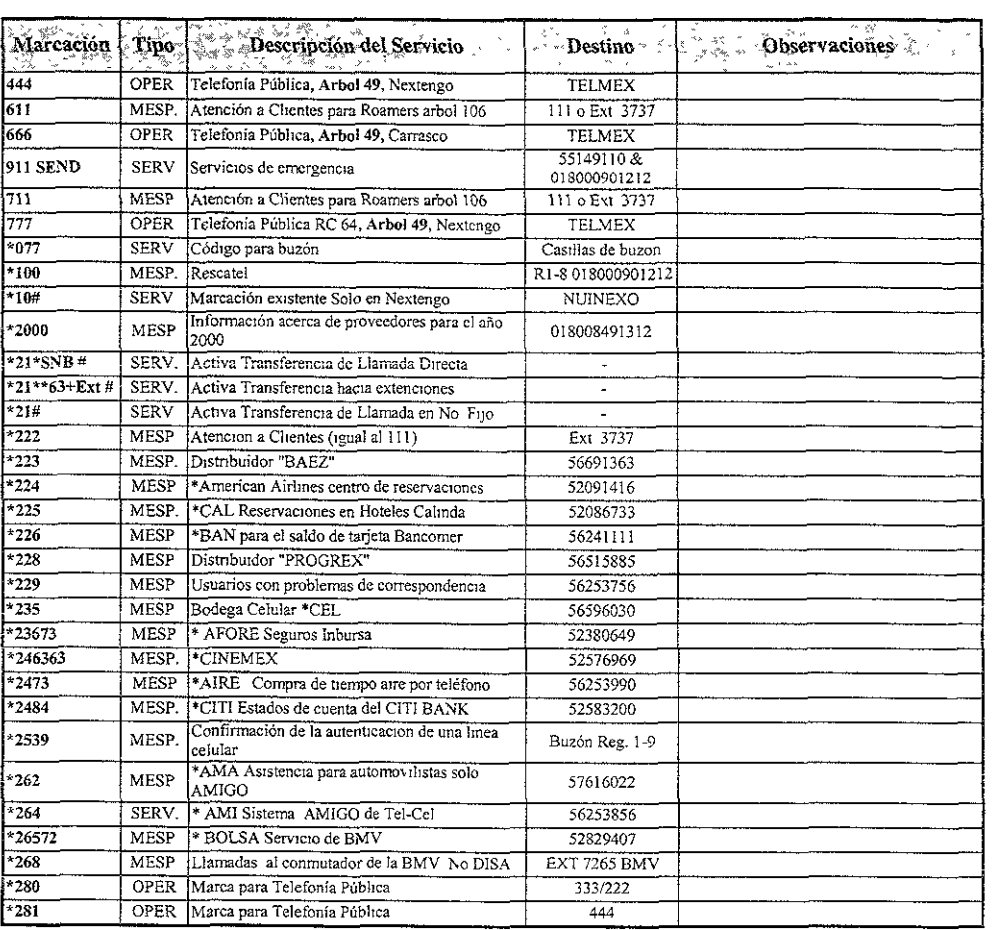

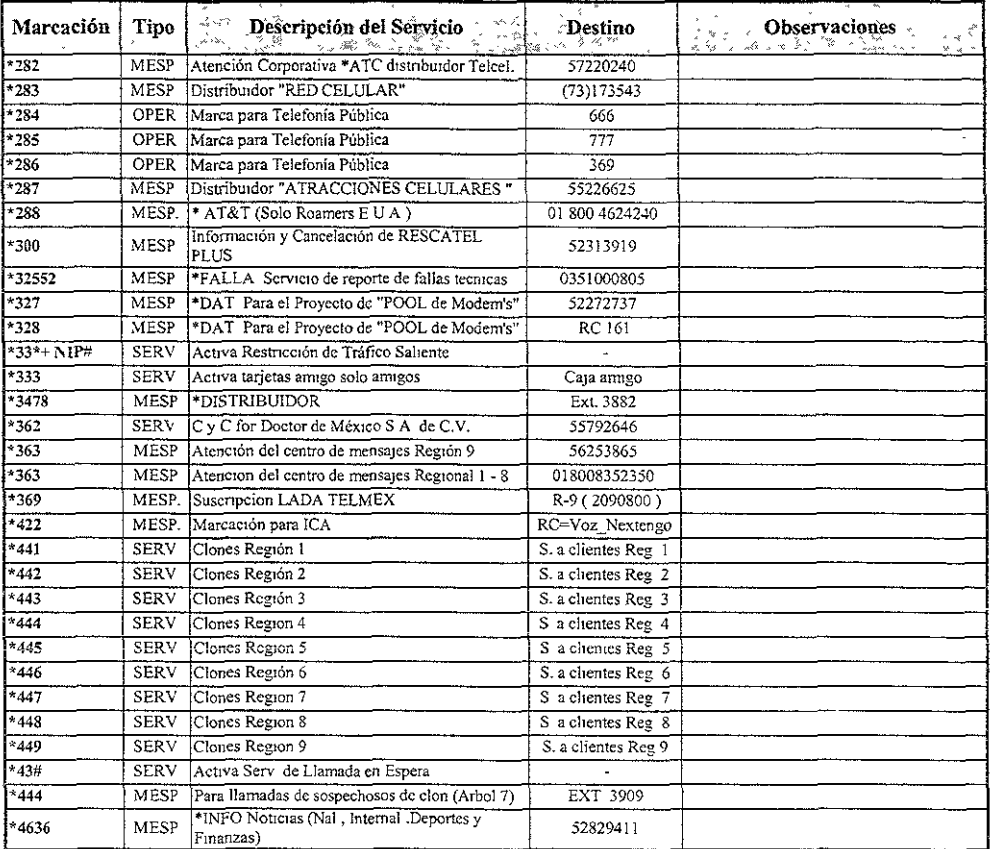

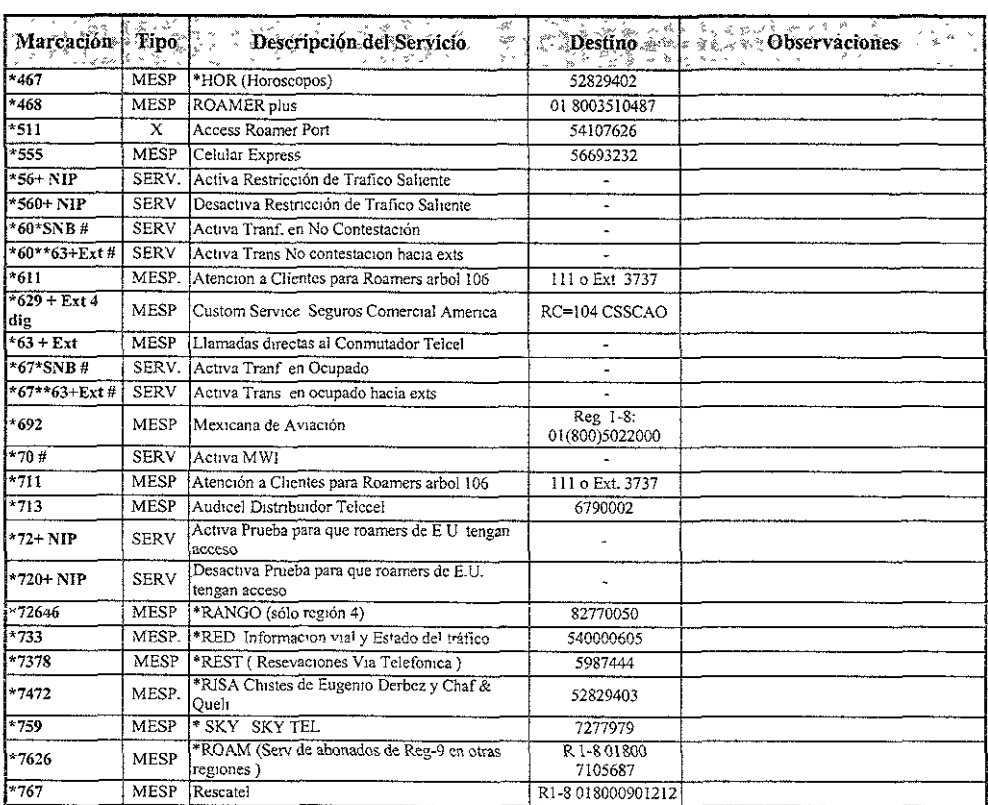

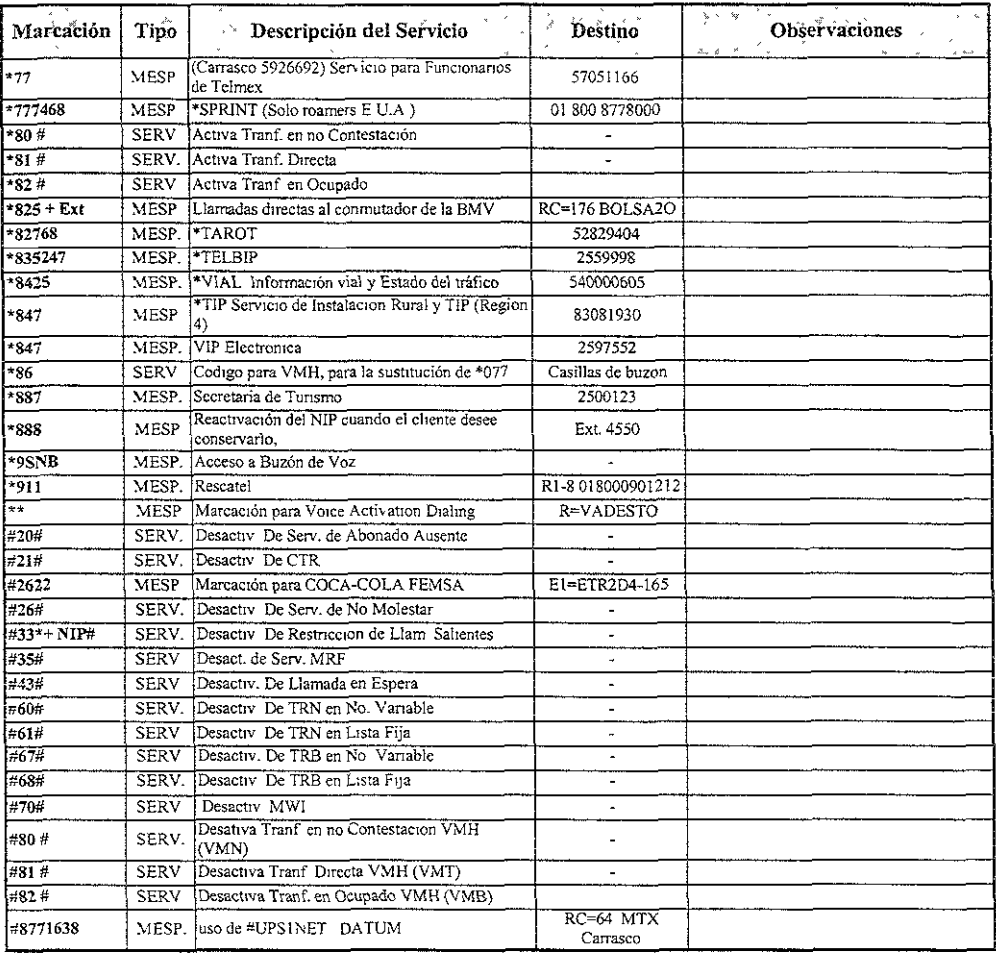

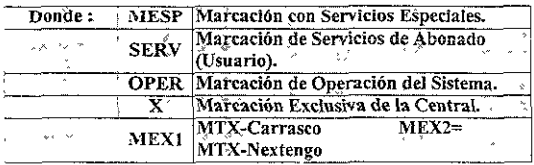

# CAPÍTULO IV

## INGENIERíA DE PRUEBA Y PUESTA EN SERVICIO.

### 4.1. INTRODUCCiÓN.

Para la puesta en servicio de una centra! nueva es necesario verificar su funcionamiento, esto se realiza en una etapa conocida como etapa de pruebas, la cual todo el hardware del sistema es probado como primer punto. Cualquier anomalía de la central en cuanto a hardware es detectada en esta etapa, este tipo de pruebas es descrita en este capítulo.

Las actividades que se realizan en la etapa de prueba deben de cubrir los requerimientos del cliente, que en genera! son los siguientes:

· Verificación del provecto.

<sup>~</sup>Verificación de los insumas por parte de Teleel para las pruebas de la centraL

La verificación de la carga de referencia de acuerdo al nivel de software que solicita el cliente (Telcel).

tJ información necesaria por parte de! personal de pruebas de Ericsson, así como la duración de las pruebas y el día de la puesta en servicio de la central (cut over)

" La coordinación de personal de pruebas con personal de RadioBases y Datos.

e Verificación de documentación necesaria por parte de personal de pruebas y para el cliente como son: modulo D (descripción funcional del producto), modulo E (documentación de Software), modulo F (documentación relacionada con el Hardware), módulo H (proceso de Instalación y prueba). módulo I (Datos de Central) módulo C (especificaciones de la ubicación de la sala de monitoreo, conmutación, transmislón, fuerza, etc.)

G Veríficación de! almacén de repuesto de Hardware (refacciones) que se le deja al cliente.

En cuanto a las pruebas funcionales y validación del funcionamiento de la central es también descrito en este capítulo, ya que se describen los casos de tráfico que se utilizan durante las pruebas de validación por parte de Telcel durante la puesta en servicio de todas las MSC 5000 que han entrado desde el año pasado.

La estructura general de la central se puede observar en la figura 4.1, ahí se muestra la Interconexión de cada uno de los módulos funcionales de la central, estos módulos serán descrítos oportunamente en el transcurso de éste capítulo.

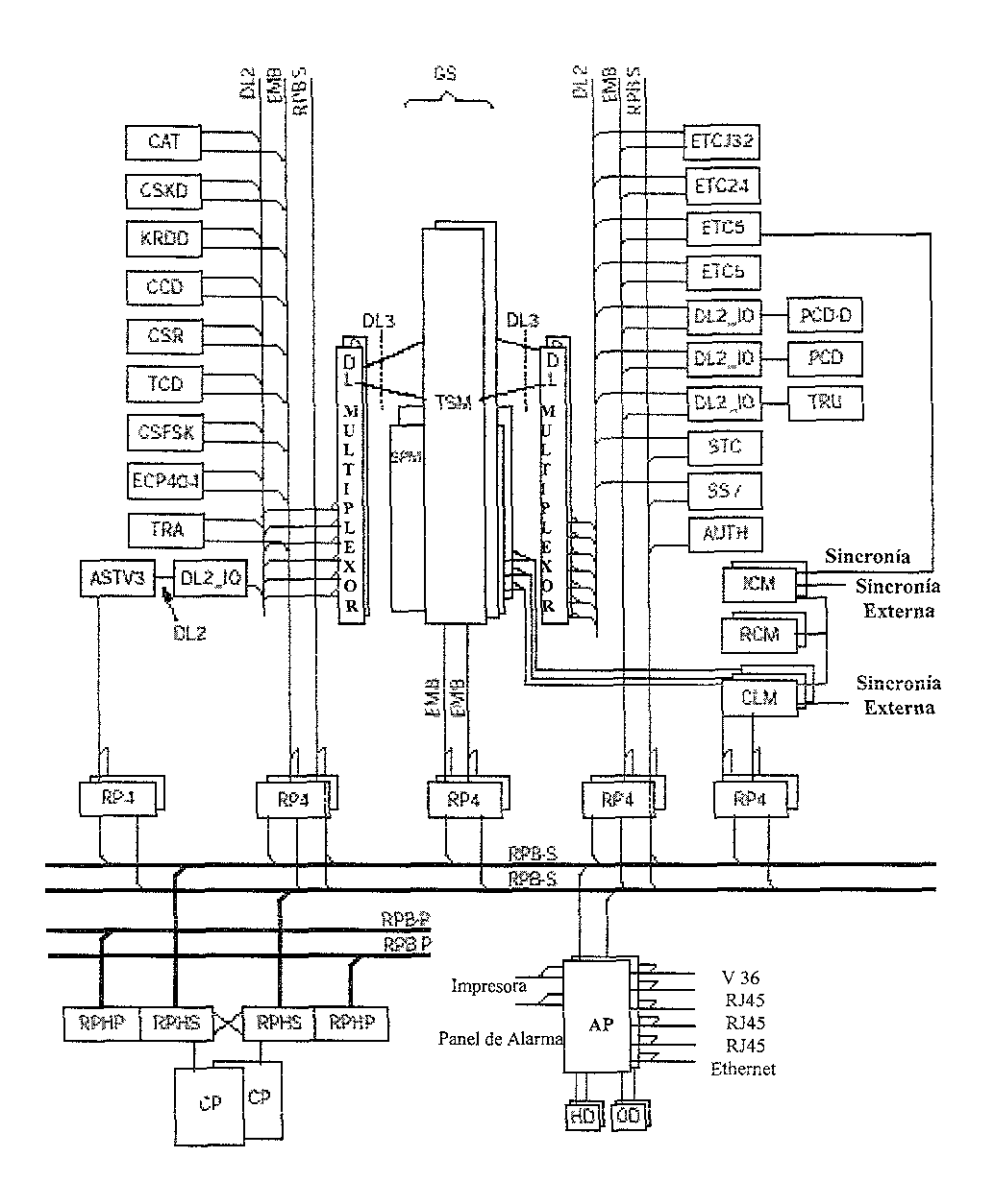

Figura 4.1: Interconexión de los módulos funcionales de la MSC 5000.
# 4.2. Verificación del Cableado y Distribución de Fuerza .

## • Rango de Prueba.

El objetivo de asegurarse que todos los cables de fuerza (energía eléctnca) y tierra así como todos los cables con conector estén correctamente fijos y conectados en sus posiciones correctas es parte del documento de montaje conocido como módulo C. Otro de los puntos importantes es la colocación de las tarjetas de circuito impreso y de ¡os magazines. así como de los bastidores. Las pruebas al Hardware se realizan para la verificación de funcionamiento y detección de daños en su funcionamiento, los cuales pueden causar serios disturbios en el funcionamiento de la central. El rango de prueba abarca la distribución de la energía eléctrica, la conexión de los cuales de los Procesadores Regionales (RP, Regional Processor) y el direccionamiento del Magazín, los cuales se describen a continuación.

## Distribución de Energía Eléctrica.

La distribución de fuerza hacia los magazines desde el equipo de fuerza de la central es probada midiendo voltajes (-48 Vcd), verificando polaridad (positivo a tierra) y la revisión del valor en amperaje de los interruptores a los que está conectado cada magazin de la central.

## RP bus.

Los RP-bus son conectados y medidos, ya que cables defectuosos pueden causar serios disturbios a todo el sistema AXE-10. Para la medición de los cables lo importante es verificar que la resistencia eléctrica de los cables esté entre 91 y 127 ohms, yen cuanto a longitud no debe ser mayor de 60 metros, ya que se trata de sistema seria!, mientras que para el sistema paralelo la longitud máxima es de 120 metros.

## Direccionamiento de Magazin.

A cada Magazin le es asignado una dirección que es usada para definir su ubicación dentro de la cadena de RPs, esta es para dar la ubicación exacta para que el CP pueda llevar el control del Magazin mediante los RPs correspondientes. Las direcciones son definidas por las tarjetas llamadas strabs (descrita en el punto 2.2.14 del capítulo 2).

Para mayor detalle en cuanto a magazines y bastidores se puede consultar todo el punto 2.2 del capítulo 2.

# 4.2.1. Pruebas Iniciales del Procesador Adjunto.

## Descripción.

El Procesador Adjunto (APG, Adjunct Processor Group) es adaptable con la MSC. ya que puede recolectar, almacenar y procesar la contabilidad de los datos de llamadas móviles y tránsito entre centrales. El APG también dIstribuye estos datos hacia un sistema de administración externo, el cual es conocido como sistema de cobro o tasación.

El Procesador Adjunto es el Sistema de entrada y salida, es decir el medio con el cual podemos comunicarnos con la central telefónica. Hay dos tipos de APG, estos son APG 50 y APG 80, de los cuales se describirá el APG 80 (80 MHz), porque es el que se utiliza en centrales de tipo MSC 5000, y se tienen las dos Siguientes configuraciones en el APG 80:

- APG 80A con STOC-P, con Procesador Regional Paralelo (RP-bus Parallel).
- APG 808 con STOC-S, con Procesador Regional Serial (RP-bus Senal).

**El APG recolecta los datos desde la central a través de la Terminal de Señalización para**  Comunicación Abierta, en nuestro caso por ser MSC 5000 se usa STOC Serial (STOC-S, Signalling Comunication for Open Communication - Serial),

El APG está basado en un procesador "Risc MIPS" (Risc, Reduced instruction set computer - **Ordenador que contiene una colección reducida de ordenes, dicha reducción le permite lograr una frecuencia más alta de trabajo, estas instrucciones las ejecuta en cuestiones de segundo "MIPS, Million Instructlons Per Second"). La instalación de los volúmenes y software (SW) son creados e**  instalados desde un disco de Sistema Operativo (CD-Room) y/o cinta magnética (DAT, Digital Tape).

Las principales aplicaciones del APG están dadas por Subsistema de Formato y Salida (FOS, Formatting and Output Subsystem) y el Subsistema de Medición de Estadísticas y Tráfico (STS, Statistic and Traffic Measurement Subsystem), basado en UNIX. Las aplicaciones del FOS o STS **en el APG normalmente almacenan los datos, así como la central los va generando. Estas aplicaciones realizan un formato de los datos antes de ser almacenados, este formato puede incluir la eliminación de las llamadas incompletas y llamadas con duración menor a la especificada.** 

**El almacenamiento de información de los datos de central es realizada por medio de unos discos de almacenamiento de 8 Gigabytes en el APG. La interfaz de comunicación externa incluye,**  interfaz de protocolos basados en Protocolo de Control de Transferencia/Protocolo de Internet (TCP/IP, Transfer Control Protocolllnternet Protocol) para la transferencia de archivos, **transferencia de mensajes, y comunicación alfanumérica, sobre interfaz de bajo nivel como**  Ethernet y X 25. Siendo el Protocolo de Transferencia de Archivos (FTAM) el utilizado sobre TCPIIP.

# Rango de Prueba,

El objetivo de ésta prueba es comprobar el funcionamiento del equipo APG y ponerlo en servicio, **para poder arrancar el CP y el eqUipo restante de la central.** 

**Durante la prueba, la distribución de fuerza, conexiones y presentación de alarmas son revisadas, así como las conexiones Tep/IP. Las pruebas son realizadas por medio de diagnóstico de fuerza**  y pruebas iniciadas por comando al hardware (HW) después de encender el APG.

Después de la instalación el APG está listo para completar las pruebas y empezar a probar el CP.

#### o Esquema de Conexión.

En la figura 4.2 se puede observar las conexiones de! APG, note que dicha figura está compuesta por tres figuras mas, la figura 4.2a, 4.2b y la figura 4.2c, para la descripción del cableado se pueden ir comparando las tres figuras partiendo de la primera.

• Los dos cables 1 son marca Tandem que proporciona la conexión a la energía eléctrica del equipo con -48V OC,

<sup>o</sup>El cable 2 es un cable marca Tandem que conecta al APG con la Unidad de Mantenimiento (MAU, Maintenance Unit),

Los cables 3 y 4 son cables propios del APZ 212 30 marca Ericsson, note que existe un adaptador de cables entre los cables 2, 3 Y 4 para adaptar configuraciones de los mismos, y está representado por la letra A en la figura.

• Los dos cables 5 se refieren a la conexión que existe entre el APZ (CP-A y B) Y el APG (en la parte del STOC-S), el cual sirve como interfaz entre la unidad de entrada/salida y el APZ,

• El cable 6, 8 Y 9 se refieren a la conexión Ethernet con cable RJ45' que va desde el APG y el Hub\* para comunicación en red, tomando en cuenta que el cable 9 algunas veces es conectado hacia un modem para acceso a la central vía modem.

" El cable 7 es un cable RJ45 para conexión en modo local, esto es para realizar configuraciones propias del APG, desde una computadora personal (PC, Personal Computer),

• Los dos cables 10 son marca Ericsson que tienen un adaptador para acoplarse con los cables 1 (Tandem) para poder llevar hacia el equipo la energía eléctrica de -48 Vcd, por lo tanto el equipo se alimenta con dos fuentes de -48 Ved.

o El cable 13 se utilíza para la conexión entre el Magazin de Alarmas y el panel de alarmas ALD,

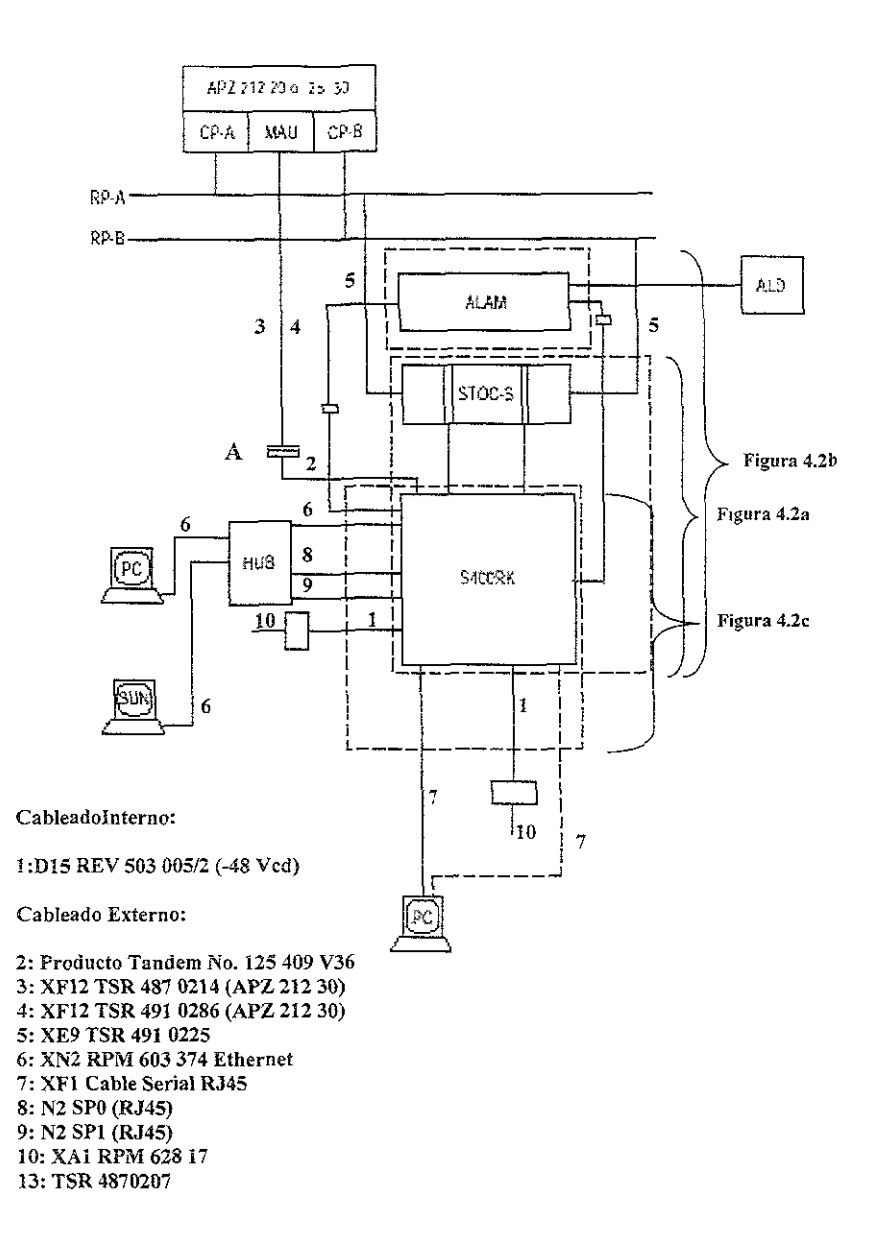

**Figura 4,2:** Diagrama General de las conexíones del APG

En la figura 4.2a se puede observar las conexiones del Procesador Adjunto (AP) con el Magazin STOC-S, el cual sirve como interfaz para la conexión con el AXE-10 Estas conexiones se describen a continuación'

• El cable 1 es un cable marca Tandem que proporciona la conexión física entre el procesador adjunto y la terminal de señalización para comunicación abierta.

El cable 2 es un cable propio de la marca Tandem que conecta la tarjeta de circuito impreso emisor/receptor (TRB, Tranceiver Board) con el Procesador Regional RPG2, para una descripción más detallada se puede consultar el punto 2 6,1. del capítulo 2,

• El cable 3 es un cable propio de! STOC-S marca Ericsson, este cable es para la conexión entre la tarjeta TRB y la taneta TRB serial, el cable 11 que aparece en la figura es para la conexión de otro APG en paralelo con el actual, pero en nuestro caso todas las centrales de Telce! cuentan con solo un APG por central.

• El cable 4 es un cable marca Tandem que proporciona la conexión a la energía eléctrica con <sup>~</sup> 48V De, notando que utiliza un adaptador para acoplar configuraciones con el cable 8.

El cable 5 es un cable del STOC-S marca Ericsson, este cable es para la conexión hacia la cadena "cero" del APZ,

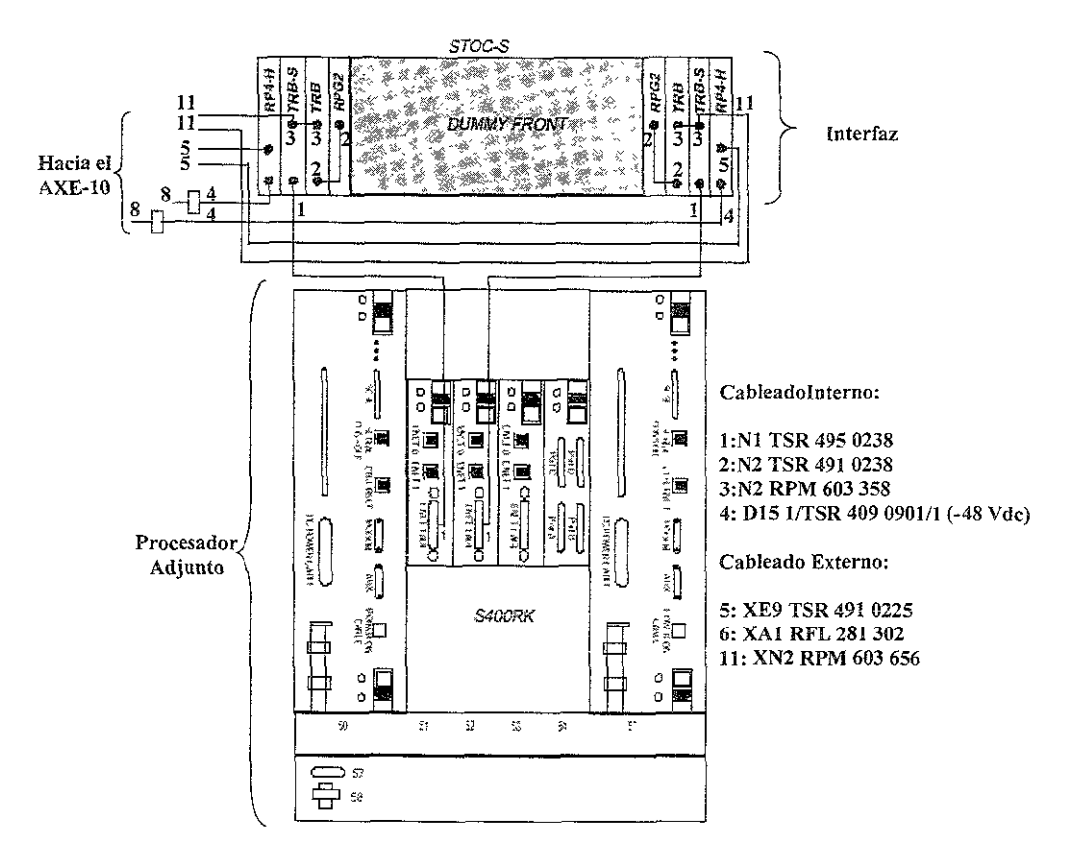

Figura 4.2a: Conexion del APG con el STOC-S

En la figura 4.2b se puede observar las conexiones del Procesador Adjunto (APG, Adjunct Processor Group) con el Magazin de alarmas del AXE-10. Estas conexiones se describen a continuación:

e El cable 1 es un cable marca Tandem que proporciona la conexión desde el campo de conexiones para alarmas externas con la tarjeta ALCPU, para mayor detalle se puede consultar la página 54 y 55 del capítulo 2.

• El cable 2 es un cable propio de la marca Ericsson que conecta la tarjeta de circuito impreso ALCPU con un puerto auxiliar especial para las alarmas en el APG, notando que existe un adaptador para propósitos de acoplamiento de configuraciones entre Tandem y Ericsson para el cable 3.

 $\bullet$  El cable 4 es un cable marca Tandem que proporciona la conexión a la energía eléctrica con -48V OC, notando que utiliza un adaptador para acoplar configuraciones con el cable 8.

o Los cables 5 proporcionan la conexión hacia los paneles de alarmas de la central. El detalle de estas conexiones se describen en la figura 4.3

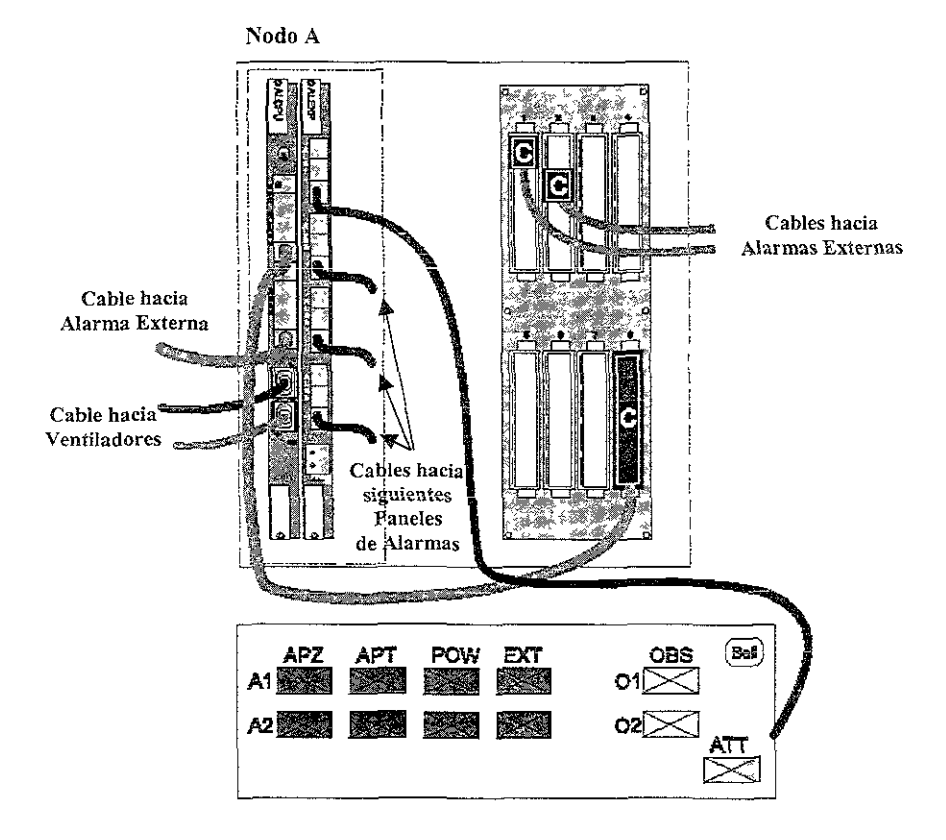

Figura 4.3: Conexión entre la ALCPU, ALEXP y Campo de Conexiones hacia el Panel de Alarmas.

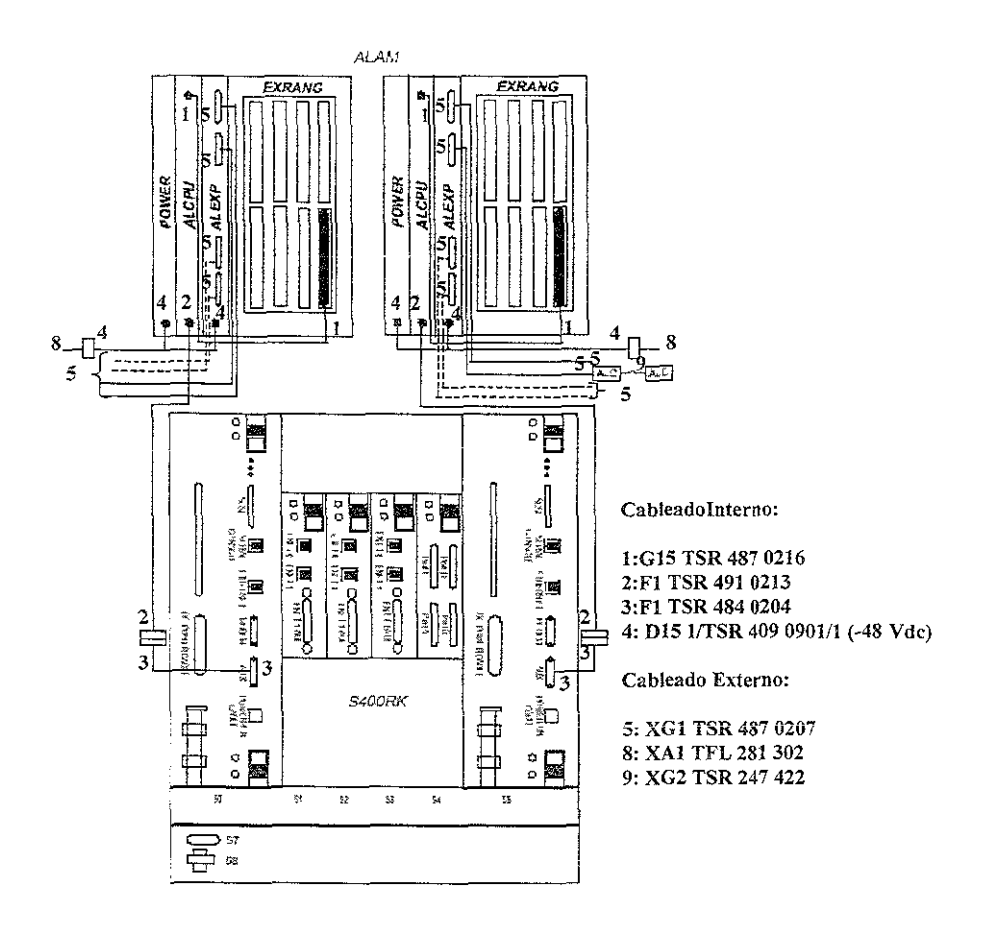

Figura 4.2b: Conexión del APG con el Modulo de Alarmas

En la figura 4.2c se puede observar !as conexiones de! Procesador Adjunto (APG, Adjunct Processor Group) con sus periféricos

El cable 1 es un cable marca Tandem que proporciona la conexión a la energía eléctrica con -48V OC, notando que utiliza un adaptador para acopiar configuraciones con el cable 10, el cual es conectado directamente al sistema de fuerza.

(1 El cable 2 es un cable propio de la marca Tandem que conecta la tarjeta de circuito impreso MAU con un puerto de alta velocidad conocido como NIOC 5 en el APG, notando que existe un adaptador para propósitos de acoplamiento de configuraciones entre Tandem y Ericsson para el cable 3.

• Los cables 6 y 8 son cables Ethernet que se conecta desde la tarjeta NIOC 4 (cable 6) hacia el Hub y desde la NIOC 0, también conocido como Procesador Multlfundón (PMF, Processor Multi-Function) hacia el Hub (cable 8) para conexiones en red. De la misma manera que el cable 8 se conecta al PMF-Q del lado izquierdo, el cable 9 puede ser conectado en el PMF-1 del lado derecho en el puerto Ethernet para los mismos propósitos de conexión a red.

Nota: los PMF-Q y 1 al ser interfaz de comunicación con el APG, también se denominan NIOC-Q y 1 respectivamente, quedando las cuatro tarjetas intermedias entre los dos PMFs como NIOC-2, 3, 4 Y 5 respectivamente.

Los cables #7 proporciona una conexión de modo local hacia el APG por medio de Computadoras Personales para propósitos de configuración.

CableadoInterno:

1: D15 REV 503 005/2 (-48 Vdc)

Cableado Externo:

6 2:Producto Tandem No. 125 409 V36 3 3 2 3:XF12 TSR 4870214 (APZ 212 30) 1 6: N2 RPM 603 374 Ethernet 7: XFl Cable Serial RJ45 o 8: N2 SPO (RJ45) ė o 9: N2 SPl (RJ45)  $\ddot{\cdot}$ 10: XAl RPM 62817  $\parallel$   $\parallel$  $\frac{d}{d\mu}$  $\parallel$   $\parallel$  7 7 e<br>}g⊟ 8 9 图 į∎<br>! 。<br>- 一 E  $\frac{1}{2}$ 쮴 肌 젉 ive)  $\epsilon$ ะไ S400RK 1 1  $\bullet$  $\bullet$ ö ö 10 ķ,  $\frac{1}{2}$ 8Ś ģ. 茲 10 ó, נש ב שב [  $-157.02$ 4!NDC

Figura 4.2c: Conexión detalladas del APG.

#### <sup>G</sup>Secuencia de Prueba.

La secuencia recomendable para realizar las pruebas en el APG una vez instalado son las siguientes, pero es importante mencionar que toda la verificación del APG es en ambiente UNIX:

#### a) Verificación general de procesos.

Esta verificación es realizada como root\* en el sistema, en la cual todos los procesos en el sistema deben de estar "iniciados" para asegurarnos de un óptjmo trabajo del Procesador Adjunto con todos los subsistemas relacionados con su funcionamiento, estos procesos se pueden ordenar por comando.

Los procesos referidos en este punto son relacionados con los subsistemas de Computadora Adjunta (ACS, Adjunct Computer Subsystem), de Comunicación hombre Máquina (MCS, Man-Machine Communicatien Subsystem), manejador de Archivos (FMS, File Management Subsystem), de Mantenimiento (MAS, Maintenance Subsystem) y de Procesador Central (CPS, Central Processor Subsystem).

b) Verificación de software en el Sistema de Entrada / Salida del Procesador Adjunto (APIO, Adjunct Processor Input / Output).

Para la verificación de la comunicación de entrada y/o salida con el AP, es necesario accesar al sistema como un usuario administrador (apioadrn) y verificar lo siguiente:

• Que la terminal alfanumérica (AD, Alphanumeric Device) la cual es una computadora personal con software de central para manejar alarmas.

- e Conexión y desconexión para modo de prueba (CPT, Central Processor Test).
- ti Archivos de estadísticas.
- G Panel de alarma.
- e Prueba de! panel de alarmas.
- e Archivos de impresos de alarmas.
- Carga del SHELL' de estadisticas
- e Funcionamiento del shell.
- ti Carga del shell para el manejo de archivos de fraude.
- · Que están programados los SHELL's.
- Revisar la bitácora de comando COMMAND LOG en el AP.
- e Respaldo de archivos de recarga del CP hacia cintas DA T.
- · Que los usuarios solicitados por Telcel estén definidos.

<sup>Q</sup>Que los usuarios que administran los archivos de fraude (fraude1 y fraude2) manejen transferencia de archivos vía protocolo de transferencia de archivos (ftp, file transfer protecol).

e} Venficaclón de software en el Subsistema de Computadora Adjunta (ACS, Adjunct Computer Subsystem)

Esta verificación es realizada como super - usuario en el sistema (root) y los puntos importantes son los siguientes:

- o Verificar la funcionalidad AUDIT LOG.
- \$ Verificar que la funcionalidad esté trabajando .
- Realizar Respaldo (Backup) del AP.
- o Venficar Respaldo (Backup) del AP.
- o Verificación de los enlaces hacia el CP "STOC".

" Provocar una a!arma de enlace hacia el CP, removiendo el cable de Ethernet en la tarjeta NIOC-

- 2 y venfíquela en el CP y el AP .
- Conecte nuevamente el enlace y verifique el cese de la alarma, después de unos segundos.
- e Provocar una alarma de enlace hacia el CP, removiendo el cable de Ethernet en la tarjeta NIOC-
- 3 y verifiquela en el CP y el AP.
- !Se Conecte nuevamente el enlace y verifique el cese de la alarma, después de unos segundos.
- <sup>011</sup>Cesar las alarmas provocadas por comando.

Nota: es importante mencionar que la verificación se realiza por medía de comandos UNIX\_

d) Verificación de software en el Subsistema de Medición de Estadisticas y Tráfico (STS, Statistic and Traffic Measurement Subsystem).

Esta venflcación es realizada como usuario con permisos de maneja de datos de estadísticas iiamado STS y lOS puntos importantes a revisar son los siguientes:

- · Verificar el área activa en los archivos dedicados para estadísticas.
- \$> Realizar activación del área de corrección .
- .. Activar la estadística al objeto seleccionado para medición .
- .. Verificar la activación del objeto a medir.
- .. Iniciar la colección de los datos
- .. Iniciar la generación del archivo de carga STS.
- " Verificar que el archivo sea generado.
- 4' Desactivar el objeto que se midió.

e) Verificación de software en el Subsistema de Formato y Salida (FOS, Formatting and Output Subsystem).

La verificación es realizada como usuario con permIsos de manejo de datos de archivos de envío llamado "fosadm", éste usuario es el administrador de archivos. Los puntos importantes a revisar son los siguientes:

o Verificar Jos parámetros variables de FOS de acuerdo a los requerimientos de TelceL

o Verificar que FOS este listo para procesar registros de facturación.

El Verificar que FOS esté recibiendo Información de facturación desde el CP. La verlficaclón es realizada como otro usuario con permisos de manejo de datos de archivos de envío llamado "apioadm".

e. Verificar que ei almacén de datos esté recibiendo datos del CP y que FOS esté leyendo estos mensajes.

- o Realizar algunas llamadas y verificar que se generan los archivos de facturación.
- ([) Si se utiliza un segundo nodo de facturación verificar que se generan estos archivos.
- o VerificaCIón de la conexión hacia el nodo de facturación .
- Verificación de la conexión hacia el segundo nodo de facturación .
- ., Verificación de la transferencia de los archivos en el nodo de facturación.
- " Provocar una alarma de desconexión del enlace de facturación y verifíquela en el AP y el CP.
- <sup>Q</sup>Verificar que el proceso FOS sigue corriendo.

o Restablezca el enlace y verifique que la aJarma sea borrada. Espere unos minutos hasta que se restablezca la alarma.

#### f) Procedimiento de Supervivencia (Iife-line procedure).

Para este procedimiento es importante conocer las pruebas de CP, como son cargas por lado separado, cargas forzadas y carga de datos por cambio funcional en la central, que se mencionan en las pruebas iniciales del procesador central en el punto 4.2.2 y en las pruebas de! APZ en el punto 42.17, ya que mas de la mitad de éste procedimiento depende del APZ, debido a que el APG no controla las llamadas telefónicas, al fin de cuentas el objetivo principal es proporcionar el servicio de telefonía celular que proporciona el AXE-10.

## 4.2.2. Pruebas Iniciales del APZ 21230.

#### Descripción.

Para la operación normal. los dos lados del APZ (CP-A y CP-S) están grabados con el mismo software. La única diferencia es en cuanto a hardware, ya que la Unidad de Mantenimiento (MAU, Maintenance Unit) se encuentra ubicada en el lado B del APZ, aún así da soporte a ambos procesadores.

Las partes principales son del APZ son:

- , Unidad Central de Proceso (CPU, Central Processor Unit). La cual consiste de la Unidad de Procesamiento de Instrucción (IPU, Instruelion Processor Unit), y de la Unidad de Procesamiento de Señalización (SPU, Signalling Processor Unit).
- '1) Almacén de Referencia de Programa (PRS Program Reference Store). La cual es físicamente un almacén pero dividido en forma lógica en: Almacén de Referencia (RS, Reference Store), y el Almacén de Programa (pS, Program Store), el cual almacena los programas de Software.
- Almacén de Datos (Data Store), donde los datos de la central son almacenados.
- , Display y Controlador de Fuerza (DPC, Display and Power Controller), su principal propósito es supervisar fuerza y ventrladores. Los ventiladores son requeridos para enfriar el hardware del CP.
- " Controlador de Procesadores Regionales (RPH, Regional Processor Hand!er), el cual conecta a los Procesadores Regionales (RP, Regional Processor) con el CP.
- <sup>Q</sup>Un'ldad de Mantenimiento (MAU, Maintenance Unit), su principal "función es de supervisar ambos lados del CP y actuar como interfaz hacia el sistema de conexión de prueba (CPT, Central Processor Test).

El trabajo del procesador puede ser dividido en dos partes: en la ejecución de la instrucción (programa) y en la administración del trabajo.

Para adaptar dichas tareas, la unidad del procesador central (CPU, Central Processor Unít) del APZ ha sido dividido en dos procesadores: la Unidad de Procesamiento de la Instrucción a 80 MHz (IPU, Instruction Program Unit) y la Unidad de Procesamiento de Señales a 40 MHz (SPU, Signalling Program Unit).

La SPU es la responsable de la administración del trabajo, basadas en prioridades iógicas, mientras que la IPU es la responsable de la ejecución del trabajo,

En la figura 4.4 se muestra la forma en que trabaja el APZ, la cual es:

1) La SPU recibe una señal de trabajo del Controlador de Procesadores Regionales (RPH, Regional Processor Handler) o de la IPU. La SPU clasifica los trabajos que entran por los RP's y los almacena en diferentes buffers, dependiendo del tipo de trabajo y los pone en cola de espera para su ejecución.

- 2) Cuando SPU ordene, la iPU buscará los trabajos a realizar en el buffer del SPU.
- 3} La IPU buscará la dirección de inicio, la cual está localizada en el Almacén de Referencia (RS, Reference Store), para la secuencia del programa a ser ejecutado busca en el Almacén de Programa (PS, Program Store) y los datos que correspondientes para la ejecución de los programas los busca en el Almacén de Datos (OS, Data Store).
- 4} IPU busca y ejecuta los programas en la secuencia indicada por SPU.
- 5} El resultado de la ejecución de los programas es buscado por la SPU desde la IPU. El resultado puede ser otro trabajo a ser ejecutado, el cual será localizado en el buffer.

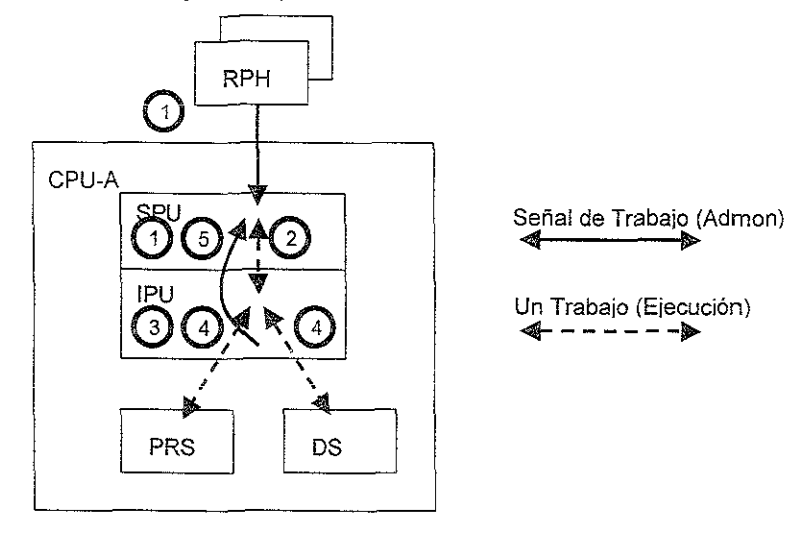

Figura 4.4: Partes principales del Procesador APZ 212 30

El sistema completo, llamado AXE-10, consiste de dos niveles. El APT que es el sistema de conmutación y e! APZ que se refiere al sistema de controlo procesamiento. En el APT toda la conmutación será realizada Esto es, que el suscriptor A será conectado físicamente con el suscriptor B, o que el enlace será conectado desde el lugar A hacia el lugar B. La tarea de! APZ es controlar esta conmutación electrónica. Por lo tanto, el corazón del APZ es el procesador central (CP, Central Processor).

Hablando de prioridad de ejecución de los programas, el APZ tendrá mayor prioridad para análisis de fallas, en segundo término tendrá el maneja de tráfico, y par último tendrá las rutinas de pruebas que realiza el APZ a sí mismo y al APT.

## Almacén de Referencia de Programa y de Datos.

El Almacén de ReferencIa de Programa (PRS, Program Reference Store) es Implementado en la tarjeta IPU y la de Almacén de Datos (OS, Data Store) es Implementado en la tarjeta para Almacén de Datos (STUD, Storage Unit for Data Store). En la figura 4.5 se muestra la distribución lógica del PRS y OS.

La PRS es de 64 MW (Mega Words) e incluye ambas, almacén de Referencia y de Programas. El Almacén de Referencia usa los primeros 4 MW de la PRS, y el almacén de programa usa los otros 60 MW

El OS es implementado en un máximo de ocho tarjetas STUD. El máximo tamaño del OS es de 1 5 GW (Giga Words) y el tamaño mínimo es de 256 MW Es OS puede también almacenar la ultima versión del sistema usado en una situación de recarga automática. Esta función opcional refenda hacia ia memoria principal como respaldo (Backup)

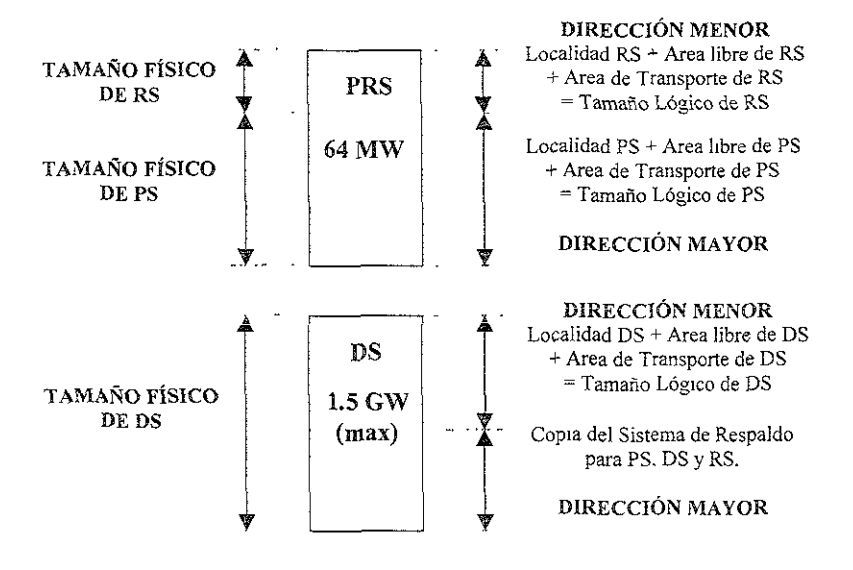

Figura 4.5: Tamaño Lógico de PRS y de DS en el Procesador APZ 212 30.

EL GPU consiste de dos lados (CP-A y GP-B), los cuales trabajan paralelamente para garantizar la seguridad del sistema en caso de que un de los lados falle.

Los Magazines del controiador de los procesadores regionales (RPH, Regional Processor Handler) pueden ser equipados con tarjetas tanto para cadenas seriales como para paralelas. Hasta 1024 procesadores regionales (RP Regional Processor) pueden ser conectados, es decir 32 cadenas x 32 RPs en cada cadena = 1024 RPs.

La interconexión entre ambos lados de! APZ es realizada por medio de algunos cables y es controlado por la unidad de mantenimiento (MAU, Maintenance Unit). Normalmente, el Procesador Central del lado A (CP-A) es el lado ejecutivo (EX, executlve) y el Procesador Central del lado B (GP-B) el lado de espera (SB, Stand by) El trabajo de los dos procesadores es, que continuamente deben de estar comparándose mediante el envío de datos por dos cadenas desde el Jada EX haCia el lado SS. Los datos son comparados por mlcrochlps para la detección de fallas

En caso de la detección de una falla, el estado de los dos procesadores cambia, dependiendo en cual es detectada la falla.

SI hay errores detectados por cualqUier lado del CP, éstos son reportados hacia la MAU vía conexión para mantenimiento automático (AMB, Automatlc Maintenance Bus), la cual es por la parte posterior en el mismo magazin (backplane). La MAU puede también enviar órdenes hacia ambos lados del CPU sobre este bus (AMB).

## '" Rango de Prueba.

El objetivo de la iniciación del APZ es probarla y ponerlo en servicio. Las pruebas están divididas en un número de procedimientos de modo que, las partes más vitales del APZ sean probadas. Durante la prueba, la distribución de fuerza interna y la presentación de alarmas es verificada. Las pruebas son realizadas por medio de programas Internos de pruebas y por pruebas rutinanas en el sistema operativo. Dentro del rango de las pruebas que deben ser realizadas por el procesador son por ejemplo, carga inicial en ambos lados del procesador, inicio normal de operación en paralelo, y verificación de que ambos lados del procesador puedan ser actualizados.

#### 01) Esquema de Conexión.

En la figura 4.6 se muestra las conexiones posibles con cualquier APZ (por ejemplo APZ 211 10. APZ 211 11, APZ 21210, APZ212 11, APZ 212 20 Y APZ 212 25 entre otros). En la parte inferior se puede apreciar ambos planos del APZ, es decir el CP-A y el CP-B, los cuales están almacenados en Magazines especiales pare este propósito (CPM, Centra! Processor Magazine). En esta parte también se representa la conexión de Unidad de Mantenimiento (MAU) con ambos CPs y hacia ei Sisíema de Procesador de Soporte (SPS, Support Pracessor System) que no es mas que el Sistema de Entrada y Salida, que en nuestro caso es el Procesador Adjunto (APG, Adjunct Processor Group).

También se muestra la conexión entre los CPs y los Controladores de Procesadores Regionales (RPH, Regional Processor Handler) los cuales están también almacenados en Magazlnes espaciales (RPHM, Regional Processor Handler Magazine), éstos tiene una conexión en cruz para propósitos de verificaCión de señales y mantenimiento. La conexión entre hacia los RPs, los RPHs cuentan con cables físicos (buses) que van desde los RPH hacia Jos RPs, estos por propósitos de redundancia cuenta con dos cammos idénticos, haciendo referencia al plano A y al plano B (RP~ bus A y RP-bus B).

Estas conexiones van hacia el Sistema de Procesadores Regionales (RPS, Regional Processor System), el cual puede estar dividido en términos generales como RPs para la Central Telefónica Celular (APT) o bien para los Sistemas de Procesadores Regionales Modulares (RPS-M, Regional Processor System - Module). Para el APT estos RPs van a controlar el equipamiento en Software conocido como Módulos de Extensión (EM, Extension Module) de todoe el equipo de la central, mientras que ei término RPS-M, hace referencia a las Radio Bases.

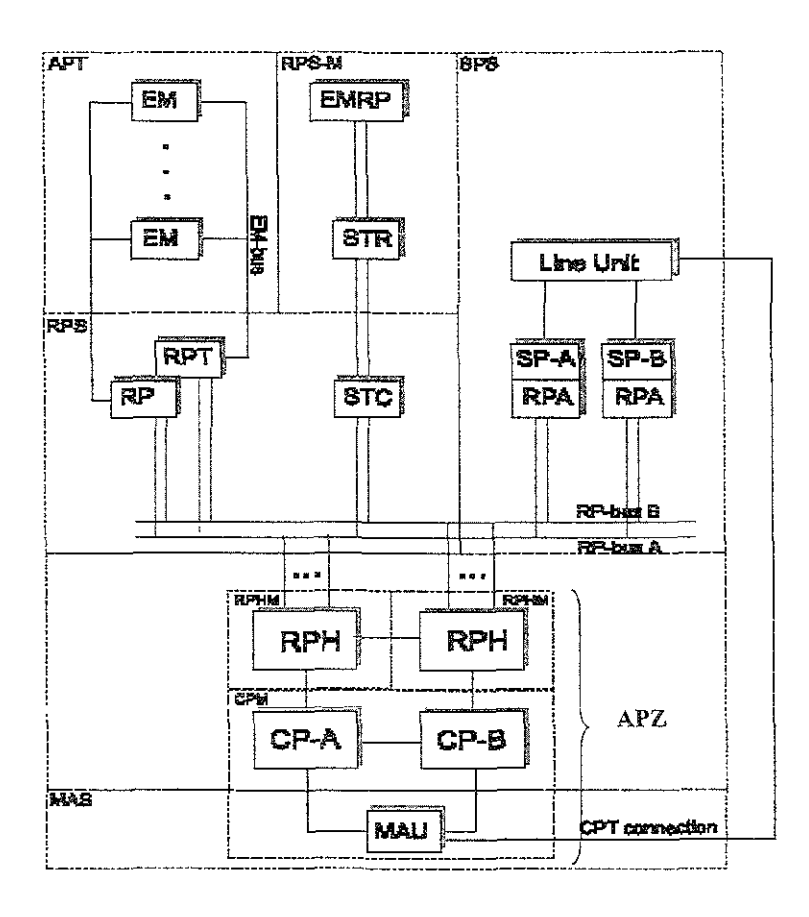

Figura 4\_6: Diagrama de Conexión en el APZ

## e Secuencia de Prueba.

La secuencia a seguir para las pruebas iniciales del APZ se describe a continuación:

- 1) Prueba de Ventiladores: Esta prueba es para la verificación de que cuando exista alguna falla en los ventiladores del APZ, dicha falla provoque una alarma que es reflejada tanto en el panel de alarmas de la central como en la terminal configurada (computadora) para recepción de alarmas.
- 2) Inicio del CP. Consiste en el encendido del APZ siguiendo la secuencia adecuada, primero los RPH's, después la MAU, y al último los CP's.
- 3) Conexión Remota hacia el APZ' El cable de prueba del procesador central (CPT, Central Processor Test) es probado, y la prueba se realiza por medio de comandos para verificar la conexión aUXiliar que se tiene entre el APG y el APZ para tener acceso al Procesador Central en caso de emergencia
- 4) Prueba Inicial, Carga Inicial usando el Procesador Regional 1 (RP-1): Esta prueba es para garantizar la comunicación entre el procesador centra! del lado A (CP-A) y el procesador adjunto (APG) por la Interlaz de red para la Comunicación abierta (NIOC 2,Network Interfaz for Open Comunication 2) por la cadena O, la cual es la primera cadena de! APZ, entendiéndose por cadena al cable fisico que va desde el RPH-A hacia la tarjeta NIOC del APG.
- 5) Prueba Inicial, Carga Inicial usando el procesador regional 4 (RP-4): Esta prueba es para garantizar la comunicación entre el procesador central del lado B (CP-B) y el procesador adjunto (APG) por la Interlaz de red para la Comunicación abierta (NIOC 3, Network Interfaz for Open Comunication 3) por la cadena 0, la cual es la primera cadena del APZ.

# 4.2,3. Prueba del Procesador Regional y Módulos de Extensión.

#### Descripción.

Los Procesadores Regionales (RP, Regional Processor) y los Módulos de Extensión (EM, Extension Module) proveen el enlace de control entre el Procesador Central (CP, Central Processor) conocido también como APZ y la parte de conmutación conocida como APT.

Los siguientes tipos de RP son usados

## Procesador Regional Versión 4 (RP4, Regional Processor V4).

El RP versión 4, es un RP estándar para el manejo de todo el equipo de conmutación (APT). Normalmente dos RP's comparten la carga para el control de hasta 16 EM's los cuales representan el equipo definido como datos en la central. Los EM's contienen la interfaz con los RP's y el equipo que es controlado.

## Procesador Regional Versión 2 (RPG2 Regionai Processor V2).

El Procesador Regional versión 2 con interfaz hacia el selector de grupo es el RPG2, que ha sido adaptado para cadenas seriales, es decir, para procesadores regionales con bus seria! (RPBS, Regional Processor Bus-Serial) y para equipo BYB 501.

Físlcamente tiene 40 mm de ancho, es decir ocupa el doble de espacio que las tarjetas de tamaño estandar llamadas unidades de enchufe (plug-In unlts). El RPG2 esta conectado al Selector de Grupo vía un enlace digital tipo 2 (DL2, Digital Links 2) por la parte posterior (backplane) del Magazine.

Un multiplexor para enlaces digitales (DLMUX, Digital Link Mux) transformará los enlaces de tipo DL2 a enlaces tipo DL3, antes de la conexión hacia el Selector de Grupo.

El siguiente hardware (HW) está basado en RPG2.

0:0 Termirlal de Señalización C7 bajo las normas de la CCITT No. 7 (Signalling Terminal ITU-T No7)

- Terminal de Señalización S7 bajo las normas de la ANSI (SS7 Signalling Terminal ANSI non-DSOA).
- o Terminal de Señalización de Central (STC, Signalling Terminal Central)
- Controlador de los Radios en las Radiobases (TRH, Transceiver Handler).
- Dispositivos de Autenticación (AUC, Authentication Device).
- Acceso a Internet (Internet Access)

#### <sup>8</sup>Rango de Prueba.

Dentro del rango de prueba se puede venficar el funcionamiento de cada procesador regional de tipo RP4 y RPG2.

#### RP4,

La conexión entre el CP y RP4 es probada, los RP"s son desbloqueados y listos para su funcionamiento con las pruebas de Jos Módulos de Extensión (EM"s), esta prueba consiste básicamente en compartir el control que los RPs tienen de! equipo conectado a ellos representado por EM's.

Los EM's serán desbloqueados y probados juntos con el tipo específico de dispositivos que contienen, estos dispositivos pueden ser Terminales de Señalización tipo CCITT 7, Terminales de Señalización tipo SS7, Máquina de Mensajes, Circuitos Terminales de Central ETC, dispositivos de radio TRA, dispositivos de conferencia de llamada, contestador de códigos y tonos, dispositivos emisor de códigos de tecla-digital, dispositivos emisor de códigos para Inversión de frecuencia/tecla, dispositivos emisor y receptor de códigos y dispositivos de marcación entre otros ¡os cuales se describirán más adelante en este capitulo.

#### RPG2,

La conexión entre el CP y RPG2 es probada, los RP's son probados y manualmente bloqueados, es deCir por comando desde una terminal llamada dispositivo alfanumérico (AO, Alphanumeric Oevice), este bloqueo es por razones de seguridad. Debido a disturbios seflos que puede producir en el APZ, cuando un RPG2 está trabajando sin su equipamiento respectivo.

Este tipo de RP finalmente será desbloqueado y puesto en servicio con su equipamiento cargado. La prueba es realizada desbloqueando un RP, ya que un diagnóstico del RP es realizado por el Procesador Central, las pruebas realizadas son las siguientes.

- Pruebas de circuitos controladores de programas en el RP.
- Pruebas de supervisión de circuitos.

SI estas pruebas resultan satisfactorias todo el cableado de interconexión de los RPs, llamado cadena de RPs será abierta para la comunicación, y el RP permite la comunicación con el CP y puede ser cargado con el software regional correspondiente de acuerdo con su funcionalidad.

Si alguna falla es encontrada en el RP, éste se bloqueará automáticamente. Una vez que el RP es desbloqueado las siguientes pruebas son hechas automáticamente en intervalos regulares:

- @ Prueba para venflcación de la carga de programas.
- @ Prueba de lectura y escritura en almacén de datos del RP.

Note que no es posible probar manualmente los RP's bloqueados, El equipo bloqueado automáticamente puede ser verificado por inicio de pruebas de diagnóstico por comando. En caso de que el cable que conecta al CP con el RP o entre RP-s (RP bus) esté dañado ocacionará una separación del procesador CP-A con el CP-B del lado donde exista el cable dañado

#### **Esquema de Conexión.**

En la figura 4,7 podemos observar la conexión entre el APZ (CP-A y B Y MAU) y el APT que como se puede observar parte de la conexión desde los Procesadores Centrales (CPs) hacia los Procesadores Regionales (RPs) por medio de los cables físicos conocidos como "RP-bus". De una manera similar los Módulos de Extensión (EMs) son conectados mediante un "EM-bus", cabe mencionar que anteriormente esta conexión eran también unos cables similares a los del RP-bus (equipo BYB 202), pero ahora en esta nueva tecnología se trata de conexiones internas entre las tarjetas de circuito impreso que conforman a los EMs (conexiones vía backplane)

El Control de un par de EMs durante la etapa de prueba son denominados Módulo de Control (CM, Control Module)

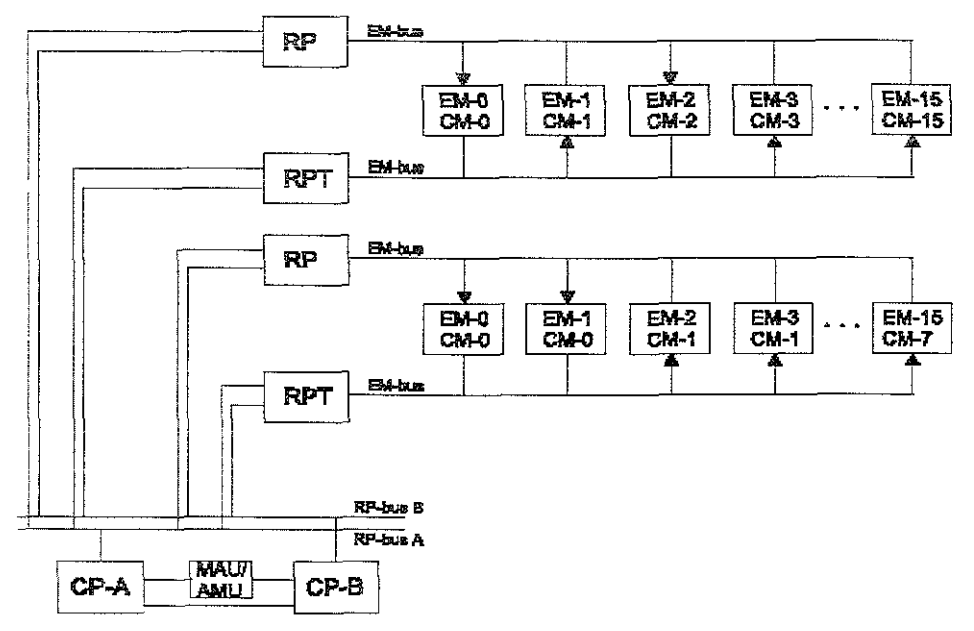

Figura 4.7: Diagrama de Conexión entre RPs y EMs

## Secuencia de Prueba.

- 1) Prueba del Módulo de Extensión (EM): En esta prueba se desbloquean los módu los de extensión para dejarse en servicio, después se realiza una prueba de carga compartida para verificar que un RP puede tomar la carga de todos los EMs que va a controlar, del mismo modo se realiza con el otro RP (recordando que los RP's siempre están en pares).
- 2) Durante la prueba, la distribución de fuerza interna es verificada. Las pruebas son realizadas por medio de programas Internos y por pruebas rutinarias que el CP realiza al desbloquear los RP's.

# 4.2.4. Prueba del Subsistema Selector de Grupo.

## Descripción.

El Subsistema del Selector de Grupo (GSS. Group Switch Subsystem) está dividido en dos planos, plano A y plano B. Cada plano consiste de Módulos de Conmutación en Espacio (SPM, Space Switch Module) y Módulos de Conmutación en Tiempo (TSM, Time Switch Module). Un TSM tiene n enlaces digitales tipo 3 (DL3, Digital Links 3) de interfaz, el cual puede estar conectado directamente hacia el equipo o puede ser demultiplexado hacia enlaces digitales tipo 2 (DL2, Digital Links 2) usando un Magazin de entrada/salida para enlaces de tipO DL2 (IO-DL2, Input Qutput - Digital Link 2) y después conectado hacia el equipo. El GSS consiste de los siguientes componentes:

'" Módulo de Conmutación en Espacio (SPM).

El SPM es una matriz de puntos cruzados que fija la conexión entre los TSMs. Un SPM puede ser combinado con otro SPM para formar como máximo una matriz de 128 x 128 puntos cruzados que conectan hasta 32 x 32 TSMs. El SPM está duplicado, en plano A y en plano S, en la figura 4.8 podemos observar la relación de TSMs y SPMs para Selectores de Grupo de 16, 32, 48, 64 Y 128k.

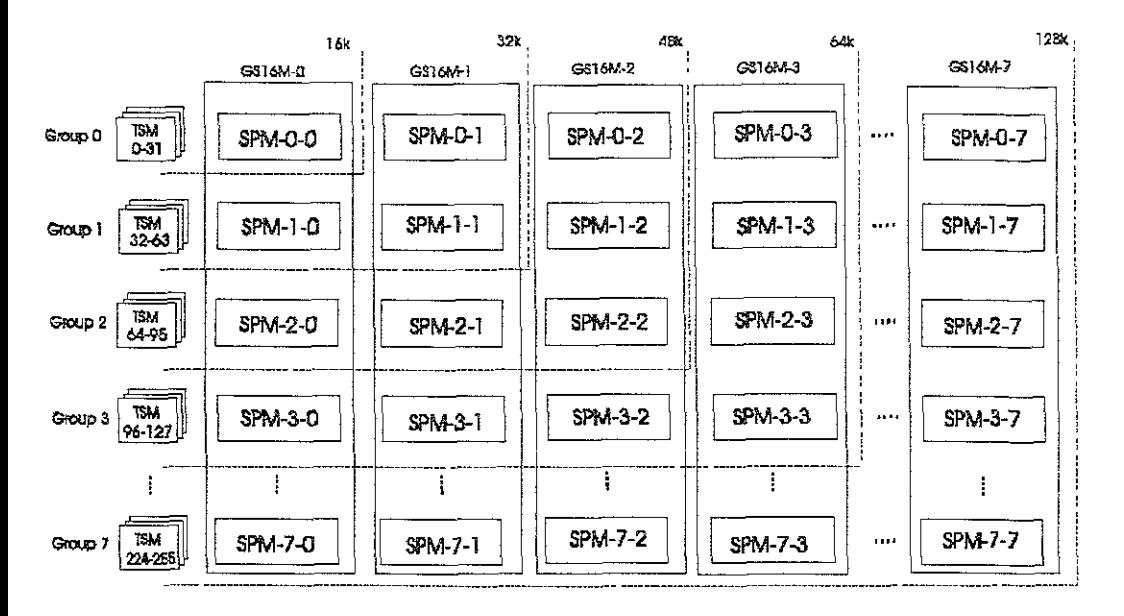

Figura 4.8: Relación de TSMs y SPMs.

Módulo de Conmutación en Tiempo (TSM).

Éste módulo fija la conexión entre el Punto Terminal de Conmutación de Red (SNTP, Switching Network Terminal Pajnt) y la posición correcta en el SPM Cada SNTP tiene 32 canales, y hay 16 SNTPs por módulo TSM, por lo cual tenemos un total de 512 SNTPs (32 canales X 16 SNTPs).

o Terminal de Conmutación de Red (SNT, SWltching Network Termmal).

Se refiere a la termlnai de conmutación hacia el Selector de Grupo (G8), y es la conexión entre el TSM y el equipo usando el GS.

La conexión física entre la terminal SNT y el T8M es el DL3, como se puede observar en la figura 4.9. Un DL3 es igual a 16 DL2 multiplexados. Un DL2 es igual a un sistema PCM de primer orden, es decir de 32 canales. Cada canal es de 64 kbits/s y son multiplexados juntos para tener un sistema de 2.048 Mbit/s (32 canales X 64 kbps).

Un Multtplexor para enlaces digitales (DLMUX, Digital Link Mux) permite usar enlaces DL2, esta función existe en e! subraek o Magazine de dispositivos genéricos (GDM, Generie Oeviee Magazine), la conexión es por la parte posterior (Backplane) y la información es extraída por la tarjeta de dispOSitiVOS.

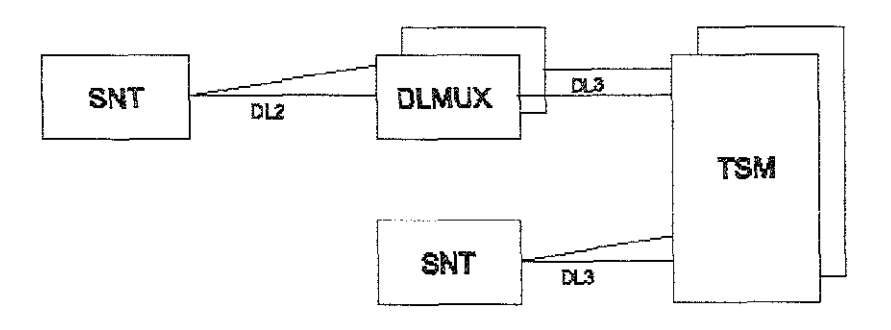

Figura 4.9: Relación de TSMs y SPMs.

• Módulo de Reloj (CLM, Clock Module).

El CLM consiste de tres relojes, CLM-O, CLM-1 y CLM-2. Los CLM's sincronizan las señales entre los SPM y TSM con una señal de sincronía de 8 kHz, y generan una señal de reloj de 4 096 MHz, como se puede observar en la figura 4.10.

Un CLM consiste de un oscilador de voltaje de 24.576 MHz en un loop de fase controlado por un convertidor Digital / Analógico (D/A) de 12 bit y un detector digital lineal con un regulador Integrado el cual mantiene los errores en los estados de fase muy cercanos a cero para mantener e! voltaje de! oscilador lo más cercano a su valor (24.576 MHz).

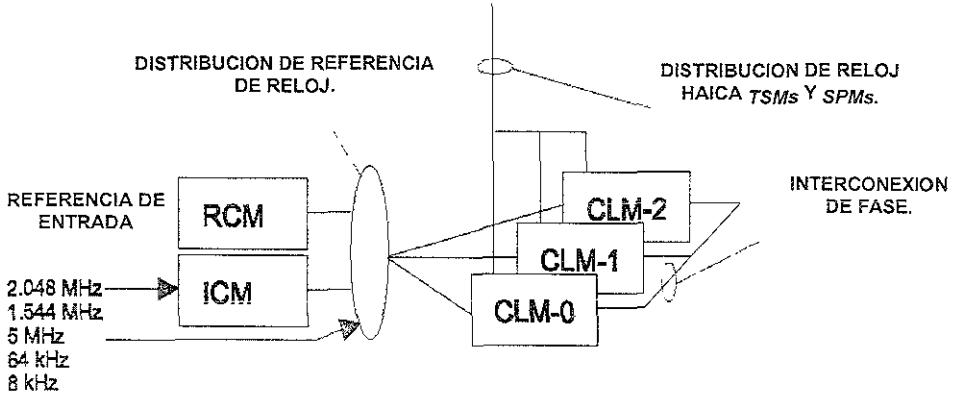

Figura 4.10: Referencia de Reloj

# Rango de Prueba.

El objetivo es probar y poner en servicio el selector de grupo. Las pruebas son realizadas por comandos para auto pruebas en el SPM, TSM y CLM

#### Secuencia de Prueba.

- 1) Prueba del Módulo de Extensión (EM) En ésta prueba se desbloquean los módulos de extenSión para dejarse en servicio, después se realiza una prueba de carga compartida para verificar que un RP puede tomar la carga de todos los EM que va a controlar, del mismo modo se realiza con el otro RP
- 2) Prueba de los módulos de reloj (CLM): Esta prueba consiste de una vez encendido el módulo de reloj, esperar 24 hrs para garantizar una estabilidad aceptable para realizar las pruebas, después se realiza una autoprueba por comando para la confirmación de que el módulo CLM se encuentra libre de fallas.
- 3) El SPM no es controlado por ningún módulo de extensión, por lo que la única manera de probarlo es verificando la conexión que éste tiene con el T3M, ésta prueba se realiza por medio de una autoprueba por comando para la confirmación de que el módulo SPM se encuentre libre de fallas, después se deja bloqueado para las pruebas de los TSM's.
- 4) Para ésta prueba los RP's y EM's que están asociados al TSM a probar deben estar probados y trabajando. El mejor método para probar es, que los datos de las SNT's no deben de estar declarados en la central, para así verificar con la autoprueba del TSM por comando, la conexión entre el TSM y SPM, que es la principal prueba de éstos. Después de que no hay fallas en los TSM's se puede desbloquear los SPM's y dejarlos en servicio, ya que es una condición ya provista en el sistema para este tipo de pruebas.

<del>DI 3</del> **GSS**  $16$  X DL2 **SPILA TSM-A** מו פ ות TSM-A 10 DL2 DL3 TSM-A DL3 TSM-A  $\overline{\gamma}$  in  $\overline{\gamma}$  $\begin{array}{|c|c|c|}\n\hline\n\text{ICM} & \text{CLM-2} \\
\hline\n\text{ICM} & \text{CLM-1} \\
\hline\n\end{array}$ **RCM** 2.048 MHz 1.544M~ 5 MHz<br>84 kHz  $\begin{array}{ccc} \hline \end{array}$  $8kHz$ 

La relación general entre CLMs, TSMs y SPMs la podemos observar en la figura 4.11.

Figura 4.11: Referencia de Reloj en el Subsistema del Selector de Grupo (GSS)

# 4.2.5. Prueba de Terminales de Señalización CCITT 7.

#### Descripción.

El sistema de Señalización no. 7 es un sistema muy eficiente para transferir mensajes entre centrales telefónicas El propósito es comunicar mensajes no corrompidos, en secuencia y no duplicados. E! sistema no. 7 está basado en señalización por canal común, que significa, que los mensajes son transferidos en enlaces comunes separados en varios enlaces de voz.

El sistema no. 7 esta basado en el principio de que muchos usuarios de teléfono dependen de una Parte del enlace para Transferir Mensajes (MTP, Message Transfer Part). Este MTP es común para todos los usuarios dentro de una central.

El MTP consiste en el sistema de control de transferencia de mensajes y del enlace de datos de señalización. El sistema de control de transferencia de mensajes está dividido en dos partes, la función de señalización de red y la función de señalización de enlace. La función de señalización de red está dividida en dos categorías básicas:

- a} Control de señalización de mensajes, tal como función de ruteo de mensajes, discriminación de mensajes y distribución de mensajes.
- b) Control de Señalización de Red, tal como elección de enlaces alternativos para el tráfico de señalización, control de mensajes para eliminar congestión, etc.

Las funciones de señalización de red son descritas en la recomendación Q.704 del Comité Consultivo Internacional de Telefonía y, Telegrafía de la Unión Internacional de Telecomunicaciones que trata de las funciones de mensajes de red de señalización (CCITT 0.704, UiT-T Rec. 0.704 (07/96))

Estas funciones son, realizadas por el AXE·10 en la central y el software regionaL Las funciones de enlace de señalización supervisan el enlace de señalización de datos para el control de posibles fallas en los mensajes, y para el control de mensajes que son enviados y recibidos en correcto orden y solo una vez.

La mayor parte del control de señalización del enlace es, en el AXE-10, Implementado en la termina! de señalización. El enlace de señalización de datos es físicamente, la interconexión entre las centrales. Esta consiste de un enlace serial de datos con razón de hasta 64 kbit/s.

En punto 2.6.1 de la unidad 2 se describen los tipos de Procesadores Regionales (Serial y Paralelo), en donde podemos observar el hardware del RPG2, el cual realiza este tipo de señalización, de acuerdo al software que se le define en el proceso de carga de datos.

En el subrack o Magazin de dispositivos genéricos se pueden alojar este tipo de tarjetas de circuito impreso, los cuales se pueden apreciar en el punto 2.10. el cual describe al Subrack o Magazine de Dispositivos Genéncos (GDM, Genera! Device Magazine).

## Rango de Prueba.

El objetivo de este tipo de pruebas es verificar el funcionamiento de! Hardware de la terminal de Señalización No. 7 (CCITT No. 7). El rango abarca la verificación del funcionamiento de los RPG2, EMs y SNTs.

Después de las pruebas realizadas el equipo será desbloqueado y puesto en servicio.

Las siguientes pruebas son realizadas.

- Desbloqueo de los Procesadores Regionales (RPG2) y los Módulos de ExtenSión (EM).
- o Desbloqueo de las Terminales de Conmutación de Red (SNT).

# Esquema de Conexión.

En la figura 4.12 se puede aprecíar la conexión de este tipo de RPs dentro del Subrack o Magazin de Dispositivos Genéricos (GDM). Aquí se puede destacar la conexión que existe entre el Procesador Central (APZ) hacia el Selector de Grupo (GS) y hacia el GDM. La conexión entre el APZ y los RPG2 es inicialmente por medio de los RP4 (Procesadores Regionales de uso genérico) y después por medio de una conexión interna en el mismo Magazin (backplane) hacia los RPG2.

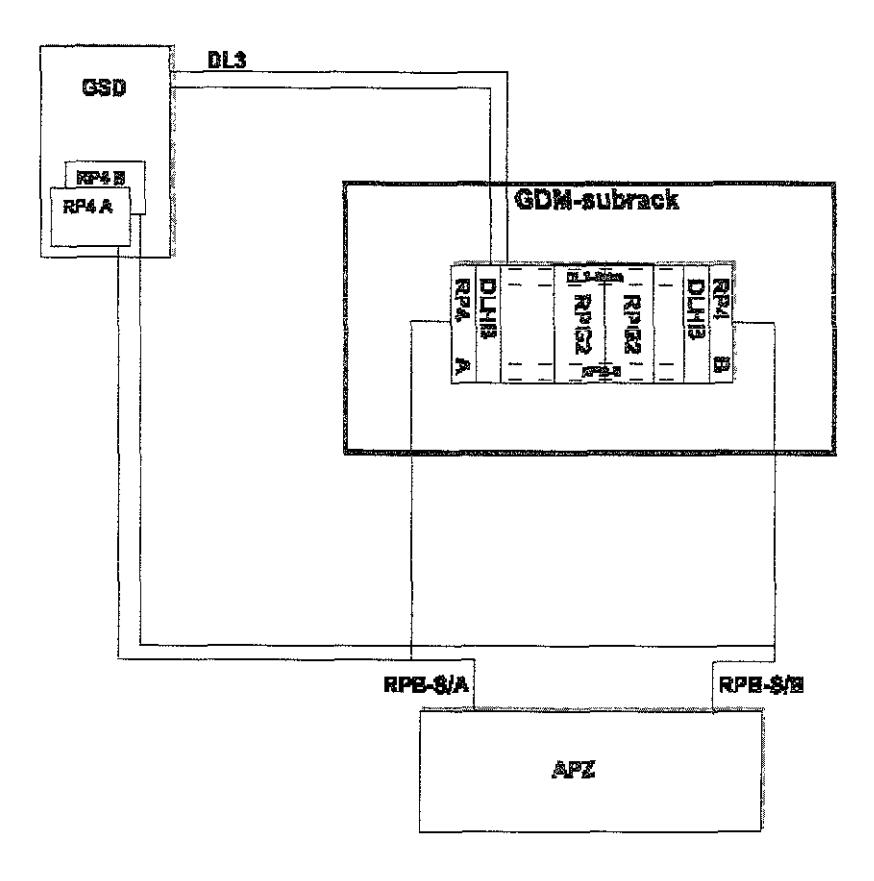

Figura 4.12: Conexión del RPG2 dentro del AXE·10

## Secuencia de Prueba.

- 1) Prueba del Módulo de Extensión (EM): En esta prueba se desbloquean los módulos de extensión para dejarse en servicio, después se realiza una prueba de carga compartida para verificar que un RP puede tomar la carga de todos los EMs que va a controlar, del mismo modo se realiza con el otro RP (recordando que los RP's siempre vienen en pares),
- 2) Durante la prueba, la distribución de fuerza interna es verificada. Las pruebas son realizadas por medio de programas internos de pruebas y por pruebas rutinarias que el CP realiza al desbloquear los RP's.
- 3) La SNT es probada por comando para la verificación de su funcionamiento y su conexión hacia el GS.

## 4.2.6. Prueba de Terminales de Señalización 557.

#### **Descripción.**

Los enlaces de señalización de datos en el mercado de Estados Unidos (USA) dependen de las recomendaciones de Sellcore Q,702 la cual especifica un estándar con una razón de 56 kbit/s.

Si el enlace de señalización de datos es establecido sobre circuitos de datos derivados desde un sistema de 24 canales, una interfaz V.35 deberá ser usada si la terminal es conectada a una interfaz en un punto A y una interfaz OSOA de esta si es conectada al punto B.

La Terminal de Señalización DS0A es conectada al punto de interfaz B, tomando ventaja de todas las funciones de mantenimiento que están disponibles cuando conectamos directamente hacia un multiplexor, como se muestra en la figura 4.13.

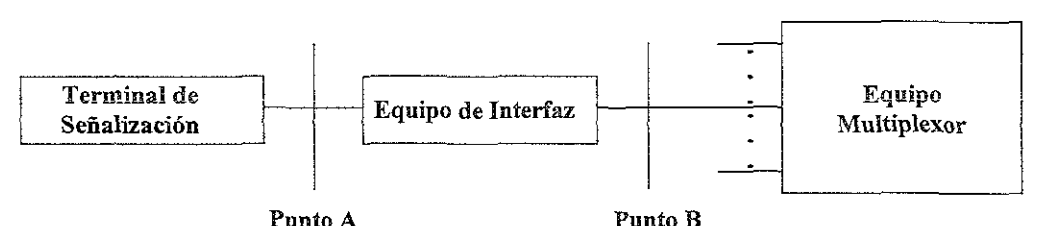

Figura 4.13: Puntos de Interfaz bajo recomendación Q.703.

#### Funciones de la Terminal de Señalización OSOA

La utilización de una interfaz DSOA en lugar de la V35, hace posible realizar enlaces de localización de fallas en redes SS7. S70S0A (interfaz trabajando con Señalización 7) es capaz de operar y probar en puente (loop) por medio del envio de patrones de prueba a través de esta y realizar mediciones de errores de bits.

Estos dos tipos de Terminales de Señalización existen en el Hardware del equipo BYS501.

## **Terminal de Señalización SS7 en el Procesador Regional RPG.**

Los Dispositivos Codificadores de Pulsos Digitales (PCD-D Pulse Code Device-Digital) son **comprimidos con el RP y las terminales de Señalización en una unidad de RPG. El RPG contiene una funcionalidad de multiplexor y conecta cuatro terminales de señalización con los enlaces de**  señalización por una conexión semipermanente de 64 kbit/s a través del Selector de Grupo (GS) en un enlace DL2 de 2 MbiVs.

**La razón de datos en la terminal de señalización puede ser ya sea de 56 o 64 Kbit/s.** 

## Terminal de Señalización SS7 con una interfaz V.3S.

**Este tipo de terminal de señalización es controlada por un RP4, lo que permite usar dos de estos**  RPs en un Magazin de dispositivos genéricos (GDM, Generic Device Magazine). S7V35 usará una velocidad de 56 kbiVs y contara con una interfaz V.35.

## **Rango de Prueba.**

**El objetivo de ésta prueba es poner en servicio la terminal de señalización y realizar las**  autopruebas de la terminal de señalización por medio de comando.

**las siguientes pruebas son realizadas dentro del rango:** 

- **Desbloqueo de los Procesadores Regionales (RP y RPG2) Y íos Móduios de Extensión**  (EM).
- Prueba y desbloqueo de las Terminales de Conmutación de Red (SNT)

## **Esquema de Conexión.**

Hay dos tipos de Dispositivos Terminales de Señalización (STO, Signalling Terminal Device), el Sistema de Señalización S7 con interfaz V35 conocido como S7V35 y la Terminal de Señalización proporcionada por el Procesador Regional RPG. Las tarjetas STD son almacenadas en un Magazin de Dispositivos Genéricos de tamaño medio (GDM-H, General Device Magazine - Hall) junto con los RPs que controlan el equipo. Un solo par de RPs puede controlar hasta dos Terminales de Señalización S7V35. Un RPG2 puede implementar 4 Terminales de Señalización. **En la figura 4.14 se muestra la conexión de estos tipos de Terminales de Señalización, en donde**  podemos apreciar la conexión hacia el Selector de Grupo (GS) por medio de los enlaces DL3 y la conexión para el control del GDM, es decir la conexión desde el APZ hacia los RPs.

En ambos magazines (RPG2 o para S7V35) se puede apreciar que la conexión hacia la red de Señalización S7 es directa si se trata de tarjetas de circuito impreso que tengan la funcionalidad de S7V35, por otra parte si se trata de tarjetas de circuito impreso con funcionalidad de RPG2 se tendrá una conexión por la parte posterior (backplane) hacia un Circuito Terminal de Central (ETC, **Exchange Terminal Circuit), esta tarjeta proporciona la interfaz hacia la red de Señalización.** 

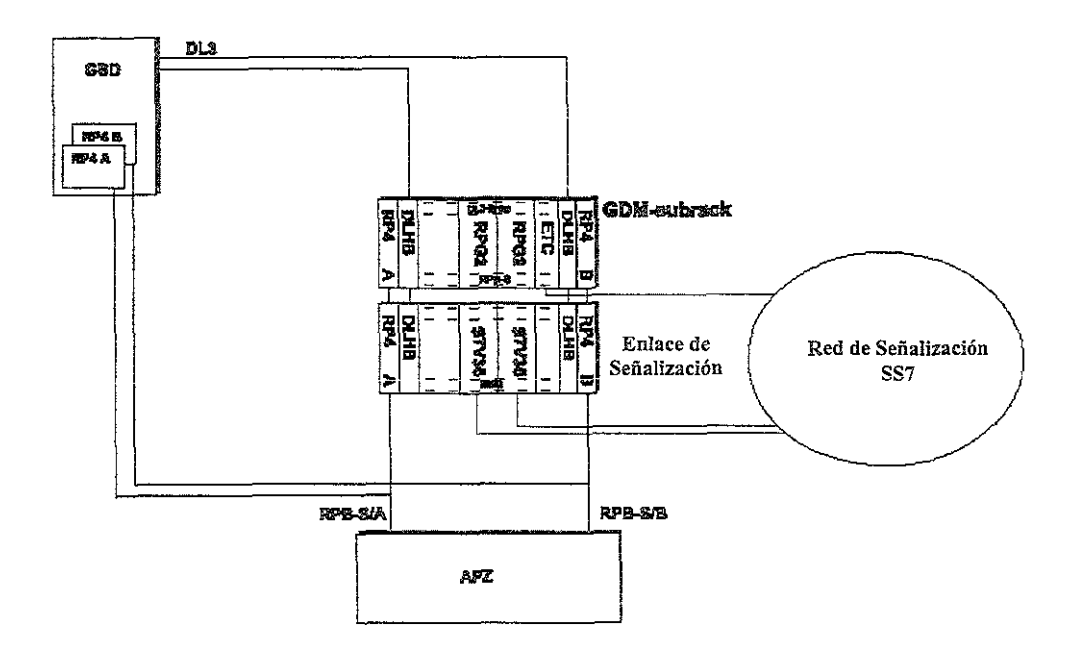

Figura 4.14: Tipos de Terminales de Señalización RPG2 y S7V32.

## Secuencia de Prueba para RPG2.

- 1) Prueba del Módulo de Extensión (EM): En esta prueba se desbloquean los módulos de extensión para dejarse en servicio.
- 2) Prueba del Procesador Regional (RPG2): En esta prueba se desbloquean los RPG2's para dejarse en servicio, las pruebas hacia los RPG2 son realizadas por medio de programas internos de pruebas y por pruebas rutinarias que el CP realiza al desbloquear los RP's. Durante la prueba. la distribución de fuerza interna es verificada.
- 3) La SNT es probada por comando para la verificación de su funcionamiento y su conexión hacia el GS,

# 4.2.7. Prueba de Máquina de Mensajes (ASTV3, Announeement Serviee Terminal Version 3)·

## **Descripción.**

**La ASTV3 es una Terminal de Anuncios de Servicios que es capaz de manejar dos tipos de**  frases, es decir frases grabadas y frases fijas. Con ASTV3 es posible realizar servicios interactivos por medio de guias de mensajes grabados, y detección de tonos (DTMF Dial Tone Multifrecuency).

Dependiendo de la variante la ASTV3 es capaz de manejar hasta 256 canales (ocho DL2, Digital Link type 2) simultáneamente. todos los canales son provistos con receptores de tono (DTMF). **Los datos de voz desde cualquier frase pueden ser usados en cualquier canal (timeslot) disponible en cualquier tiempo.** 

**Una ASTV3 puede manejar hasta aproximadamente 8 horas de voz almacenada, esta puede ser**  implementada ya sea como Memoria Unicamente de Lectura (ROM, Random Only Memory), para **frases fijas o Memoria de Acceso Aleatorio (RAM, Random Access Memory), para frases cambiables, o bien una combinación de ambas. Los datos de voz cambiables pueden ser**  almacenados en medio de respaldo como puede ser una unidad de disco duro (HDU, Hard Disk Unit) por razones de seguridad.

La funcionalidad de respaldo (Backup) en disco duro puede ser usada en el Subrack de Almacenamiento (SMAG).

**La ASTV3 ofrece la posibilidad para usar frases pregrabadas para construir anuncios concatenados durante un tiempo real. Esto es también posible para mezclar frases tanto grabadas como fijas durante el mensaje.** 

## **Rango de Prueba.**

En el rango de prueba se verifica el funcionamiento del Hardware (HW) de la máquina de **mensajes versión 3. Estas pruebas incluyen una verificación de las conexiones entre el Magazin**  ASTV3 y el GS, así como ia prueba de la función de anuncios, prueba de Módulo de Extensión (EM, Extensión Module), Prueba de Terminal de Conmutación de Red (SNT, Switehing Network Terminal) y dispositivos conectados al EM.

## **Esquema de Conexión.**

La ASTV3 está provista de un canal duplicado por enlace, el cual permite el intercambio de **mensajes con otros sistemas. También tiene el control por un Procesador Regional (RP, Regional**  Proeessor) el cual está conectado por un cable de Módulo de Extensión (EM-bus) como se **muestra en la figura 4.15. La ASTV3 esta conectado al Procesador Centra! (CP, Central**  Proeessor) por los cables que salen del Procesador Regional (RP buses) seriales hacia el Magazin de control (CMAG) y al Magazin de almacenamiento (SMAG) respectivamente (ver punto 2.i2 en el capitulo 2). Hacia el GS con enlaces digitales (DL, Digital link), un multiplexor (DLMUX) es usado para transformar el enlace DL2 a DL3, antes de ia conexión hacia el Selector de Grupo (GS, Group Selector), este multiplexor se encuentra en la parte inferior del mismo bastidor donde **se encuentra la máquina de mensajes.** 

La detección de alarmas de ventiladores son por medio de la conexión que existe entre la tarjeta EMKR1P y el sistema de entrada ylo salida (APG).

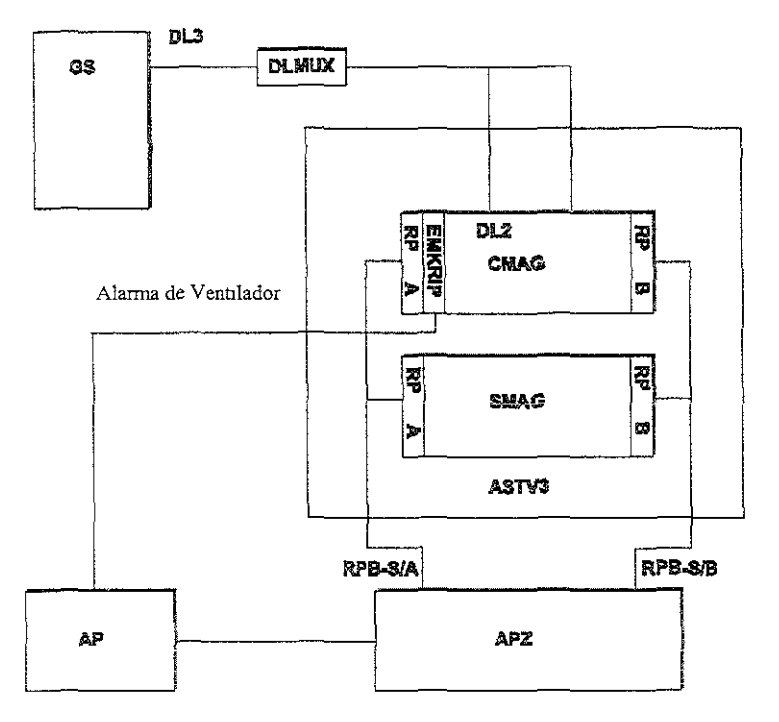

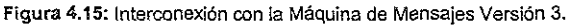

## Secuencia de Prueba.

- 1) Prueba del Módulo de Extensión (EM): En esta prueba se desbloquean los módulos de extensión para dejarse en servicio, después se realiza una prueba de carga compartida para verificar que un RP puede tomar la carga de todos ios EMs que va a controlar, del mismo modo se realiza con el otro RP (recordando que los RP's siempre vienen en pares).
- 2) Preparación del subrack o Magazin de la Máquina de Mensajes, esta se realiza verificando conexiones de alimentación de energía eléctrica y las conexiones físicas del cableado en los lugares correspondientes.
- 3) La SNT es probada por comando para la verificación de su funcionamiento y su conexión hacia el GS.
- 4) Prueba de grabación de anuncios y enrutamiento de marcaciones especiales para escuchar los anuncios ya grabados, es decir los que ya tiene por default la máquina de acuerdo al cliente y al mercado.
- 5} Prueba de la Función de respaldo (Backup), esta se realiza para guardar los mensajes grabados en sitio.

# 4.2.8. Prueba de Circuito Terminal de Central (ETC, Exchange Terminal Circuit).

#### **Descripción.**

Un DL2 es igual a un sistema PCM de primer orden, es decir de 32 canales. Cada canal es de 64 kbits/s y son multiplexados juntos para tener un sistema de 2.048 MbiVs.

Un DLMUX permite usar enlaces DL2, esta función existe en el Magazin GDM por una conexión **por la parte posterior de! Magazin (Backplane) y son extraídos por los Circuitos Terminal de Central que son las tarjetas de dispositivos, entendiéndose por dispositivos la definición en datos**  de los sistemas en el CP.

#### Rango de Prueba.

**Este rango consiste en probar la tarjeta ETC5, la cual es el circuito termlnaJ de central versión 5, es decir el primer dispositivo electrónico por donde va a ser procesado el enlace PCM (desde el**  punto de vista de recepción). En caso contrario (transmisión) la tarjeta ETC5 es la interfaz entre el enlace digital y otra central (celular o de red fija como Telmex) o a radiobases.

En esta prueba los Módulos de Extensión (EM), Terminales de Conmutación de Red (SNT) y los Enlaces Digitales (DIP, Digital Links) san probados y desbloqueados, los DIPs son bloqueados **nuevamente después de la prueba, deberá estar bloqueado hasta que la transmisión es conectada.** 

#### **Esquema de Conexión.**

**La conexión física entre el Circuito Terminal de Centra! versión 5 (ETC5, Exchange Termina! Circuit version 5) y el Módül0 de Conmutación en Tiempo (TSivi, Time Switching Moduie) es por**  medio de la Tarjeta Controladora de Enlaces Digitales (DLHB, Digital Link Handler Board) vía conexiones posteriores en el Magazin (backplane) como lo muestra la figura 4.16, continuando esta conexión física (DL3-Enlace Digital tipo 3) por la SNT, hasta llegar al TSM. Un DL3 es igual a 16 DL2 multiplexados.

Para propósitos de control de las tarjetas ETC5 el Magazin donde se alojan estas tarjetas cuenta con conexiones tanto para los EMs como para los RPs, conocidos como EM-bus y RP-bus (serial en nuestro caso) respectivamente. El Módulo de Bus (MB, Module Bus) es un dispositivo dentro **de la tarjeta de circuito impreso para propósito de conexión intema entre las tarjetas ETC5. Otra de [as conexiones con [as que cuenta un Magazin de Dispositivos Genéricos (GDM) es la alimentación de energía eléctrica en [as partes laterales (en unas tarjetas RP4) del Magazin de-48**  Vdc, la cual es distribuida también por el MB hacia todas las tarjetas ETC5, es importante mencionar que todas las conexiones que proporciona el MB están duplicadas por cuestiones de seguridad.

Para el control total del GDM, el Procesador Central (CP) cuenta con la conexión hacia los Procesadores Regionales Version 4 (RP4) que como se mencionó anteriormente son, para **controlar este sistema.** 

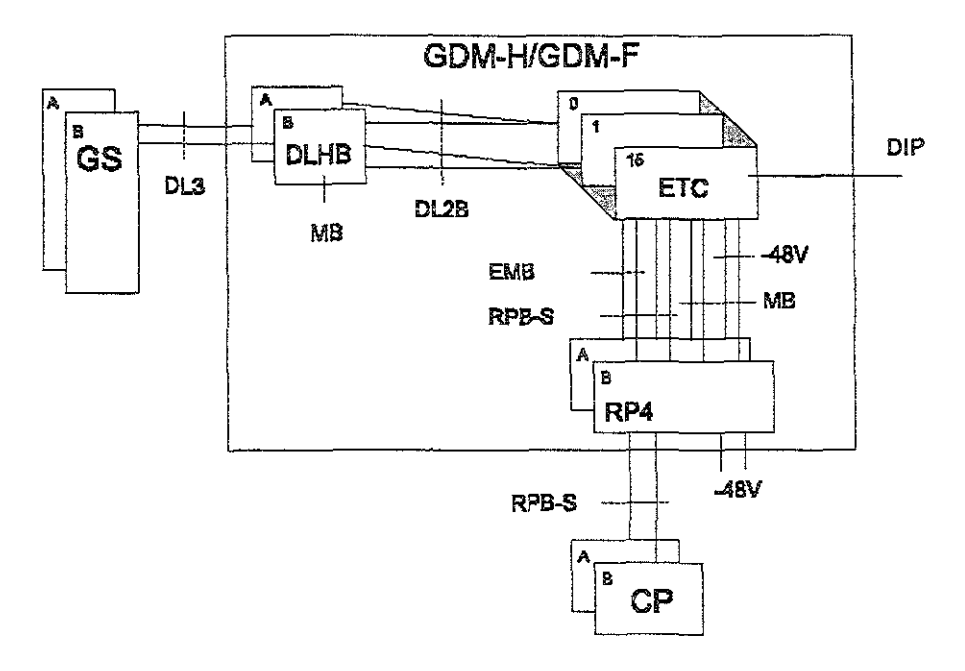

Figura 4.16: interconexión de la ETC5 con APT y APZ.

## Secuencia de Prueba.

- 1) Prueba del Módulo de Extensión (EM): En esta prueba se desbloquean los módulos de extensión para dejarse en servicio, después se realiza una prueba de carga compartida para verificar que un RP puede tomar la carga de todos los EMs que va a centrolar, del mismo modo se realiza con el otro RP (recordando que los RP's siempre vienen en pares).
- 2) La SNT es probada por comando para la verificación de su funcionamiento y su conexión hacia el GS.

Esta prueba es realizada para verificar que las tarjetas ETC5 están trabajando y que los cableados conectados a ésta están en su posición correcta, básicamente se trata de los cables coaxiales conocidos como OIPs hacia la sala de transmisión (OOF). La prueba es ejecutada colocando una conexión en puente como se muestra en la figura 4.17. Es importante mencionar que cuando no se cuenta con el cable coaxial hacia la sala de transmisión, el puente (loop) se puede realizar en la misma tarjeta ETC5 en este caso la prueba se realiza para la verificación de la tarjeta solamente, pero cabe mencionar que la forma adecuada de probar, es realizando el loop hasta la sala de transmisión para diagnosticar el estado del cable coaxial también.

En esta prueba de loop, lo que se emula es trafico real de una llamada, ya que al conectarse en cruz se esta conectando Transmisión (TX) de una ETC5 con Recepción (RX) de otra y biceversa. Esta prueba se puede realizar para una sola tarjeta conectando el loop en la misma.

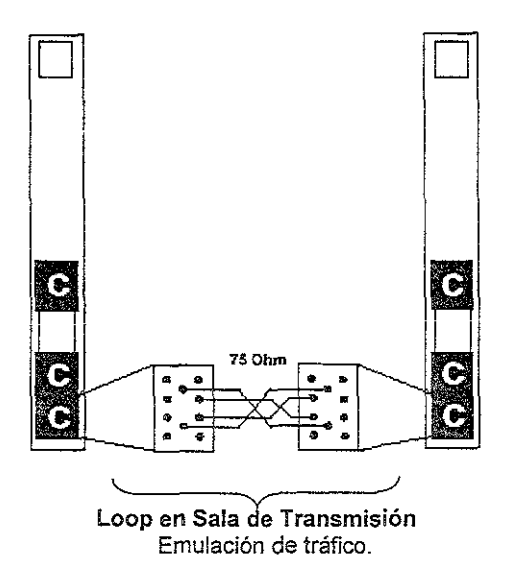

Figura 4.17: Emulación de Tráfico de voz entre dos tanetas ETC5 tarietas por medio de loop.

Una vez conectado el loop, se prosigue a desbloquear por comando el DIP esperando que se ponga en un estado de trabajo (WO, Working).

# 4.2.9, Prueba de Dispositivos de Código de Tono, (TCO, Tone Code Device).

# Descripción.

El objetivo de este tipo de pruebas es la verificación del funcionamiento del Hardware (HW) en el AXE-10. La función de emisor/receptor de Código de Tono (TC, Tone Code) es usado para enviar y recibir tonos de 2 Khz sobre los dispositivos de salida. Esto es realizado para examinar si los circuitos de voz están aceptables o no. Esta prueba puede ser iniciada por comando o automáticamente cuando las ilamadas de salida son conectadas. Este tipo de tarjetas de circuito impreso (TCD) son almacenadas en los Magazines de Dispositivos Genéricos (GDM, Generic Device Magazine).

## Rango de Prueba.

Para la prueba del HW de los TCDs es necesario que los EMs y SNTs sean probados y puestos en servido. Por lo tanto el rango de prueba abarca ta verificación de la conexión entre los EMs, los RPs, las SNTs y el GS son probados en este punto. Todas las funciones serán probadas por medio de comandos.

## **Esquema de Conexión.**

En la figura 4.18 podemos observar la conexión de las tarjetas de circuito impreso TCD dentro del **AXE-10. se puede apreciar que en la etapa de prueba, la señal de voz (circuito de voz a ser**  probado) entra al Circuito Terminal de Central (ETC) el cual al ser el primer dispositivo físico que **recibe las señales de voz, enruta el tráfico hacia la parte de conmutación mejor conocido como**  Selector de Grupo (GS), este cuenta con enlaces digitales tipo 3 (DL3) que son conectados hacia el Magazin de Dispositivos Genéricos (GDM). Este Magazin se encarga de distribuir o demultiplexar las señales por medio de una tarieta controladora de enlaces digitales (DLHB) hacia los Dispositivos de Código de Tonos (TCD). En esta figura también se aprecia la conexión hacia los Procesadores Regionales (RPs) que controlan este tipo de Dispositivos.

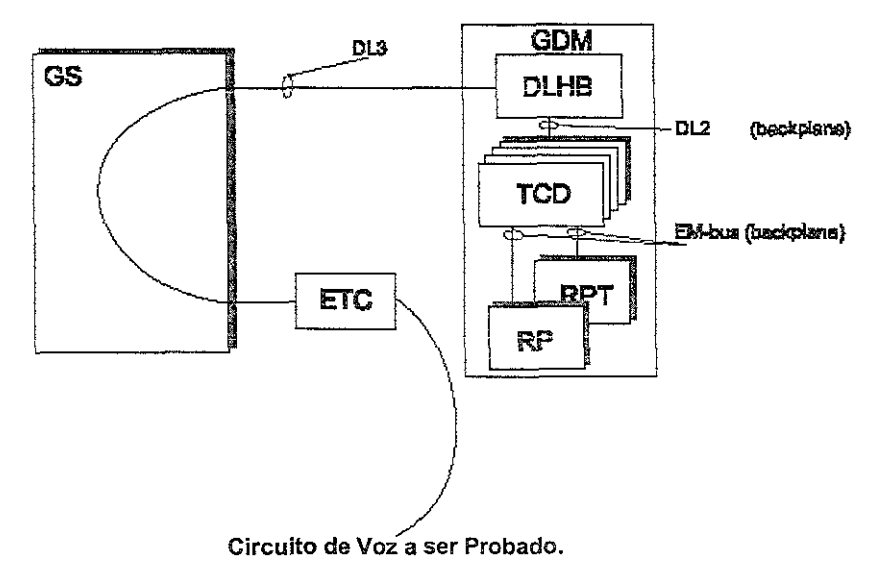

**Figura 4.18: lnterconexión de TCD en la Central Celular.** 

## **Secuencia de Prueba.**

- 1) Prueba del Módulo de Extensión (EM): En esta prueba se desbloquean los módulos de **extensión para dejarse en servicio, después se realiza una prueba de carga compartida para**  verificar que un RP puede tomar la carga de todos los EMs que va a controlar, del mismo modo se realiza con el otro RP (recordando que los RP's siempre vienen en pares).
- **2) La SNT es probada por comando para la verificación de su funcionamiento y su conexión**  hacia el GS.
- **3) Los Dispositivos Códigos de Tonos son probados por medio de comandos, esto básicamente**  es el bloqueo y desbloqueo de los dispositivos TC. Ya que las autopruebas de detección de errores, las lleva acabo el CP tan solo al bloquear y desbloquear el HW correspondiente.

# 4.2.10. Prueba de Dispositivos de Conferencia de Llamada. (CCO, Call Conference Oeviee)

## **Descripción.**

El equipo CCO es usado cuando más de dos partes serán conectadas en una llamada, tales **funciones son:** 

- Llamada en espera.
- **Monitoreo continuo.**
- Operador de Llamada.
- Servicio de Multi-Partita
- **Mantener la Llamada.**

El HW del CCD se coloca como tarjetas de circuito impreso dentro del Magazin del GDM.

#### **Rango de Prueba.**

El objetivo de esta prueba es verificar el HW de los Dispositivos de Conferencia de Llamada CCD. **E! rango involucra que el EM y la SNT sean probados y puestos en servicio. La conexión entre los**  EMs, RPs, las SNTs y el GS son probados en este punto.

#### **Esquema de Conexión.**

En la figura 4.19 podemos observar la conexión de las tarjetas de circuito impreso CCD dentro del sistema AXE-10, se puede apreciar que en la etapa de prueba, la llamada en conferencia entre tres teléfonos celulares entra al Circuito Terminal de Central (ETC) el cual al ser el primer **dispositivo físico que recibe las señales de voz, emuta el tráfico hacia la parte de conmutación**  mejor conocido como Selector de Grupo (GS), este cuenta con enlaces digitales tipo 3 (DL3) que son conectados hacia el Magazin de Dispositivos Genéricos (GDM). Este Magazin se encarga de **distribuir o demultiplexar las señales por medio de una tarjeta controladora de enlaces digitales**  (DLHB) hacia los Dispositivos de Conferencia de Llamada (CCD). En esta figura también se **aprecia la conexión hacia los Procesadores R.egionales (RPs) que controlan este tipo de Dispositivos.** 

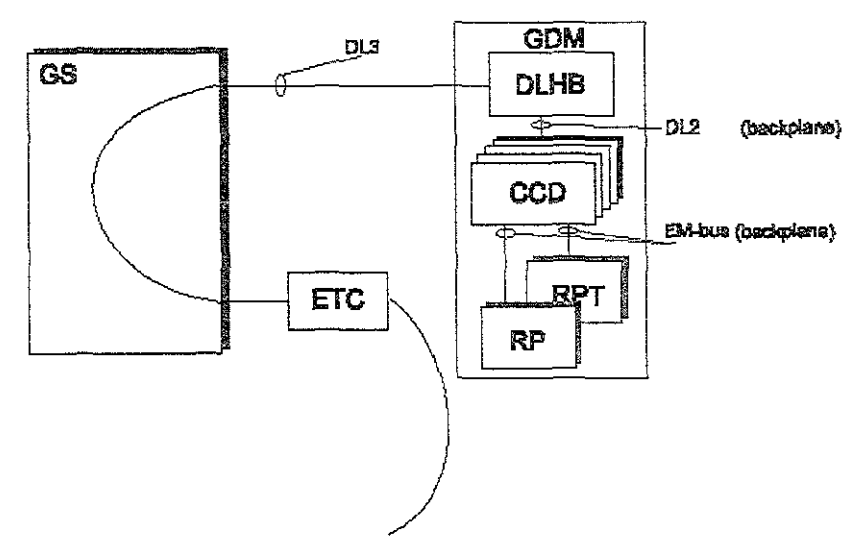

Conferencia de llamada entre MS1, MS2 y MS3.

**Donde la estación móvil (teléfono celular) es MS (Mobife Station)** 

**Figura 4.19: interconexión ae** CCO en ia Cenírai Ceiular.

# **Secuencia de Prueba.**

- 1) Prueba del Módulo de Extensión (EM): En esta prueba se desbloquean los módulos de **extensión para dejarse en servicio, después se realiza una prueba de carga compartida para**  verificar que un RP puede tomar la carga de todos los EMs que va a controlar, del mismo **modo se realiza con el otro RP (recordando que los RP's siempre vienen en pares).**
- **2) La SNT es probada por comando para la verificación de Su funcionamiento y su conexión**  hacia el GS.
- 3) Los Dispositivos de Conferencia de Llamada son probados por medio de comandos, esto básicamente es el bloqueo y desbloqueo de los dispositivos CCD. Ya que las autopruebas de **detección de errores, ¡as ¡¡eva acabo ei CP tan solo al bloquear y desbloquear el HW correspondiente.**

**La prueba de funcionalidad será monitoreando los dispositivos tomados en una llamada, la cual se realiza de la siguiente manera.** 

a) Se bloquean todos los dispositivos CCD.

b) Se verifica que el suscriptor de prueba esté definido (suscriptor C). De otra manera se define si **aún no está definido, ya que este es el teléfono que se estará monitoreando durante la prueba.**
**c) Se desbloquean los tres dispositivos CCO (dispositivos que serán utilizados por los suscriptores**  A. ByC).

d) Se realiza una llamada entre el suscriptor A y B.

**e) Se rastrea la ljamada por medio de comando en la central, notando que el dispositivo del suscriptor A y B se ocuparán.** 

f) Se ordena un monitoreo del suscriptor A.

g) Se realiza una llamada desde el suscriptor C y se verifica que los dispositivos CCDs sean ocupados por los suscriptores que están estableciendo la llamada.

**h) Se desconecta la Hamada y se prosigue a realizar la misma prueba con los siguientes dispositivos de la misma tarjeta CCO. La prueba que se realiza con este tipo de dispositivos es de**  tal forma que solo se deben de ocupar dispositivos de una sola tarjeta.

# 4.2.11. Prueba de Contestador de Códigos de Tonos, (CAT, Code AnswerTone)

## **Descripción.**

La función del bloque emisor de Tonos y Contestador de Códigos (CAT) es usado para enviar **combinación de tonos y datos (contestador de códigos) en respuesta hacia las !lamadas entrantes. Un contestador de códigos es definido como una secuencia de componentes de códigos de respuesta identificados por acciones específicas incluyendo transmisión de tonos hacia el suscriptor A.** 

**El código de respuesta está definido en una ruta básica y esto hace posible tener mas de una ruta de código de respuesta definido.** 

**La función CAT** *es* **accesada por medio de un único número B. El HW del CAT está instalado como una tarjeta en el Magazln del GDM.** 

## Rango de Prueba.

El objetivo de esta prueba es probar el HW del CAT.

El EM Y la SNT serán probados y puestos en servicio. El rango comprende las pruebas y verificación de las conexión entre los EMs. RPs. las SNTs hacia el Selector de Grupo (GS).

## **Esquema de Conexión.**

En la figura 4.20 se puede observar la conexión de las tarjetas de circuito impreso CAT dentro del **sistema** AXE~ **10, se puede apreciar que en la etapa de prueba, la llamada de prueba se realiza**  por medio de un teléfono celular fijo en las centrales las cuales se conectan directamente hacia la **parte de conmutación mejor conocido como Selector de Grupo (GS), este cuenta con enlaces**  digitales tipo 3 (DL3) que son conectados hacia el Magazin de Dispositivos Genéricos (GDM). **Este Magazin se encarga de distribuir o demultiplexar las señales por medio de una tarjeta**  controladora de enlaces digitales (DLHB) hacia los Dispositivos Contestadores de Códigos y **Tonos. En esta figura también se aprecia la conexión hacia los Procesadores Regionales (RPs)**  que controlan este tipo de Dispositivos.

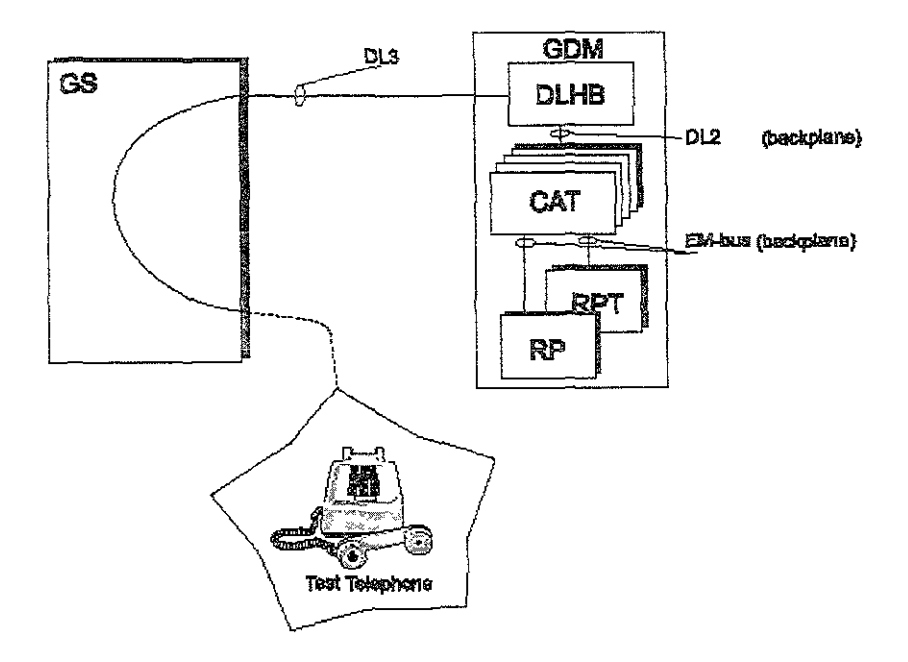

**Figura 4.20: Interconexión de CAl" en la Central Celular.** 

## **Secuencia de Prueba.**

- 1) Prueba del Módulo de Extensión (EM): En esta prueba se desbloquean los módulos de **extensión para dejarse en servicio, después se realiza una prueba de carga comparflda para**  verificar que un RP puede tomar la carga de todos los EMs que va a controlar, del mismo **modo se realiza con el otro RP (recordando que los RP's siempre vienen en pares).**
- **2) La SNT es probada por comando para [a verificación de su funcionamiento y su conexión**  hacia el GS.
- **3) Los Dispositivos Códigos de Tonos son probados por medio de comandos, esto básicamente**  es el bloqueo y desbloqueo de los dispositivos CAT. Ya que las autopruebas de detección de errores, las lleva acabo el CP tan solo al bloquear y desbloquear el HW correspondiente.

La funcionalidad será probada por medio de llamadas de prueba, las cuales se realizan de la **siguiente manera.** 

- a) Se bloquean todos los dispositivos CAT.
- b) Se desbloquea un dispositivo de la primer tarjeta CAT.
- e) Se realiza una llamada utilizando la ruta del CAT, y se verifica que el tono de respuesta **recibido es correcto.**
- d) Se bloquea el dispositivo CAT probado.
- e) Se repite este procedimiento para todas las tarjetas CAT que se tengan por probar.

# 4.2.12. Prueba de Emisor de Códigos de Teclas. (CSK-D, Code Sender Key - Digital).

# **Descripción.**

El CSK-D es usado para enviar dígitos desde un teléfono digital hacia un fin remoto. El Hardware (HW) del CSK-D es llamado Teléfono de Marcación de Multifrecuencia (MDTMF. Multi Dialíng Telephone Multifrequency) en sofiware. y como bloque funcional MCDTMF el cual es usado para controlar la llamada. El HW del CSK-D se localiza como tarjeta de Plataforma de Señalización Digital Combinada (PDSPL, Pooled Digital Signallíng Plattorm) en el Magazin de Dispositivos Genéricos (GDM. General Device Magazine).

# Rango de Prueba.

El objetivo de este punto es probar el HW del CSK-D. El EM Y la SNT serán probados y puestos en servicio. El rango de prueba abarca la comunicación entre las conexiones entre los EMs, RPs, las SNTs hacia el Selector de Grupo (GS).

# **Esquema de Conexión.**

En la figura 4.21 podemos observar la conexión de las tarietas de circuito impreso CSK-D dentro del sistema AXE-10, se puede apreciar que en la etapa de prueba la llamada desde un teléfono celular entra al Circuito Terminal de Central (ETC) usando como interfaz la Radio Base, la ETC al **ser el primer dispositivo físico que recibe las señales de voz, emuta el tráfico hacia la parte de**  conmutación (GS), este cuenta con enlaces digitales tipo 3 (DL3) que son conectados hacia el **Magazin de Dispositivos Genéricos (GDM). Este Magazin se encarga de distribuir o demultiplexar**   $i$ as señales por medio de una tarieta controladora de enlaces digitales (DLHB) hacia los dispositivos Emisores Digitales de Códigos de Teclas (CSK-D). En esta figura también se aprecia la conexión de regreso de los tonos DTMF (Dual-Tone Multifrequency) hacia otra central telefónica, ya sea central celular (PMLN, Publíc Mobile Land Network) o central de Red Fija (PSTN, Publíc Switch Telephone Network), además de las conexiones hacia los Procesadores Regionales (RPs) que controlan este tipo de Dispositivos.

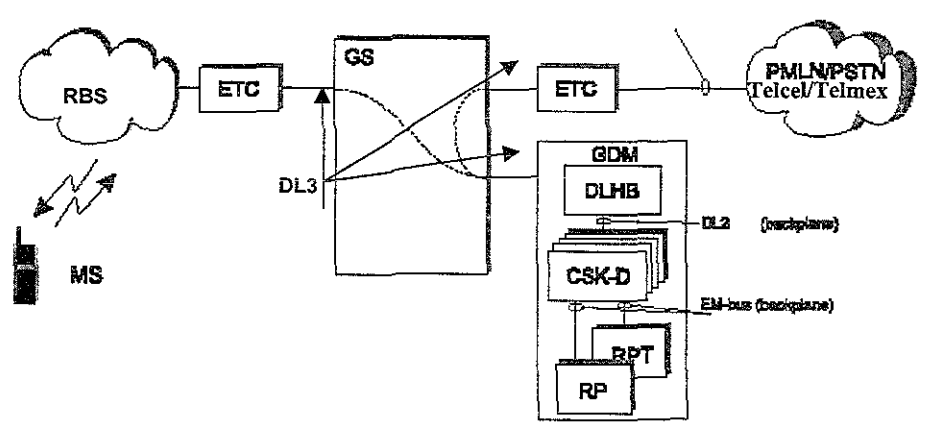

**Tonos DTMF hacia la siguiente Central.** 

**Figura 4.21: Interconexión de CSK-D en la Central Celular.** 

# **Secuencia de Prueba.**

- 1) Prueba del Módulo de Extensión (EM): En esta prueba se desbloquean los módulos de **extensión para dejarse en servicio, después se realiza una prueba de carga compartida para verificar que un RP puede tomar [a carga de todos los EMs que va a controlar, del mismo modo se realiza con el otro RP (recordando que los RP's siempre vienen en pares).**
- 2) La SNT es probada por comando para la verificación de su funcionamiento y su conexión hacia el GS.
- 3) Los dispositivos Emisores Digitales de Códigos de Teclas son probados por medio de comandos, esto es, el bloqueo y desbloqueo de los dispositivos CSK-D. Ya que las autopruebas de detección de errores, las lleva acabo el CP tan solo al bloquearlos y desbloquearlos.

**La funcionalidad será probada por medio de llamadas de prueba, las cuales se realizan de la siguiente manera.** 

- a) Se bloquean todos los dispositivos CSK.
- b) Se desbloquea un dispositivo de la primer tarjeta CSK.

e) Se realiza una llamada utilizando la ruta del CSK, y se verifica que ei tono de respuesta **recibido es correcto.** 

- d) Se bloquea el dispositivo CSK probado.
- e) Se repite este procedimiento para todas las tarietas CSK que se tengan por probar.

## **4.2.13.** Prueba del Emisor y Receptor de Códigos, (CSR, Code Sender I Receiver).

### **Descripción.**

La función del bloque CSR está en el Subsistema de Señalización y Troncal en el APT. El CSR **contiene funciones con una secuencia definida, señalización de Multifrecuencia (MFC,**  Multifrequency), de acuerdo a la aplicación del "Sistema R2 Nacional de la CCITT". El HW del CSR se localiza en una tarjeta de circuito impreso dentro del Magazin de Dispositivos Genéricos (GDM, General Device Magazine).

### Rango de Prueba.

El objetivo de este punto es probar el HW del CSR.

El EM Y la SNT serán probados y puestos en servicio. La conexión entre el EM, RP, SNT y el GS **serán verificados en este rango de prueba.** 

**La función de los dispositivos CSR será probada con llamadas cuando la integración de prueba sea realizada.** 

### **Esquema de Conexión.**

En la figura 4.22 podemos observar la conexión de las tarjetas de circuito impreso CSR dentro del **sistema AXE-10, se puede apreciar que en la etapa de prueba la llamada desde un teléfono**  celular entra al Circuito Terminal de Central (ETC) usando como interfaz la Radio Base, la ETC al **ser el primer dispositivo físico que recibe las señales de voz, enruta el tráfico hacia la parte de** 

**conmutación (GS), este cuenta con enlaces digitales tipo 3 (DL3) que son conectados hacia el**  Magazin de Dispositivos Genéricos (GDM). Este Magazin se encarga de distribuir o demultiplexar las señales por medio de una tarjeta controladora de enlaces digitales (DLHB) hacia los Dispositivos Emisores y Receptores de Códigos (CSR). En ésta figura también se aprecia la conexión de regreso de los tonos DTMF (Dual-Tone Multifrequency) hacia otra central telefónica de Red Fija (PSTN, Public Switch Telephone Network) usando enlaces PCMs de Señalización R2 o R1 de la CCITT, además de las conexiones hacia los Procesadores Regionales (RPs) que **controlan este tipo de Dispositivos.** 

**Enlace PCM usando Señalización** *R1/R2.* 

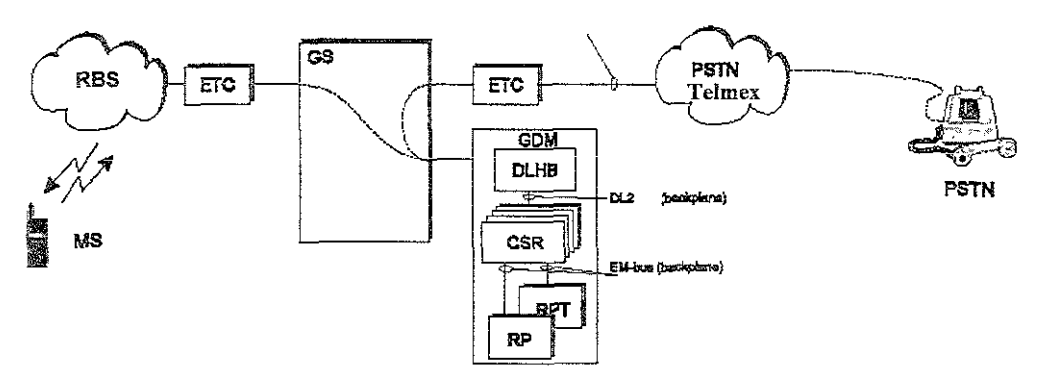

**Figura 4.22: !nterconexión de CSR en la Centra! Celular.** 

## **Secuencia de Prueba.**

- 1) Prueba del Módulo de Extensión (EM): En esta prueba se desbloquean los módulos de **extensión para dejarse en servicio, después se realiza una prueba de carga compartida para verificar que un RP puede tomar la carga de todos los EMs que va a controlar, de! mismo modo se realiza con el otro RP (recordando que los RP's siempre vienen en pares).**
- **2) La SNT es probada por comando para la verificación de su funcionamiento y su conexión**  hacia el GS.
- **3) Los Dispositivos Emisores y Receptores de Códigos son probados por medio de llamadas**  realizadas entre teléfonos de prueba, también a nivel dispositivo el bloqueo y desbloqueo de los CSRs *son* probados. Las autopruebas de detección de errores, las lleva acabo el CP tan **sale al bloqueai y desbloquear los dispositivos.**

**La funcionalidad será probada por medio de llamadas de prueba, las cuales se realizan de la siguiente manera.** 

- a) Se bloquean todos los dispositivos CSR.
- b) Se desbloquea un dispositivo de la primer tarjeta CSR.

el Se realiza una llamada utilizando la ruta del CSR, y se verifica que el tono de respuesta **recibido es correcto.** 

- d) Se bloquea el dispositivo CSR probado.
- e) Se repite este procedimiento para todas las tarjetas CSR que se tengan por probar.

# 4.2.14. Prueba de los Dispositivos Fijadores de Tonos, (KRD, Keyset Receíver Devíces).

## **Descripción.**

La función del bloque KRD está en el Subsistema de Señalización y Troncal en el APT. El bloque **KRD contiene funciones para recepción de marcaciones de teléfonos de teclas de multifrecuencia y transmisión de tonos marcados.** 

El HW del KRD se localiza en una tarjeta de circuito impreso dentro del Magazin de Dispositivos Genéricos (GDM, General Device Magazine).

## Rango de Prueba.

El objetivo de este punto es probar el HW del KRD.

El EM Y la SNT serán probados y puestos en servicio. La conexión entre e[ EM, RP, SNT y e[ GS **serán verificados en este rango de prueba.** 

La función de los dispositivos KRD será probada con llamadas cuando la integración de prueba **sea realizada.** 

## **Esquema de Conexión.**

**En la figura 4.23 podemos observar la conexión de las tarjetas de circuito impreso KRD en el sistema AXE-iO, se puede apreciar que en la etapa de prueba que ia ¡jamada desde un Ieiéfono**  celular (MS, Mobile Station) hacia un teléfono de prueba en la central, entra al Circuito Terminal de Central (ETC) notando que esta funcionalidad se puede tener en la red fija de Telmex (PSTN), la **ETC al ser el primer dispositivo físico que recibe las señales de voz, enruta el tráfico hacia la parte de conmutación (GS), este cuenta con enlaces digitales tipo 3 (DL3) que son conectados hacia el**  Magazin de Dispositivos Genéricos (GDM, General Device Magazine). Este Magazin se encarga **de distribuir o demultiplexar las señales por medio de una tarjeta controladora de enlaces digitales**  (DLHB) hacia los Dispositivos Fijadores de Tonos (KRD), además de las conexiones hacia los Procesadores Regionales (RPs) que controlan este tipo de Dispositivos. En esta figura también se **aprecia la conexión de regreso de los tonos pasa por los canceladores de eco (siempre y cuando**  la llamada sea establecida entre un teléfono celular y un fijo).

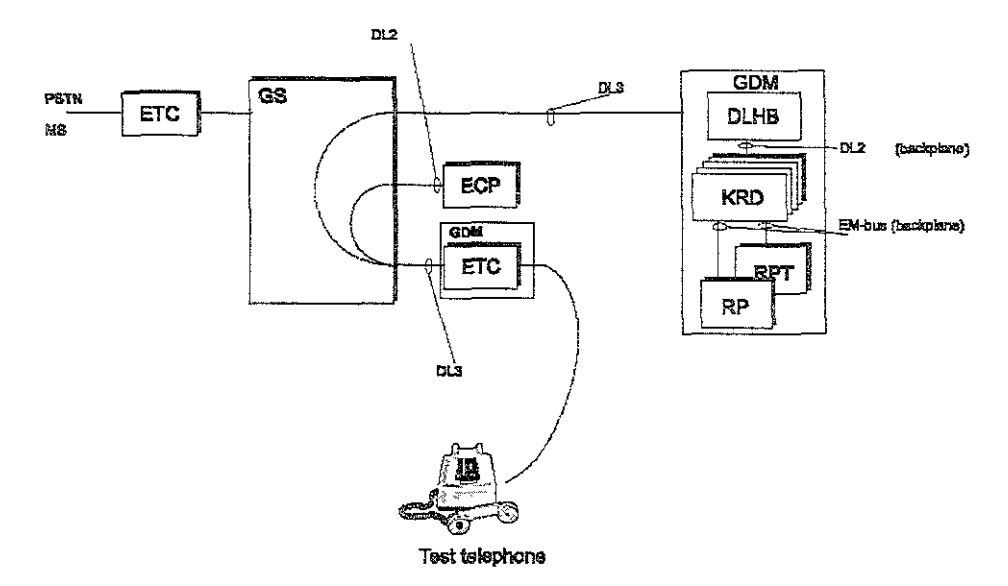

**Figura 4,23: Interconexión de KRD en la** Central Celular.

## **Secuencia de Prueba.**

- 1) Prueba del Módulo de Extensión (EM): En esta prueba se desbloquean los módulos de **extensión para dejarse en servicio, después se realiza una prueba de carga compartida para verificar que un RP puede tomar la carga de todos los EMs que va a controlar, de! mismo modo se realiza con el otro RP (recordando que los RP's siempre vienen en pares).**
- **2) La SNT es probada por comando para la verificación de su funcionamiento y su conexión hacia el GS.**
- 3) Los Dispositivos Fijadores de Tonos (KRD) son probados por medio de llamadas realizadas entre teléfonos de prueba, también a nivel dispositivo el bloqueo y desbloqueo de los KRDs **son probados. Las autopruebas de detección de errores, las lleva acabo el CP tan solo al bloquear y desbloquear los dispositivos.**

**La funcionalidad será probada por medio de llamadas de prueba, las cuales se realizan de la siguiente manera.** 

- a) Se bloquean todos los dispositivos KRD.
- b) Se desbloquea un dispositivo de la primer tarjeta KRD.

e) Se realiza una llamada utilizando la ruta del KRD, y se verifica que el tono de respuesta **recibido es correcto.** 

- d) Se bloquea el dispositivo KRD probado.
- **e) Se repite este procedimiento para todas las tarjetas KRD que se tengan por probar.**

# 4.2.15. Prueba de los Canceladores de Eco. (ECP404, Eco Canceller in Pool).

## Descripción.

Las redes de telecomunicaciones las señales de voz pueden sufrir un efecto de eco. La fuente más común de eco es la conexión (híbrida) entre redes de transmisión de cuatro hilos y las líneas de dos hilos hacia los suscriptores de la Red Telefónica Pública Convencional (PSTN, Public SWltching Telephone Network) que en nuestro país nos referimos a Telmex.

Otra de las causas puede ser las conexiones a larga distancia como los enlaces satelitales y los tratamientos de señales digitales como señales de voz y la codificación de canales en sistemas celulares digitales.

Muchas de las conexiones entre los sistemas de telefonía celular (Teleel) y la telefonía fija (Telmex) necesita tener reductores de eco para propósitos de mantener una calidad de la voz aceptable. Para este propósito los cance!adores de eco son usados.

## Rango de Prueba.

El objeflvo de este punto es probar el HW del ECP

El EM Y la SNT serán probados y puestos en servicio. La conexión entre el EM, RP, SNT y el GS serán venficados en este rango de prueba.

La función de los dispositivos ECP será probada con llamadas cuando la integración de prueba sea realizada.

### Esquema de Conexión.

En la figura 4.24 podemos observar la conexión de las tarietas de circuito impreso ECP en el sistema AXE-10, se puede apreciar que en la etapa de prueba, la llamada desde un teléfono celular (MS, Mobile Station) hacia un teléfono fijo de Telmex (PSTN), entra al Clfcuito Terminal de Central (ETC), esta al ser el primer dispositivo fíSICO que recibe las señales de VOz, enruta el tráfico haCia la parte de conmutación (GS), este cuenta con enlaces digitales tipo 2 (DL2) que son conectados hacia el Magazin de Dispositivos Genéricos (GDM, General Device Magazine), el cual cuenta con un Magazin que contiene tarjetas DLHB, este Magazin se encarga de distribuir o demultíplexar las señales por mediO de una tarjeta controladora de enlaces digitales (DLHB) hacia los Canceladores de Eco (ECP). En esta figura también se aprecia la conexión hacia otra ETC que cuenta con un enlace PCM hacia red fija (Telmex), notando que la llamada entre un teléfono celular (Telcel) y un teléfono fijo (Telmex) pasa a través de los canceladores de eco, además tamblén se puede observar las conexiones hacia los Procesadores Regionales (RPs) que controlan este tipo de hardware.

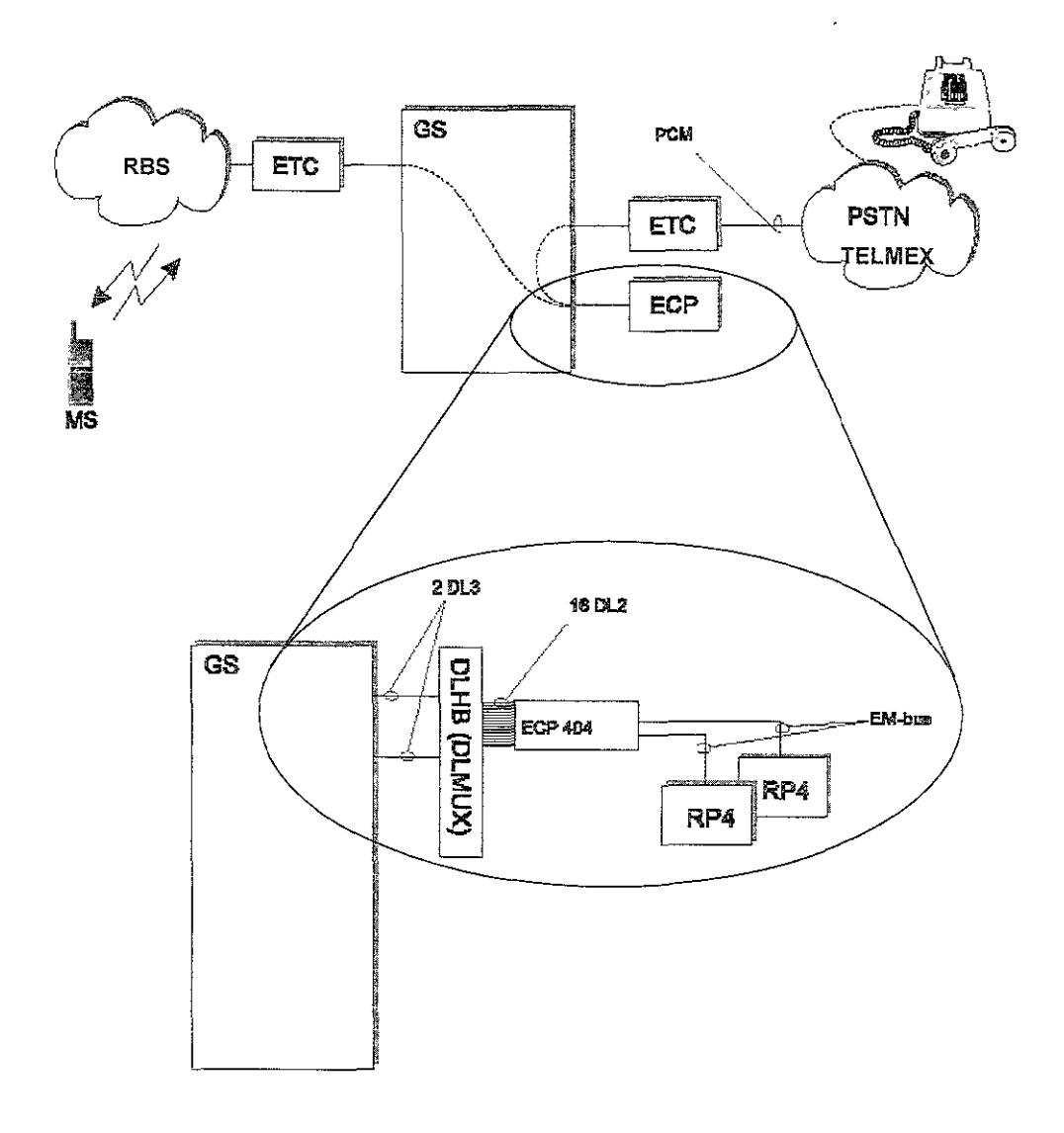

**Figura 4.24:** Interconexión de los ECP's **en \a** Central Celular

## Secuencia de Prueba.

- 1) Prueba del Módulo de Extensión (EM): En esta prueba se desbloquean los módulos de extensión para dejarse en servicio, después se realiza una prueba de carga compartida para verificar que un RP pueda tomar la carga de todos los EMs que va a controlar, del mismo modo se realiza con el otro RP (recordando que los RP's siempre vienen en pares).
- 2} La SNT es probada por comando para la verificación de su funcionamiento y su conexión hacia el GS.
- 3) Los Canceladores de Eco (ECP) son probados por medio de llamadas realizadas entre teléfonos de prueba fijos y celulares, también a nivel dispositivo el bloqueo y desbloqueo de los ECPs son probados. Las autopruebas de detección de errores, las !leva acabo el CP tan solo al bloquear y desbloquear los dispositivos.

La funcionalidad será probada por medio de llamadas de prueba, las cuales se realizan de la siguiente manera.

- a) Se bloquean todos los dispositivos ECP.
- b) Se desbloquea un dispositivo de la primer tarieta ECP.

e} Se realiza una llamada utilizando la ruta del MECHO, y se verifica que el tono de respuesta recibido es correcto.

- d) Se bloquea el dispositivo ECP probado.
- e) Se repite este procedimiento para todas las tarjetas ECP que se tengan por probar.

# 4.2.16. Prueba de los Almacenes Digitales. (TRA, Transceiver).

### Descripción.

Los almacenes digitales son módulos de extensión (EMs) los cuales son usados para multiplexar tres canales de tráfico comprimidos en un canal ordinario de 64 kbps, el demuitipiexaje de este canal es realizado por este mismo almacén, es decir la función inversa.

Cada EM puede entonces manejar hasta 24 canales de tráfico. El Magazin TRA es implementado en las centrales celulares (MSCs) siendo su principal función codificar y decodificar la información de voz recibida y enviada desde una estación móvil (MS, Mobile Station) mejor conocido como teléfono celu!ar.

## Rango de Prueba.

El objetivo de este punto es probar el HW del TRA.

El EM Y la SNT serán probados y puestos en servicio. La conexión entre el EM, RP, SNT y el GS serán verificados en este rango de prueba.

La función de los dispositivos TRA será probada con llamadas cuando la integración de prueba sea realizada en la etapa de verificación de servicios con llamadas.

## Esquema de Conexión.

En la figura 4.258 se puede observar la funcionalidad de multiplexaje, es decir, si la dirección de la señal es de izquierda a derecha se puede observara la decodificación de la señal de voz hacia la radiobase, pero en cambio, si es de derecha a izquierda la codificación es en dirección hacia la central MSC.

En la figura 4.25b se puede apreciar la relación entre estos almacenes digitales y la SNT hacia el Selector de Grupo {GS) además del Procesador Regional (RPs) que controla ei funcionamiento de los almacenes digitales TRAs.

| <b>HACIA MSC</b> | UNIDAD TRA              |                                         | <b>HACIA RBS</b> |
|------------------|-------------------------|-----------------------------------------|------------------|
|                  |                         |                                         | MTRAB-1          |
| MTRAB-0          | $\mathbf{x}$<br>S.      | $4 - 2$                                 | MTRAB-2          |
|                  | r<br>$\infty$<br>$\sim$ | ×<br>$\sim$<br>$\curvearrowright$<br>4f | MTRAB-3          |
|                  |                         |                                         |                  |

Figura 4.25a: Multiplexaje de los almacenes digitales

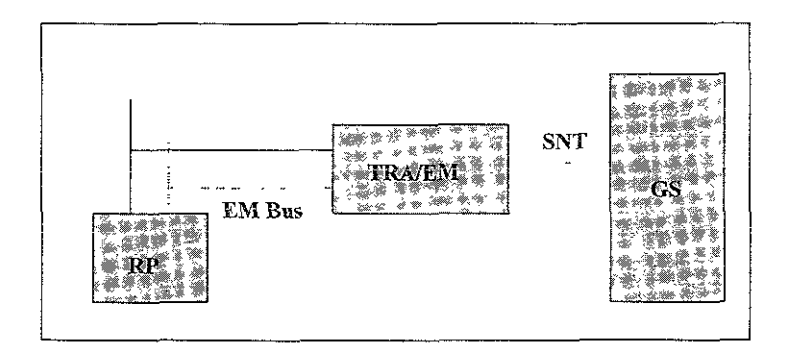

Figura 4.25b: Interconexión de los TRA's en la Central Celular

## Secuencia de Prueba.

- 1) Prueba del Módulo de Extensión (EM): En esta prueba se desbloquean los módulos de extensión para dejarse en servicio, después se realiza una prueba de carga compartida para verificar que un RP puede tomar la carga de todos los EMs que va a controlar, del mismo modo se realiza con el otro RP (recordando que los RP's siempre vienen en pares).
- 2) La SNT es probada por comando para la verificación de su funcionamiento y su conexión hacia el Selector de Grupo.
- 3) Los Almacenes digitales (TRA) son probados por medio de llamadas realizadas entre teléfonos de prueba, también a nivel dispositivo el bloqueo y desbloqueo de los TRAs son probados. Las autopruebas de detección de errores, las lleva acabo el CP tan solo al bloquear y desbloquear los dispositivos.

La funcionalidad será probada por medio de llamadas de prueba, las cuales se realizan de la siguiente manera.

- a) Se bloquean todos los dispositivos TRA.
- b) Se desbloquea un dispositivo de la primer tarieta TRA.

e) Se realiza una llamada utilizando la ruta del MBTRAC, y se verifica que el tono de respuesta recibido es correcto.

- d) Se bloquea el dispositivo TRA probado.
- e) Se repite este procedimiento para todas las tarjetas TRA que se tengan por probar.

## 4.2.17. Prueba del Procesador Central APZ 212 30.

#### Descripción.

El propósito de estas instrucciones, es probar algunas de las funciones mas usadas en el APZ en condiciones normales de operación. Esta InstruccIón de prueba deberá ser usada cuando la parte que comprende a! APT esté ya en servicio.

Existen algunos términos importantes que vale la pena mencionar como son Jos siguientes:

### Bitácora de Comandos (Command Log).

El command log almacena todos los cambios de los datos de cential que afectan al almacén de datos. Si una recarga ocurriera antes de que una carga en el almacén de datos haya sido realizada, el command log puede ser usado para restaurar los datos de central que havan sido alterados o insertados desde que el último vaciado (respaldo conocido en campo como Backup) fue hecho. Esto puede ser realizado automáticamente o manualmente.

Rotación Manual del Archivo de Recarga (RELFSW, RELoad File SoftWare).

Cuando se rota un archivo de recarga en el Procesador Adjunto (AP, Adjunct Processor) se hace por comando, algunas pruebas son realizadas con archivos de carga de datos específicos para propósitos de pruebas.

Las pruebas iniciales del APZ puede no ser permitido una rotación de archivos, por instancia si alguno de los archivos está definido pero vacío En este caso una rotación manual puede ser realizada.

Nota: este procedimiento nunca debe ser realizado en una central en operación normal.

### Rango de Prueba.

E! objetivo de este punto es realizar las pruebas finales de! APZ. El rango de las pruebas es el suguiente:

1) Prueba de comunicación de los RPs hacia el CP. Todos los RPs están conectados desde el CP, pero individualmente (en ambos lados A y B). para asegurar que no hay conectores RPbus equivocados en alguno de los lados de CP.

SI existe una conexión errónea en los RP-bus puede provocar lo siguiente:

Los RPs puede trabajar normal cuando el CP está en paralelo (condiciones normales de operación del Procesador Central), pero estos serán automáticamente bloqueados (ABL, Automatic Block) causando una separación del CP (condiciones anormales del Procesador Central) o incluso se puede provocar un reinicio (recarga) completo de la central telefónica celular. Desde aquí hay una regla en el sistema, que dice que un reinicio será ejecutado en el CP si 3 RPs o más están ABL en un mismo tiempo, esto puede ser muy serio, y esto es probado antes de ir mas lejos en las pruebas del APZ.

- 2) Intervención Manual. Remplazando el HW con falla en el CP durante la operación normal de éste.
- 3) Reinicio manual en todos los grados, verificando disturbios.
- 4) Carga inicial sin conexión de Prueba hacia el Procesador Centra! (CPT, Central Processor Test), esta prueba es conocida como carga forzada del APZ cubriendo después una faHa total en ambos lados del CP.

Todas tas pruebas excepto las dos primeras incluyen diferentes trpos de feinicios, los cuales se definen como sigue:

#### Reinicias.

Es iniciado por una señal de hardware enviado desde el CP hacia la Unidad de Mantenimiento (MAU, Maintenance Unit). La MAU será activada en caso de una falla en el CP o cuando una reconfiguración del CP par sea necesitado.

La MAU ordena al CP iniciar los microprogramas para colectar los datos. Los datos son impresos después del reinicio y son usados para analizar la falla por los operadores de central. El microprograma lleva entonces el manejo de! control de programas en el bloque de grabación de señales (SR, Slgnal Recording) para analizar el resto del procedimiento de reinicio.

Un ejemplo de las tareas realizadas durante un reinicio se muestra a continuación' (Diferentes tareas serán realizadas dependiendo del grado del reinicio.)

- 1) Tabla de trabajo, tablas de tiempo y memoria de trabajo serán limpiadas, así como todas las variables declaradas.
- 2) Carga de los bloques de referencia.
- 3) Carga de la información necesaria para la interconexión entre bloques.
- 4) Realización de rastreo de llamadas para salvar conexiones semipermanentes durante un reinicio corto o largo.
- 5) Actualización de estados, estados bloqueados y generación de una lista de dispositivos libres en los bloques de dispositivos.
- 6) Fijación de valores de inicio en variables.
- 7) Actualización de datos en EM hacia los Rp·s.
- 8) Actualización de bloques direccionados hacia otros bloques.
- 9) Activación de bloques de APT, almacenando señales periódicas en las tablas de trabajo y colas de tiempo.
- 10) Los bloques propios de HW asegurarán que los programas de inicio de los EM's sean registrados.
- 11) Activación de enlaces de señalización.

### Secuencia de Prueba.

Prueba de comunicación con RP (lado CP-A y CP-B individualmente).

- a) Como primer paso se verifica que el estado del APZ esté en condiciones normales (CP-A como EX, ejecutivo y CP-B como SB espera), esto se hace por medio de comando.
- b) Después se imprime el estado de todos los RPs y se verifica que estos estén trabajando (WO, Working).
- c) Por medio de comando se ordena el paro del CP- B (Standby), al detenerse el lado B del APZ se verifica que todos los RPs estén trabajando normalmente, con esto se verifica que todas las conexiones de los RPs.
- d) Al venficar que todas las conexiones de los RPs son correctas se prosigue a normalizar el APZ por medio de comando, esto es que ahora el CP-A estará como EX y el CP-B como SB.
- e) Una vez realizado esto, se prosigue a la conmutación del APZ, esto es que ahora el CP-A estará como SB y el CP-B como EX esto es debido a que se revisarán las conexiones de los RPs del CP-A. Se realiza el mismo procedimiento para el lado A que se realizó para el lado B, hasta dejarlo trabajando en condiciones normales.

Intervención Manual. forzando a estado EX el CP-A.

- a) Como primer paso se verifica que el estado del APZ esté en condiciones normales (CP-A como EX, ejecutivo y CP-B como SB espera), esto se hace por medio de comando.
- b) Después se prepara al CP-B para una Intervención manual, esto es por medio de comando el cual permite al operador mtercambiar tarjetas de circuito impreso en el APZ (en este caso de! CP~B) y de la interrupción de la energía eléctrica de la Unidad de Mantenimiento (MAU, Maíntenance Unit).

Nota: el procedimiento a seguir está indicado al operador después de haberle dado el comando de intervención manual.

- e) Al mandar el comando para Intervención manual, el CP-A mantendrá un estado de EX (ejecutivo) forzado, ya que la carga total de toda la central estará en el lado A.
- d) Una vez terminado el procedimiento indicado en el punto anterior, por ejemplo el Intercambio de la tarjeta de circuito impreso indicada por comando en el CP-B se prosigue a ordenar por comando al APZ una reparación de la MAU una vez encendida.
- e) Al ser reparada la MAU, se prosigue a la reparación del CP-B para dejar al APZ trabajando en condiciones normales.

## Intervención manual. forzando a estado EX el CP-B.

- a) Como primer paso se verifica que el estado del APZ esté en condiciones normales (CP-A como EX, ejecutivo y CP-B como SB espera), esto se hace por medio de comando.
- b) üna vez realizado esto, se prosigue a la conmutación del APZ, esto es que ahora el CP-A estará como SB y el CP-B como EX. Después se prepara al CP-A para una intervención manual, esto es por medio de comando el cual permite al operador intercambiar tarjetas de circuito Impreso en el APZ (en este caso del CP-A) y de la interrupción de la energía eléctrica de la Unidad de Mantenimiento (MAU, Maintenance Unit).

Nota: el procedimiento a seguir está indicado al operador después de haberle dado el comando de intervención manual.

- e} Al mandar el comando para Intervención manual, el CP-B mantendrá un estado de EX (ejecutivo) forzado, ya que la carga total de toda la central estará en el lado B.
- d) Una vez terminado el procedimiento indicado en el punto anterior, por ejemplo el intercambio de la tarjeta de circuito impreso indicada por comando en el CP-A se prosigue a ordenar por comando al APZ una reparación de la MAU una vez encendida.
- e) Al ser reparada la MAU, se prosigue a la reparación del CP-A para dejar al APZ trabajando en condiciones normales.

## Reinicio Manual Corto.

- a) Como primer paso se verifica que el estado del APZ esté en condiciones normales (CP-A como EX, ejecutivo y CP-B como SB espera), esto se hace por medio de comando.
- b) Una vez realizado esto, se prosigue a solicitar al APZ un listado de todas las alarmas detectadas, esto es debido a que se debe de verificar que no eXista ninguna alarma

relacionada con reinicios cortos recientes, ya que al provocar un reinicio manual corto, el APZ debe ser capaz de grabar este proceso.

- e) Se procede a ordenar un reinicio corto en la centra! por medio de comando, esto ocasionará una interrupción de un minuto como máximo en la comunicaCión con la central.
- d) Se procede a ordenar un segundo reinicio corto en la central por medio de comando, esto es dentro de los diez primeros minutos después del primero.
- e) Una vez ordenado los reinicias cortos, se verifica en los impresos aparecidos en las terminales de comunicación, éstos deben de indicar el grado de reinicio, el cual debe ser corto,
- f) Otra forma de observar el grado de reinicio es por medio de la lista de alarmas que se le puede ordenar al APZ por medio de comando.
- g) Los reinicias pueden ocasionar algunas veces una serie de disturbios, por lo que se piden impresos de disturbios, tanto para los CPs como para los RPs.

### Reinicio Manual Largo.

- a) Como primer paso se verifica que el estado del APZ esté en condiciones normales (CP-A como EX, ejecutivo y CP-B como SB espera), esto se hace por medio de comando.
- b) Una vez realizado esto, se prosigue a solicitar al APZ un listado de todas las alarmas detectadas, esto es debido a que es necesario verificar que no exista ninguna alarma relacionada con reinicios largos recientes, ya que al provocar un reinicio manual largo, el APZ debe ser capaz de grabar este proceso.
- el Se procede a ordenar un reinicio largo en la central por medio de comando, esto ocasionará una interrupción de tres a cinco minutos aproximadamente con la central.
- d) Se procede a ordenar un segundo reinicio largo en la central por medio de comando, esto es dentro de los diez primeros minutos después del primero.
- e) Una vez ordenado los reinicios largos, se verifica en los impresos aparecidos en las terminales de comunicación, éstos deben de indicar el grado de reinicio, el cual debe ser largo.
- $f$  Otra forma de observar el grado de reinicio es por medío de la lista de alarmas que se le puede ordenar al APZ por medio de comando.
- g) Los reinicias pueden ocasionar algunas veces una serie de disturbios, por lo que se ordenan impresos de disturbios, tanto para los CPs como para los RPs.

### Reinicio Manual Largo con Recarga.

- a) Como primer paso se verifica que el estado del APZ esté en condiciones normales (CP-A como EX, ejecutivo y CP-B como S8 espera), esto se hace por medio de comando.
- b) Una vez realizado esto, se prosigue a solicitar un impreso de los archivos de recarga (RELFSWO, RELFSW1 y RELFSW2), es Importante señalar que en el RELFSWO se deben contener los datos correctos de la central, por ejemplo el último respaldo de ia central (backup) ya que de este archivo se realizará la recarga.
- e) Se prosigue a solicitar al APZ un listado de todas las alarmas detectadas, esto es debido a que es necesario verificar que no exista ninguna alarma relacionada con recargas, ya que al provocar una recarga, el APZ debe ser capaz de grabar este proceso.
- d) Se procede a ordenar un reinicio largo con recarga en la central por medio de comando, esto ocasionará una interrupción de comunicación con la central que depende del tamafio del archivo de recarga que es vaciado en la central.
- e) Una vez ordenada la recarga, se verifica en los impresos aparecidos en las terminales de comunicación, éstos deben de indicar el grado de reinicio, el cual debe ser de recarga.
- f} Otra forma de observar el grado de reinicio es por medía de la lista de alarmas que se le puede ordenar al APZ por medio de comando,

g} Los reinicias pueden ocasionar algunas veces una sene de disturbios, por lo que se ordenan impresos de disturbios, tanto para los CPs como para los RPs.

Para la siguiente prueba es importante indicar que se espera por lo menos diez minutos después de la recarga, esto es debido a que se desea observar la estabilidad de la central después de la prueba anterior.

# Carga inicial sin CPT (Carga Forzada), CP-A.

- a} Como primer paso se verifica que el estado del APZ esté en condiciones normales (CP-A como EX, ejecutivo y CP-B como S8 espera), esto se hace por medio de comando.
- b) Se apagan ambos lados del APZ (CP-A y CP-B) y la MAU.
- e) Se prosigue al encendido del CP-A observando que la indicación de forzado a EX (ejecutivo) sea tomada.
- d) Se notará que una recarga en el CP-A iniciará, esperando a que dicha recarga finalice.
- e} Una vez finalizada la recarga, se puede notar que existe comunicación con la central, por lo que se prosigue a encender la MAU y repararla por medio de comando.
- f) Después de la reparación de la MAU se enciende el CP-8 y se ordena una nueva reparación por ccmando pero ahora para el CP-B.
- g) Al ser normalizado el APZ se procede a fijar la hora en los CPs por medio de comando.
- h) Se ordena un reinicio corto para la fijación de la hora en todos los bloques del APT, tiempos y trabajos de espera (en buffers). Finalmente se espera a la normalización del APZ.

## Carga inicial sin CPT (Carga Forzada), CP-B.

- a) Como pnmer paso se verifica que el estado de! APZ esté en condiciones normales (CP-A. como EX, ejecutivo y CP-B comó S8 espera), esto se hace por medio de comanao.
- b) Se apagan ambos lados del APZ (CP-A y CP-B) y la MAU.
- c) Se prosigue al encendido del CP-B observando que la indicación de forzado a EX (ejecutivo) sea tomada,
- d) Se notará que una recarga en el CP-B miclara, esperando a que dicha recarga finalice.
- e) Una vez finalizada la recarga, se puede notar que existe comunicación con la central, por lo que se prosigue a encender la MAU y repararla por medio de comando.
- f) Después de la reparación de la MAU se enciende el CP-A y se ordena una nueva reparación por comando pero ahora para el CP-A
- g) Al ser normalizado el APZ se procede a fijar la hora en los CPs por medio de comando.
- h) Se ordena un reinicio corto para la fijación de la hora en todos los bloques del APT, tiempos y trabajos de espera (en buffers). Finalmente se espera a la normalización del APZ.

### Cambio Funcional en lado Separado.

- a) Como primer paso se desactiva la función de respaldo automático que la central realiza diariamente a las 2:00 AM por lo general.
- b) Se separa el enlace de comunicación entre el APZ y APG.
- e) Se prosigue a la separación del CP-B, éste estado de separado (SE, Separated) es otro estado que puede tener el APZ, esto implica que Jos procesadores pueden estar trabajando pero, no puede ser actualizado el CP que se encuentra en espera (SS, Standby).
- d) Se notará que se realiza un reinicio corto en el CP-SB, ya que se reincidan unos bloques de APZ en este estado.
- s) Una vez finalizado el reinicio, se procede a la transferencia de datos desde el CP-EX (ejecutivo) hacia el CP-SB (espera).
- 1) Después de la transferencia de datos desde el CP-A hacia el CP-B, se conecta una terminal al lado separado (S8) y se fija la fecha y hora, ya que con el reinicio y la transferencia de datos se reinicia el contador del CP-B, también se activan los bloques del APT.
- g) Al ser fijadas la hora y la fecha en el CP-B se realiza la conexión de la terminal al CP-A y se realiza una conmutación del APZ, es decir el CP-B pasa como EX y el CP-A como SB, un reinicio del CP se dará en el lado EX va que se realizará otra transferencia de datos, pero la diferencia es que ahora es desde el CP- B hacia el CP-A.
- h) Al término de la transferencia se procede a la normalización de la central, esto es reparando el APZ.

Nota: es importante mencionar que esta es una de las pruebas mas importantes en el APZ, ya que la actualización de software se realiza generalmente por cambio funcional. También cabe mencionar que todas las instrucciones de cambio funcional, conmutación del APZ, conexión de las terminales hacia ambos lados (CP-A y CP-B) del APZ y la reparación del APZ son realizadas por comandos en la central.

# 4.3. Pruebas Funcionales.

# 4.3.1. Prueba de Llamadas Estándares.

## Prueba de Capacidad de Roaming.

Esta prueba se puede dividir en dos secciones, prueba de la funcionalidad de roaming automático y de roaming manual. El roaming automático incluye pruebas para verificar los tipos principales de tráfico, tanto llamadas salientes como entrantes en la Central Telefónica Celular (MSC). El roaming manual incluye pruebas para conexiones automáticas, número de series prohibidos, validación del roamer y protección contra el mal uso de un número roamer.

### Pruebas de Servicios de Número de Serie.

Este tipo de pruebas es realizada para la verificación del registro de los abonados en el HLR. Al dar de alta los números telefónicos de los abonados se define el Número de Serie Electrónico de cada abonado en particular, ya que dicho número de serie es único e irrepetible para cada teléfono. La validación que realiza el HLR a cada abonado es exitosa siempre y cuando el número de serie electrónico corresponda al número asignado en la central para dar el servicio como un suscriptor mas dentro de !a central telefónica.

## Prueba de Servicios Prohibidos.

Telcel cuenta con varios teléfonos celulares destinados para propósitos de clonación, esto es, que se declara un número de prueba con las características de un usuario normal, y después se declara un segundo usuario con el mismo número celular, esto es para la verificación del fraude. Al dar de alta un número duplicado, la central será capaz de detectar las llamadas fraudulentas y tendrá además la capacidad de desabilitar los intentos de llamada por parte del segundo abonado

## Prueba de Servicios de Suscriptores Estándares.

Haciendo referencia a los casos de tráfico dependientes del tipo de mercado, se puede verificar el funcionamiento de la central realizando todo tipo de llamadas partiendo de los servicios especiales y de los casos de tráfico mencionados en el capítulo tres.

# 4.3.2. Prueba de Llamadas Opcionales.

# Prueba de Autenticación.

La autenticación es realizada por la central para verificar y validar la identidad de un suscriptor móvil (MS, Mobile Subscriber). Los procedimientos de autenticación son realizados tanto en canales de voz analógicos como en digitales, no se tendrá autenticación en los canales de control. La parte del AXE-10 que realiza la autenticación es por medio de Dispositivos de Procesadores Regionales (RPD, Regionai Processor Device) ios cuales se componen tanto de Hardware como de Software, Estos son almacenados en los HLR y son nombrados en conjunto como TRHM, la función básica de este es proveer de autenticidad de abonados y codificación de datos. La autenticación es realizada para asegurar que el suscriptor tenga acceso al sistema y no otro suscriptor con la misma identificación, El propósito de este sistema es proveer segundad a la red ante el fraude.

## Prueba de llamadas Prohibidas con Detección de Actividad de Fraude.

Las liamadas provenientes de suscriptores son validadas por el HLR, de la misma manera ia MSC al tener el control de la llamada realiza la grabación de la llamada para cuestiones de tasación. De una manera similar al intentar llamar desde un teléfono "clonado" se detectará el fraude tanto en el HLR como en la MSC, por lo que después de los intentos de llamada el HLR bloqueará al abonado detectado como clon, dejándolo como inactivo.

La verificación del clon por parte del HLR es por medio de la comparación de las características físicas eléctricas únicas del teléfono por medio de su número de serie electrónico.

# Prueba de Canal de Control Digital.

La función del Canal de Control Digital (DCCH, Digital Controi Channel) es de permitir al teléfono celular o estación móvil (MS, Mobile Station) registrarse con la Central Telefónica Móvil (MSC. Mobile Switching Center) usando el siguiente procedimiento:

¡:. Registro de encendido y apagado del teléfono celular.

Este registro permite a la red la búsqueda y el estado del MS. El encendido permite a la central determmar que el suscriptor está activo, de lo contrario si el MS está apagado el suscriptor estará desactivado visto desde la central. Esta función es usada por la red como herramienta para el registro de ubicación exacta de un suscriptor así como su estado de actividad, por lo tanto ahorra la capacidad de búsqueda y permite un re-enrutamiento de llamadas más eficiente.

· Registro periódico.

Este registro permite un reporte periódico de un MS activo hacia la MSC. El MS es capaz de cumplir estos procesos a través de la utilización de registros de mensajes enviados desde la MSC. Estos mensajes contienen la Información necesaria para )a comunicación con el MS.

## Prueba de Correo de Voz y Mensajes en Espera.

Se verifica que el MS que será usado para esta prueba tenga la categoría adecuada, para permitir que las llamadas dirigidas hacia este teléfono puedan accesar a su buzón, esta facilidad la permite el equipo IVR instalado en las centrales en la red de Telcel.

Para el caso de mensajes escritos, la llamada iniciará desde un teléfono fijo (Telmex) hacia un teléfono móvil (Telcel). El abonado móvil deberá tener la categoría de transferencia hacia su correo de voz o la categoria de no contestación y la llamada será depositada en el buzón del abonado móvil.

Las variaciones que se pueden tener en esta prueba son:

- <sup>~</sup>Llamada directa hacia el buzón de voz.
- o Interacción con el buzón de voz.
- e Indicador de mensajes en espera activo para un suscriptor móvil activo.
- & Indicador de mensajes en espera inactivo para un suscriptor móvil activo.

# 4.3.3. Pruebas de Funcionalidad de Suscriptor/Operador

### Prueba de Mensajes Cortos.

El servido móvil de mensajes cortos punto a punto permite entregar un mensaje a!fanumérico corto que se puede consultar en el Display del teléfono celular. Los mensajes cortos tienen la facilidad de que pueden ser enviados desde un teléfono móvil hacia otro teléfono móvil, es de importancia mencionar que para el mercado Mexicano solo se cuenta con la posibilidad de mandar mensajes cortos por medio de un Centro de Mensajes o bien por Internet.

Los mensajes cortos pueden ser soportados cuando el teléfono móvil esta registrado en la centra! por medio del Canal de Control Digital (DCCH).

Los casos de prueba incluyen la funcionalidad básica de los mensajes escritos y admite la reejecución de la entrega de los mensajes hacia la estación móvil (MS) a través de un Canal de Control Digital.

Este servicio es designado como una categoría a los suscriptores.

### Prueba de Servicio de Fax y Datos.

Este servicio ofrece al móvil la capacidad de transmisión de datos y fax por medio de canales de tráfico digital. Con esta facilidad los suscriptores móviles pueden enviar y recibir datos y documentos en fax dentro de la red. Las siguientes facilidades se pueden contar con este servicio:

- Llamada de datos desde un teléfono celular (Telcel) hacia un teléfono fijo (Telmex).
- Llamada de datos desde un teléfono fijo (Telmex) hacia un teléfono celular (Telcel).
- Llamada de datos desde un teléfono celular (Telcel) hacia otro teléfono celular (Telcel).
- Llamada de fax desde un teléfono celular (Telcel) hacia un teléfono fijo (Telmex).
- Llamada de fax desde un teléfono fijo (Telmex) hacia un teléfono celular (Telcel).

# 4.3.4. Pruebas Estadísticas.

## Pruebas de Estadísticas y Medición de Tráfico.

El bloque de Estadisticas está declarado en el APG, ésta prueba está dividida en dos partes para probar cada plataforma individualmente, las cuales consisten en medición de tráfico y estadísticas. El propósito de la medición de tráfico y estadísticas, es crear una colección de estadística de datos general y un sistema de procesamiento para todos los tipos de manejo de tráfico y propósitos de mantenimiento en el AXE-10. Esta medición permite fácil adaptaciones de ambos de los contenidos y de los formatos de los reportes.

Las pruebas de estadísticas y medición de tráfico consisten de funciones para colección, almacenamiento, procesamiento y presentación de estadísticas relacionados con la red.

# 4.3.5. Prueba del Sistema de Tarificación (Toll Ticketing).

## Prueba de tarificación del suscriptor.

Esta prueba está en función de acuerdo al "plan de servicio" de! suscriptor, para mayor referencia se puede consultar el Anexo C. En esta prueba se verifica que la tarifo (ver anexo O) o cobro para cada tipo de servido sea el adecuado.

## Prueba del Listado de los elementos de una Llamada inmediatamente.

Esta prueba permite a los operadOies de redes celulares proveer de una carga rápida de saiida de datos de los suscriptores que están sujetos a este tipo de pruebas, la carga rápida para análisis de cobro es definida a los suscriptores por medio de la definición de una categoría referente a la tasación inmediata de ta llamada.

Antes de mandar al APG el análisis de cobro, la salida de los datos son impresos en un dispositivo alfanumérico (AD, A!phanumeric Deviee) mejor conocido como una computadora personal destinada para propósitos de operadón y mantenimiento.

## Prueba de Tarificación.

Después de la terminación de cada llamada los datos de cobro son transferidos al APG.

Para la prueba es necesario la verificación de la creación de los archivos de facturación en el APG, también se prueba que la carga de todos los datos de llamada grabados en el APG puedan ser grabados en una cinta magnética.

# 4.3.6. Pruebas Finales de Llamadas.

# Prueba de Tráfico.

Antes de que la central esté puesta en servicio, esta debe ser probada con todos los tipos de llamada así como los servicios que nos proporcionan la MSC 5000, estos servicios son conocidos como casos de tráfico (mostrados en el capítulo 3). Probando los casos de tráfico se están verificando los datos de central (rutas, cobro, fines de selección, análisis de números, etc.) satisfactoriamente con los requerimientos del cliente, en nuestro caso Telcel, mencionando además que esos casos de tráfico están sujetos a tiempos de supervisión, liberación de llamadas

y valores de tasación (cabro). La prueba de los circuitos será, si es posible, provista entre centrales adyacentes (conocido como interchange handoff) en cada sistema de señalización. No se aceptará la prueba en "loop" a menos que sea Imposible probar con tráfico real. Hay Cinco tipos principales de pruebas de llamadas a ser consideradas, y cada una requiere diferentes arreglos para los programas de prueba:

G> Internas - Las llamadas deberán ser realizadas desde cada tipo de suscriptor (categoria de origen) hacia suscriptores con categoría de receptores, bajo diferentes condiciones. También, las llamadas deberán ser realizadas usando códigos de protección y mensajes grabados, etc. para probar que esos casos de tráfico funcionen pero con un análisis correcto. Para mayor detalle referente a los casos de tráfico se puede referir al punto 3.2.4. que se refiere a los Esquema de Vías de Tráfico o bien al punto 3.10. referido a las Marcaciones Especiales para Servicios de Abonado y Servicios Especiales Región 9.

G Salientes - Las llamadas deberán ser realizadas desde cada tipo de suscriptor hacia cada ruta saliente. Donde las rutas alternativas son usadas, la congestión deberá ser resuelta así que todos los casos de ruta son probados. Las llamadas preferentemente deberán ser terminadas en la central apropiada, por ejemplo en los casos de tráfico que Telcel realiza hacia todas las regiones el día del "cut ver", entendiéndose por cut-over la entrada de la central nueva a la red nacional de Telee!. Estas pruebas anteriormente se simularon por loop y por llamadas de prueba en la etapa de preparación de la central.

" Entrantes - Las llamadas deberán ser realizadas desde cada ruta entrante hacia cada categoría del suscriptor receptor bajo diversas condiciones. Las llamadas deberán también ser realizadas hacia rutas de la máquina de mensajes existentes en la central. Se verifican también las llamadas que están enrutadas erróneamente hacia la central para ser manejadas correctamente.

o Tránsito - Esta. deberá ser verificada si el acceso desde las rutas entrantes hacia las rutas salientes es correcta, incluvendo rutas alternativas cuando sean aplicables. Un énfasis deberá tomará lugar en la verificación de que la interfaz entre sistemas de señalización diferentes manejen correctamente las llamadas. Ver también los requerimientos para llamadas entrantes y salientes.

• Servicios Especiales -- Las pruebas de llamadas deberán ser realizadas para probar la habilidad y funcionalidad de cualquier servicio especial, 105 cuales son implementados en la central. La disponibilidad de esos servicios depende del mercado, y el plan de prueba debe ser diseñado para revisar cada uno de estos servicios ofrecidos.

La verificación de todos los posibles números de serie deben ser revisados, para todos los tipos de llamada, para asegurar que esas 1!amadas serán manejadas correctamente. En !a práctica lo más usual es tomar muestras, varios números de series son probados por llamadas, las cuales son verificadas cuidadosamente en los datos de central para confirmar que son realmente los datos cargados de central.

# Verificación de Datos.

Se deben ordenar los Impresos de los datos cargados en la central, los principales datos son los siguientes.

• Impresos del análisis de marcaciones, conocido como análiSIS del número de 8 es decir, que cuando se realiza una llamada, se dice que la llamada telefónica es desde un punto A hacia un punto S, por lo que en el análisis de marcaciones el enrutamlento de la llamada será enfocado principalmente en el número de B, ya que el análisis del número de A, son para propósitos de verificación de las características del abonado que origina la llamada .

.. Impresos de Jos accesos prohibidos en el análisis de los destinos.

<sup>Q</sup>Impresos de todos los fines de selección, entendiéndose como fin de selección al lugar en donde finalmente una llamada será enrutada para establecer la comunicación.

• Impresos de todos los casos relacionados con los tiempos de supervisión de las llamadas.

&! Impresos de todos los casos de cobro ya sea en área operativa o en el área no operativa, entendiéndose por área operativa a todo el análisis de marcación que la central está tomando como referencia para la conexión de las llamadas, así el área no operativa se refiere al área designada para modificaciones del análisis de marcación.

&! Impresos de todos los datos de las clases de tráfico que puede manejar la central, por ejemplo tráfico entrante, saliente, interno, de tránsito y de servicios especiales mencionados anteriormente <) Impresos de todos Jos datos de tráfico, este impreso tiene una gran relación con el impreso anterior, solo que se detalla la hora y la fecha de activación por ejemplo.

el Impresos de todas las rutas existentes en la central, de las más importantes se pueden mencionar las rutas hacia otras centrales telefónicas (celulares y de red fija), hacia la máquina de mensajes, para consulta de buzón, etc.

Estos Impresos pueden ser de gran ayuda cuando se desea elaborar algún programa de pruebas y verificación de datos de central para un mejor control de la misma. Así también pueden ser un buen auxiliar para la solución mas rápida de problemas de tráfico para el personal de Operación y Mantenimiento de las Centrales MSC.

## Diseño de un Programa de Prueba,

El objetivo de este programa es asegurar que la central maneja todos los tipos de llamada correctamente. Un programa de prueba para la central deberá ser diseñado, el cual permitirá probar a través de !os diferentes tipos de llamada, en orden de minimizar la posibilidad de problemas de hardware o datos omitidos en la fase de instalación y prueba. Los casos de tráfico deberán ser cuidadosamente analizados para la optimización de verificación de los servicios. Los siguientes puntos serán de suma importancia para el óptimo desarrollo de los casos de tráfico:

. No será necesario probar todas las combinaciones de llamadas (por ejemplo cada ruta entrante para cada ruta saliente, o cada número de serie o una ruta en particular), esto es si los sistemas de señalízación son los mismos y el análisis de los datos de las rutas y números son los mismos, la variación entre las llamadas será de menor grado. En estos casos será necesario tener cuidado al verificar los datos para cada caso de tráfico de acuerdo al tipo de mercado, es decir que en nuestro caso podemos hacer referencia a la tabla de los casos de tráfico de MSC5000 de la página 198.

• Si los datos de central usados durante la prueba no son los mismos que los que se necesitan para cuando la central entre en funcionamiento, entonces los casos de tráfico serán repetidos con los datas solicitados por Telce! para [a puesta en marcha de su central.

Los casos de tráfico deberán ser planeados cuidadosamente para su validación por parte de Telee!, esto es, considerando las áreas en las cuales se necesita una especial verificación de funcionamiento, particularmente los diferentes sistemas de señalización y la interfaz entre ellos (en el caso de pruebas de tránsito). La referencia deberá ser eleborada para las instrucciones Individuales de los sistemas de señalización con la central, particularmente se debe poner atención en cualquier caso de tráfico en los cuales pueda existir la intervención de un sistema de señalización en específico (por ejemplo para la transferencia de llamada, consulta de buzón, etc.).

La venficación del sIstema de cobro deberá ser una importante parte de esta prueba, así como lo es la parte de administración telefónica. Una vez más es de particular importancia la verrficación de cada sistema de señalización y de cada Interfaz.

El manejo de Jos estados de alarmas en la central deberán ser verificados, dando mayor prioridad a las que estén relacionadas con llamadas. En el proceso de las pruebas se necesita evaluar la funcionalidad para cada servicio especial implementado en la central, para esto de debe tener en consideración lo siguiente:

1 Identificación de los tipos de llamada, o situaciones en donde el servicio deberá ser disponible.

2 Verificar que el servicio esté disponible completamente en los tipos de llamada.

3 Verificar que los servicios se ejecutan bajo las especificaciones del cliente.

4 Se deberá tener especlal atenclón a los aspectos del servicio en donde los problemas de Datos o de Hardware pueden causar comportamientos inesperados de la centraL

# 4.3.7. Pruebas Específicas de Mercado.

Estos tipos de pruebas están destinadas dentro de la telefonía celular en general a cada mercado en especial, es decir que para el mercado de Latinoamérica por ejemplo se cuentan con servicios Similares pero no iguales al mercado de México, lo mismo con las marcaciones y con el tratamiento específico de las llamadas.

Para el mercado de nuestro país se definen los casos de tráfico descritos a continuación, en donde se ejemplifica los servicios que debe de tener la central celular MSC 5000 de Popotla en la Ciudad de México. Es Importante mencionar que se solícltan llamadas de prueba desde todas las centrales de la República Mexicana.

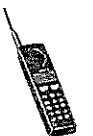

# Casos de Tráfico MSC5000 ERICSSON TELECOM

Requisitos

A.- Números de Aparatos Telefónicos

- 3 ( tres ) Aparatos Celulares Locales en el MSC5000 Propio ( Celulares 1,  $2 \times 3$  )
- 2 (Dos) Aparatos Celulares Roamers, Uno de MTX Guadalajara, Uno de Monterrey (Ambos en MSC Popotla X).
- $\alpha$  2 ( dos ) Líneas Convencionales Locales ( Fijos 1 y 2 ).
- e 2 ( dos) Líneas Convencionales Regionales (Fijos L.D 1 v 2 ).
- 1 ( uno) Abonado Celular como Roaming Internacional. (Roam 1 ).

#### B.- Números 'Telefónicos

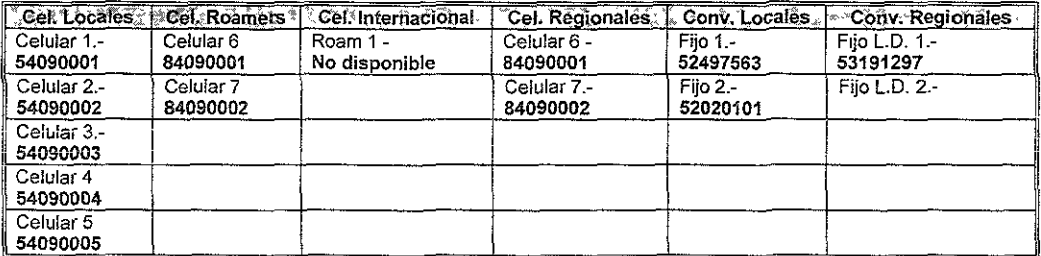

Nota

- L D Int. Llamada de Larga Distancia Internacional
- L D Mun Llamada de Larga Distancia Mundial
- \* Resultados verificados y avalados por la Dirección de Informatica

## C.- Casos Tráfico

Realizar los casos tráfico en dos ocasiones cada uno, anotando la hora en que ocurre cada uno de ellos.

### D.- Archivos de Toll Ticketing

Anotar los números de los archivos que se inician y acaban con los casos de prueba. Por ejemplo:

cd /AP/FOS/data/Output\_StreamId \_l/Sender\_InitFTP \_1/Delete .

APPOP .2000091000001

Archivo de inicio de Pruebas: Archivo de fin de Pruebas APPOPX0000912163622151 APPOPX0000912

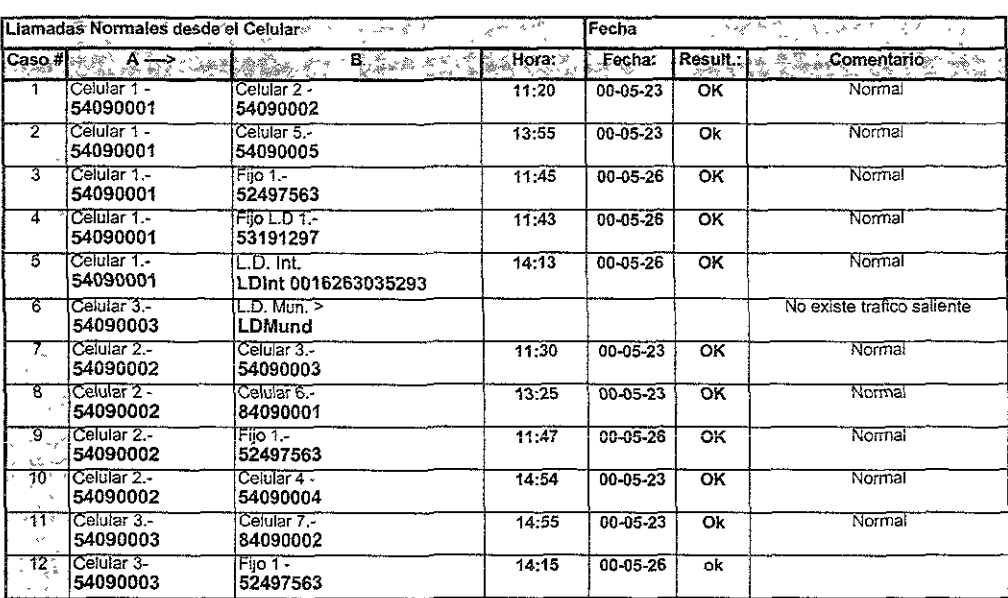

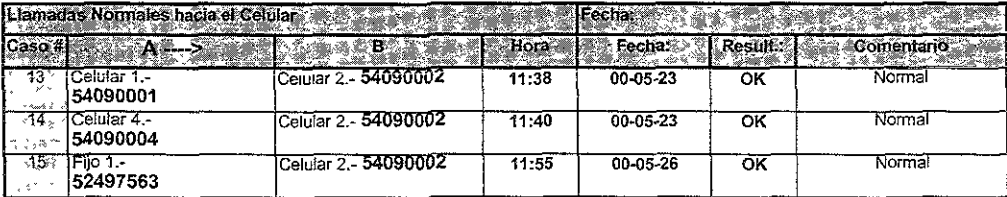

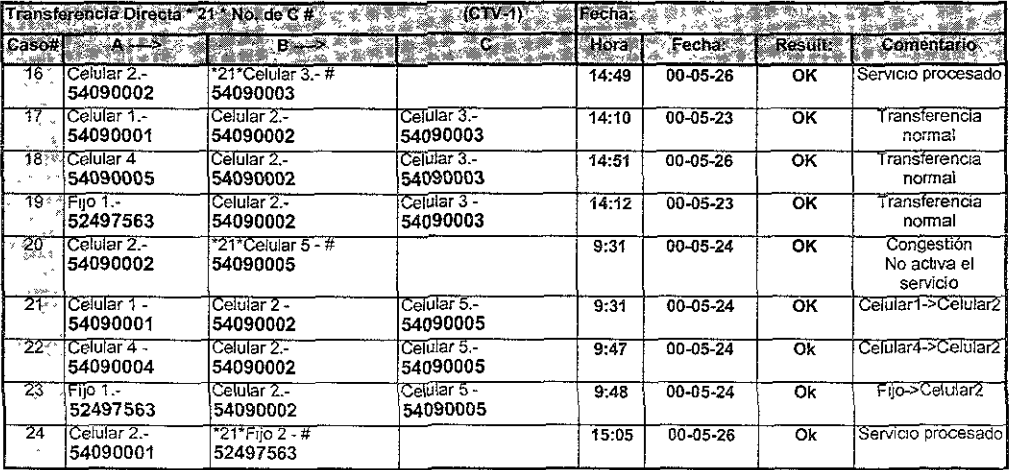

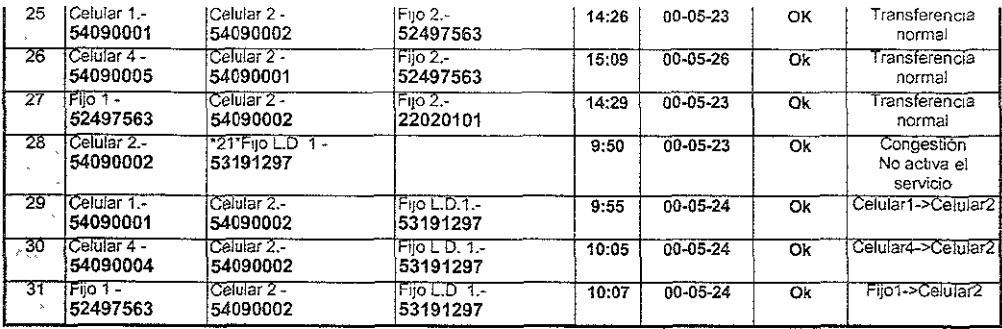

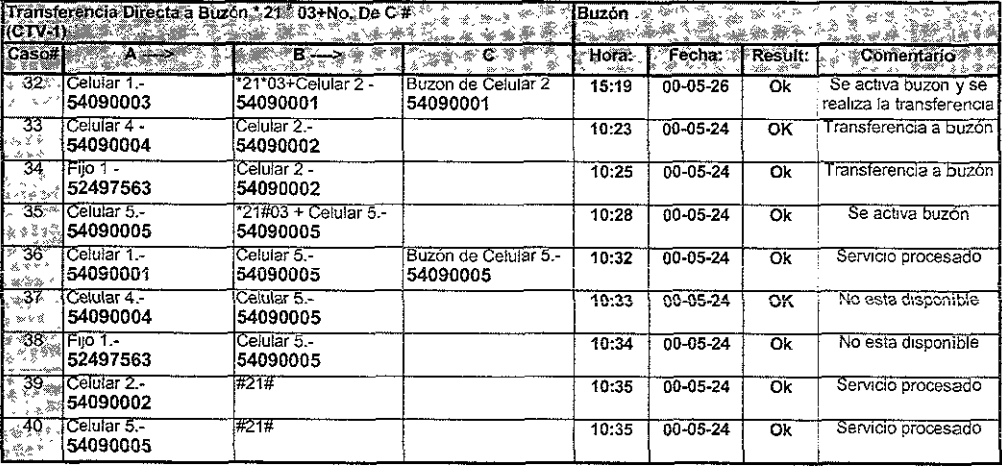

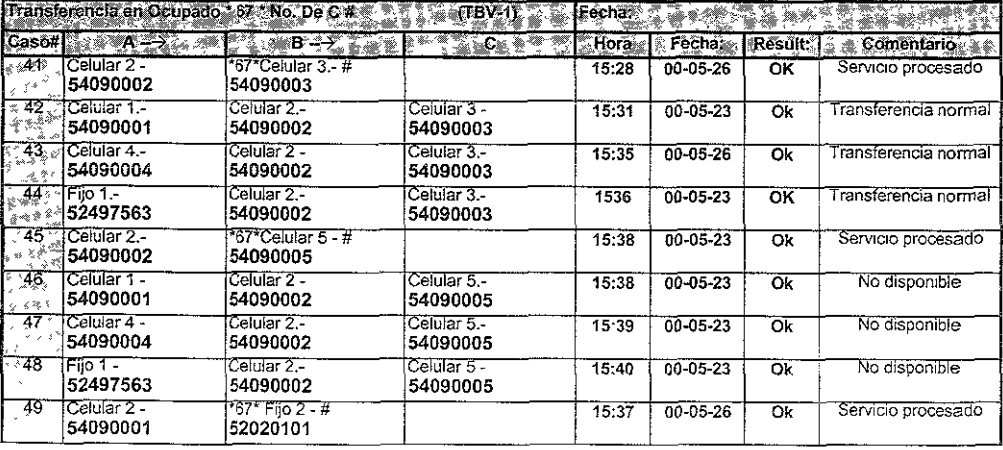

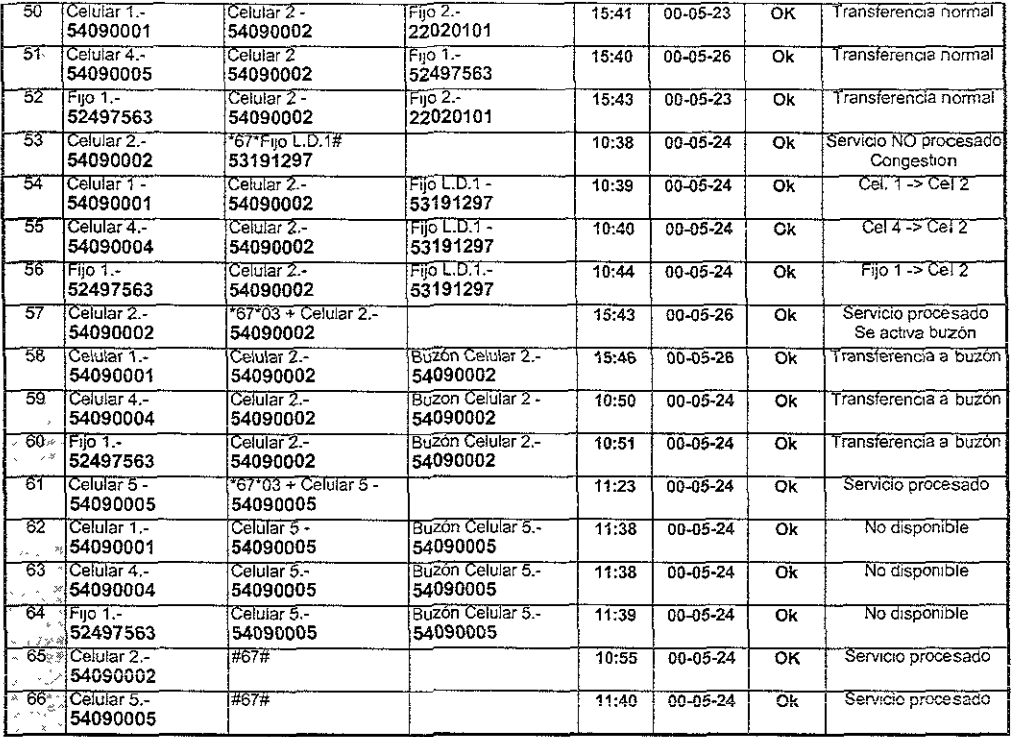

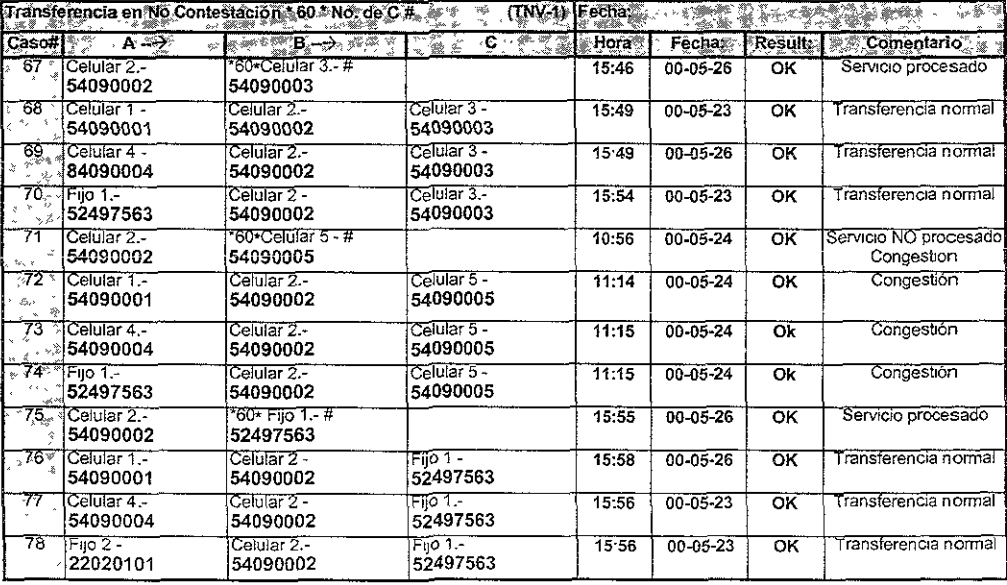

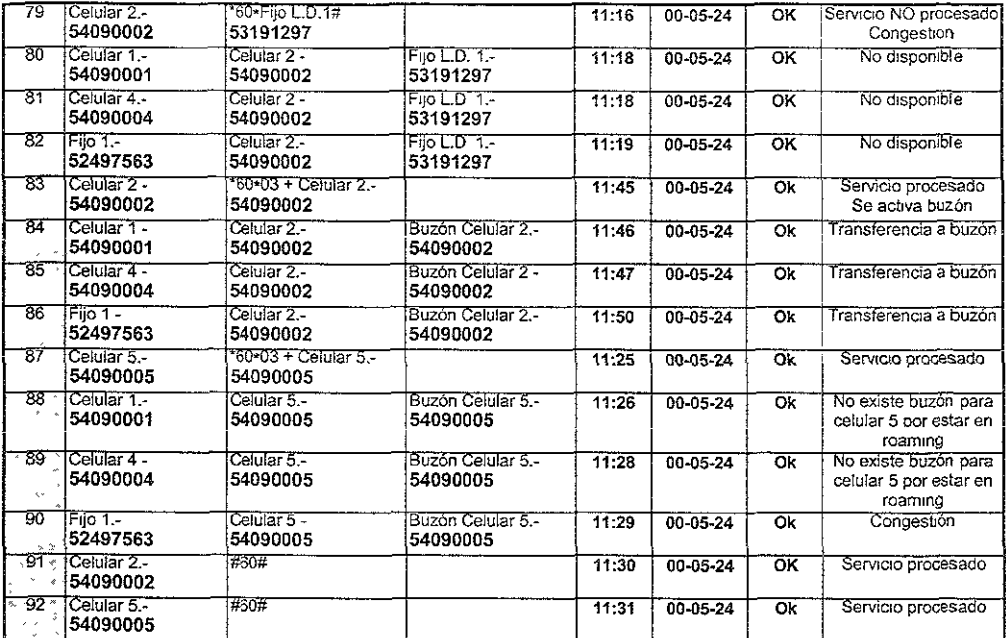

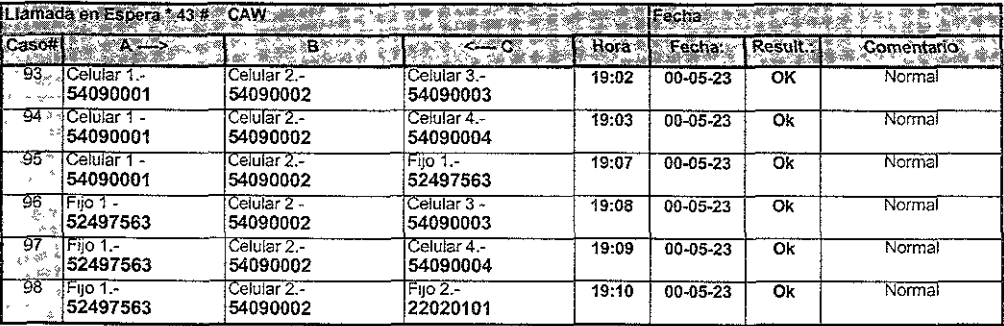

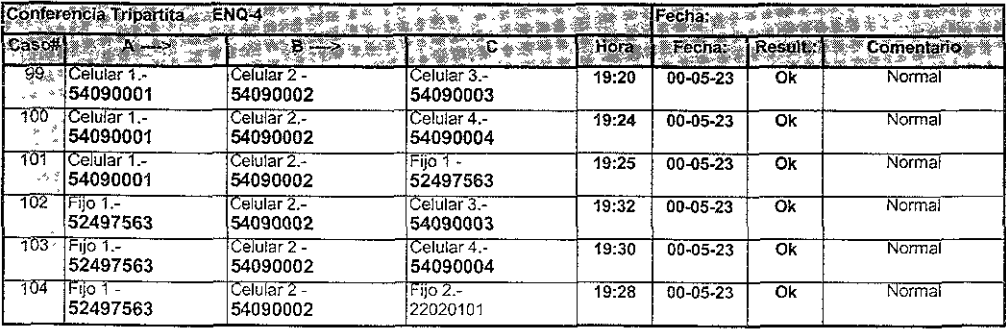

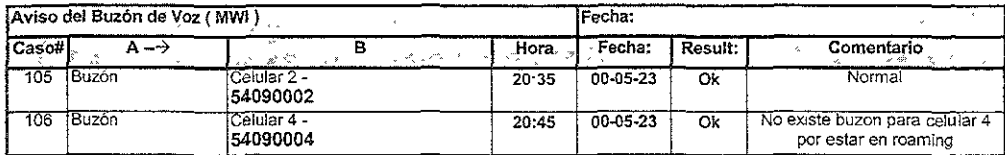

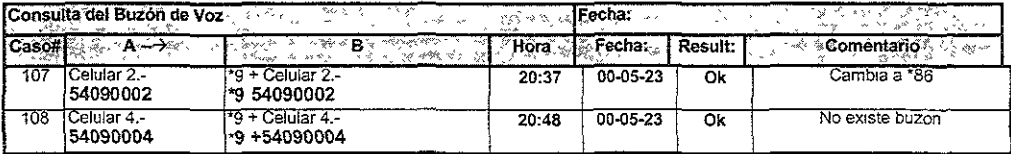

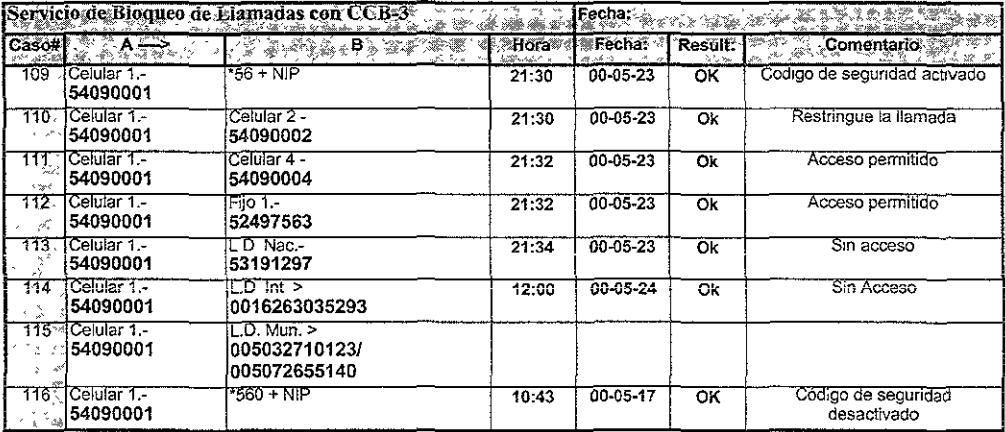

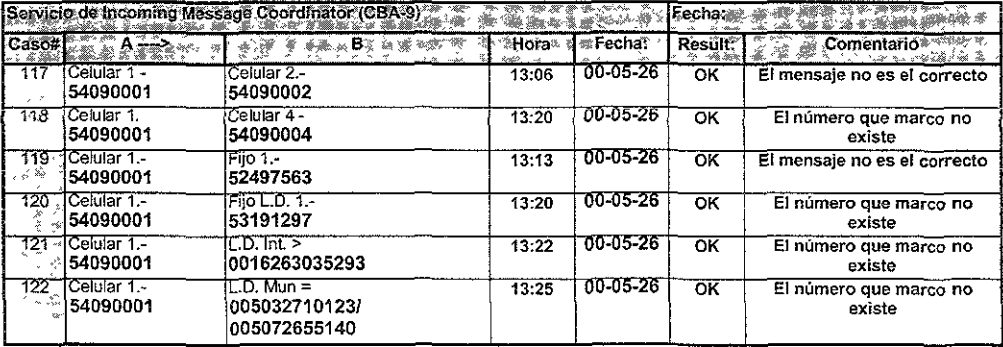

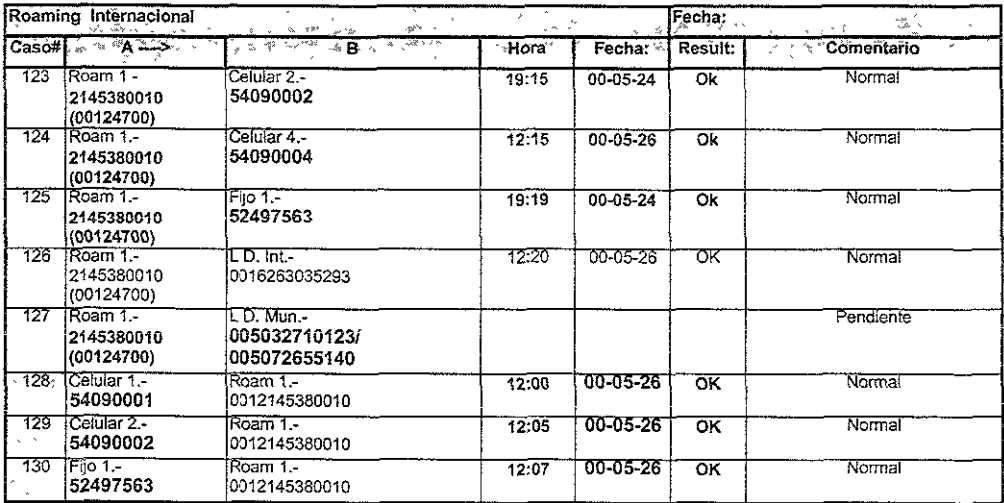

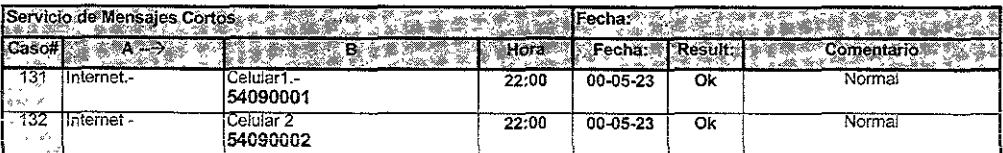

# 4.3.8. Pruebas de Instalación y Procedimiento Final.

# Verificación de Software y Niveles de Corrección

El software cargado inicialmente en la central es parte del paquete de referencia que es enviado por el Centro de Asistencia Técnica de Ericsson (TAC, Technical Assistance Center) bajo una orden de trabajO expedida por Telcel.

Un paquete de referencia contiene lo siguiente:

- Software de referencia del CP.
- Software de referencia del APG.
- \11 Paquete de correcciones de software de acuerdo al tipo de mercado.

# 4.3.10. Prueba de Estabilidad.

Esta prueba se realiza una vez puesta en servicio la nueva central MSC 5000, personal de pruebas y datos de Encsson realizan guardias para resolver cualquier anomalía que se presente en la centra! en operación norma! durante 5 días después del cambio (cut ovar) mientra que por parte de Telcel estará presente el jefe de central.

# CONCLUSIONES.

**El avance de las telecomunicaciones de hoy en día ha provocado que éste sea uno de los**  mercados mas explotados a nivel mundial, y que prácticamente todas las personas en el mundo han oido hablar de la telefonía celular. Es de gran importancia que todos nos demos un panorama de lo que sucede detrás de una simple llamada telefónica, como la que realizamos **cualquiera de nosotros o bien como las que observamos por la calle, centros comerciales, etc.**  Por lo tanto, este trabajo pretende dar a conocer lo que implica el servicio de telefonía celular a **cualquier persona, no importa profesión ni oficío, ya que antes el hablar de comunicación inalámbrica era tema de expertos, pero ahora es importante tener claro el concepto de telefonía celular ya que ahora nos proporciona una gran variedad de servicios y que además en un futuro**  no muy lejano (2005) serán como la transmisión de fax, voz, datos, imagen, correo de voz y **acceso a la gran red de redes como lo es intemet. Todos estos últimos servicios están actualmente implementado en todo el mundo, y México por supuesto no podía ser la exepción, pero es imprtante aclarar que hasta ahora están en etapa experimental.** 

**De acuerdo con información difundida por la Oficina de Medios y Telecomunicaciones del Financial Times, cada tres segundos, un nuevo suscriptor se añade a la cuenta de algún servicio móvil de telecomunicaciones en Estados Unidos; en el resto del mundo lo mismo sucede cada**  segundo. Tan sólo en el Reino Unido, se estima que las llamadas originadas desde una terminal móvil han aumentado 5,000% entre los años 1994 y 2000, mientras que un 16% de todo el tráfico de voz en el año 2000 fué inalámbrico -en 1996 este porcentaje fue de 3%. Se estima también que entre 1996 y el 2005, el gasto en equipo de infraestructura para el Servicio de **Comunicación Persona! (peS, Persona! Communications Service) sumará un monto de \$23,000**  millones de dólares. En tanto, se esperaba que las ventas de aparatos de PCS alcanzaron la suma de \$3,000 millones de dólares en 1999 y que los ingresos por servicios de PCS llegaran al **monto de los \$8,000 millones de dólares. En vista de la creciente demanda de comunicarse remotamente y de mantener acceso personalizado a los nuevos servicios, la tecnología pes se ha convertido en uno de los desarrollos más importantes de las telecomunicaciones a nivel mundial. Es por eso que el interés de dar a conocer éste trabajo de tesis, es para hacer conciencia de que la tecnología avanza día con día, y que debemos de estar preparados para todos estos cambios ya que el interes de los países de primer mundo están invirtiendo sumas muy considerables de dinero para globalizar las telecomunicaciones a nivel mundial.** 

**Hablando exclusivamente de México, y del crecimiento experimentado durante 1999, principalmente por la implantación de la modalidad "El que llama paga", así como por !os trabajos de digitalización de la Red, durante los meses de noviembre y diciembre Telcel planeó un gran numero de movimientos en sus centrales, tales como expansiones de central, de Radio Bases y más aún la implementación de Nuevas Centrales Celulares Telefónicas. Asimismo,**  Telcel continuó incrementando la infraestructura mediante un agresivo programa de inversión que alcanzó 1,800 millones de dólares para el año 2000 y tentativamente se espera un presupuesto del doble para el 2001 ya que atacará el mercado con el servicio de telefonia celular fija GSM (Global System Mobile).

**Esta empresa celular que tiene 10 años de operación continua y actualmente cuenta con cerca de 9 millones de clientes en el país, demuestra la capacidad de seguir ofreciendo beneficios a sus clientes a nivel nacional, mientras mantiene su programa de inversión y expansión de infraestructura celular.** 

**La demanda proyectada para los mercados residencial e internacional/corporativo varía entre**  los 100 Y los 500 millones de abonados para el 2005.

Actualmente, los países con servicios comerciales para PCS son Reino Unido, Alemania, Malasia, Suiza, Singapur, Tailandia, Estados Unidos, Canadá Dinamarca, Francia, México, los países bajos, Hong Kong, Japón y otros que establecieron servicios de PCS en 1996-1991.

# Acrónimos y Abreviaciones.

-A-

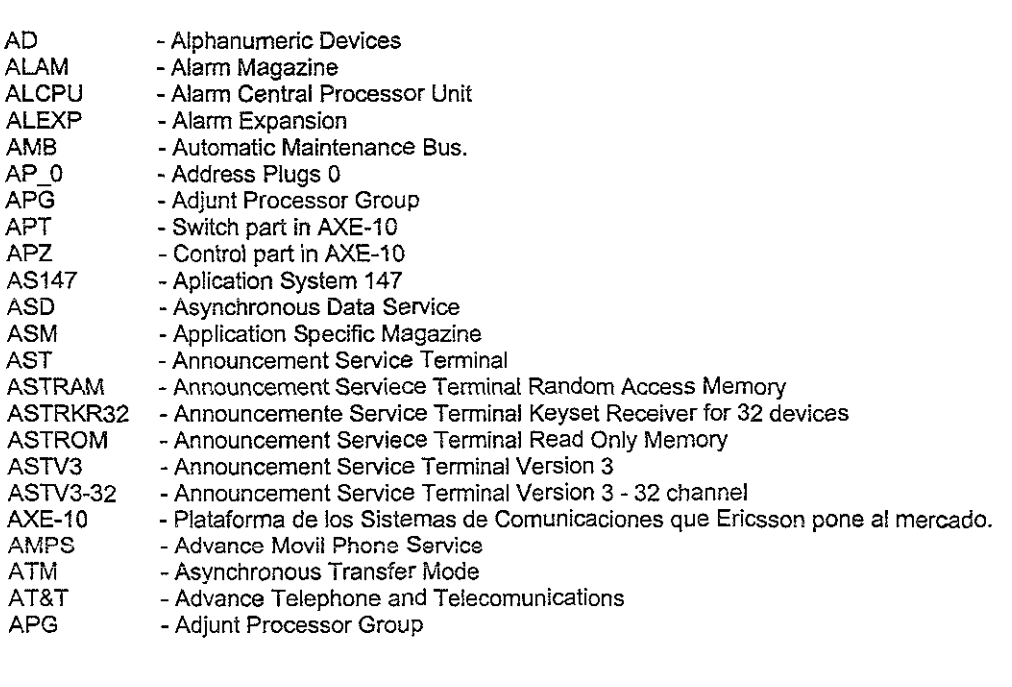

-s-

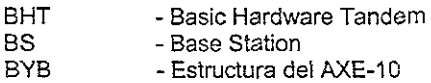

**-c ..** 

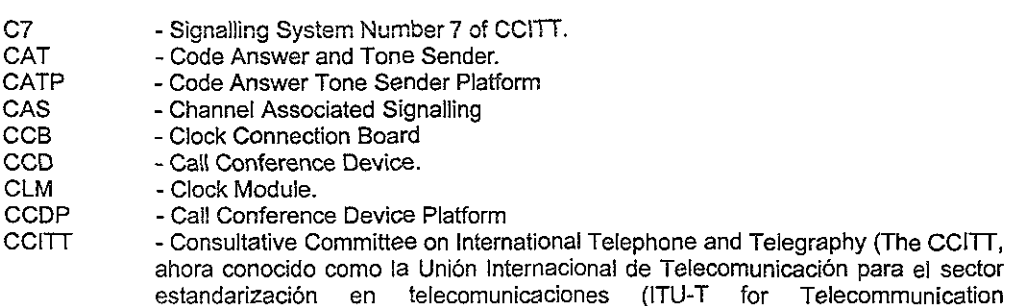

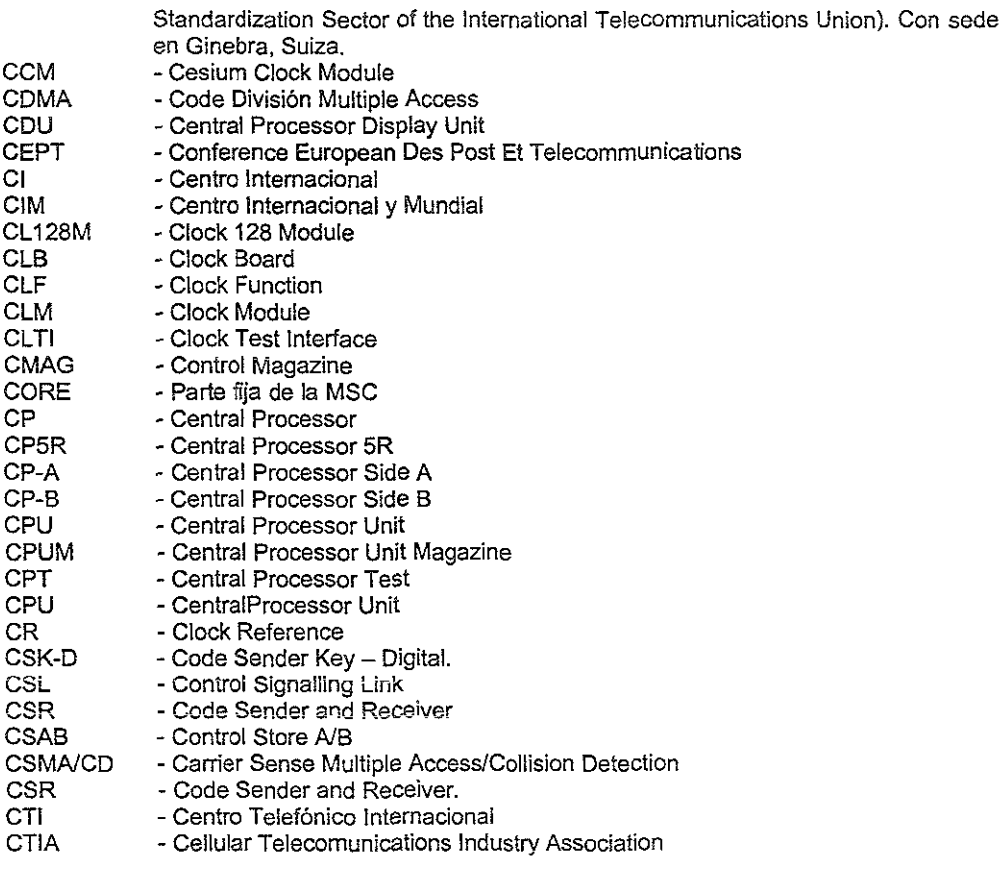

# **-D-**

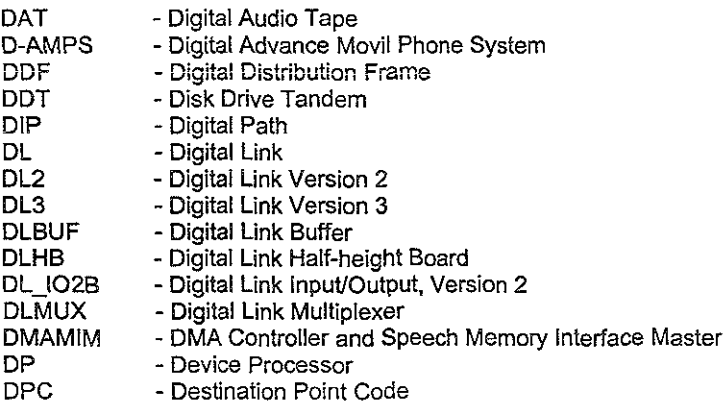

l,

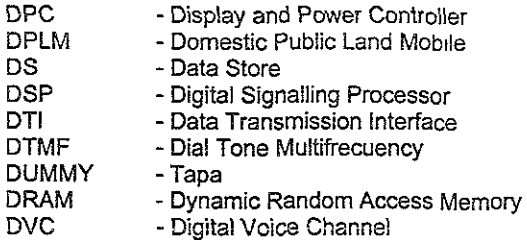

# **-E-**

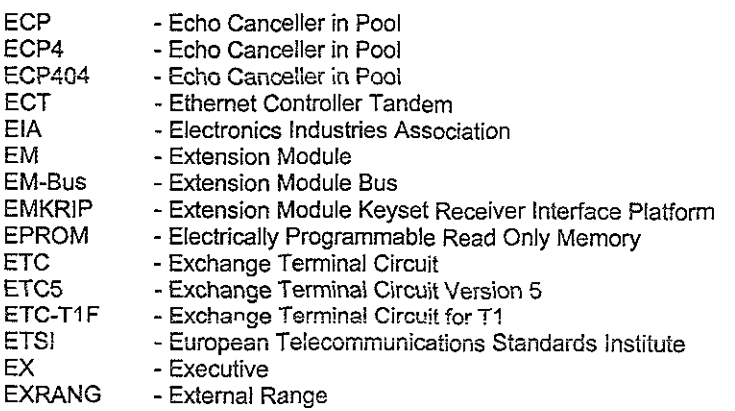

# **-F-**

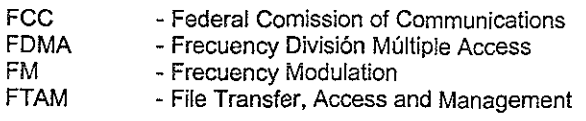

# **-G-**

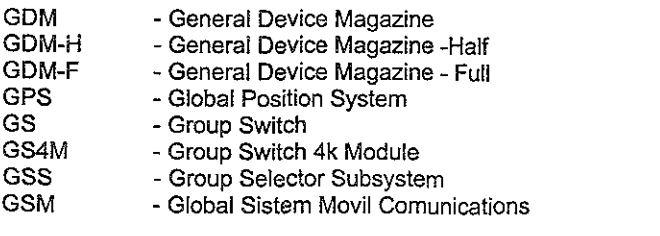
## -H-

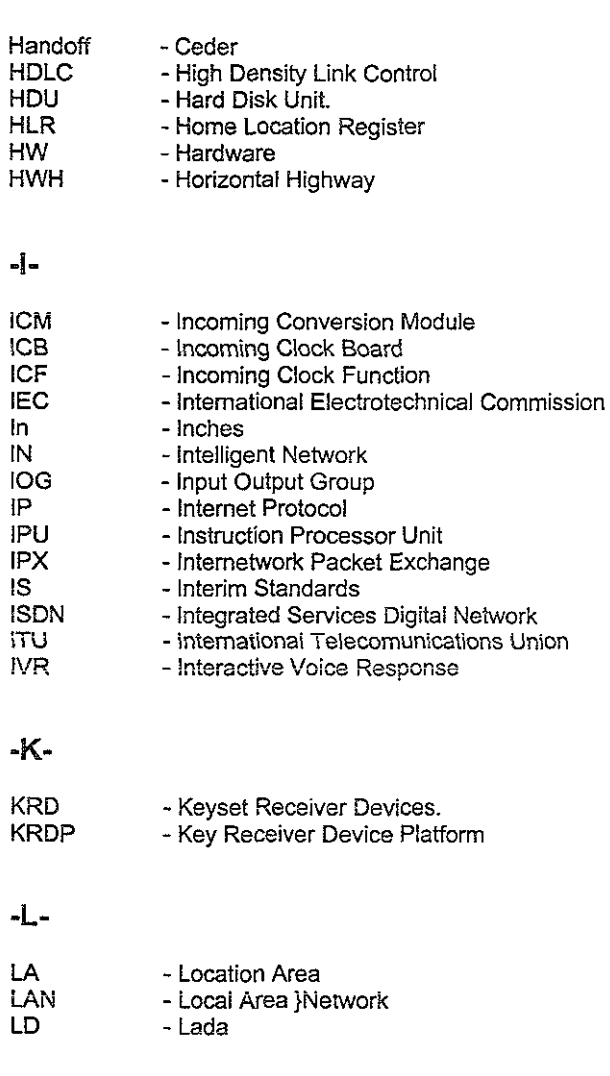

# $-M -$

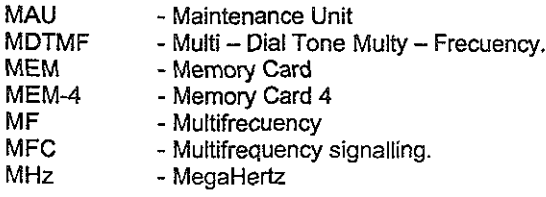

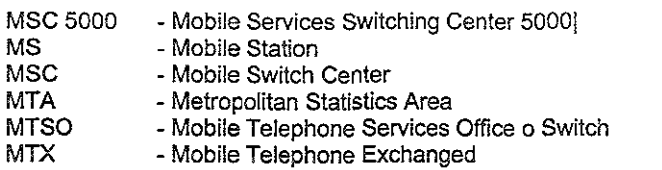

## **-N-**

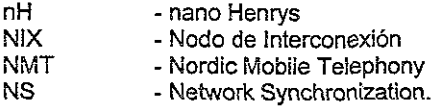

## **-0-**

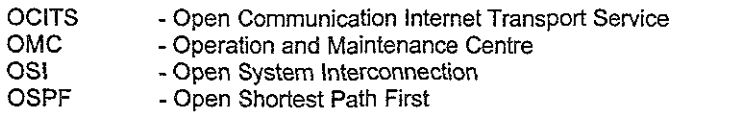

## **-p.**

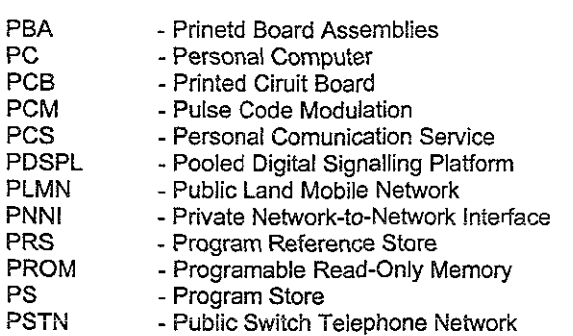

## **-R-**

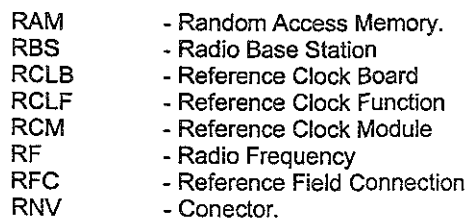

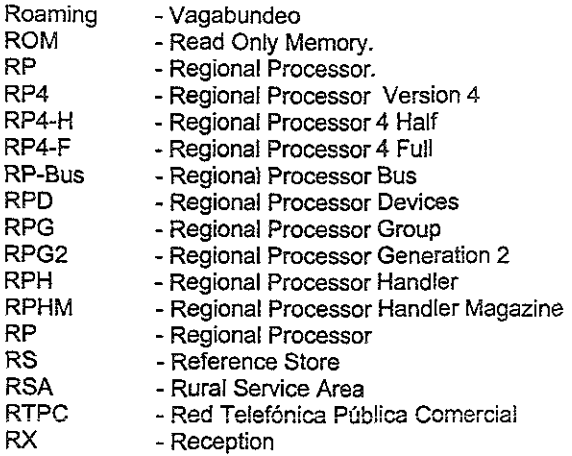

**·s·** 

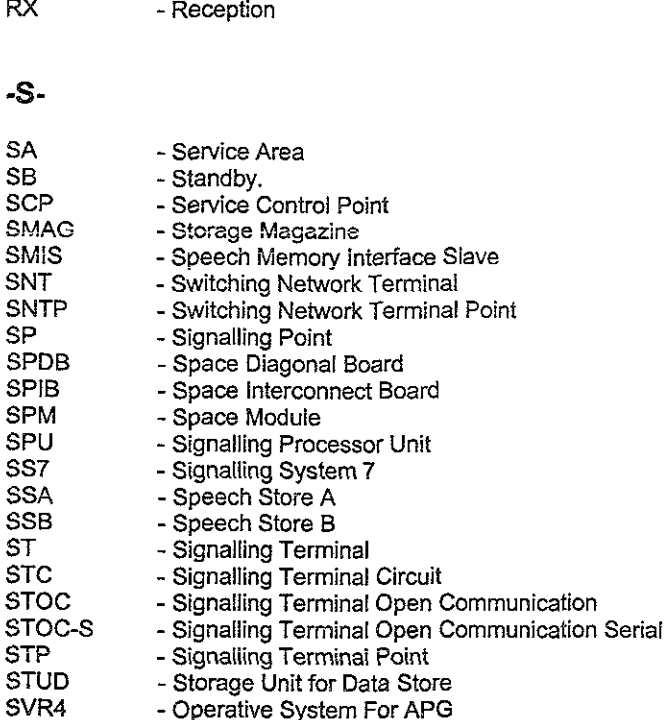

# -T-

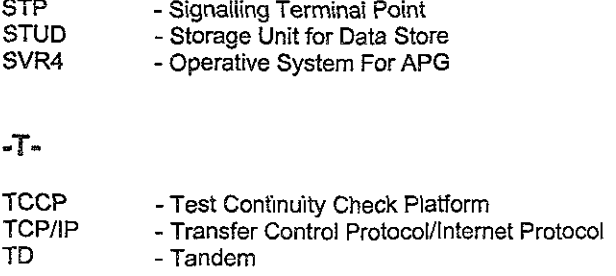

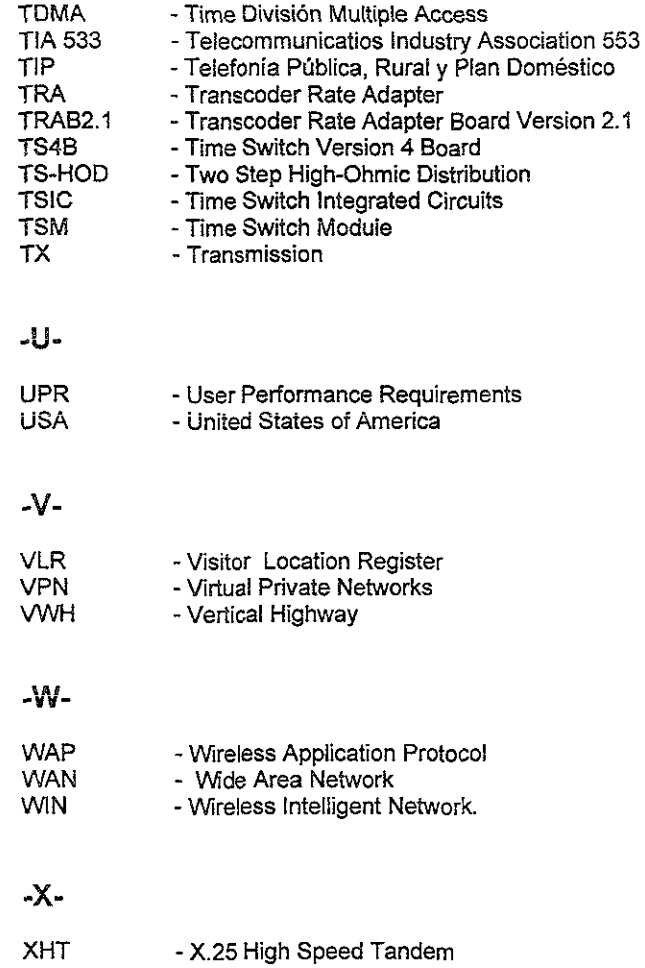

 $\bar{\gamma}$ 

# ANEXOS.

## 1. AnexoA.

Amplitud Modulada (AM): La modulación en amplitud (AM, Amplitude MOdulation) es un método de transmitir datos sobre una portadora de corriente alterna (AC, Altemating-Current).

Anchos de Banda: El ancho de banda se refiere a un espacio en el eje de frecuencias del **espectro electromagnético utilizado por un transmisor. En la práctica mide su capacidad de comunicación o velocidad de transmisión de datos. Generalmente se mide en bits por segundo.**  Una página llena de texto tiene alrededor de 16,000 bits. Un módem de 14.4 K (V32bis) puede transmitir unos 15,000 bits en un segundo. Un enlace T-1 por línea dedicada es capaz de transmitir datos a una velocidad de 1,544,000 bits por segundo. Un enlace E-1 por línea dedicada es capaz de transmitir datos a una velocidad de 2,048,000 bits por segundo.

bps (bits per second): Es la medida de la velocidad de transmisión de datos en un sistema de comunicaciones. Mbps (Mega bits per second) un millón de bits por segundos. Mbps es **comúnmente usado como un valor de velocidad de transmisión. Cuando se utiliza MBps se está**  haciendo referencia a Bytes (8 bits) por segundo. Gbps (Giga bits per second) un Billón de bits por segundo.

**Buffer: Es un área de datos compartida por dispositivos de hardware o procesos de programa que operan a diferentes velocidades o con diferentes conjuntos de prioridades. El buffer permite a cada dispositivo o proceso operar sin afectar a otro.** 

**Es un área de memoria que contiene datos de forma temporal, a fa espera de que sean procesados. Memoria intermedia.** 

CAD (Computer-Aided Design): Es un programa de computadora para diseñar productos. Los **sistemas CAD son de alta velocidad en estaciones de trabajo o computadoras personaJes, con aplicaciones de software CAD. Es usado para dibujar, además este tipo de software esta disponible para diseños especializados, taJes como arquitectura, electricidad y mecánica entre otros. CAD puede ser altamente especializado para crear productos tales como circuitos impresos y circuitos integrados.** 

Handoff (Ceder): Esto ocurre cuando una estación móvil (MS) se mueve entre células **adyacentes durante la conversación en una llamada, la cual es cambiada a un nuevo canal de**  medio en la Estación Base (8S) de una "nueva" célula.

Comverse: La firma Woodbury, con sede en New York Estados Unidos fabrica sistemas de **grabación y comunicación telefónica, también software de telecomunicaciones para aplicaciones de procesamiento de información. Esta plataforma permite a los usuarios el acceso a servicios**  de mensajes integrados tales como contestación de llamada, vozlfax, poner en buzón, **supervisión de comunicación, grabación, análisis, y mensajes por Internel. Comverse coloca sus productos en el mercado tan diverso como los son las telecomunicaciones; sus clientes incluyen**  compañías como AT&T, Deutsche Telekom, Alcatel, Compaq, y QUALCOMM de Ericsson. Mas **de fa mitad de sus ventas vienen desde Israel.** 

CU/ (Character-based User Interface): Es una interfaz que usa caracteres, texto en modo de computadora, tales como el sistema operativo conocido como DOS (Disk Operating System) y **UNIX. En orden de instrucciones de computadora los comandos pueden ser tecleados.** 

DBMS (DataBase Management System): Es el software que controla, almacena y recupera con seguridad e integridad de los datos en una base de datos. Este concepto solicita los datos **desde la aplicación e instrucciones del sistema operatívo para transferir datos apropiadamente**  DBMS puede trabajar con lenguajes de programación tradicionales (COBOL, C, etc) o estos **pueden incluir sus propios programas de lenguaje para desarrollo de aplicaciones.** 

**DMBS permite a los sistemas de información ser cambiados mas fácilmente como Jos requerimientos de las organizaciones cambien. Nuevas categorías de datos pueden ser agregadas a {as bases de datos sin interrupción de los datos existentes.** 

**Dirección IP: Las direcciones IP, como las direcciones de las calles, nos aseguran que Jos**  envíos puedan llegar a su destino correcto. Un canero utiliza tanto el nombre de la calle como el **número del domicilio para saber a dónde /levar el correo. La dirección IP también está dividida**  en dos panes el identificador de red y el identificador de host. El identificador de red corresponde al nombre de la calle; cada casa de la calle utiliza el mismo nombra de calle. De igual forma, cada computadora de una red utiliza el mismo identificador de red. Siguiendo la **misma analogía, cada casa de la calle tiene un número de casa diferente. De manera similar, en el caso de una red, cada computadora tiene un identificador de host diferente.** 

**Algunas calles son cortas y solamente tienen unoS pocos números; otras son largas y tienen muchos números. Para hacer que la analogía funcione, consideremos también que algunas calles son de tamaño medio con una cantidad regular de números. El identificador de la red**  corresponde al número de calles (y al número de redes disponibles). Un identificador de red **grande corresponde a muchas calles (es decir. redes) mientras que un identificador pequeño**  corresponde a pocas calles. El identificador de host se correlaciona con la cantidad de casas en **una calle o de direcciones en una red. Así, un identificador de hast grande pennite un gran número de direcciones, mientras que in identificador de hast pequeño permite un número pequeño de direcciones.** 

**Enlace: Esto es referido a las conexiones entre nodos, cada tipo de conexión tiene diferentes nombres que identifican dónde esta instalado el enlace, y que función tiene.** 

**Espectro Radoieléctrico: Los avances de la telecomunicación inalámbrica están asociados al descubrimiento** *y* **explotación de la radiación electromagnética, que es energía radial con forma de ondas invísíbles que se propagan por el espacío y la matería. La radiación es óptimamente utílizada para transmísiones electrónicas (u otros usos), dentro de! espectro radioeléctrico en**  diferentes longitudes e intensidad. Por ello, el espectro se ha dividido en nueve bandas y en diferentes longitudes e intensidad. Cada banda cubre una década de frecuencia, o sea el **número de ondas radiadas que pasan por cierto punto en determinado tiempo (estos son Jos Hartz). La longitud de onda del espectro útií abarca de jos tres mil metros a un milímetro en ruta**  descendente.

Ethernet: Es una arquitectura de LAN muy popular, que utiliza el método de Acceso Múltiple de Percepción de Portadora con Detección de Colisiones (CSMA/CD, Carrier Sense Multiple Access/Collision Detection). Bajo este tipo de acceso las computadoras en la red esperan un **momento tranquilo para transmitir, sí dos computadoras intentan transmitir al mismo tiempo, entonces paran la transmisión** *y* **esperan un inteNalo aleatorio de tiempo antes de intentar**  transmitir nuevamente. Las arquitecturas Switched Ethernet, Fast Ethernet y Gigabit Ethernet **son arquitecturas similares, la diferencia es solo la velocidad a la que trabajan, se pueden apreciar las características de los cables que se utilizan para la conexión de Ethernets en la**  tabla At.

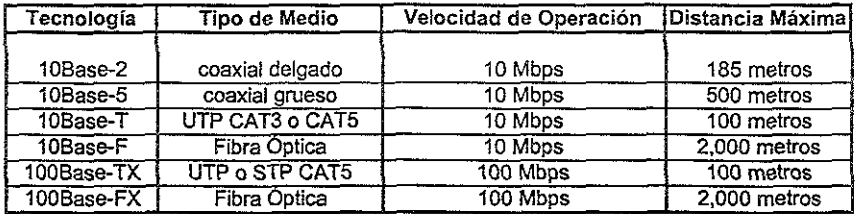

**Tabla A1: Características de los cables usados para las conexiones Ethemets.** 

#### Par Trenzado Ethernet:

tOBaseT y tOOBaseT son los Ethemets más populares. Todos los nodos conectados a un hub **central usando un par de cables trenzados** *y* **conectores RJ-45, como se muestra en la figura**  At.

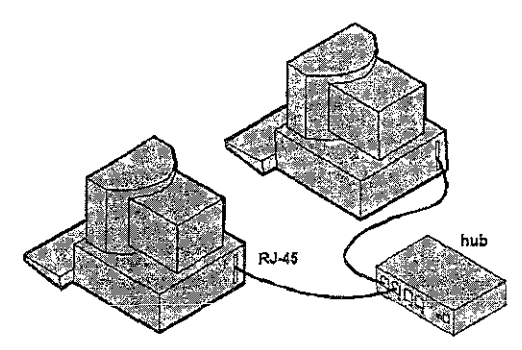

**FiguraA1: Conexión** Par Trenzado **Ethernet.** 

## Ethernet Original:

El cable grueso para Ethernet (tOBase5) fue el primer Ethernet y usó la topología de bus. **Modems conectan los adaptadores de red hacia cables coaxiales comunes, en la figura A2 podemos apreciar este tipo de conexión utilizando un conector AUI (D8-15), y un pequeño modem.** 

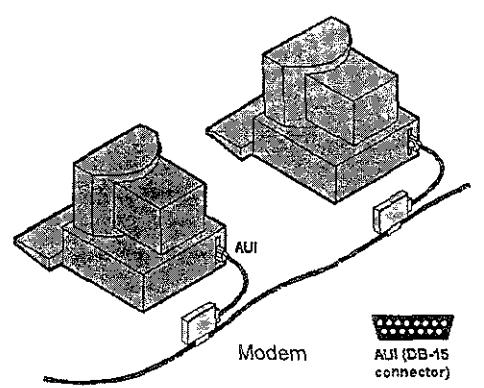

**Figura A2: Conexión** Ethernet con **adaptador** *AU!·* 

Ethernet delgada:

La Ethernet delgada (10Base2) es una variación de una Ethernet gruesa y usa un cable coaxial mas delgado que es conectado hacia cada nodo usando conectores tipo T-BNC, la figura A3 muestra este tipo de conexión con conectores T con BNC.

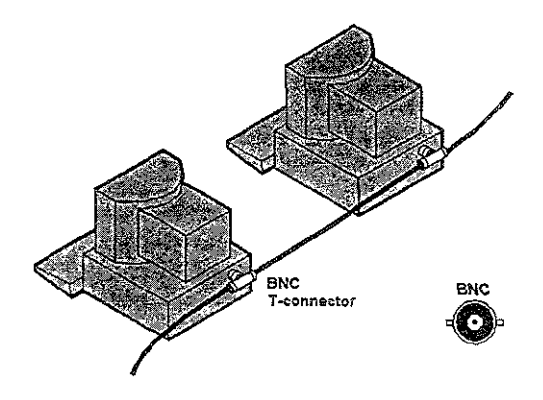

**Figura A3: ConeXIón Ethernet con conector T·BNC·** 

Fascimil: (FACSimile) Originalmente llamado telecopiado, esto es la comunicación de una pagina impresa entre dos localidades remotas. La máquina Fax hace una barrido (sean) a un formato de una hoja de papel y lo transmite en una imagen codificada sobre el sistema **telefónico. La máquina receptora imprime un facsímile (fax) de la original. Una máquina de fax está fabricada para realizar barridos (scannet).** 

El fax estándar fue desarrollado inicialmente en 1968 y es clasificado por grupos: Grupo 1 y 2, usados hasta finales de 1980, trensmitiendo una página entre 6 y 3 minutos respectivamente. El Grupo 3 transmite en menos de 1 minuto por página y usa compresión de datos a 9,600 bps, con resolución de 203x98 dpi (dots per inch, la medida de resolución de un display *y* sistemas de impresión) en modo estándar, 203x196 dpi en modo fino y 203x392 dpi en modo super fino. El Grupo 3 está aún en servicio hoy en día, pero la máquina del Grupo 4 puede transmitir una página en solo unos pocos segundos y proveer hasta 400x400 dpi de resolución

Frecuencia Modulada (FM): La Frecuencia Modulada (FM, Frecuency Modulation) es una **técnica que mezcla una señal de datos dentro de una portadora por variación (modulación) de frecuencia de la portadora.** 

**Modulación mezcla señales de datos (texto,** *VOZ;* **etc.) dentro de una portadora para transmisión sobre una red.** 

GUí (Graphical User Interface): Es una interfaz basada en gráficos que incorpora iconos, menús y ratón (mouse). El sistema GU! ha llegado a ser el estandar para muchos usuarios interactivos con una computadora. Los tres sistemas GUls mas importantes son Windows. Macintosh y Motif. En un ambiente cliente/servidor, el GUI reside en la máquina del cliente.

Mega Hertz (MHz): Hertz es una unidad de frecuencia (de cambio de estado en un ciclo en una onda) de un ciclo por segundo. Este reemplaza el término de "ciclo por segundo".

**En la transmisión de información es a valores mas altos, usualmente expresado en KiloHerlz**  (KHz) o MegaHertz (MHz).

Nodo: Cualquier cosa que sea de soportar SS7 o C7. Una MSC que es capaz de soportar SS7 **o 87 se considera un nodo.** 

NOS (Network Operating System): Este es un sistema operativo que maneja recursos de red, así como múltiples peticiones (entradas) al mismo tiempo y provee la seguridad necesaria en un ambiente mulli-usuario. Este puede ser un sistema operativo completamente seguro en su contenido, tal como el sistema operativo en NETWare, UNIX y Windows NT, o este puede requerir un sistema operativo ya existente (LAN requiere OS/2, LANtastic requiere DOS, etc).

OC (Optleal Carrier): La portadora óptica está en relación con la velocidad de transmisión **definida en las especificaciones SONET. OC define la transmisión por medio de dispositivos ópticos, y el STS es el equivalente eléctrico. Enseguida se puede observar la relación que las características de esta portadora:** 

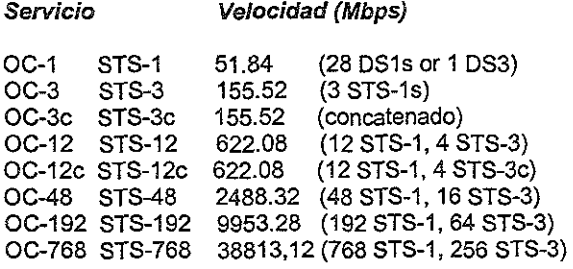

PNNI (Private Network-to-Network Interface): Es un protocolo usado entre los conmutadores ATM y una red ATM. Este permite al conmutar información hacia otra parte de la red, este tambien puede tomar decisiones apropiadas de reenvío, PNNI está basado en el protocola OSPF (Open Shortest Path First - El cual es un protocolo que determina el mejor enlace para rutas de trafico de direcciones IP sobre la red TCPIIP.

Portadora: Es un pulso electromagnético transmitido u onda en una frecuencia base regular de **alternación en la cual la información puede ser impuesta por incrementos fuertes de señal variando la frecuencia base, verificando la fase de la onda** *u* **otro medio. Esta variación es**  llamada modulación, los tipos de modulación analógica de una portadora incluye la amplitud modulada (AM), la frecuencia modulada (FM) y la modulación en fase. Los tipos de modulación digital incluyen variedad de Modulación por Pulsos Codificados (PCM), modulación de amplftud de pulsos (PAM), modulación por duración de pulsos (PDM) y modulación por posición de *pulsos (PPM).* 

**Radio Frecuencia: Es el rango de frecuencias electromagnéticas que están arriba del rango**  audible y por debajo de la luz visible. Toda la emisión de transmisión, desde la radio AM hacia los satélites, caen dentro de este rango, e/ cual está entre los 30 KHz Y 300 GHz.

RAM (Random Access Memory): Memoria de Acceso Aleatorio es un grupo de chips de memoria, típicamente del tipo de memoria dinámica RAM (DRAM). "Aleatorio" en la memoria RAM significa que el contienida de cada byte puede ser accesado directamente sin poner atención de otros bytes anteriores a este. Esto es cierto para otros tipos de chips de memoria incluyendo ROMs y PROMs, a diferencia de éstas últimas, los chips RAMs requieren energía **eléctrica para mantener su contenido, lo cual es porque se debe salvar los datos en disco antes**  de apagar la computadora.

**Reuso de Frecuencia (Frecuency Reuse): Dos células pueden utilizar el mismo grupo de frecuencias, con la condición de que exista suficiente distancia entre ellas.** 

Roaming (Vagabundeo): Este es el movimiento de un abonado móvil celular conocido también como MS (Mobite Station) entre un área de Localización y otra. Para permitir a la MS recibir llamadas durante el vagabundeo (raming), la información de su localización se almacena en una base de datos HLR's o en registros dentro de la Central Telefónica (MSC). Esta información se actualiza mientras la MS vaga a través de la red.

SCP (Signalling Contol Point): Punto de control de Señalización. Es normalmente una base de datos centralizada y usadas para cosas tales como Validación de tarietas de crédito, y otra base de datos que puede ser un HLR, el cual almacena datos de registro de todos los suscriptores.

Sincronía Externa: Todas las centrales digitales requieren de alguna forma de sincronía, esto **es, señales de sincronización o señales de reloj. La frecuencia del reloj determina la velocidad a**  la cual las muestras de habla son leidas desde o escritas en los almacenes de habla.

El Selector de Grupo tiene tres relojes o Módulos de Reloj (CLM, Clock Module) por seguridad *y*  confiabilidad. La operación del Selector de Grupo estará libre de problemas, aún en situaciones **de emergencia, cuando únicamente un reloj esté disponible.** 

SONET: De las siglas (Synchronous Optical NETwork), es un sistema de transmisión con fibra óptica para altas velocidades en tráfico digital. Empleado por compañias telefónicas como portadoras comunes, el rango de velocidad del SONET está entre los 53 Megabits hacia multiples gigabits por segundo. SONET es un sistema inteligente que provee desarrollo como **administrador de red y sistemas de transmisión ópticos.** 

TePI/p: Es un sistema de protocolos, es decir, una colección de protocolos que soporta **comunicaciones en red. Entendiéndose por red a una colección de computadoras o dispositivos para computadoras que pueden comunicarse a través de un medio de transmisión común,** y *ese*  medio de transmisión común puede ser un cable de red o la línea telefónica.

Los protocolos de TCP/IP definen el proceso de comunicación de la red y, lo más importante, **definen la forma en que debe verse cada unidad de datos y qué información debe contener, de manera que la computadora que recibe los datos pueda interpretar correctamente los mensajes. TCPIIP y sus protocolos afines forman un sistema completo que define cómo deber ser**  procesados, transmitidos *y* recibidos los datos en una red TCPIIP.

Token Ring: Es una arquitectura de red LAN caracterizada por la tolopogía de anillo y el **método de acceso a la red llamado paso de tokens, ei cual significa que ¡as comutadoras de la**  tAN están conectadas de tal forma que los datos pasan a través de la red dentro de un anillo **lógico. Esta configuración requiere que las computadoras estén conectadas a un hub central.**  Esto hace que no se vea exactamente como un anillo, pero los hubs están conectados de tal **manera que los datos pasan de una computadora a la siguiente en un movimiento circular. Las**  computadoras pasan un paquete de datos llamado token a través de la red. Solo la computadora que toma el token puede transmitir un mensaje dentro del anillo.

El ejemplo de una arquitectura de este tipo la podemos observar en la figura A4. La arquitectura **de Fast Token Ring es similar a esta solo que a mayor velocidad.** 

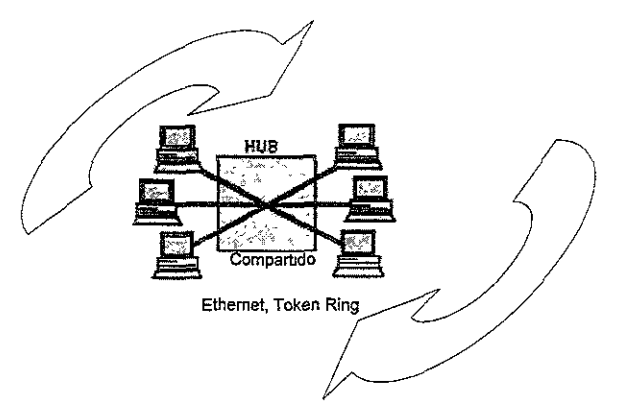

**Figura A4: Arquitectura Token Ring·** 

### UTP y STP, Par Trenzado:

Un alambre de diámetro delgado (22 a 26 de expesor) comúnmente usado para telefonía y **cableado de redes. Los alambres son trenzados en pares para minimizar la interferencia**  provenientes de otro par de alambres trenzados en el cable (Alexander Graham 8el/lo inventó y le fue otorgada la patente por esto en 1881). El cable par trenzado tiene menor ancho de banda que un cable coaxial o fibra óptíca.

#### UTP, STP, Trenzado y Sólido:

Los cables par trenzado son disponibles como no blindados o desnudos (UTP "Unshielded Twisted Pair") y blindados (STP "Shielded Twisted Pair"). El cable UTP es más común, mientras que el cable STP es usado en habientes propensos a ruido donde el blindaje protege la **interferencia electromagnética excesiva. Ambos UTP y STP vienen trenzados, el cabíe trenzado**  es el más común y es también muy flexible facilidad de dobleces alrededor de las esquinas. El **cable sólido presenta menor atenuación y puede abarcar grandes distancias, pero es menos**  flexible que el cable trenzado y no puede ser doblado repetidamente. Enseguida se muestra las categorías del cable par trenzado.

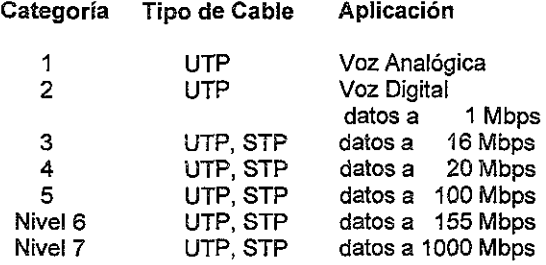

La cubierta metálica en el cable STP proporciona protección contra interferencia externa, en la siguiente figura AS, donde se puede apreciar la cubierta metálica con la que cuenta el cable STP.

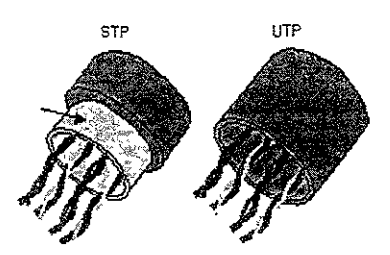

**Figura AS: Características del cable STP y del UTp.** 

## 2. Anexo **B.**

**10baseT: Es un estándar Ethernet que utiliza el cable** *par trenzado* **en configuración estrella.** 

**Amperio: Cantidad de electricidad que atraviesa un conductor en una hora cuando la intensidad de la corriente es un amperio** 

AUI (Attachment Unít Interface): Es la interfaz de red usada con Ethemet. En una tarjeta adaptadora, esta es un conector hembra de 15 pines. Un transmisorlreceptor el cual es como un modem que conecta un cable dentro de Ethernet. El estándar original Ethemet utiliza un cable **coaxial grueso.** 

AS147: La traducción de datos se realiza tomando los parámetros de los datos, requerimientos **y especificaciones para traducirlos 8 comandos específicos que establecen o actualizan una base de datos de una central felefónica. Los parámetros, requerimientos y especificaciones son**  comúnmente conocidos como datos de central. Los datos de central son los datos de al **información que adopta los programas de sistema AXE-iD para la aplicación que se requiere en**  un sitio. Para cada sistema AXE-10 hay dos tipos de datos de central, los pennanentes y los **intercambiables.** 

Datos Pennanentes de la Central: Es detenninado por los diseñadores de los sistemas Ericsson. **Esta información es la base de la versión de software que es definida en la central de acuerdo a la aplicación que se le va a dar 8 la central, es decir, como central celular, central fija,**  operadora, grupo de negocios, etc. En la tabla 81 podemos observar una relación de los **Sistemas de Aplicación más importantes desde la aparición de la telefonía ceiuiar, en esta tabla**  se puede observar la ubicación del AS 147 el cual es ya una segunda mejora de sistemas de **aplicación anteriores para sistemas de comunicación personal conocido también por sus siglas**  del ingles PCS (Personal Communicaton Systems).

Datos intercambiables de Central: Pueden ser fijados por el cliente para adaptar al sistema AXElOa una situación en pariicular. Estos Incluyen tareas de rutina de operadores de central, alta y baja de abonados, sistemas de cobro entre otras por ejemplo.

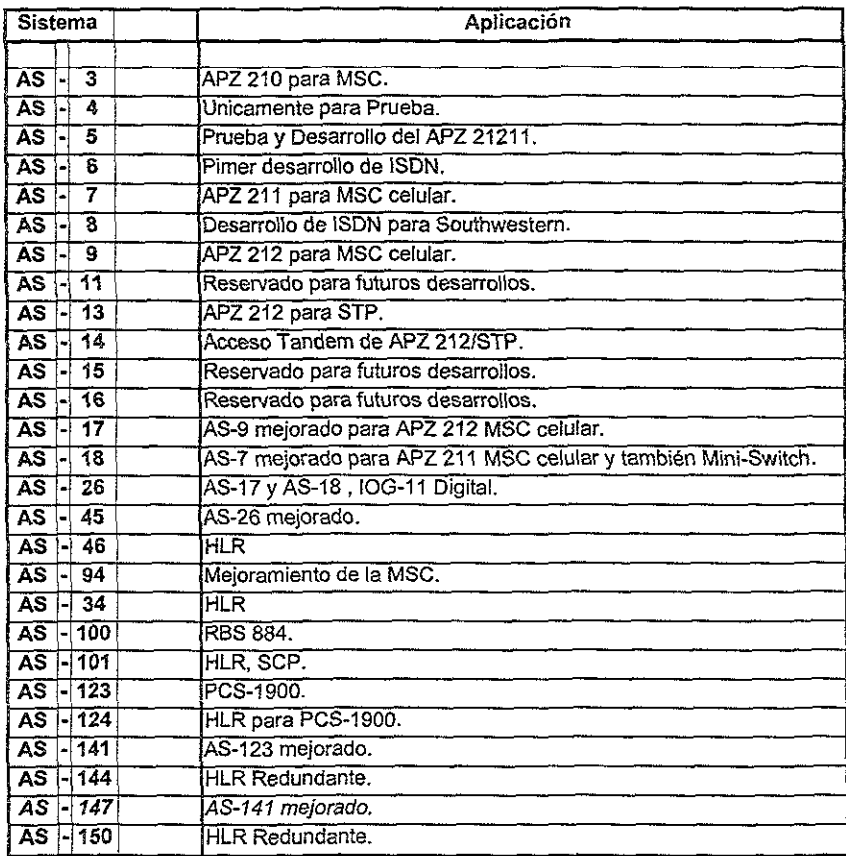

**Tabla 61: Sistemas de Aolicación en Sistemas Celulares** 

Base de Datos en la Red Celular: Tales como Registro de Localización de Visitantes (VLR, Visítor Location Register) y Registro de Localización de Casa (HLR, Home Location Register).

CMS8800 (Cellular Mobile System): Es una Central Telefónica Celular que Ericsson pone al mercado de las Telecomunicaciones. Este CMS8800 se deriva del sistema fuente AXE-10 y **provee toda la funcionalidad relacionada con sistemas de radio telefonía celular.** 

**Comunicación de Negocios (Busyness Group): La provisjón del servicio de comunicación**  privada a una empresa o negocio a través de redes, tradicionalmente ha sido proporcionado por **medio de líneas rentadas o privadas. Ahora, los recursos de la red publica, especialmente fa capacidad de conmutación y la inteligencia en una red, proporciona una flexibilidad mayor en el tipo de comunicación demandada en comparación con las líneas renfadas.** 

**DRAM (Dynamic Random Access Memory): La memoria de acceso aleatorio dinámica, es el**  tipo de memoria mas común de computadora, también llamado D-RAM o DRAM. Esta **usualmente usa un transistor y u capacitar para representar un bit.** 

E1: Recomendación G703 de la CCITT (ahora ITU) que opera a una velocidad de 2048 kbps o 2.048 Mbps. Las señales digitales técnicamente hacen referancia al valor y al formato de la transmisión de la señal, mientras que la designación de 'T' o "E" se refiere al equipo que suministra las señales. En la préctica, la señal digital (DS "Digital Signa/") y "T" o "E" son usadas sinónimamente, por ejemplo, DS1 y T1 o E1, DS3 y T3 o E3.

En la tabla 82 y83 podemos observar una comparación entre los sistemas de *T1* y E1.

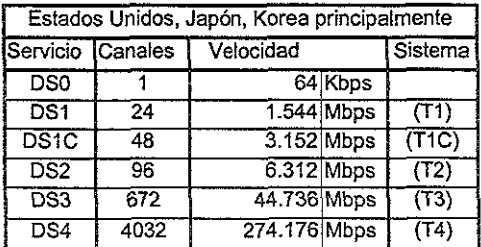

**Tabla 62: Características de !os Sistemas T1.** 

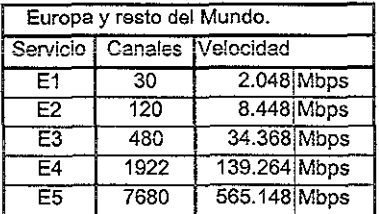

**Tabla 83: Características de !os Sistemas E1·** 

EPROM (Erasable Programmable ROM): Circuito integrado programable y reusable que mantiene su contenido hasta que es expuesto a bajo la luz ul/ravioleta. Las EPROM son  $dispositivos que permiten escribir y borar datos en ellos.$ 

Ethernet: Ver Anexo A.

**Freephone: Una de las claves del éxito comercial es la comunicación. El setvicio Freephone**  (FPH) facilita y promueve tal comunicación por lograr, que no se cobren cargos para los **usuarios por su uso. Un gran rango de suscriptores de negocios pueden incrementar sus ventas**  *por* **una pequeña inversión en relación al costo de llamadas FPH - un costo pequeño para seguir siendo competitivo en el mercado.** 

**El seNicio FPH es uno de los seNicios más bien establecidos. Este ha sido una herramienta muy eficiente y exitosa en las redes de comunicaciones e incrementa mas trafico en orden que incrementa la renta. Este servicio incrementa mas tráfico entre las compañías y a sus mercados**  **a través de un simple número telefónico, libre de cargos para los usuarios. El freephone es una**  parte del producto para Redes Inteligentes que Encsson pone en el mercado.

Basado en el estándar CS-l, el servicio FPH soporta llamadas internacionales. Esto es **fácilmente administrado con un servicio administrador de aplicación provisto y una interfaz gráfica de usuario.** 

**Inductanica: Es el campo magnético que es generado cuando una corriente eléctrica pasa a** través de un conductor y su unidad es el Henry.

**Internet: Es una red de computadoras mundial que permite comunicación y transferencia de datos, noticias y opiniones entre personas y usuarios conectados a e/la. El enlace a la**  tecnología celular con intemet ha traido sin duda, que los nuevos teléfonos celulares digitales jueguen un papel central, con evolucionadas pantallas y programas de navegación especialmente diseñados, permitiendo el acceso a información en la Wap.

En la figura 81 se puede observar la conexión del equipo de Telcel para contar con facilidad de transmisión de datos, fax/modem y un acceso a Internet. En pnmer término se observar el teléfono wap con el cual es posible accesar al sistema con la marcación 50700099 por ejemplo, **esta marcación aecesa a la central usando como interfaz un canal de la radiobase (RaS "Radio Base Staüonj, una vez teniendo acceso a la central, esta llamada es direccionada vía Selector**  de Grupo (GS "Group Selector")(el cual no se muestra en la fígura por razones de simplificar el diagrama, pero es GS se encuentra dentro de la MSC) hacia el bastidor para Interconexión de Transmisión de Datos (DTI "Data Transmission Interwork"), el cual hace posible pnncipalmente **la transmisión de datos, fax/modern.** 

**Para el acceso a intemet, el DTI cuanta con enlaces de tipo E1 hacia un equipo de Servicio de**  Red Asincrono (ANS " Asynchronous Network Servíce") el cual sirve como interfaz entre el equipo DTI y el Tigris (que es el que realiza la conversión de protocolos entre enlaces E1s y direcciones *iP\** para accesar a Internet (páginas Wap).

ISP (Internet Service Provider): Proveedor de Servicios de Internet es una organización que provee acceso a internet. Un proveedor pequeño de servicios de inernet provee servicios via modem e ISDN mientras los grandes proveedores de estos servicios ofrecen lineas privadas. Los servicios grandes de intemet, tales como America Online (AOL) y Microsoft Network (MSN), **también proveen bases de datos,** *y* **servicios adicionales en el acceso de intemet** 

**Multiplexor: En comunicaciones, es un dispositivo que combina varias transmisiones de baja velocidad dentro de una transmisión de alta velocidad y viceversa.** 

MSCNLRlHLR Nodo de Conmutación en Centrales (PLMN "Public Land Mobile Network'?: **En nuestro caso Telcel, el cual cuenta con un Centro áe Servicio de Conmutación Móvil (MSC**  "Mobile Services Switching Center"), este tiene un Registro de Localización de Visitantes (VLR "Visitar Locatíon Register") integrado en la MSC y con un Registro de Localización de Casa (HLR "Home Location Register). La red PLMN, con telefonía móvil como su principal servicio, **es una de las aplicaciones en telecomunicaciones que ha tenido un rápido crecimiento. Las aplicaciones públicas más comunes están basadas en células. Existe un número de estándares**  celulares, por ejemplo, en el área celular digital, el sistema Global de comunicación Móvil (GSM "Global System form Mobile Communications"), el Sistema Digital Avanzada de Telefonía Móvil (D-AMPS "Digital-Advanced Mobile Phone System") y el estándar Celular Digital Personal (DPC "Personal Digital Cellular").

MW (Mega Word): En la tabla B4 muestra el valor posicional de un "UNO", en una VARIABLE de 16 bits, que son las mas comunes en las bases de datos de las funciones del AXE. Al escribir o leer en una variable, es AXE puede, en ciertos contextos, utilizar el concepto de SUB VARIABLE, que le permite tomar como objetivo individual el valor de alguna porción especifica de la variable, con magnitudes posibles de : un bit (B); dos bits (7); cuatro bits o "caracter" (e); y ocho bits, media palabra u octeto (H = Halfword). La magnitud de la "palabra" básica en AXE (W = Word) es de 16 bits; sin embargo, Una variable puede constar de hasta 128 bits, o sea ocho palabras de 16 bits.

MegaWords = 1,000,000 Palabras.

| Bit                                                                                                    |                           |   |                         | <b>The Second Contract of Second Second</b><br>hex |
|----------------------------------------------------------------------------------------------------|---------------------------|---|-------------------------|----------------------------------------------------|
| <b>Communications</b><br>3                                                                                                    | 2                         | 1 | ö                       |                                                    |
| Ō                                                                                                    | ō                         | Ö | ō                       | $\overline{0}$                                     |
| the property of the community of the community of the community of the community of the community of the community of the community of the community of the community of the community of the community of the community of th<br>$\overline{\mathbf{o}}$ | Ō                         | Ō | $\overline{1}$          | 1                                                  |
| $\overline{0}$                                                                                                    | $\overline{\mathfrak{o}}$ | 1 | $\overline{0}$          | $\frac{2}{3}$<br>Ì                                 |
| Ō                                                                                                    | Ő                         | ī | 1                       |                                                    |
| $\overline{\mathfrak{o}}$                                                                                                    | Ī                         | Ō | $\overline{0}$          | 4                                                  |
| $\overline{\mathfrak{o}}$                                                                                                    | $\overline{\mathbf{1}}$   | Ō | 1                       | $\frac{1}{5}$                                      |
| Ō                                                                                                    | $\overline{\mathbf{1}}$   | 7 | Ō                       | 6                                                  |
| distances in the contract of the contract of the contract of the contract of the contract of the contract of the contract of the contract of the contract of the contract of the contract of the contract of the contract of t<br>Ö                       | $\vec{1}$                 | 1 | Ï                       | 7                                                  |
| $\overline{\mathbf{1}}$                                                                                                    | Õ                         | Ō | Ō                       | $\overline{\mathbf{8}}$                            |
| ī                                                                                                    | Ō                         | 0 | 1                       | 9<br>医皮肤细胞                                         |
| $\overline{1}$                                                                                                    | $\overline{0}$            | ī | Ō                       | $\frac{\overline{A}}{B}$                           |
| 1                                                                                                    | Ō                         | 1 | 1                       |                                                    |
| 1                                                                                                    | $\overline{\mathbf{1}}$   | Ō | Ō                       | $\frac{\overline{C}}{\overline{D}}$                |
| ï                                                                                                    | ĭ                         | ō | 1                       |                                                    |
| وسابس المباسطة<br>$\overline{1}$                                                                                                    | Ĩ                         | 1 | $\overline{\mathbf{0}}$ | E<br>F                                             |
| 1<br>Į                                                                                                    | 1                         | 7 | ī                       |                                                    |

**Tabla 84: Relación entre números Decimales y Hexadecimales.** 

**Ohm:** Es una unidad de medida de resistencia eléctrica representada por la letra griega " $\Omega$ ". Un **ohm es la resistencia en un circuito cuando un volt mantiene a un ampere circulando por el circuito.** 

## Recomendaciones citadas de la ITU.

Recomendación Q.704 (07/96) - Especifica las funciones de Señalización en red y de Mensajes. Recomendación Q.702 (11/88) - Especifica los parámetros para enlaces de Señalización de datos.

Recomendación Q.703 (07/96) - Especifica los parámetros para enlaces de Señalización. Recomendación G.7D3 (10198) - Especifica las características Físicas/Eléctricas para las interfaces digitales.

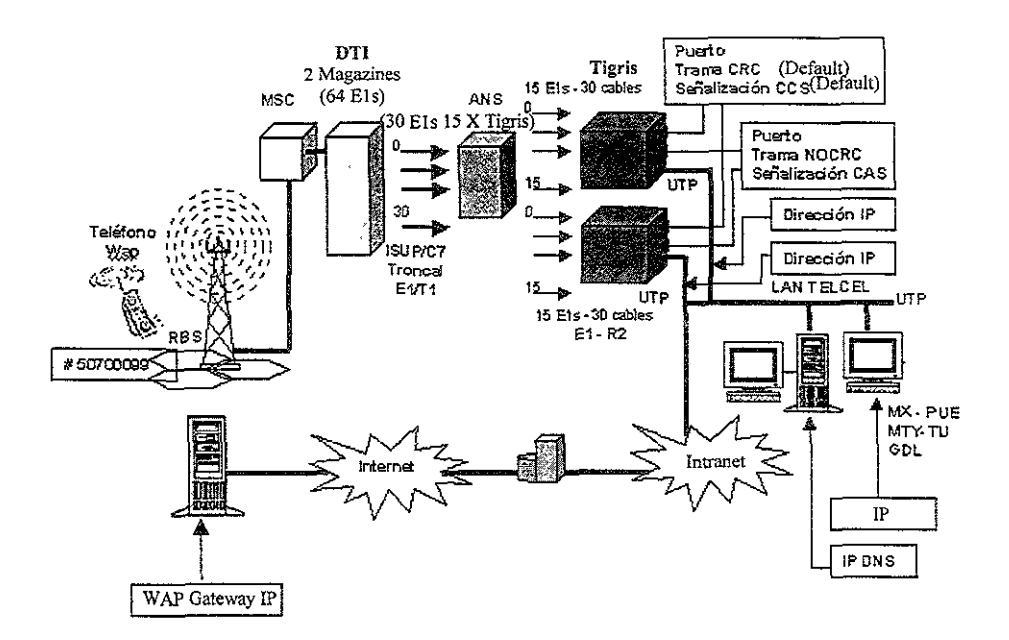

Figura B1: Diagrama de conexión para transmisión de datos, fax y acceso a Internet en la red de Telcel.

Operadora (Operator Exchanges): Una variedad de servicios que requieren intervención humana, incluyendo llamadas de persona a persona, colección de llamadas, tarjetas de crédito, directorio telefónico y asistencia personal, son Jos servicios de operadora. Dichos servicios son sustituidos por una central telefónica con plataforma de AXE-10.

PCM (Pulse Code Modulation): La modulación por pulsos codificados es una técnica para converlir señales analógicas en señales digitales, las cuales son usadas ampliamente por las compañías telefónicas en sus circuitos T1 o E1 (según sea el caso), la relación de este tipo de circuitos se puede apreciaren las tablas 82 y83 (descripción de E1).

### PSTN "Public Switching Telephone Network" (Central Local que maneja Red Fija)/ISDN Integrated Services Digital Network" (Red Digital de Servicios Integrados):

Aunque hay otras aplicaciones que están creciendo, la red PSTN continúa siendo la principal aplicación soportada por los operadores de red. Las tendencias en la red PSTN son hacia un creciente desarrollo de los sistemas de conmutación digital y de transmisión digital en la red.

Puntos de Transferencia de Señalización (STP "Signalling Transfer Point"): El crecimiento del volúmen del tránco total, el número de aplicaciones y de la inteligencia en la red ha requerido una creciente capacidad de procesamiento. Además, las nuevas arquitecturas de red requieren una más extensiva comunicación entre los procesadores que lo que se requería con anterioridad. As!, existe la necesidad de tener una red de comunicación más rápida *y* confiable

**entre los procesadores, para el establecimiento de las llamadas. La provisión de los servicios de**  la Red Inteligente, etc.

**En las telecomunicaciones modernas. esta red de señalización se basa en el Sistema**  Internacional de Señalización por Canal Común No. 7.

Red Inteligente (IN "Intelligent Network"): Las telecomunicaciones en los 90's estuvieron más **enfocados a proporcionar un selVicio adicional a /a telefonía que la simple comunícación como**  fue en los 80·s. La Red Inteligente es una arquitectura superpuesta con inteligencia centralizada **para la rápida creación y despliegue de servicios suplementarios avanzados a través de toda la red, para servicio de conmutación y servicio de conúol para la provisión de servicios IN tales**  como Freephone y Redes Privadas Virtuales (VPN, Virtual Private Networks).

Redes Privadas Virtuales' (VPN "Virtual Prtvate Networks'?: Las redes privadas virtuales **ofrece a los proveedores de servicios una de las más grandes oportunidades de ingresos a corto**  plazo (visto en pocos años). Desde el punto de vista financiero, logrando una corporación para **reemplazar una red privada muy cara por una de menor costo** *aún* **segura y conectada a la red telefónica pública, es una caso simple de negocios. Aún, para entregar una VPN se requiere una tecnología de red sólida, Ericsson ofrece una gran gama de productos para ayudar a las**  ISP's desarrollando VPNs para el transporte seguro de datos a través de la red publica.

TCPI/P: Ver anexo A.

Término 4k, 16k Y 128k: El Módulo de Conmutación en Tiempo (TSM) fija la conexión entre el Punto de la Terminal para Transferencia de Señalización (SNTP, Switching Nelwork Terminal Poinl) y la posición correcta en el Módulo de Conmutación en Espacia (SPM). Cada SNTP tiene 32 canales, y hay 16 SNTPs por TSM, por lo cual tenemos un total de 32 canales x 16 SNTPs = **512 SNTPs que son el número de puntos máximos que se pueden conectar a un TSM.** 

A esta cantidad de 512 se le redondea por cuestiones prácticas a 500 o bien a 0.5k, por lo que podemos nosotros concluir que para tener un Selector de Grupo de 4k necesitamos 8 TSM (0.5k x 8 = 4k). De la misma manera, tenemos que para un GS de 16k necesitaremos una cantidad de 32 TSMs, esto es 0.5k x 32 TSMs = 16k.

**Por 10 tanto, para contar con un GS de máxima capacidad tendremos que contar con una**  conexión de 256 TSMs (0.5k x 256 = 128k).

**V.24: Es un estándar de la Unión Internacional de Telecomunicaciones (fTU) que define las funciones de todos los circuítos para la ínterfaz RS-232. Este no describe los conectores o asignación de pines; quien realiza esta definición es la Organización Internacional de**  Estándares (ISO) 2110. En Estados Unidos, la Asociación de Ingenieros Electricistas (EIA-232) **incorpora la definÍCión de control de señaí de V.24, ¡as características eléctricas de 11..28, el**  conector y la asignación de pines está definida en la norma ISO 2110.

**WAP** (Wireless Application Protocol): El Protocolo de Aplicación para servicio Inalámbrico es **un estándar para el suministro de un acceso seguro hacia correo electrónico y texto basado en páginas web a los teléfonos celu/ares, buscapersonas (mejor conocido como ''pagers'j y otros**  dispositivos de mano. Introducido en 1997 por Phone.com, Ericsson, Motorala y Nokia, Wap **provee un ambiente completo para aplicaciones inalámbricas que incluye un equivalente**  inalámbrico de TCPIIP

Watts: Es la medida de la potencia eléctrica. Un watt es un ampere de flujo de corriente en un volt. Watt es típicamente relacionado con la ecuación de AMPS x VOLTS (corriente por voltaje).

**X.25: Es el primer estándar internacional para la conmutación de paquetes en red, desarrollado**  a principios de 1970 y publicado en 1976 por la CCITT (ahora ITU). X.25 fué diseñado para llegar a ser una red de datos a nivel mundial. similar a los sistemas de telefonia global para voz, pero esto no pudo ser posible debido a las incompatibilidades con las demás tecnologías y a la falta de interés de dentro de los Estados Unidos. Este estándar ha sido usado principalmente fuera de ese país por las apiicaciones a bajas velocidades (hasta 56 kbps) tales como **verificación de tarjetas de crédffo y cajeros automáticos además de otras transacciones financieras. Este protocolo también ha sido usado para señalización de redes en los sistemas**  celulares de primera generación (Telefonia analógica).

**El protocolo X25 provee una tecnología de conexión orientada para la transmisión con facilidades de defección de error, el cual fué más común cuando se introdujo por primera vez. La verificación de error es realizada en cada nodo, el cual puede transmitír en forma completa pero**  despacio y no dar un manejo de voz y video en tiempo real.

## 3. Anexo C.

**Abonado: Persona que se suscribe a una compañia telefónica para obtener servicio a cambio de una renta mensual o de cualquier otro tipo dependiendo el plan contratado.** 

Carga Compartida: Todo aquel equipo que cuente con un equipo gemelo (redundante) con las **mismas características y capaz de realizar el mismo trabajo simultáneamente tiene la**  característica de compartir el trabajo en caso en que uno de los dos falle. A esta forma de trabajar se le conoce como carga compartida.

Cobertura: Área geográfica que cuenta con servicio de telefonía, en este caso se trata de un **servicio de telefonía celular.** 

Finger Print: Uno de los graves problemas enfrentados por los operadores se refiere al robo de **seña/es o clonación. Te/cel, se ha dado a /a tarea de instalar modernos sistemas antifraude en**  el mercado. Uno de ellos es denominado "Huella Digital" o "Finger Print". Esta tecnologia de tipo **milítar, radica en la detección del patrón o esquema de emisión de radiofrecuencia de un**  teléfono a partir de las ligeras diferencias manifestadas desde su construcción.

Otro procedimiento es el sistema de "Autenticación" para los equipos digitales. También se emplea el "Candado Electrónico" como mecanismo de prevensión. El sistema consiste en la **restricción al acceso para hacer llamadas de larga distancia, por medio de un número de**  identificación personal (NIP).

GPS: (Global Positioning System) El Sistema de Posicionaminto Global es referido a sístemas de 24 satélites para identificar posiciones sobre el planeta, lanzado por el Departamento de la Defensa de los Estados Unidos de Norte América. Por triangulación de señales desde tres **satélites, una unidad receptora puede apuntar exactamente su localización en la tierra para la ubicación exacta de su objetivo, que en este caso es proporcionar una señal de sincronía al la central telefónica.** 

**Home: Está referido a los abonados celulares que se encuentran ubicados en un área de**  localización (ciudad) en donde el servicio de dicho teléfono fué contratado.

Hast: Es solo un nombre asígnado a una computadora en particular. Usualmente el nombre de **host tiene algún significado como la localización, el uso que tiene o su dueño.** 

Interexehange Handoff: Es cuando una estación móvil (MS) se mueve entre células **adyacentes durante fa conversación en una llamada, la cual es cambiada a un nuevo canal de**  medio en la Estación Base (BS) de una "nueva" célula. La definición es similar a Ceder (Handoff) con la diferencia de que las células adyacentes son de diferentes centrales.

Mensajes Cortos: Dentro de los parámetros de Búsqueda, mejor conocida como Paging se tienen los de Indicador de Llamada en espera (MWI, Message Waiting Indication) y los Servicios de Mensajes Cortos (SMS, Short Message Services), los parámetros pueden ser asignados a **una o más centrales con roaming automático para una búsqueda en específico.** 

**El servicio de mensajes cortos puede ser solicitado como una categoría más como el indicador**  de llamada, pudiendo mandar los mensajes por internel.

PCM: Ver anexo C.

Plan de Servicio: Son dependiendo de las necesidades de comunicación y niveles de *consumo.* 

Roamer: Ver Roaming en Anexo A.

#### **Señalización:**

**Los desarrollos en la señalización entre centrales han hecho necesario distinguir entre dos**  grupos principales de técnicas de señalización: Señalización por Canal Asociado C7 y por Canal Común S7.

**Los sistemas de Señalización por Canal Asociado incluyen:** 

a) CCITT No. 5

b) CCITT R1

e) CCITTR2

d) No. 7, Protocolo Parte de Usuario de Telefonía (TUP, Telephony User Part).

e) No. 7, Protocolo Parte de Usuario ISDN (ISUP, Integrated Service User Part).

**En el inciso "e" se tiene que una variante para este tipo de señalización conectada entre T e/cel y**  Telmex son troncales bidireccionales BTR2D4.

Los sistemas de Señalización por Canal Común incluyen: a) No. 7, Protocolo Parte de Usuario de Telefonía (TUP, Telephony User Part). b) No. 7, Protocolo Parte de Usuario ISDN (ISUP, Integrated Service User Part).

**En el inciso "a" se tiene que una variante para este tipo de señalización conectada entre Centrales de Telcel son troncales bidireccionales BT7, a las cuales se les conecta los sistemas Ea mediante datos de central, estos sistemas son denominados Dispositivos Parle de Usuario**  (UPD, User Part Device).

Los sistemas de Señalización pueden soportar PSTN, ISDN, PLMN e IN, independientemente que se trate de Señalización C7 o S7, solo que las ventajas que S7 ofrece frente a C7 son: Rapidez, Economía, Alta Capacidad, Confiabilidad y Flexibilidad.

Sistema de Prepago: El Sistema de Prepago "Amigo" (AMI) incrementa la capacidad para el depósito y/o consulta de saldo mediante la instalación de un equipo denominado IVR para la central MSC MÉXICO X (Popotla).

EIIVR (Interactive Voice Response) es un sistema bajo UNIX el cual permite crear aplicaciones **de respuesta de voz en pocos minutos y con el mínimo de experiencia en programación. Este**  sistema es modular y esta diseñado para proporcionar alta densidad de linea con flexibilidad **para hacer cambios de aplicación rápidamente. Esto permite al usuario tener el control sobre el desarrollo y administración de Jos programas de aplicación del sistema.** 

Troncal: Un cierto número de trayectorias en el que cualquiera de ellas lleve a un destino **específico constituyen trayectorias equivalentes, es necesario notar que este grupo de trayectorias equivalentes también se llama troncal. En otras palabras también se dice que una troncal es un circuito** *y* **cableados que interconectan dos centrales telefónicas diferentes.** 

## 4. Anexo D.

*RJ45: Es un conector usado comúnmente para inerconectar equipos de computo en redes.* 

**Root: La raíz o el corazón, y lo podemos definir de dos maneras:** 

(1) Es el nivel mas alto de una jerarquia.

**Directorio root: En la jerarquía de los sistemas de archivos, es el punto inicial en la jerarquía. Cuando la computadora es iniciada, el directorio root es el inicial. El acceso hacia los directorios en la jerarquía requiere de trayectorias con nombres y directorios que le pertenecen.** 

**(2) Una persona con el privilegio de acceso ilimitado, el cual puede realiz8f Guaiquier operación en un sistema de computo. Este es conocido también como super· usuario.** 

Shell: Es una capa externa de programa que provee interfaz al usuario o bien es la manera de comunicarse con un sistema de cómputo. En UNIX el Bourne shell fué el procesador de comandos original, con el desarrollo del *e* She/I y el Kom Shell mas tarde.

## Tarifas:

**El tiempo de las llamadas se mide en minutos, de acuerdo a ello es que se cobra cada llamada que se realice. Los cargos de larga distancia solamente se efectúan en caso de llamadas de una**  ciudad a otra dentro de la misma región (donde contrató) no aplica cargo de minuto Roamer.

**Estando de Roamer, se cob;ará larga distancia al realizar liamadas a una ciudad diferente a la que visita. Las llamadas realizadas en la ciudad donde se encuentre no generan cargos de larga**  distancia y son consideradas como llamadas locales. Las llamadas recibidas desde la ciudad que visita generarán cargos de larga distancia.

El costo por minuto como usuario visitante o Roamer es  $$4.25 + I.V.A.$  (dato del 2000-09-03) dentro de la República Mexicana, en el caso de los usuarios que están en la modalidad de "El que llama paga" el costo por minuto Roaming entrante es de \$2.00.

## Tarifas Autorizadas para la Región 9 por la Secretaría de Comunicaciones y Transportes. Vigentes a partir del 1ro. de abril de 1999.

Recuerda que con la modalidad de "El que llama paga" las llamadas entrantes no te cuestan,<br>sin embargo, si continuas o eliges la modalidad de "El que recibe paga" obtendrás descuentos en las llamadas que recibas de acuerdo al plan contratado.

## **Planes Tarifarios**

Origen de los datos: Telcel, 2000-08-25

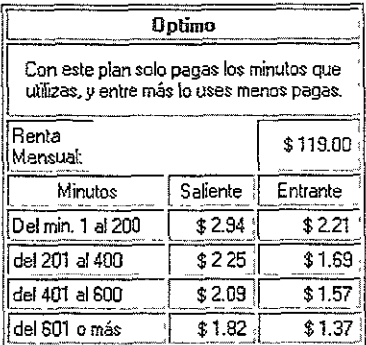

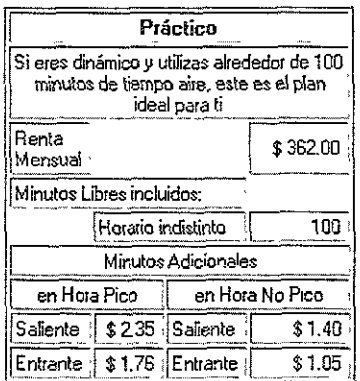

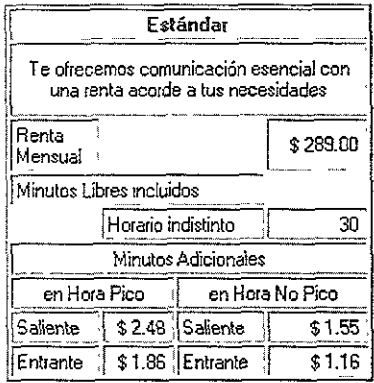

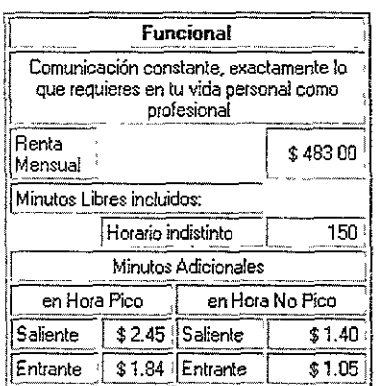

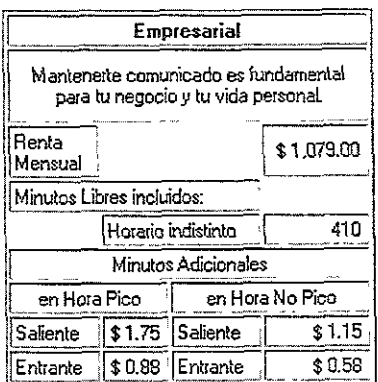

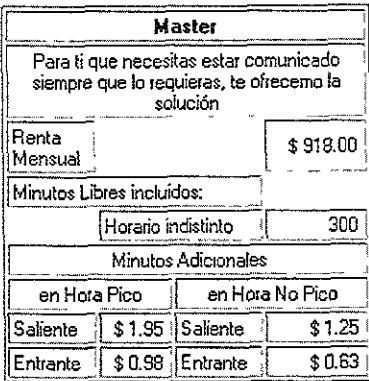

## **Planes Digitales**

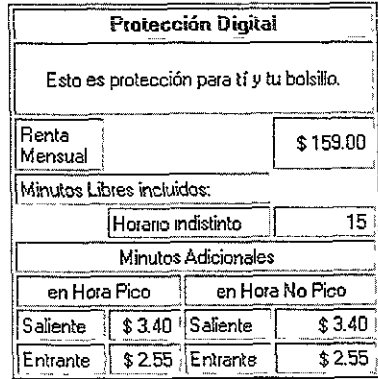

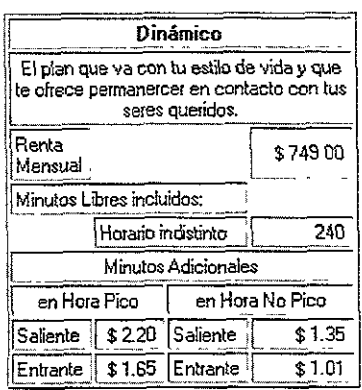

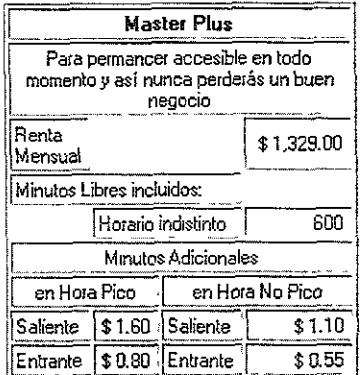

## Origen de los datos: Telcel, 2000-08-25

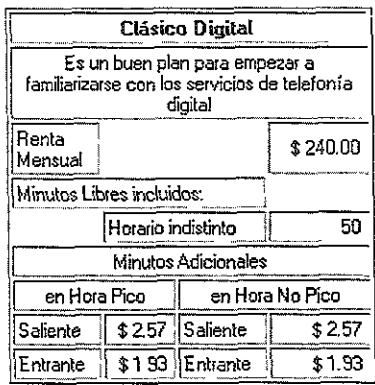

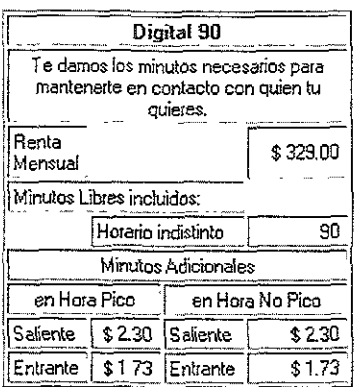

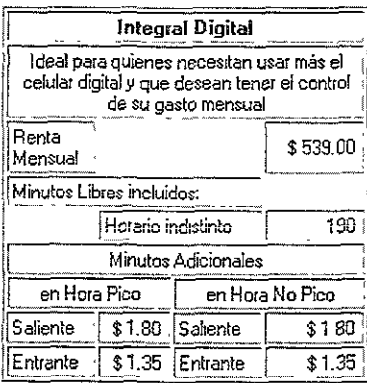

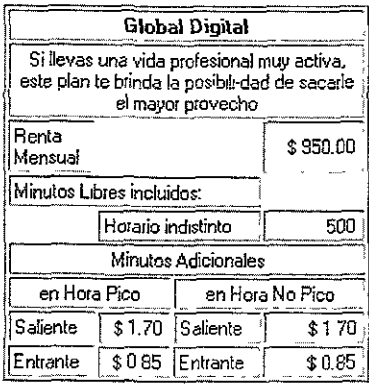

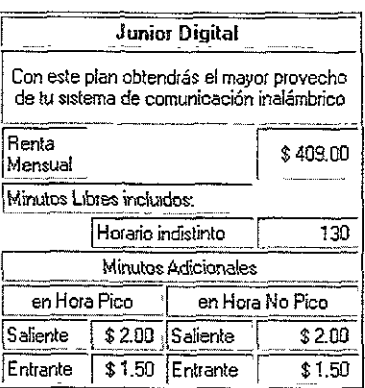

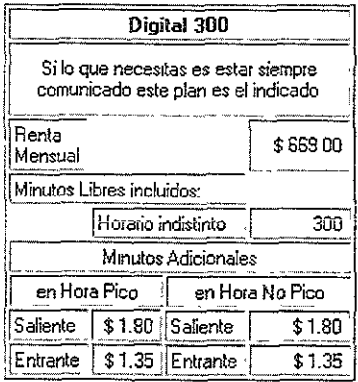

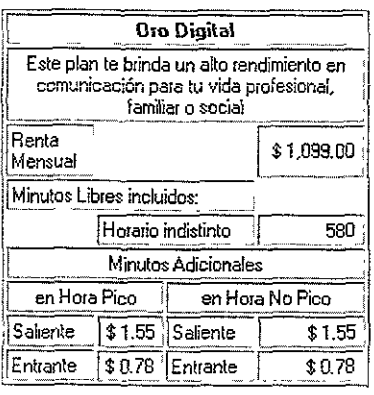

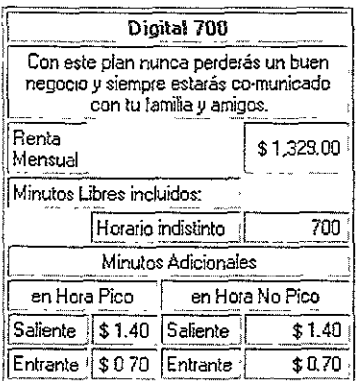

### Sistema Amigo

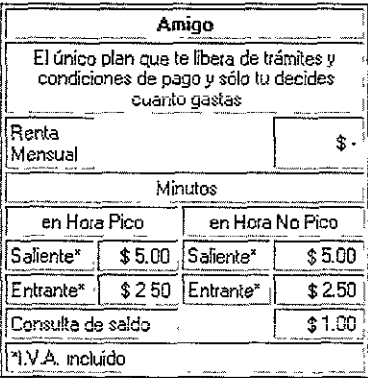

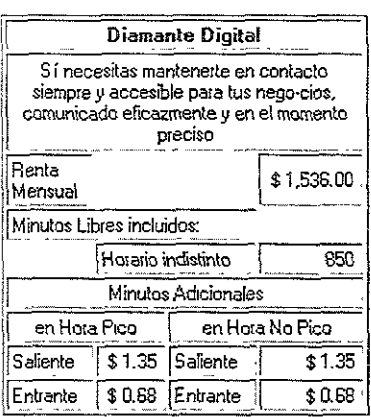

### **Servicios Adicionales**

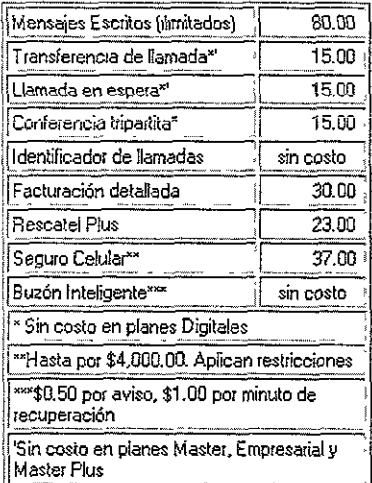

## 5. Anexo E.

## Lamadas en Roaming Internacional:

**Con Roaming internacional se pueden recibir llamadas en {as ciudades más importantes de Estados Unidos y Canadá, así como Puerto Rico y Bahamas, con el mismo número celular, esto es sin trámites extras.** 

**Para llamadas salientes dependerá de cierlas condiciones en los acuerdos de Roaming en las diversas ciudades.** 

### **Para recibir llamadas:**

Cuando se viaja a E.U. y Canadá, en la mayoria de las ciudades se reciben las llamadas **automáticamente con el mismo número celular, marcando como se hace siempre.** 

Si se cuenta con la modalidad de "El que llama paga" se marcará 044 + Número Telcel de 8 **dígitos; si no, sólo marcarán los 8 dígitos de tu número celular.** 

Recordando que el Número Telcel de 8 dígitos se compone de la clave de la ciudad donde se **activa esl teléfono celular -1- número asignado.** 

Modalidad "El que llama paga":

### 044+ Número Te/cel (8 dígitos)

Modalidad "El que recibe paga":

## Número Telcel (8 dígitos)

**Desde un teléfono convencional de una ciudad diferente a la que pertenece el celular, se debe marcar:** 

## 01 + Número Telcel (8 dígitos)

**Algunas poblaciones menores requieren que se active el servicio de recepción de llamadas marcando \*18 + la tecla Send.** 

Para hacer llamadas:

**Para realizar llamadas locales** 

\* *En E. U.* **y Canadá marcar:** 

Código de área + número local + Send (total 10 dígitos)

"1< **En Puerto Rico y Bahamas:** 

## Directamente el número deseado + Send (total 7 digitos)

Llamadas de larga distancia a E.U. y Canadá:

a) Automática:

### $1 + c$ ódigo de área  $\div$  número  $\div$  Send (total 11 dígitos)

## ó Código de área + número + Send (total 10 dígitos)

b) Por Operadora:

### O+Send

Para realizar llamadas hacia la República Mexicana existen varias opciones:

a} Automática':

#### $011 + 52 +$

### **clave de acceso de la ciudad + número local + Send**

b) México directo (por cobrar) a través de operadora en español:

### *1-800-800 8952*

e) Por operadora local en inglés (por CObrar):

## $0 +$  Send ó  $00 +$  Send

d) Por tarjeta pre-pagada de larga distancia:

La cual se puede adqUirir en los principales aeropuertos de Estados Unidos y Canadá. También se puede usar tarjetas Telcard.

**\*En algunas ciudades no están pennitidas las llamadas saliente en forma automática o existen restricciones de larga distancia.** 

**Antes de realizar llamadas** *ae* **iarga aistancia se debe desactivar el candado de fa línea marcando \*560 + NIP + Send. No olvidar activarlo nuevamente al terminar la llamada con \*56 +**  *NIP* + Send.

**Si se desconoce el NIP o se necesita mayor información se puede marcar desde el teléfono**  celular, sin costo al 111 Send.

**Nota: Roammg Internacional no aplica para Sistema Amigo.** 

**Roaming Mundial: Bajo esta modalidad se ha englobado dos modalidades de servicio para que sIga existiendo comunicación:** 

### • Roaminq Centro V Sudamérica

Se puede mantener la comunicación en viajes a/ Caribe, Centro o Sudamérica, ya que se puede **proporcionar un número temporal para utilizar los siguientes paises:** 

#### Argentina, Chile, Bolivia, Colombia, Perú. Guatemala, El Salvador, Cuba.

**En virtud de que el procedimiento varía de un país a otro, se puede marcar al111 Send o acudir a Centros de Atención a Clientes para solicitud de Roaming Mundial.** 

**En algunos casos es necesario programar el número asignado en el equipo que se utiliza, por lo**  cual es importante que sea presentado en el Centro de Atención a Clientes.

### **"1< Roaminq Europa. Asia** *v* **Africe**

Hoy en **día se tiene la posibilidad de comunicación en más de 85 países a nivel mundial.** 

**Se puede tener comunicación inmediata en Europa, Asia, Atrica y Oceanía, a través de equipos**  telefónicos que utilizan los estándares GSM o PDC (sólo para Japón), con los cuales se pueden **hacer y recibir l/amadas con el mismo número celular.** 

### Cobertura

**Los paises dei mundo donde hay servicio de Roaming con el mIsmo número celular son:** 

EUROPA: Alemania, Andorra, Austria, Bélgica, Bosnia, Bulgaria, Chechenia, Chipre, Croacia, Dinamarca, Eslovenia, España, Estonia, Finlandia, Francia, Grecia, Holanda, Hungría, Irlanda, Isla de Guemsey, Isla de Jersey, Isla de Man, Islandia, Italia, Letonia, Lichtenstein, Lituania, Luxemburgo, Macedonia, Malta, Mónaco, Montenegro, Noruega, Polonia, Portugal, Reino Unido, República Checa, Rumania, Rusia (Cobertura sólo en Moscú y San Petersburgo), San Marino, **Serbia, Suecia, Suiza, Ucrania.** 

ASIA: China (cobertura en Hong Kong, Macao y para Beijing, Shangai, Chengdu, Wuhan, y **Xi'an sólo llamadas salientes), Emiratos Arabes Unidos, Filipinas, Indonesia, Japón (requiere**  teléfono modelo PDC), Jordania, Kuwaft, Líbano, Malasia, Rep. De Georgia, Singapur, Sri **Lanka, Tailandia, Taiwan, Turqufa.** 

OCEANIA: Australia, Nueva Zelanda.

AFRICA: Marruecos, Mauricio, Namibia, Sudáfrica.

## 6. Anexo F.

## MANUAL DE USUARIO.

## Para activar el servicio de Roaming Universal:

**Presentarse en el Centro de Atención a Clientes 4 días antes del viaje para que un asesor llene**  la solicitud de Roaming Universal.

**Recordando que este servicio requiere el uso de un equipo telefónico diferente, que emplea el**  estándar GSM, y en el caso de Japón el estándar PDC. Estos equipos se encuentran **disponibles para renta e incluyen todas las indicaciones necesanas para su uso en el país destino.** 

Al regreso sólo se deberá devolver. SI se es un viajero frecuente se puede comprar un equipo y **activar un servicio permanente.** 

#### Guardar el teléfono celular Telcel

Es muy importante que el equipo que se utifiza regularmente en México se apague y guarde **muy bien para evitar su uso. No intente utilizarlo cuando ya se haya activado el servicio de Roaming Universal ya que esto ocasionará un posible carle en su servicio, así como una grave**  interferencia en la recepción de las llamadas en el equipo GSM o PDC.

#### La tarieta SIM

**El teléfono GSM funciona con una tarjeta inteíigente ¡jamada tarjeta SíM ía cuai ya viene**  insertada en el equipo. Sin esta tarjeta el equipo no funcionará. Si por algún motivo la tarjeta no está bien colocada. se debe apagar el teléfono *y* tomar la laljeta con el chip dorado de frente **con la flecha superior izquierda hacia arriba, así como el teléfono, e insérfala hasta el fondo.** 

#### Código de seguridad NIP

**Para evitar el uso indebido del teléfono en el momento de contratar el servicio de Roaming Universal, será proporcionado por el asesor de seNicio a clíentes Un código confidencial de** *4*  digitos (diferente al del servicio celular actual) el cual será requerido por medio de la pantalla **cada vez que se encienda el teléfono. Este número no puede ser modificado. Si se olvida o se extravía el número NIP no podrá ser ingresado más de tres veces ya que el teléfono será bloqueado. Si esto sucede, se pueda contactar al Centro de Atención a Clientes de Roaming Internacíonal** 

#### **Funciones del teléfono**

**Al recibir el teléfono se incluirá en la caja un instructivo sobre todas las funciones del mismo, así**  como una guía simplificada sobre su uso. Algunas teclas pueden variar ya que se trata de un **modelo distinto a los que se utilizan en México.** 

## **Para recibir Jlamadas**

**La ventaja de este servicio es que e/ número celular no cambia, por lo cual marcarán de la misma manera como se hace cuando se está en la ciudad de origen, si se está en la modalidad**  **de "El que llama paga" se marcará 044 + Número de 8 dígitos; si no, sólo marcarán los 8 dígitos del teléfono celular,** 

**Recordando que el Número Telcel de 8 dígitos se compone de la clave de la ciudad donde se activó el teléfono celular + número asignado,** 

Modalidad "El que llama paga":

044+ Número Telcel (8 digitos)

Modalidad "El que recibe paga";

Número Telcel (8 dígitos)

Desde un teléfono convencional de una ciudad diferente a la que pertenece el teléfono celular, **se deben marcar:** 

01 + Número Telcel (8 dígitos)

Para hacer llamadas

Cerciorarse que el teléfono esté encendido y que se haya ingresado el NIP.

**Para llamar al país visitado o hacia otros paises** 

**Presionar la tecla cero (O) por unos segundos hasta que aparezca en la pantaJ/o un signo más (+), marcar el código de! país, código de la ciudad, número deseado y tecla "OK",** 

**Por ejemplo si se está en París y se va a llamar a Querétaro, Méxíco se marca:** 

**Tecia O hasta que aparezca el signo "+",** *y* **luego:** 

52 + 42 + número de 6 digitos, tecla OK.

**Para terminar tus llamadas presione la tecla roja "G",** 

## Roaming Nacional:

**Con Roaming Automático Nacional es fácil establecer la comunicación.** *y* **además también es**  posible establecer la comunicación desde las poblaciones más importantes del país y a lo largo de más de 22,000 kilómetros de carreteras en todo el país.

#### **Para recibir llamadas**

**En cuafquier fugar donde se encuentre uno, se puede llamar de /a misma manera que cuando se está en la ciudad de la región donde se contrató, es decir, si se está en la modalidad de "El que llama paga" marcarán 044 + Número de 8 dígitos; si no, solo marcarán únicamente Jos** *8*  digitos del número celular.

Recordando que el Número Tefce! de 8 dígitos se compone de la clave de fa ciudad donde se activó el teléfono celular + número asignado.

Modalidad "El que llama paga":

## 044 + Número Telcel (8 dígitos)

Modalidad "El que recibe paga":

## Número Telcel (8 dígitos)

Desde un teléfono convencional de una ciudad diferente a la que pertenece el celular, deben marcar.

### 01 + Número Telcel (8 dígitos)

Para hacer llamadas

Dentro de la República Mexicana, para /lamadas locales marcar:

Clave de acceso de la ciudad donde se encuentre el que llama  $+$  número telefónico

Sí son llamadas de larga distancia marcar:

#### 01 + Clave de acceso de la ciudad a llamar + número telefónico

Para llamar a Estados Unidos y Canadá marcar:

#### 00 + 1 + código de área de la ciudad a llamar + número telefónico

Antes de realizar llamadas de larga distancia se debe desactivar el candado de la línea marcando \*560 + NIP + Send. No olvidar activarlo nuevamente al terminar la llamada con \*56 +  $NIP + Send$ 

Sí se desconoce el NIP o se necesíta mayor información se puede marcar desde ei teiéfono celular, sin costo 111 Send.

# BIBliOGRAFíA.

- (1) Publicación de Advanstar, "Revista de Telecomunicaciones", Año S, No 64 pp. 20. Julio/1999.
- (2) Publicación de Advanstar, "Revista de Telecomunicaciones", Año 9, No 62 pp. 12. Mayo/1999.
- (3) Ericsson Inc., "CMS 8800 Introducción", Centro Internacional de Telecomunicaciones Ericsson". documento EN/LZU 1083360/1 pp. 4-7. 1998.

(4) Domingo Lara Rodríguez y David Muñoz Rodríguez. INFORME TECN1CO "SISTEMAS DE RADIO TELEFONIA MOVIL CELULAR". 1994. pp. 18 y 19.

- (5) http://wvvw.Telcel.com/regiones
- (6) Flores García Víctor, "AXE Sinopsis", documento LZUC 101103 002, pp. 188-190. 1998
- (7) Camargo Cruz y Ramos Ramos, "Reporte de Proyecto El MSC MÉXICO X (Popotla)".

(8) Ericsson Inc., ''TOMA MSC Operation & Maintenance Course BYB 501" documento LZU 108 4631, Module 3,1999.

(9)http://www72.nortelnetworks.com/MainBody.asp?8bb17974f8036151b7e877d6d27e8f83b461c5cb154d 2596146e242bcafb8694b5cf64dlcc33f025 &9bb6c27783764446a9b68b42c111911 Od1 c1 ce1 caa8ebbl1 ce 62dab98921 lel5cc621 a 177 c868d7f7b5fac8aOe33323949896271 e11 d8eba21 a52b1 a99714clO4aa660621 b b5067aff94014bc439f38cd97ef3014b7ee9548ac5d4ade257acb2ba-

- (10) Carballar José A., "El libro de las Telecomunicaciones del PC. Técnica, Programación y Aplicaciones", Ed. Ra-ma, pp. 645-648, 688-690, 692-703. 1998 -
- $(11)$ htto·//www.whatis.com/ATM.htm
- (12) htto://www.whatls.com/AM.htm
- (13) http://www.cofete!.gob.mxldoctecnlcos.htm
- $(14)$ http://www.whatis.com/buffer.htm
- (15) http://khan.ericsson.se/sources/reuters/00000026.bsk/\_rj2000060100878 htm
- (16) Casad Joe & Willsey, "Aprendiendo TCP/IP", Ed. Prentice Hall, pp 25-26, 52-53. 1999.
- (17) http://www.whatis.com/Hertz.htm
- (18) http://www.whatis.com/carrier.htm
- (19) Ericsson Inc., "CMS 8800 Data Translations", document LZU 1084663, Module 2, pp. 1-2. 1999.
- (20) http://khan.ericsson.se/sources/reuterslO0000026.bskl n2000060100878 htm
- (21) Grahame Lynch, "Telepress Latinaoamencana, Inteligencia sobre Redes", Publicación de Advastar, pp 22-23.
- (22) http://www.te\cel.com/eq\\pindex.htm\
- (23) http://www.telcel.com/sdtindex.html
- (24) http://tim.scm.ericsson.se/infotec/
- (25) Ericsson Inc., "Start Up *01* IOG", doc. 01/1532-b-axe-106-99 D.
- (26) Ericsson Inc., "Start Up and initial Ne test of APZ 212-30", doc. 03/1532-b-axe-106-99 C.
- (27) Eriesson Inc., "Ne test *01* RP4/RPG2", doc. 07/1532-b-axe-106-99 B.
- (28) Ericsson Inc., "Ne test of Group Switch", doc. 08/1532-b-axe-106-99 B.
- (29) Eriesson Inc., "Ne test *01* APZ 21230", doc. 22/1532-b-axe-106-99 Uen.
- (30) Ericsson Inc., "NE Test of CCITT No.? Signalling Terminals", doc. 09/1532-b-axe-106-99 B.
- (31) Ericsson !nc., "NE Test of SS7 Signalling Terminals", doc. 20/1532-APT-21O 25 Uae.
- (32) Ericsson Inc., "NE Test of ASTV3", doc. 11/1532-b-axe-106-99 Uen.
- (33) Eríesson Inc .. "NE Test *01* ETC5/ETC-T1F", doc. 12/1532-b-axe-106-99 Uen.
- (34) Ericsson Inc., "NE Test of TCD", doc. 13/1532-b-axe-106-99 Uen.
- (35) Ericsson lnc., "NE Test of CCD", doc. 14/1532-b-axe-106-99 Uen.
- (36) Ericsson Inc., "NE Test of CAT", doc. 15/1532-b-axe-106-99 Uen.
- (37) Ericsson inc., "NE Test of CSK-D", doc. 16/1532-b-axe-106-99 Uen.
- (38) Ericsson Inc., "NE TEST OF CSFSK", doc. 17/1532-AXE-106-99.
- (39) Ericsson Inc., "NE Test of CSR", doc. 18/1532-b-axe-106-99 Uen.
- (40) Ericsson Inc., "NE Test of KRO", doc. 19/1532-b-axe-1 06-99 Uen.
- (41) Encsson Inc., "Ne test of Group Switch", doc. 08/1532-b-axe-106-99 B.
- (42) Ericsson Inc., "Ne test of Group Switch", doc. 08/1532-b-axe-106-99 B.
- (43) Ericsson Inc., "Strapping-Cable-and-Power-Distribution-test-byb-501", doc. O/1532-B/AXE 10699 Uen.
- (44) Ericsson Inc., "Test of Roaming Capabilities", doc. 36/1532-LZBU 131 10 Uen.
- (45) Encsson Inc., "Test of Serial Number (ESN) Services", doc. 37/1532-LZBU 131 10 Uen.
- (46) Ericsson Inc., ''Test of Barring Services", doc. 38/1532-LZBU 131 10 Uen.
- (47) Ericsson lnc., "Test of Standard Subscriber Services", doc. 39/1532-LZBU 131 10 Uen.
- (48) Ericsson Inc., "Test of Authentication". doc. 40/1532-LZBU 131 10 Uen.
- (49) Ericsson Inc., ''Test of Cal! Barring Upon Fraudulent Actlvity Detection 41/1532-LZBU 131 10 Uen.
- (50) Ericsson Inc., "Test of DCCH Ca!! Contra!", doc. 42/1532-LZBU 13110 Uen.
- (51) Encsson lnc., ~Test of Equal Access", doc. 43/1532-LZBU 13110 Uen.
- (52) Ericsson Inc., "Test ofVoiceMail and Message Waiting", doc. 44/1532-LZBU 131 10 Uen.
- (53) Ericsson Inc., "Test of Back-Up Channel Deviees", doc. 45/1532-LZBU 131 10 Uen.
- (54) Ericsson Inc., "Test of Mobile Telephony Remote TX Control", doc. 46/1532-LZBU 131 10 Uen.
- (55) Ericsson Ine., "Test 01 NPA Spllt", doc. 47/1532-LZBU 131 10 Uen.
- (56) Ericsson Inc., "Test of Short Message Service", doc. 48/1532-LZBU 13110 Uen.
- (57) Eriesson Ine., "Test 01 Data and Fax Serviees", doc. 49/1532-LZBU 131 10 Uen.
- (58) Ericsson Ine .• "Test of Basic Mobile Telephony Radio Recordings and Statistics", doc. 50/1532- LZBU 131 10 Uen.
- (59) Ericsson Inc., "Test of DCCH Registratlon", doc. 51/1532-LZBU 131 10 Uen.
- (60) Ericsson Inc., "Test of Measurement of Network Performance Data on Routes", doc. 52/1532-LZBU 131 10 Uen.
- (61) Ericsson lnc., "Test of STS Functions", doc. 53/1532-LZBU 131 10 UenA.
- (62) Ericsson Inc., ''Test of Customer Tol! Tlcketing", doc. 54/1532-LZBU 131 10 Ven.
- (63) Ericsson Inc., "Test of Immediate Call Itemization", doc. 55/1532-LZBU 131 10 Uen.
- (64) Ericsson Inc., "Test of Tal! Ticketing", doc. 56/1532-LZBU 13110 Ven.
- (65) Ericsson Inc., "Test of Traffic Cases", doc. 58/1532-LZBU 131 10 Uen.
- (66) Ericsson Ine., "Venfication of Software and Correction Levels", doc. 10/000 21-LZBU 131 10 Ven.
- (67) Eriesson Inc., "Completion of Work/Cleanup", doc. 11/000 21-LZBU 131 10 Uen.

(68)http://www.looksmart.com/r search?J&key=reeomendaciones&skip=1 0&se=0.2,Q,259&seareh=us3025 62:locaJ US